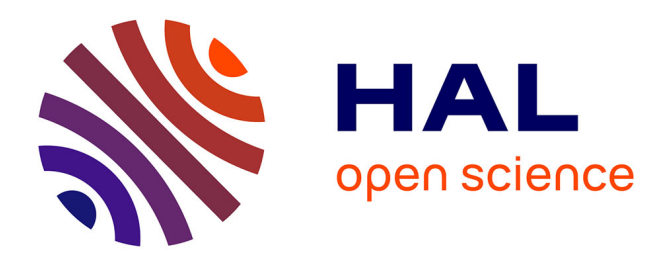

# **Décarbonation d'un parc immobilier résidentiel : définir, modéliser et développer les stratégies pour des opérations de maîtrise d'ouvrage**

Tianrui Ouyang

## **To cite this version:**

Tianrui Ouyang. Décarbonation d'un parc immobilier résidentiel : définir, modéliser et développer les stratégies pour des opérations de maîtrise d'ouvrage. Génie civil. École Nationale des Travaux Publics de l'État [ENTPE], 2022. Français.  $NNT : 2022ENTP0008$ . tel-04439525

# **HAL Id: tel-04439525 <https://theses.hal.science/tel-04439525>**

Submitted on 5 Feb 2024

**HAL** is a multi-disciplinary open access archive for the deposit and dissemination of scientific research documents, whether they are published or not. The documents may come from teaching and research institutions in France or abroad, or from public or private research centers.

L'archive ouverte pluridisciplinaire **HAL**, est destinée au dépôt et à la diffusion de documents scientifiques de niveau recherche, publiés ou non, émanant des établissements d'enseignement et de recherche français ou étrangers, des laboratoires publics ou privés.

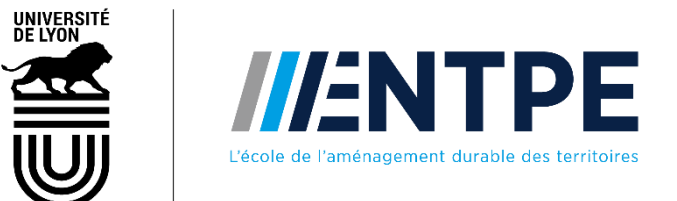

N° d'ordre NNT : 2022ENTP0008

# **THÈSE DE DOCTORAT DE L'ENTPE Membre de l'Université de Lyon**

# **École Doctorale** N°162 **L'École Nationale des Travaux Publics de l'Etat**

**Spécialité / discipline de doctorat : Génie Civil**

Soutenue publiquement le 16/12/2022, par : **Tianrui Ouyang**

# **Décarbonation d'un parc immobilier résidentiel - définir, modéliser et développer les stratégies pour des opérations de maîtrise d'ouvrage**

Devant le jury composé de :

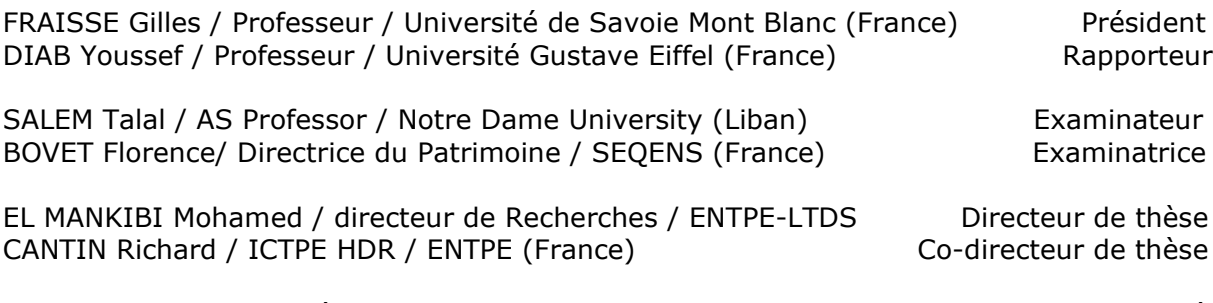

MICHEL Pierre / Retraité **Invité** 

# Résumé

De plus en plus d'organisations nationales ou internationales s'engagent dans la lutte contre le réchauffement climatique. Le bailleur social Seqens, qui gère presque 100 000 logements en Ilede-France, fait écho à cette tendance et voudrait savoir comment décarboner son parc immobilier. Cette recherche a pour but d'assister Seqens dans l'élaboration de sa stratégie de décarbonation en proposant un outil d'aide à la décision.

Il existe de nombreuses feuilles de route à l'échelle sectorielle ou nationale visant à la décarbonation. Cependant, tous ces documents ne s'articulent pas entre eux. En attendant que ces documents évoluent et que les réglementations se complètent, Seqens a besoin d'une vision sur la décarbonation de son parc immobilier pour ne pas s'égarer dans ce contexte instable. Cette étude cherche à éclairer Seqens en lui indiquant sa position actuelle, en fixant des objectifs de décarbonation à court et à long termes, et en proposant des plans d'action pour atteindre ces objectifs. L'étude réalisée consiste à créer un modèle capable de simuler l'état actuel du parc immobilier de Seqens et de simuler son état futur sous différents scénarios.

En comparant et en étudiant les différentes approches de modélisation existantes, une nouvelle méthodologie a été conçue. La méthodologie repose sur trois piliers : la dynamique des systèmes complexes (DSC), l'approche de typologie et la méthode de calcul 3CL-DPE. A l'issue de cette méthodologie, deux modèles ont été proposés : un modèle principal à l'échelle du parc immobilier et un modèle secondaire à l'échelle du bâtiment.

Cette conception permet d'obtenir une vision à grande échelle sur le long terme et également d'avoir une focalisation à petite échelle sur le court terme. Le modèle principal propose une structure améliorée et deux nouvelles méthodes de calcul afin de simuler l'évolution du parc immobilier de manière plus juste. Le modèle secondaire combine la méthode 3CL avec la DSC. Les utilisateurs peuvent interagir avec les deux modèles pour générer des scénarios de décarbonation. Ces deux modèles s'accordent avec les normes utilisées dans le secteur du bâtiment.

Les résultats du modèle principal indiquent qu'il est envisageable pour Seqens d'atteindre le niveau Bâtiment Basse Consommation (BBC) sur la totalité de son parc immobilier à l'horizon 2050 s'il maintient son rythme actuel et respecte les politiques nationales et sectorielles. Cependant, il n'est pas possible d'atteindre la neutralité carbone sur le parc immobilier d'ici 2040 sans recours aux techniques de compensation comme le stockage de carbone dans la phase de construction et de réhabilitation.

Le modèle secondaire peut être utilisé par Seqens comme une première approche pour générer des idées de rénovation de bâtiment. Il est une tentative adaptée pour un couplage de l'approche DSC avec la méthode de calcul 3CL.

Le modèle secondaire possède un potentiel d'amélioration et la généralisation possible du modèle principal permet son application aux parcs immobiliers d'autres bailleurs sociaux.

# Avant – Propos

Ce travail de recherche a été réalisé dans le cadre d'un système de collaboration en CIFRE (Convention Industrielle de Formation par la Recherche). Une convention a été signée entre le bailleur social Seqens, le Laboratoire de tribologie et dynamique des systèmes (LTDS) de l'École de l'aménagement durable des territoires (ENTPE) et la doctorante. Le bailleur social fixe le sujet de recherche, et le laboratoire apporte les méthodes et les moyens de recherches.

# Remerciements

Je souhaite adresser mes remerciements à mes directeurs de thèse, Richard Cantin, Mohamed El Mankibi et Pierre Michel, qui m'ont aidé durant ce travail de recherche de leur patience et leurs conseils avisés. Je serai toujours reconnaissante de la confiance qu'ils m'ont témoignée et de leur soutien continu qui m'ont permis de réaliser cette thèse. Travailler à leurs côtés a été pour moi un véritable plaisir.

Mes remerciements vont également à l'équipe de la direction du patrimoine de Seqens qui m'a accueillie et intégrée dans une ambiance agréable. Je tiens particulièrement à remercier Patrick Carmier, Florence Bovet, Gaël Leroux, Camille Scotto d'Apollonia et Jéromine Sindezingue qui m'ont proposé ce travail de thèse et qui m'ont suivie régulièrement tout en préservant mon autonomie durant ces années d'études doctorales.

J'adresse également mes remerciements à celles et ceux, nombreux, qui m'ont apporté leur aide précieuse et leur soutien durant toute cette période de travail de longue haleine.

# Glossaire

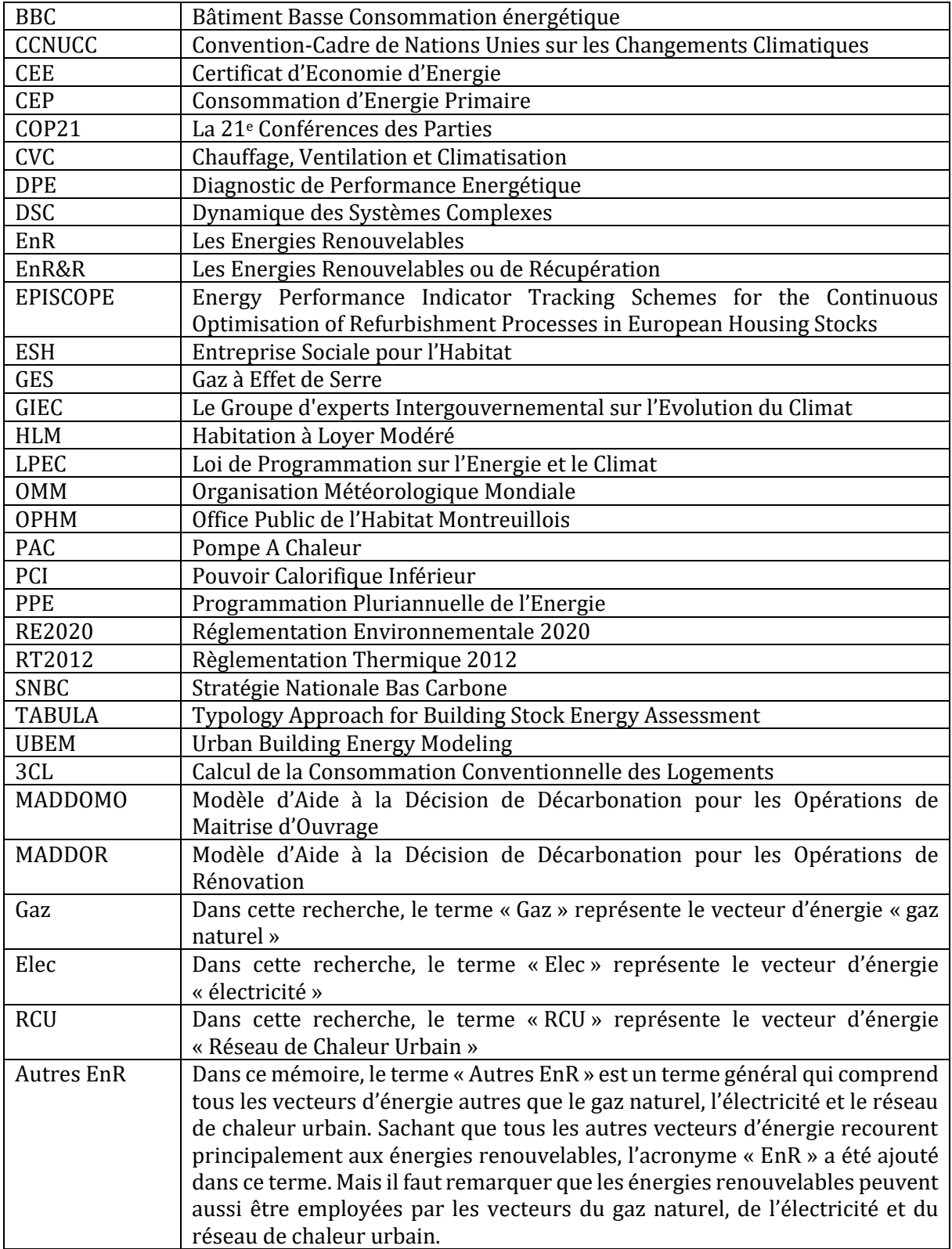

# Liste des figures

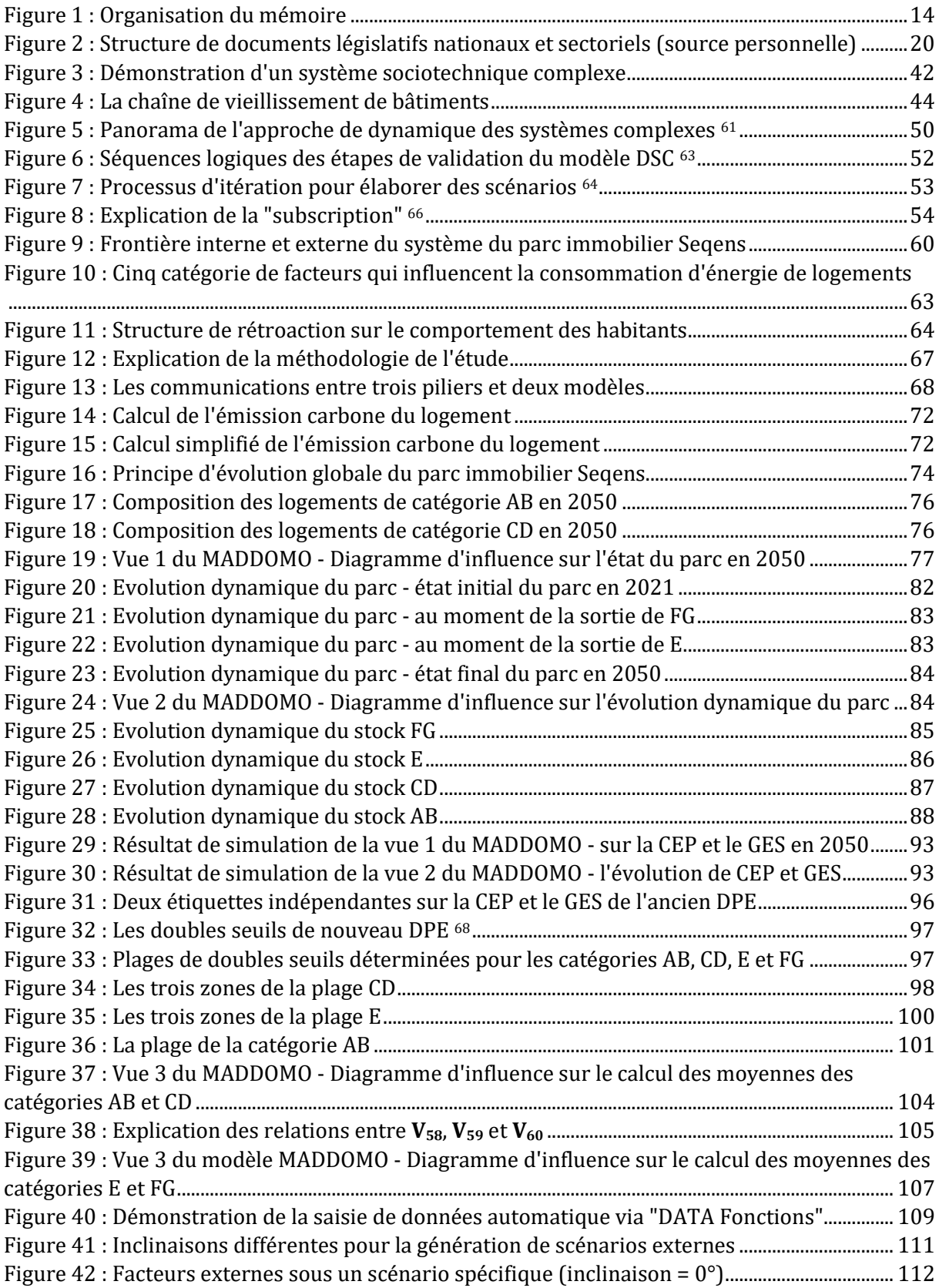

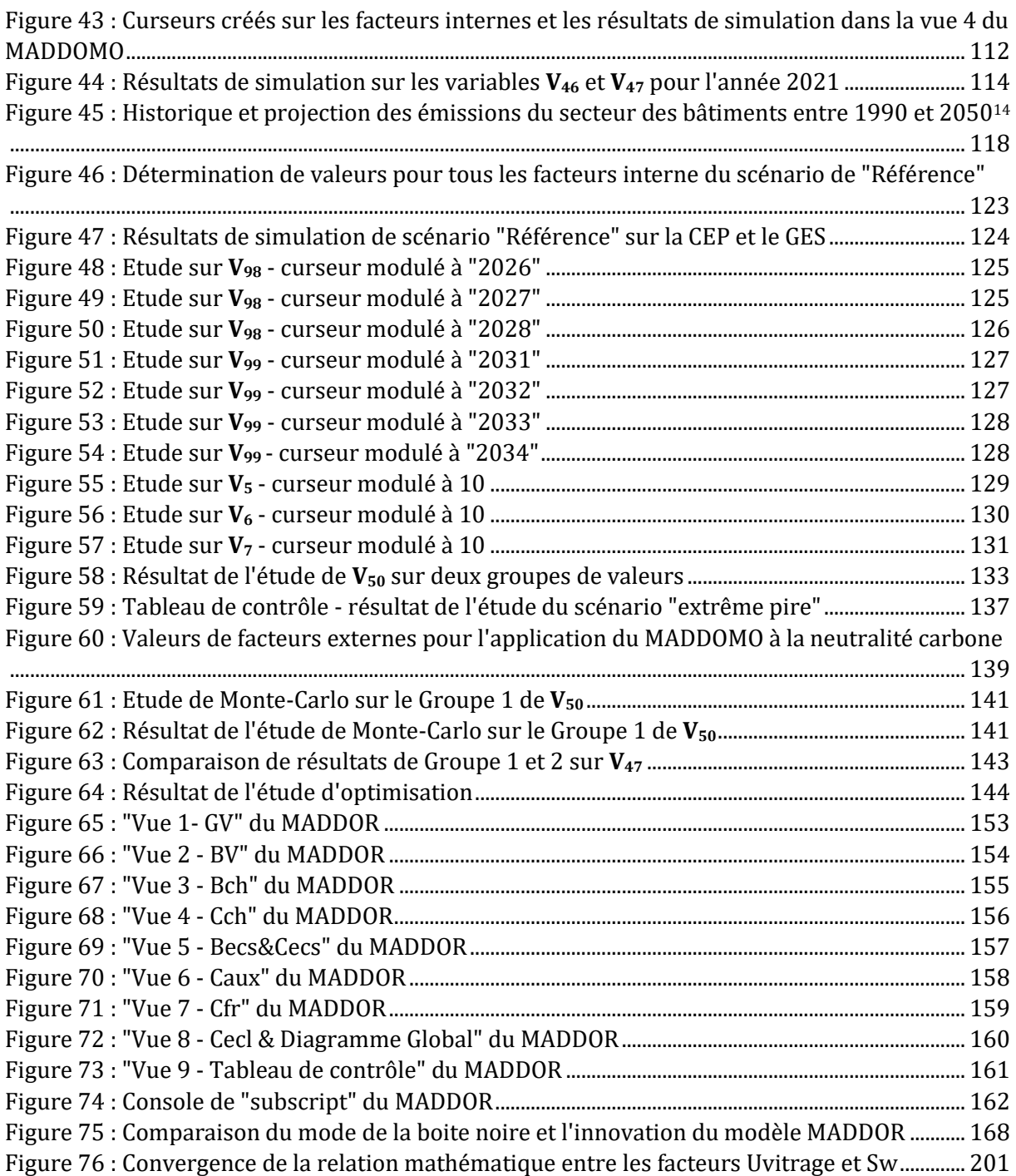

# Liste des tableaux

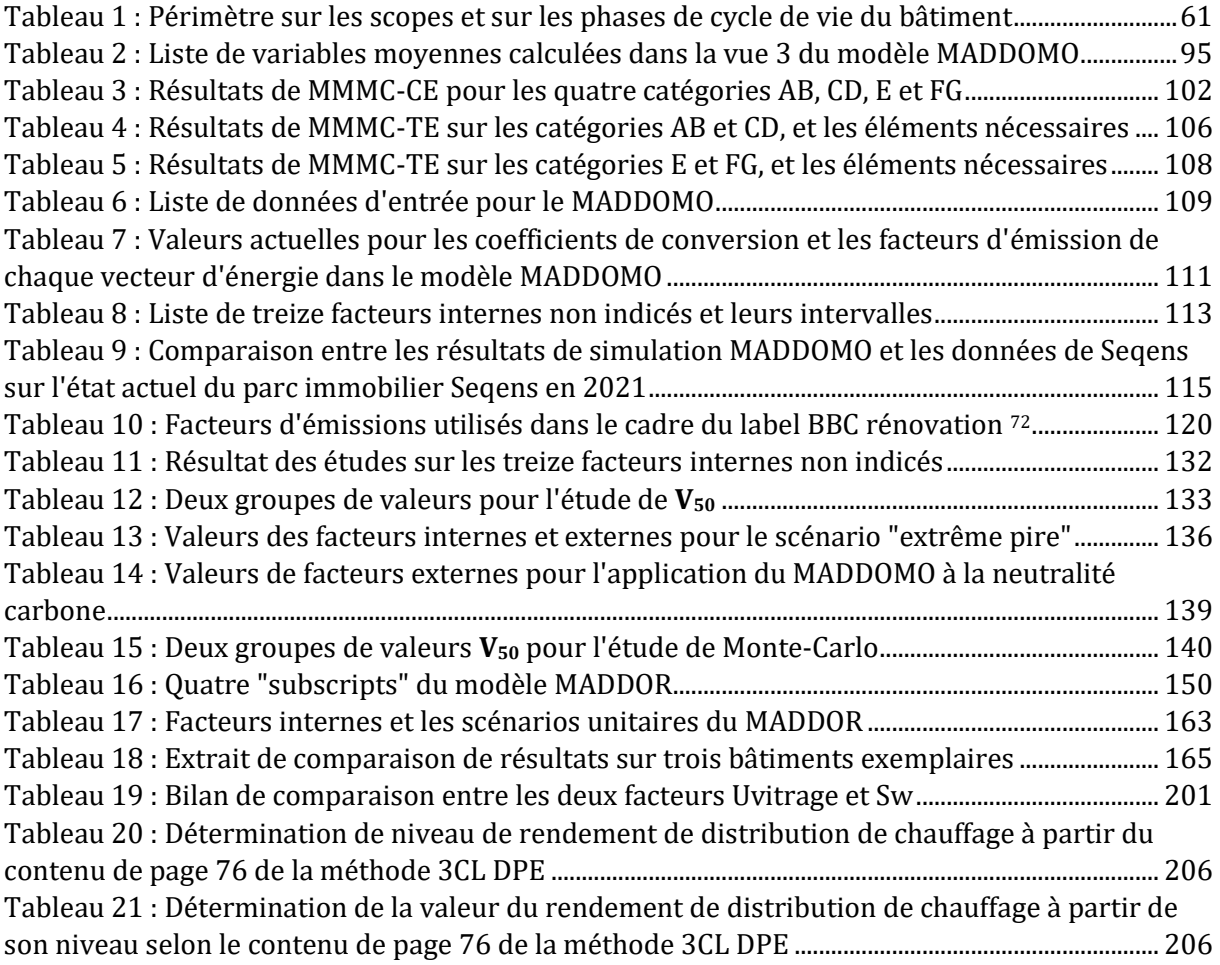

# Table des matières

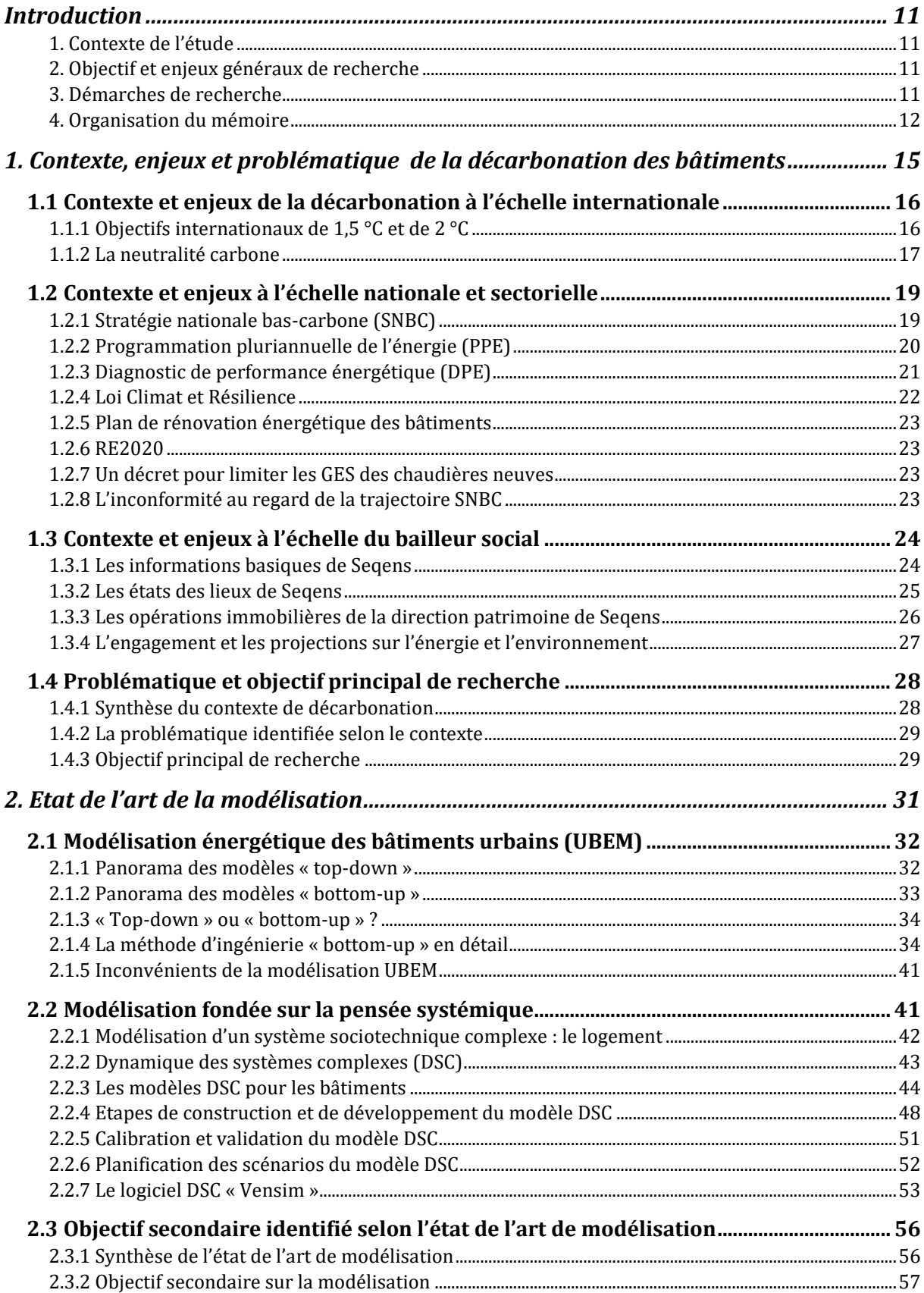

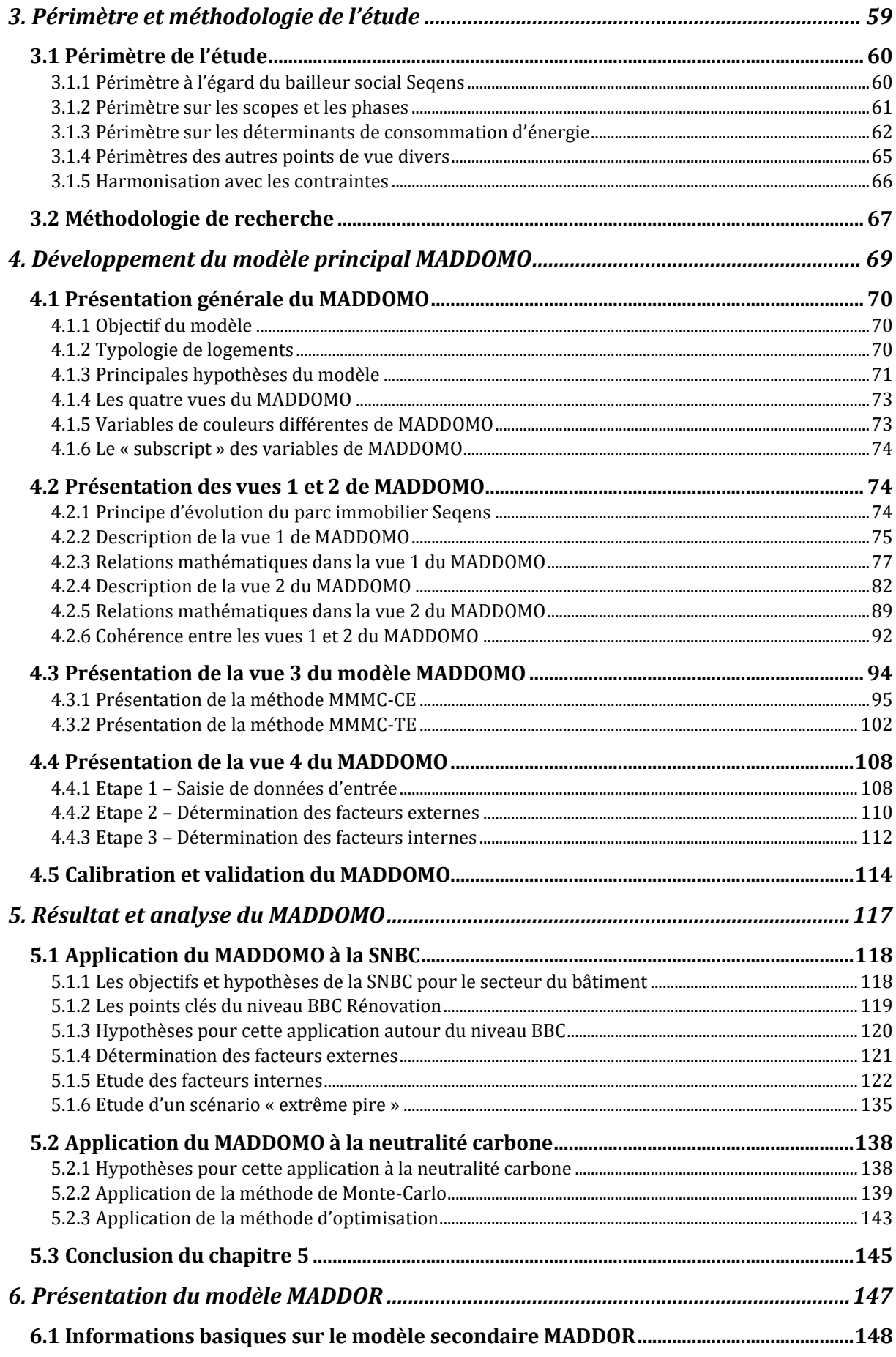

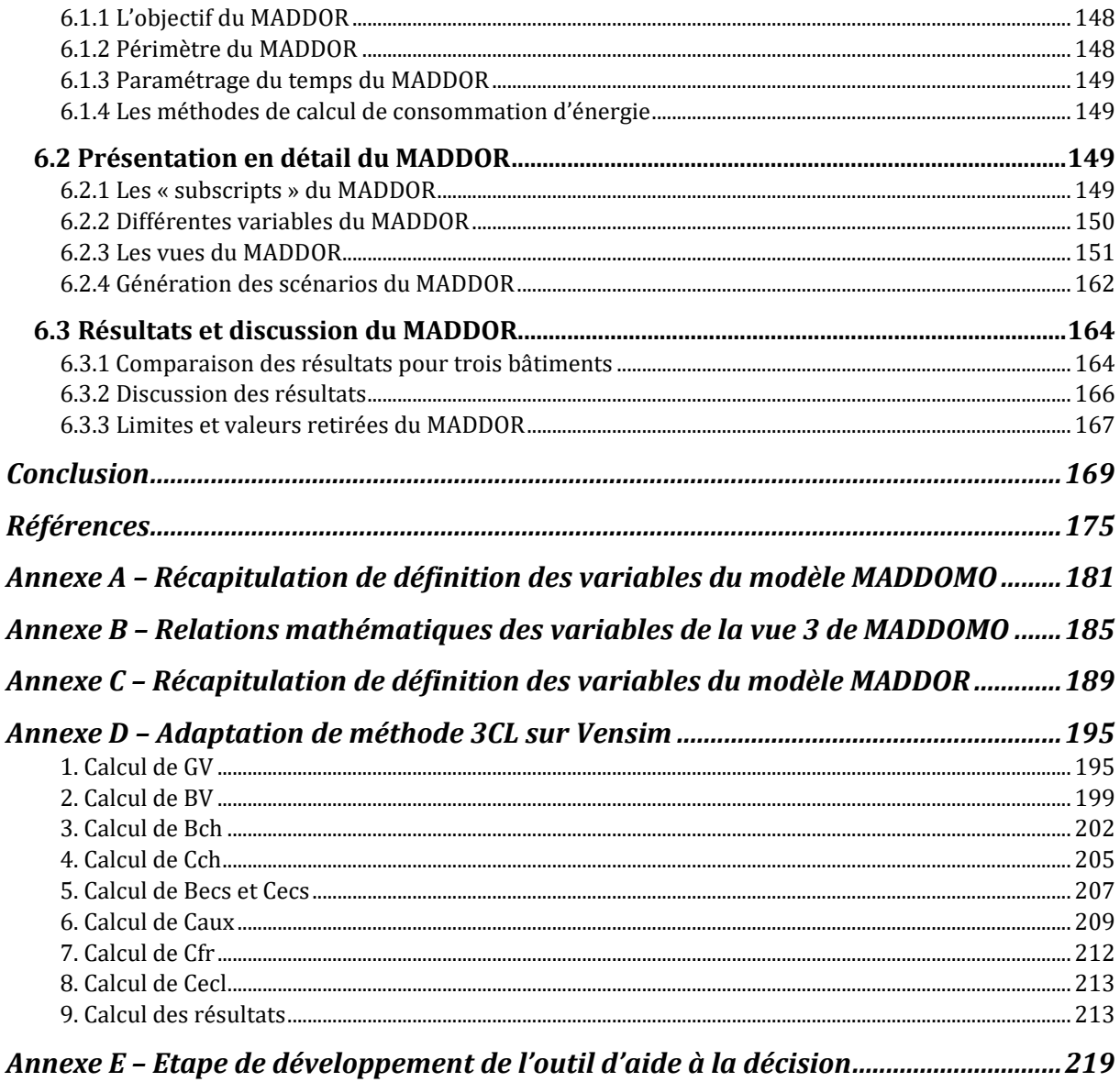

# **Introduction**

## <span id="page-13-1"></span><span id="page-13-0"></span>**1. Contexte de l'étude**

De nos jours, le changement climatique devient un sujet incontournable, de nombreux organismes nationaux et internationaux se mobilisent pour éviter l'aggravation du réchauffement climatique. L'émission de gaz à effet de serre est la cause principale de ce réchauffement, la décarbonation est donc censée être un remède.

Au cours des dernières années, de plus en plus de plans d'action, de feuilles de route, de réglementations ont émergés, en France et à l'international, visant à la décarbonation. Tous, cependant ne peuvent pas toujours s'articuler les uns avec les autres.

En tant que bailleur social en France, la société Seqens voudrait savoir comment réagir pour s'engager dans la décarbonation de son parc immobilier résidentiel. Elle a besoin d'une vision à long terme sur la décarbonation pour ne pas se perdre dans les politiques complexes et instables. En attendant que les politiques et les plans d'action au sujet de la décarbonation s'améliorent et se complètent, Seqens voudrait engager des actions d'anticipation pour ne pas se trouver dans une situation passive.

## <span id="page-13-2"></span>**2. Objectif et enjeux généraux de recherche**

L'objectif de cette recherche consiste à définir, mobiliser et développer des modèles d'aide à la décision pour Seqens en vue de décarboner son parc immobilier résidentiel.

- Ces modèles doivent répondre aux besoins du bailleur social Seqens pour lui donner une vision à long terme sur la décarbonation de son parc. Il faut également donner l'éclairage sur sa position, l'aider à fixer son objectif de décarbonation, et indiquer le chemin pour y arriver.
- Ces modèles doivent accorder Seqens avec son contexte de décarbonation. Les objectifs fixés pour Seqens doivent respecter les objectifs nationaux et sectoriels de décarbonation. Il vaut mieux employer, dans cet outil, les notions courantes et les indicateurs largement utilisés dans le secteur du bâtiment, ceci afin de faciliter la communication entre les stratégies produites de cet outil pour Seqens et les plans d'action externes.

## <span id="page-13-3"></span>**3. Démarches de recherche**

Les démarches de ce travail de recherche forment un processus itératif, le résultat de recherche s'améliore progressivement au cours de l'itération. Les étapes essentielles sont indiquées cidessous :

- Connaître les contextes et le positionnement de cette recherche ;
- Identifier la problématique et élaborer l'objectif de cette recherche ;
- Amasser des connaissances sur cette problématique : les méthodes ou approches disponibles, les recherches similaires et leurs comparaisons ;
- Traduire l'objectif et relever la problématique scientifique dans l'aspect méthodologique ;
- Se familiariser avec le logiciel choisi pour élaborer l'outil de décision, connaître les modes de simulation et les fonctions disponibles dans ce logiciel ;
- Construire les modèles en intégrant les éléments essentiels de tous les aspects ;
- Analyser les modèles et examiner les résultats produits par cet outil en vérifiant si ces résultats correspondent à l'objectif cherché de cette étude.

Des manques de connaissances ou les dérives sur la problématique et l'objectif identifié peuvent être détectés dans toutes les étapes figurées. Le travail d'itération consiste à compléter les connaissances manquantes et à identifier de nouveau la problématique et l'objectif afin de remplacer les précédents.

Quant à la conception et la construction de l'outil, le processus d'itération consiste à toujours vérifier si cet outil proposé s'accorde avec le contexte et conforme aux objectifs relevés. L'outil se développe au cours de cette itération, et son évolution est montrée dans l'annexe E.

#### <span id="page-14-0"></span>**4. Organisation du mémoire**

La structure d'organisation de ce mémoire est démontrée dans la [Figure 1.](#page-16-0)

Ce mémoire commence par une introduction qui met en lumière le contexte et l'objectif principal de cette étude. Les démarches de recherche et l'organisation du mémoire se présentent également dans la section d'introduction.

Ce mémoire se développe en deux grandes parties. La première partie présente le contexte et les méthodes en détail, et la seconde partie démontre les résultats de cette recherche.

La première partie, Contexte et méthode, présente successivement le contexte de décarbonation et l'état de l'art de modélisation dans les chapitres 1 et 2. Les objectifs détaillés identifiés à partir du contenu des chapitres 1 et 2 sont présentés respectivement à la fin de ces deux chapitres. Le périmètre de l'étude est donné au début du chapitre 3. Toutes les sections précédentes (le contexte, l'état de l'art et le périmètre) servent de toile de fond pour présenter le la méthodologie de cette recherche à la fin du chapitre 3.

La seconde partie, Résultats de recherche, démontre successivement le modèle principal MADDOMO et son analyse dans les chapitres 4 et 5, et le modèle secondaire MADDOR dans le

chapitre 6. Le résultat de cette recherche est un ensemble de modèles avec les analyses et résultats produits par cet outil d'aide à la décision.

Ce mémoire se termine par une conclusion consacrée au contenu de cette recherche et ouvrant des perspectives et des études éventuelles pour la suite.

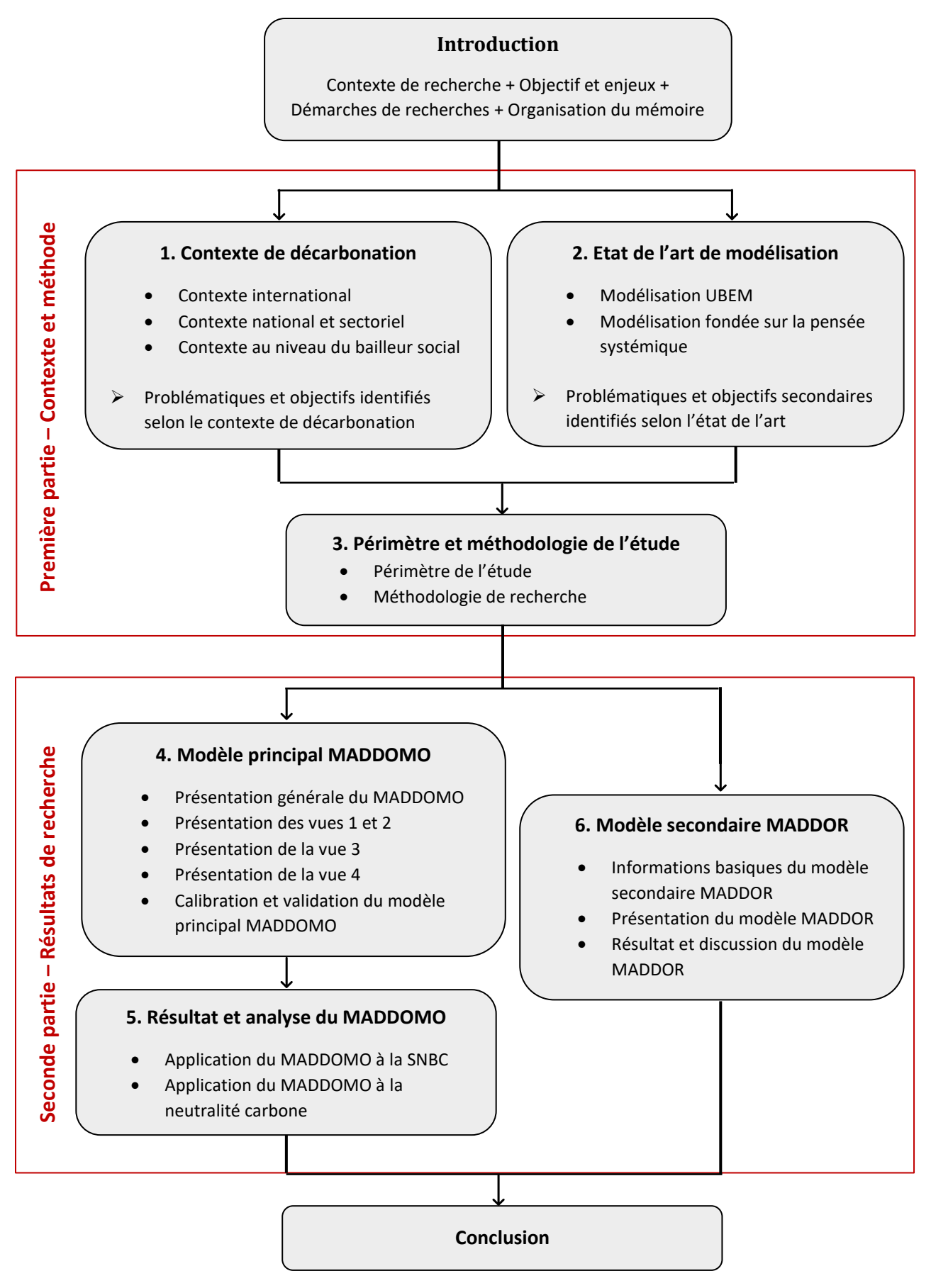

<span id="page-16-0"></span>*Figure 1 : Organisation du mémoire*

# <span id="page-17-0"></span>**1. Contexte, enjeux et problématique de la décarbonation des bâtiments**

Le premier chapitre se compose de quatre parties. Les trois premières désignent le contexte de la décarbonation des bâtiments. Elles sont structurées de manière descendante, de l'échelle internationale à l'échelle du bailleur social. A partir de ce contexte, la problématique et l'objectif de cette recherche sont identifiés à la fin du chapitre.

## <span id="page-18-0"></span>**1.1 Contexte et enjeux de la décarbonation à l'échelle internationale**

Le contexte international est présenté sous deux aspects : la limitation de réchauffement climatique à 1,5 °C et à 2 °C, et la neutralité carbone.

### <span id="page-18-1"></span>**1.1.1 Objectifs internationaux de 1,5 °C et de 2 °C**

Dans cette section, nous allons parler en premier lieu de l'histoire de l'objectif de la limitation de réchauffement climatique à 1,5 °C et à 2 °C. Les difficultés rencontrées pour atteindre ces objectifs seront évoquées en second lieu.

#### **1.1.1.1 Progression des objectifs de 1,5 °C et de 2 °C**

Les changements climatiques, notamment le réchauffement climatique, représentent une menace immédiate et potentiellement irréversible pour les sociétés humaines et la planète. S'appuyant sur le quatrième rapport d'évaluation du GIEC, un objectif de non-dépassement de la température mondiale de 2 °C en 2050 par rapport à celle de 1850 a été fixé à Copenhague, lors de la COP15 en 2009. Cela implique une diminution de GES d'au moins 50 % en 2050 par rapport à 1990<sup>1</sup>.

La limitation du réchauffement planétaire à 1,5 °C a été mentionnée pour la première fois lors de la COP16 en 2010. Une période d'examen sous la forme d'un dialogue structuré entre experts a ensuite commencé et s'est achevé en 2015. Le rapport final de ce dialogue concluait qu'un réchauffement supérieur à 1,5 °C menacerait gravement certains secteurs et écosystèmes vulnérables<sup>2</sup>. Les conclusions de ce dialogue ainsi que le cinquième rapport d'évaluation du GIEC constituent la base scientifique de l'accord de Paris.

L'accord de Paris, adopté par 195 parties à l'issue des négociations de la COP21 le 12 décembre 2015, est entré en vigueur le 4 novembre 2016. L'objectif principal de cet accord contraignant est de limiter le réchauffement climatique à un niveau bien inférieur à 2 °C, de préférence 1,5 °C, par rapport au niveau préindustriel<sup>3</sup>. Cela est censé être un jalon, puisqu'il réunit, pour la première fois, toutes les nations pour lutter contre le changement climatique.

Le GIEC a été invité, lors de la COP21, à présenter un rapport spécial sur les conséquences d'un réchauffement planétaire de 1.5 °C par rapport aux niveaux préindustriels et les trajectoires associées d'émissions mondiales de gaz à effet de serre. En 2018, ce rapport spécial du GIEC est publié et approuvé officiellement par les gouvernements du monde entier. Selon ce rapport, les risques que comporte un réchauffement planétaire de 1,5 °C sont moins grands qu'à 2 °C. *« Il montre que du point de vue des lois de la physique et de la chimie, la limitation du réchauffement planétaire à 1,5 °C est possible, mais qu'il faudrait, pour la réaliser, des transitions sans précédent à tous les niveaux de la société* <sup>4</sup> . »

#### **1.1.1.2 Difficultés à atteindre les objectifs de 1,5 °C et de 2 °C**

En effet, nous sommes actuellement proches de ce réchauffement de 1,5 °C. Selon les estimations de GIEC, *« les activités humaines ont provoqué un réchauffement planétaire d'environ 1 °C au-dessus des niveaux préindustriels, avec une fourchette probable allant de 0,8 °C à 1,2 °C. Il est probable que le réchauffement planétaire atteindra 1,5 °C entre 2030 et 2052 s'il continue d'augmenter au rythme actuel »*. Cependant, « *les engagements de réduire les émissions pris à ce jour par les pays ne concordent pas avec la limitation du réchauffement planétaire à 1,5°C*<sup>4</sup> ».

D'après un nouveau bulletin sur le climat publié par l'Organisation Météorologique Mondiale (OMM), il y a une chance sur deux pour que la température mondiale annuelle moyenne soit temporairement supérieure de 1,5°C aux valeurs préindustrielles au cours des cinq prochaines années. <sup>5</sup>

Le dernier volet du rapport GIEC incite à l'action. Pour espérer limiter le réchauffement à 1,5 °C ou 2 °C, il faut que les émissions mondiales de GES atteignent leur maximum avant 2025 au plus tard. *« La limitation probable du réchauffement à moins de 2 °C reposerait sur une accélération rapide des efforts d'atténuation après 2030* 6 . »

Les engagements climatiques sont bien en deçà de ce qui est nécessaire pour atteindre l'objectif de l'Accord de Paris sur le climat. Les Etats devraient multiplier par sept leurs ambitions pour tenir l'objectif de 1,5°C, et par quatre pour être compatible avec la trajectoire à +2°C. <sup>7</sup>

Des actions tardives, une coopération internationale faible ou des politiques hésitantes et morcelées peuvent être les causes de la stagnation des émissions de gaz à effet de serre dans la plupart des pays. Il y a une difficulté évidente pour les États à définir des trajectoires à court et moyen termes, en cohérence avec les objectifs de climat.

#### <span id="page-19-0"></span>**1.1.2 La neutralité carbone**

Concernant la neutralité carbone, la définition est introduite puis suivie d'une énonciation sur la naissance de l'ambition de la neutralité carbone et son développement en France. L'importance de la neutralité carbone se discutera à la fin de cette section.

#### **1.1.2.1 Définition de la neutralité carbone**

Selon la définition du Parlement européen, la neutralité carbone implique *« un équilibre entre les émissions de carbone et l'absorption du carbone de l'atmosphère par les puits de carbone*<sup>8</sup> ».Un puits de carbone est défini comme un système qui absorbe plus de carbone qu'il n'en émet. Les principaux puits de carbone naturels sont le sol, les forêts et les océans.

#### **1.1.2.2 Naissance de l'ambition de la neutralité carbone**

En avril 2014, le Secrétariat général de l'UNFCCC (CCNUCC en français, Convention-cadre des Nations Unies sur les changements climatiques) appelait les nations à relever leur ambition collective avec la neutralité carbone du monde pour la seconde moitié du siècle.

Un an et demi plus tard, l'accord de Paris sur le climat affirme dans son article 4 : *« Les parties cherchent […] à parvenir à un équilibre entre les émissions anthropiques par les sources et les absorptions anthropiques par les puits de gaz à effet de serre au cours de la deuxième moitié du siècle*<sup>3</sup> . » C'est ainsi que naît l'objectif 2050 de la neutralité carbone.

#### **1.1.2.3 Neutralité carbone en France**

La France, en tant que pays porteur de l'accord de Paris, s'engage en avant volontairement vers la neutralité carbone. Le plan Climat présenté en juillet 2017 par le ministre de la Transition écologique et solidaire fixe une nouvelle ambition nationale, celle de la neutralité carbone à l'horizon 2050. Ce plan annonce dans son axe 11 que *« le gouvernement engagera dès 2017 la révision de ses documents stratégiques en matière de climat et d'énergie : une nouvelle stratégie nationale bas-carbone et une nouvelle programmation pluriannuelle de l'énergie […], la nouvelle stratégie nationale bas-carbone visera la neutralité carbone vers le milieu du siècle*<sup>9</sup> ». La *« division par quatre des émissions de GES entre 1990 et 2050 »* a été ensuite remplacé par *« atteindre la neutralité carbone à l'horizon 2050 »* dans la loi énergie-climat de 2019<sup>10</sup> . À partir de cela, une série de plans et réglementations françaises ont été développés autour de cette ambition.

Une étude sur la faisabilité de cette neutralité carbone en France est publiée en mai 2019. La principale conclusion de cette étude est positive : *« Il est possible d'atteindre cette neutralité carbone, sans casser le dynamisme économique essentiel pour l'emploi et le niveau de vie, et surtout sans renoncer à bien vivre »,* à condition que tous les acteurs s'engagent dans cette transformation de manière solidaire<sup>11</sup>.

#### **1.1.2.4 L'importance de la neutralité carbone**

A la suite de plusieurs initiatives de la Commission européenne prises dans le cadre du Pacte vert pour l'Europe, le Conseil de l'Union européenne et le Parlement européen sont parvenus à un accord sur la « loi européenne sur le climat ». Cette loi a été publiée au Journal officiel de l'Union européenne en juillet 2021. Elle fixe, pour la première fois, un objectif juridiquement contraignant de zéro émission nette de gaz à effet de serre d'ici 2050 pour tous les Etats membres de l'Union européenne<sup>12</sup>.

Dans le plus récent rapport du GIEC, il est confirmé que zéro émission mondiale nette de CO<sub>2</sub> est une condition préalable à la stabilisation du réchauffement à tous les niveaux<sup>13</sup>.

Les experts du GIEC précisent qu'atteindre la neutralité carbone d'ici 2050 est une condition indispensable pour la limitation du réchauffement climatique à +1,5 °C.

# <span id="page-21-0"></span>**1.2 Contexte et enjeux à l'échelle nationale et sectorielle**

En France, la loi de programmation sur l'énergie et le climat (LPEC) dirige les grandes orientations de la Programmation pluriannuelle de l'énergie (PPE) et de la Stratégie nationale bas-carbone (SNBC). Ces trois documents forment la stratégie française pour l'énergie et le climat. Dans les paragraphes suivants, la SNBC et la PPE seront présentées, suivies de plusieurs documents concernant le secteur du bâtiment. La structure de documents législatifs nationaux et sectoriels s'affiche dans la [Figure 2.](#page-22-0)

## <span id="page-21-1"></span>**1.2.1 Stratégie nationale bas-carbone (SNBC)**

La Stratégie nationale bas carbone (SNBC) est la feuille de route de la France pour lutter contre le changement climatique. Elle vise la neutralité carbone sur le territoire français à l'horizon 2050. Cette stratégie est déclinée par grands secteurs. Pour le secteur du bâtiment, elle vise l'atteinte des objectifs ci-dessous<sup>14</sup> :

- Une réduction des émissions de 49 % en 2030 par rapport à 2015 ;
- Une décarbonation complète du secteur à l'horizon 2050.

Pour information, le secteur du bâtiment est, après le secteur du transport, le deuxième secteur le plus émetteur de gaz à effet de serre en France. Le secteur résidentiel/tertiaire représentait 19 % des émissions nationales en scope 1, et 28 % en scope 1 et 2<sup>14</sup>.

Deux enjeux sont identifiés pour le secteur du bâtiment dans cette stratégie :

- Le premier enjeu est *« la rénovation thermique radicale du parc existant, pour aboutir au niveau assimilable aux normes bâtiment basse-consommation (BBC) en moyenne sur la totalité du parc français en 2050*<sup>14</sup> ». Cet objectif de rénover l'ensemble du parc de bâtiments au niveau BBC implique une accélération progressive du rythme de rénovation énergétique.
- Le deuxième enjeu porte sur les bâtiments neufs. Il consiste à renforcer la performance énergétique et climatique dans la construction neuve.

Il est indiqué dans cette stratégie que *«la politique en matière de bâtiments s'articule autour de deux pôles, celui de la construction durable neuve notamment à travers la réglementation*  environnementale 2020, et celui de la rénovation énergétique de l'existant<sup>14</sup> ». Des documents législatifs suivant se développent selon ces deux enjeux principaux.

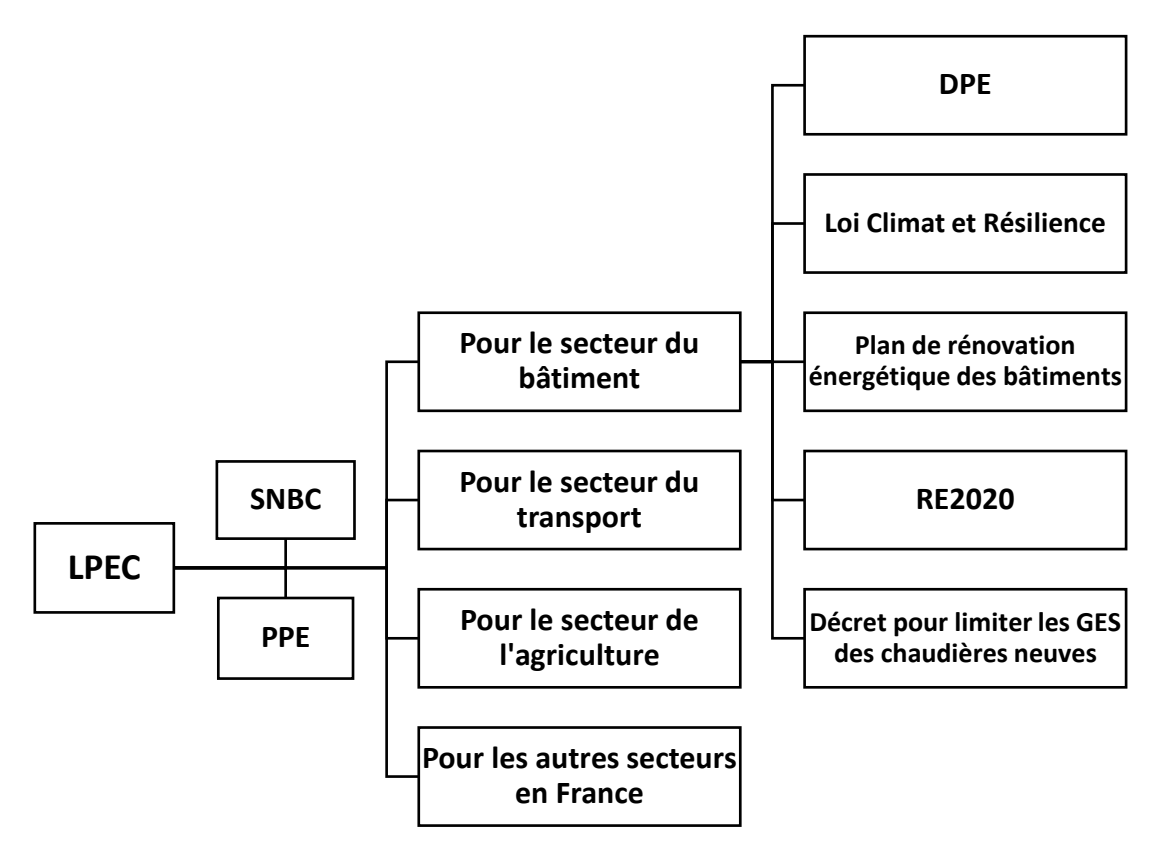

*Figure 2 : Structure de documents législatifs nationaux et sectoriels (source personnelle)*

## <span id="page-22-1"></span><span id="page-22-0"></span>**1.2.2 Programmation pluriannuelle de l'énergie (PPE)**

Les programmations pluriannuelles de l'énergie sont des outils de pilotage de la politique énergétique, elles établissent les priorités d'action du gouvernement en matière d'énergie pour la métropole continentale française, tous les 10 ans, partagées en deux périodes de 5ans.

La programmation pluriannuelle de l'énergie est compatible avec la SNBC, elle n'inclut pas de mesures contraires aux orientations de cette dernière. La récente programmation pluriannuelle de l'énergie sur la période 2019 – 2028 a été publiée en 2019, et ensuite définitivement adoptée en avril 2020. Cette récente PPE *« porte sur les dix premières années de SNBC »*, et *« ces dix années ont une visée opérationnelle du point de vue de l'action de l'État* <sup>15</sup> ».

La PPE contribue par ses mesures de réduction des consommations d'énergie et par la substitution des énergies fossiles par des énergies renouvelables. Elle couvre l'ensemble des consommations énergétiques à usage énergétique mais ne couvre pas les consommations d'énergie en tant que matières premières.

Pour le secteur du bâtiment, elle présente les mesures de réduction de la consommation d'énergie finale via deux pistes : mettre en œuvre le plan de rénovation énergétique des bâtiments et mener une action de lutte contre les passoires énergétiques. Elle fixe un objectif de diminution de 15 % de la consommation d'énergie finale des bâtiments en 2023 par rapport à l'année de référence 2010.

Au niveau de l'énergie, la PPE devrait permettre d'assurer 3 % de la consommation de gaz d'origine renouvelable en 2028, et une part des énergies renouvelables ou de récupération (EnR&R) dans la production de chaleur de 65 % en 2030.

Du côté de l'électricité, le parc nucléaire français actuel assure 71,7 % de la production électrique totale. La PPE fixe un objectif de 40 % d'énergies renouvelables - hydroélectricité, éolien terrestre, photovoltaïque, etc. - dans la production d'électricité en 2030.

La PPE donne une orientation pour la filière nucléaire : *« Le maintien des emplois et des compétences de la filière nucléaire dans un contexte de transition énergétique*<sup>15</sup> . » La loi Energie Climat a fixé donc comme objectif à cette diversification progressive du mix électrique l'atteinte de 50 % d'électricité d'origine nucléaire dans le mix en 2035.

### <span id="page-23-0"></span>**1.2.3 Diagnostic de performance énergétique (DPE)**

Le diagnostic de performance énergétique se présentera, dans cette section, de manière globale en premier lieu. Nous allons ensuite parler de la réforme du nouveau DPE en détail.

#### **1.2.3.1 La présentation du DPE**

Le diagnostic de performance énergétique (DPE) est un document qui sert principalement à estimer, de façon conventionnelle, la consommation d'énergie et les taux d'émission de gaz à effet de serre d'un bâtiment ou d'un logement. Ce dispositif s'inscrit dans le cadre de la politique énergétique définie au niveau européen afin de réduire la consommation d'énergie des bâtiments et de limiter les émissions de gaz à effet de serre.

Des diagnostics de performance énergétique réalisés par les diagnostiqueurs doivent être joints à l'acte de vente et au contrat de location. Ils pourraient être établis pour les logements neufs ou existants : maisons individuelles, appartements et bâtiments collectifs à usage principal d'habitation. Au fil des années, le DPE est devenu le document de référence pour la performance énergétique des bâtiments pour les Français.

#### **1.2.3.2 La réforme du DPE 2022**

La réforme du diagnostic de performance énergétique a principalement pour vocation de réduire les écarts d'un diagnostic à l'autre et d'assurer une garantie de résultats. Elle gagne également en lisibilité et clarté en recueillant des données plus précises sur le bâtiment et une présentation plus transparente. Le nouveau DPE est entré en vigueur le 1er juillet 2021, il est bien différent de l'ancienne version. Les principales évolutions apportées sont les suivantes :

- Le niveau de fiabilité : la méthode de calcul du nouveau DPE est revue et consolidée, et s'applique uniformément à tous les logements. Il n'est plus possible de recourir à des méthodes de calcul conventionnel autre que la méthode 3CL-DPE 2021 pour la réalisation des DPE<sup>16</sup>. Par ailleurs, le nouveau DPE devient opposable. Il permet de se retourner contre le vendeur, le bailleur ou le diagnostiqueur en cas d'erreur ou de vice caché. Tous les acteurs travaillant dans le secteur de la vente ou de la location du logement sont juridiquement responsables des informations contenues dans le DPE. Ce changement d'approche permet plus de fiabilité méthodologique.
- Le passage à cinq postes de consommation : avant la réforme, le DPE ne prenait en compte que trois usages. Le nouveau DPE tient dorénavant compte de cinq postes de consommation : le chauffage, la production d'eau chaude sanitaire, le refroidissement, l'éclairage et le fonctionnement auxiliaire.
- Une nouvelle étiquette : en croisant les émissions de gaz à effet de serre avec les consommations d'énergie primaire, le nouveau DPE propose une nouvelle étiquette pour les bâtiments ou les logements. Celle-ci définit des nouveaux seuils de performance énergétique et permet un nouveau classement.

#### <span id="page-24-0"></span>**1.2.4 Loi Climat et Résilience**

La loi du 22 août 2021 portant lutte contre le dérèglement climatique et renforcement de la résilience face à ses effets, dite loi Climat et Résilience, vise à accélérer la transition écologique de la société et de l'économie françaises.

Elle affirme, dans son titre V, l'objectif de *« rénover massivement les logements pour réduire nos émissions de gaz à effet de serre et sortir des millions de ménages de la précarité énergétique*<sup>17</sup> ». Elle donne également, dans son article 148, une valeur législative aux classes de DPE, de G à A, et consacre son rôle central dans l'évaluation de la performance d'un logement.

La loi Climat et Résilience interdit la mise en location de passoires énergétiques - logements F et G - à partir de l'année 2028 (dès 2025 pour les étiquettes G), puis des logements classés E à partir de 2034. Le gel des loyers dans les passoires énergétiques est prévu dès 2023.

## <span id="page-25-0"></span>**1.2.5 Plan de rénovation énergétique des bâtiments**

Le plan de rénovation énergétique des bâtiments propose des outils adaptés afin de massifier la rénovation énergétique. Il vise la neutralité carbone en réduisant les consommations d'énergie des bâtiments. Ce plan fait de la rénovation énergétique des bâtiments une priorité nationale, il propose des objectifs clairs, des données accessibles et un pilotage associant tous les acteurs. Il réaffirme l'objectif d'atteindre le niveau BBC-rénovation pour l'ensemble du parc d'ici 2050<sup>18</sup>.

### <span id="page-25-1"></span>**1.2.6 RE2020**

La réglementation environnementale 2020 (RE2020) est une réglementation dédiée aux bâtiments neufs. Selon le gouvernement, un quart des bâtiments de la France de 2050 ne sont pas encore construits<sup>19</sup>. Le parc neuf représentera un poids important dans le parc 2050.

En remplaçant la RT2012, la RE2020 n'est plus une réglementation seulement thermique, mais une réglementation à la fois énergétique et environnementale. Elle a pour objectif de dessiner une trajectoire progressive en cohérence avec la Stratégie nationale bas-carbone, en vue de permettre aux différents acteurs de la construction de s'adapter aux nouvelles exigences de consommation énergétique et d'émission carbone.

Outre l'aspect de l'énergie, la RE2020 introduit les indicateurs carbones sur les émissions des matériaux et les émissions des énergies. Le calcul des impacts environnementaux du bâtiment est porté sur l'ensemble de son cycle de vie. Face à la canicule de plus en plus fréquente en été, un indicateur « Degrés-heures » est intégré en vue de donner les seuils pour le confort d'été<sup>20</sup>.

### <span id="page-25-2"></span>**1.2.7 Un décret pour limiter les GES des chaudières neuves**

Selon le décret paru au Journal officiel du 6 janvier 2022<sup>21</sup>, les équipements neufs installés pour le chauffage ou la production d'eau chaude sanitaire dans les bâtiments doivent, à partir du 1<sup>er</sup> juillet 2022, respecter un plafond d'émission de GES de 300g CO2eq/KWh PCI. Ce plafond conduit à exclure l'installation d'équipements neufs au charbon ou fioul dans les bâtiments.

## <span id="page-25-3"></span>**1.2.8 L'inconformité au regard de la trajectoire SNBC**

Malgré tous ces efforts du niveau national et sectoriel, Le Haut Conseil pour le Climat (HCM) estime que la France est actuellement en retard dans ses objectifs climatiques, et que *« le rythme actuel de réduction annuelle d'émission de GES devra pratiquement doubler […]*<sup>22</sup> ». Il est indiqué dans ce rapport que les dispositifs publics en faveur de la décarbonation des bâtiments ne vont

pas toujours dans le sens des orientations de la SNBC. Ces dispositifs comportent un niveau d'incertitude important quant à leur effectivité.

# <span id="page-26-0"></span>**1.3 Contexte et enjeux à l'échelle du bailleur social**

Le contexte de la société Seqens peut se découper en quatre parties : tout d'abord, présentation des informations générales concernant la société Seqens, suivie par un état des lieux de son parc immobilier et ses opérations ; un focus sera effectué sur les opérations menées par la direction du patrimoine de Seqens ; enfin nous présenterons la feuille de route menée par le groupe Action Logement et les engagements environnementaux de Seqens.

### <span id="page-26-1"></span>**1.3.1 Les informations basiques de Seqens**

Seqens est une entreprise sociale pour l'habitat (ESH) et un organisme privé d'habitation à loyer modéré. Elle construit, achète, rénove et gère des logements locatifs destinés à des personnes de condition modeste. Seqens est une filiale immobilière d'Action Logement<sup>i</sup> . Elle se positionne parmi les acteurs majeurs du logement social en Île-de-France avec un patrimoine de près de 100 000 logements - dont 90 000 logements familiaux et 10 000 logements spécifiques.

En 2019, six ESH - France Habitation, Domaxis, Sogemac Habitat, L'Athégienne, Sofilogis et Pax-Progrès-Pallas - se sont réunies pour créer un nouvel organisme, fusion qui a donné naissance à Seqens et ses deux filiales : Seqens Accession et Seqens Solidarité. Seqens Accession a pour but de développer l'accession sociale à la propriété, tandis que Seqens Solidarité a pour mission de porter et développer des établissements d'habitats spécifiques.

Seqens est chargée de missions sur toute la chaîne de valeur du secteur HLM :

#### ▪ **Construire, entretenir et rénover des résidences**

Seqens s'engage dans la transition énergétique et la massification de rénovation énergétique pour réduire les consommations énergétiques et les émissions carbone de ses bâtiments. Elle dirige également les travaux de réhabilitation qui améliorent le cadre de vie des locataires pour mieux répondre aux enjeux sociétaux.

En complément des travaux de réhabilitation thermique et de constructions performantes en énergie et climat, il est important d'impliquer les locataires pour changer les usages et comportements. En lien avec différents partenaires, startups innovantes, associations et institutions de toutes tailles, Seqens organise des ateliers de sensibilisation aux écogestes

<sup>i</sup> Le groupe Action Logement est l'acteur de référence du logement social et intermédiaire en France, sa vocation est de faciliter l'accès au logement pour favoriser l'emploi.

dans ses résidences réhabilitées et accompagne les locataires à toutes les étapes de l'évolution de leur résidence<sup>23</sup>.

#### ▪ **Gestion locative du patrimoine**

Pour permettre de répondre au mieux aux attentes des locataires, six directions déléguées ont été créées, qui constituent l'ancrage territorial de l'organisation Seqens. La gestion de proximité est assurée par un maillage de gardiens présents au quotidien dans les résidences. Ces gardiens s'occupent de la gestion quotidienne des relations avec les locataires des HLM notamment pour les loyers, les charges ainsi que les réclamations.

#### ▪ **La vente HLM**

Seqens vend ces logements locatifs à leurs occupants pour favoriser l'accession sociale à la propriété. D'une part, la vente des logements existants finance la construction de nouveaux logements et la réhabilitation du parc immobilier, d'autre part, la vente de patrimoine existant et neuf permet aux locataires de réaliser un vrai parcours résidentiel.

#### ▪ **Renouvellement urbain et développement territorial**

Seqens est engagée dans différents projets d'envergure, pour transformer le cadre de vie des habitants. Le renouvellement urbain concerne différents types de travaux sur les bâtiments, les espaces verts, les voiries… Avec une durée d'opération de 6 à 8 ans en moyenne, les grands projets de renouvellement urbain forment une partie considérable de l'ensemble d'opérations effectuées par Seqens.

#### <span id="page-27-0"></span>**1.3.2 Les états des lieux de Seqens**

Dans cette section, nous allons présenter l'état actuel du parc Seqens et les volumes annuels actuels de construction, de rénovation et de vente HLM du parc Seqens.

#### **1.3.2.1 Etat actuel du parc Seqens**

Selon son rapport d'activité publié en 2021, Seqens gère 90 032 logements familiaux à la fin de l'année 2020 dans 300 communes en Ile-de-France24. Une grande partie de ces logements ont été construits après 1974, date qui correspond à la publication de la première réglementation thermique en France et depuis laquelle il est imposé aux bâtiments un niveau minimum d'isolation.

Sur la répartition des types d'énergie, une grande majorité de logements sont alimentés par le gaz naturel pour leur consommation de chauffage. Les autres vecteurs d'énergie, l'électricité et le réseau de chaleur, représentent des proportions moindres à celle du gaz naturel. Le développement des énergies renouvelables du parc Seqens est actuellement au stade embryonnaire.

Au niveau de la répartition DPE, une grande majorité de logements se trouve dans les classes C et D, précédant de loin le volume de classe E. Les classes A et B représentent une petite proportion dans le parc Seqens, tout comme les passoires énergétiques - les étiquettes F et G.

#### **1.3.2.2 Les volumes de construction, de rénovation et de vente HLM annuels**

Seqens a pour objectif de produire 4 000 nouveaux logements sociaux chaque année afin d'offrir aux Franciliens des logements à prix abordables. Elle prouve sa capacité de résilience en atteignant ses objectifs ambitieux de production dans un contexte sanitaire et économique contraignant. Avec 4 000 agréments de construction des logements en 2021, Seqens est le premier producteur de logement social en Ile-de-France. Au niveau de la vente HLM, 389 logements ont été vendus à des particuliers en 2021.<sup>25</sup> Seqens contribue aussi à la transition énergétique, avec environ 3 000 logements rénovés par an.

#### <span id="page-28-0"></span>**1.3.3 Les opérations immobilières de la direction patrimoine de Seqens**

Cette étude est consacrée à la direction du patrimoine de Seqens, et se concentre sur les opérations immobilières que cette dernière dirige. Nous allons présenter premièrement l'organisation des opérations au sein de la direction du patrimoine, puis les différents types d'opérations qu'elle a menées.

#### **1.3.3.1 L'organisation des opérations**

Seqens, en tant que bailleur social, joue un rôle de maîtrise d'ouvrage dans ses opérations de construction, de rénovation et de démolition. Elle définit les objectifs d'opérations, les calendriers et les budgets consacrés à ces projets. En tant que porteur des besoins de travaux, elle représente les intérêts de l'utilisateur final - les locataires - de l'ouvrage.

Seqens s'entoure de compétences techniques, juridiques et commerciales dans les domaines du montage d'opérations et de la gestion de projet. Elle confie ses opérations aux entreprises qui réalisent tout ou partie des travaux. Pour les grands projets à l'échelle d'un quartier, elle a recours à la coordination avec les services municipaux du lieu de projet - voiries, urbanisme, etc. - pour piloter ses opérations.

Seqens organise ces opérations par l'outil « plan de travaux ». Le plan de travaux s'effectue tous les ans. Chaque plan annuel porte sur les cinq ans à venir. La nature des travaux couvre tous les corps d'état de clos et couvert.

#### **1.3.3.2 Les différents types d'opérations**

Les opérations dirigées par la direction du patrimoine de Seqens ont un but général : améliorer la performance de logements afin qu'ils répondent mieux aux besoins des locataires.

Selon la direction du patrimoine de Seqens, les opérations dites de « réhabilitation » sont distinguées des autres travaux selon principalement un seuil budgétaire. Ces opérations de réhabilitation peuvent avoir plusieurs objectifs en même temps : l'énergie, l'environnement, la qualité du service rendu aux locataires ou la lutte contre l'exclusion sociale, etc.

L'objectif principal des travaux autres que la « réhabilitation » est de remplacer les éléments en fin de vie. L'idée est de penser toujours à l'amélioration des performances énergétique du bâtiment, soit sur l'enveloppe, soit sur le système de CVC. Les éléments ont tendance d'être remplacés par ce qui est de mieux quand les conditions budgétaires ou techniques le permettent.

Il faut souligner ici que les entretiens courants et les réparations locatives sont en dehors de la notion de « travaux » définies ci-dessus. L'entretien courant a pour but de préserver la capacité de fonctionnement. Il comprend le contrôle, le nettoyage et les réparations simples au sein du bâtiment. Il est à la charge du locataire pendant toute la durée de la location.

Les audits thermiques s'effectuent seulement avant les opérations de réhabilitation, il est donc difficile de connaître les performances énergétiques du logement après les travaux, faute d'efforts sur le retour d'expérience. De plus, en raison du passage au nouveau DPE, la mise à jour des étiquettes de logements est en cours, ce qui pose un nouvel obstacle à la connaissance des performances énergétiques des logements du parc Seqens.

#### <span id="page-29-0"></span>**1.3.4 L'engagement et les projections sur l'énergie et l'environnement**

Le groupe Action Logement a fixé, dans sa feuille de route, l'objectif de traiter toutes les passoires thermiques à étiquettes F et G pour fin 2023, date marque à l'engagement et non l'achèvement de travaux. Un autre objectif de rénovation, présenté dans le même document, est d'atteindre 100 % des logements avec un diagnostic de performance énergétique de niveau « D » au minimum à l'horizon 2030<sup>26</sup>.

Dans son rapport d'activité publié en 2021, la société Seqens envisage d'éradiquer les passoires thermiques - logements avec étiquettes F et G – de son parc immobilier d'ici 2025 avec pour objectif de réduire la consommation énergétique moyenne du patrimoine en deçà de 150 kWhep/m<sup>2</sup>.an<sup>24</sup>.

En 2012, une obligation règlementaire issue du Grenelle de l'environnement impose aux structures privées et publiques de réaliser leur bilan de gaz à effet de serre tous les trois ans, accompagné d'un plan d'action. C'est ce en quoi consiste le bilan GES réglementaire. Cette obligation qui a vu le jour sous le nom d'« article 75 de la loi Grenelle II » est aujourd'hui connue comme « l'article 229-25 de la loi portant Engagement national pour l'environnement ». Avec plus de 500 salariés, Seqens est concernées par cette obligation<sup>27</sup>.

Le bilan GES réglementaire réalisé pour Seqens estime les émissions carbone de toutes ses activités immobilières et fonctions supports. A la suite de ces estimations, plusieurs trajectoires d'empreinte carbone ont été identifiées pour Seqens, en vue de mettre en place des leviers d'actions.

# <span id="page-30-0"></span>**1.4 Problématique et objectif principal de recherche**

### <span id="page-30-1"></span>**1.4.1 Synthèse du contexte de décarbonation**

Le contexte de décarbonation a trois niveaux : le niveau international, le niveau national et sectoriel, et le niveau du bailleur social. Au niveau international, les ambitions sur la limitation de réchauffement climatique à 1,5 °C et à 2 °C et sur la neutralité carbone ont été présentées de manière parallèle. La difficulté d'atteindre ces objectifs de 1,5 °C et de 2 °C a été révélée, et l'importance de la neutralité carbone a été soulignée.

Au niveau national, deux feuilles de route – la PPE et la SNBC – fixent respectivement des objectifs nationaux pour l'énergie et pour l'émission carbone, à court et à long termes. Au niveau sectoriel (en l'occurrence, le secteur du bâtiment), le dispositif DPE renseigne la performance énergétique du logement, il a été réformé et renforcé en visant une fiabilité augmentée. Deux enjeux ont été fixés par la SNBC pour le secteur du bâtiment : le premier porte sur la rénovation du parc existant, le second consiste à renforcer la performance des bâtiments neufs. La loi Climat et Résilience et le plan de rénovation énergétique des bâtiments enrichissent le premier enjeu, tandis que la RE2020 et le décret pour limiter les GES des chaudières neuves concrétisent le deuxième enjeu. Cependant, il est aussi indiqué que tous ces dispositifs en faveur de la décarbonation du bâtiment ne conforment pas à la trajectoire de SNBC.

Au niveau du bailleur social, le contexte porte sur la nature de Seqens, ses missions, l'état des lieux de son parc immobilier, ses opérations immobilières et son engagement sur l'énergie et l'environnement.

#### <span id="page-31-0"></span>**1.4.2 La problématique identifiée selon le contexte**

Depuis que la neutralité carbone a été fixée comme une ambition nationale en France, la décarbonation est devenue un sujet incontournable pour le secteur du bâtiment. Le bailleur social Seqens, qui gère presque 100 000 logements en Ile-de-France, voudrait savoir comment décarboner son parc immobilier.

La SNBC a déterminé un budget carbone global en absolu pour le secteur du bâtiment (60 Mt CO2eq de 2024 à 2028, et 43 Mt CO2eq de 2029 à 2033), mais la contribution de chaque organisme et la répartition entre activités de construction et activités de rénovation ne sont pas définies. Les autres politiques nationales ou sectorielles se focalisent sur seulement un ou certains aspects, elles ne peuvent pas donner une vision globale et cohérente sur la décarbonation. Il manque, de plus, des politiques de décarbonation qui portent spécifiquement pour les bailleurs sociaux.

Par ailleurs, en France comme dans les autres pays européens, les politiques nationales en faveur de la lutte contre le changement climatique ne sont pas parfaitement articulées les unes avec les autres. De plus, les trajectoires projetées dans les feuilles de route ne s'accordent pas toujours avec la trajectoire réelle, cela mène à un ajustement interminable de politiques nationales et sectorielles.

Il est difficile pour Seqens, comme pour les autres sociétés qui ont l'intention de s'engager dans la décarbonation, de se positionner dans ce contexte complexe et instable. En attendant que les politiques de décarbonation s'améliorent et se complètent, Seqens, en tant que bailleur social parmi des pionniers du secteur du bâtiment, voudrait jouer un rôle positif et élaborer sa propre stratégie en vue de décarboner son parc immobilier.

### <span id="page-31-1"></span>**1.4.3 Objectif principal de recherche**

Cette étude a pour but d'assister Seqens dans l'élaboration de sa stratégie de décarbonation en proposant un outil d'aide à la décision. Elle cherche à donner une vision globale à Seqens pour l'aider à se positionner dans un contexte complexe et instable. Elle consiste à fixer des objectifs de décarbonation pour Seqens à court et à long termes, et à proposer des plans d'action pour atteindre ces objectifs en considérant les caractères propres du bailleur social et en s'accordant avec les politiques actuelles sur l'énergie et le climat.

# **2. Etat de l'art de la modélisation**

<span id="page-33-0"></span>Après avoir identifié la problématique et l'objectif de cette étude, nous entrons dans la phase de conception de l'outil. Les solutions empiriques de décarbonation ne peuvent pas satisfaire notre objectif, nous cherchons à transcrire notre problématique complexe en modèle. La conception de l'outil commence ainsi par une recherche littéraire sur la modélisation. Deux types de modélisation correspondent particulièrement à notre objectif de recherche, à savoir : la modélisation énergétique des bâtiments urbains, et la modélisation fondée sur la pensée systémique.

# <span id="page-34-0"></span>**2.1 Modélisation énergétique des bâtiments urbains (UBEM)**

La modélisation peut être effectuée au niveau du bâtiment individuel ou au niveau urbain. Dans notre cas, presque 100 000 logements en Ile-de-France gérés par le bailleur social, la modélisation doit se faire à l'échelle d'un parc immobilier.

La modélisation énergétique des bâtiments urbains – UBEM, Urban Building Energy Modeling est une méthode permettant de décrire et simuler les consommations d'énergie d'un groupe de bâtiments à grande échelle. Les modèles de l'UBEM comprennent deux catégories, à savoir les modèles « top-down » et les modèles « bottom-up ».

Dans les paragraphes suivants, nous allons premièrement donner un panorama sur les modèles « top-down » et les modèles « bottom-up ». L'approche « bottom-up » se présentera de manière complète par la suite. Une conclusion sur les inconvénients et les perspectives des modèles UBEM se trouve à la fin de cette section.

### <span id="page-34-1"></span>**2.1.1 Panorama des modèles « top-down »**

Les modèles « top-down » considèrent l'ensemble de bâtiments comme une seule entité énergétique et traitent la cible « parc immobilier » sans différencier les utilisations finales individuelles.

Pour estimer la consommation d'énergie à l'échelle, les modèles « top-down » commencent toujours par les données agrégées<sup>28</sup>. Ils se concentrent principalement sur les données statistiques de consommation d'énergie, les données historiques et les facteurs socioéconomiques tels que la population, les conditions météorologiques ou les prix du carburant. <sup>29</sup> A l'aide de données historiques, ces modèles « top-down » régressent la consommation d'énergie du parc immobilier en fonction de variables démographiques, macroéconomiques et climatiques, etc.<sup>30</sup> Cette approche capture l'interaction entre les indicateurs économiques et la consommation d'énergie à grande échelle pour refléter l'impact des politiques socio-économiques<sup>31</sup>.

Les modèles « top-down » sont idéaux pour effectuer une analyse de consommation d'énergie à long terme. La description technologique très détaillée de bâtiments n'est pas nécessaire pour la formation des modèles « top-down »<sup>32</sup>.

Etant donné que les modèles « top-down » reposent sur des données historiques, ils ne peuvent pas tolérer les discontinuités telles que des changements de paradigme du parc cible. Ils ne sont donc pas idéaux pour explorer les avancées technologiques dans les politiques<sup>30 29</sup>.

De plus, comme les modèles « top-down » ne tiennent pas explicitement compte des caractéristiques physiques et architecturales de chaque bâtiment, ils excluent la possibilité de réduire la consommation d'énergie par l'amélioration de performance des bâtiments durant la phase de conception et de rénovation<sup>31 28</sup>.

#### <span id="page-35-0"></span>**2.1.2 Panorama des modèles « bottom-up »**

Les modèles « bottom-up » se concentrent sur des bâtiments individuels et leurs consommations d'énergie finales. Ils sont basés sur les échantillons détaillés de bâtiments individuels plutôt que sur l'ensemble du parc immobilier. La consommation d'énergie estimée de ces échantillons est ensuite extrapolée pour représenter l'ensemble du parc immobilier<sup>30</sup>.

Les modèles « bottom-up » se déclinent en deux catégories : les méthodes statistiques et les méthodes d'ingénierie <sup>30</sup> <sup>32</sup>

#### **2.1.2.1 Les méthodes statistiques de l'approche « bottom-up »**

Les méthodes statistiques utilisent des données provenant de factures d'énergie et d'enquêtes sur un échantillon de bâtiments, pour établir des relations statistiques entre la consommation d'énergie et une gamme de variables explicatives potentielles par régression.

Un avantage notable des méthodes statistiques est leur capacité à discerner l'effet du comportement des occupants qui peut varier considérablement.

#### **2.1.2.2 Les méthodes d'ingénierie de l'approche « bottom-up »**

Les méthodes d'ingénierie calculent explicitement la consommation d'énergie des utilisations finales par les descriptions détaillées des propriétés des bâtiments, telles que la géométrie et l'enveloppe, les modes d'utilisation des équipements, la température intérieure, etc.

Un tel niveau de détail, ainsi qu'un degré élevé de flexibilité, permettent de modéliser les options technologiques et les impacts des nouvelles technologies qui n'ont pas de données de consommation historiques. Ces modèles sont donc capables de soutenir l'émergence de nouvelles techniques ou technologies pour améliorer la performance énergétique des bâtiments.

Cependant, l'exigence d'un grand nombre de paramètres physiques ou techniques des bâtiments est une limitation majeure de cette méthode<sup>32</sup>. La collecte de données pourrait prendre plus de 30 % de l'effort global de modélisation dans ce cas<sup>33</sup>.
### **2.1.3 « Top-down » ou « bottom-up » ?**

Les approches « top-down » et « bottom-up » ont leurs avantages et inconvénients respectifs. Selon les études existantes<sup>34 35</sup>, les modèles « bottom-up » sont idéaux pour les analyses approfondies des bâtiments à l'échelle urbaine. Ils peuvent favoriser la planification des scénarios originaux pour aider à élaborer les politiques.

Notre objet d'étude, le bailleur social Seqens, est une société qui est née fin 2019 à l'issue d'une fusion. Les données se regroupent progressivement à partir de sa création. Le manque de données historiques élimine le choix de l'approche « top-down » et nous oriente vers l'approche « bottomup ».

En confrontant tous les avantages et les inconvénients des approches mentionnées ci-dessus, l'approche « bottom-up », notamment la méthode d'ingénierie, montre plus de convenances avec les objectifs et le contexte de notre travail de recherche.

### **2.1.4 La méthode d'ingénierie « bottom-up » en détail**

La méthode d'ingénierie « bottom-up » est présentée de manière complète dans les paragraphes suivants. Nous allons montrer premièrement la procédure de cette méthode. Le projet TABULA-EPISCOPE sera présenté de manière générale dans un deuxième temps. Ensuite, les étapes précises de cette méthode sont exposées en insérant les détails du projet TABULA-EPISCOPE.

**2.1.4.1 La procédure générale de la méthode d'ingénierie « bottom-up »** 

- 1) Classer le parc immobilier en plusieurs catégories en fonction des propriétés physiques, techniques ou fonctionnelles ;
- 2) Développer les archétypes qui représentent chaque type de bâtiments du parc immobilier ;
- 3) Simuler les consommations énergétiques pour chaque archétype en utilisant un outil de simulation ;
- 4) Obtenir la consommation d'énergie totale du parc en agrégeant les résultats de simulation de chaque archétype avec leurs facteurs de pondération respectifs.

### **2.1.4.2 Le projet TABULA-EPISCOPE**

Le projet européen TABULA-EPISCOPE est une application de la méthode d'ingénierie « bottomup ».

Au cours du projet TABULA (Typology Approach for Building Stock Energy Assessment), des typologies de bâtiments résidentiels ont été développées pour 13 pays européens. Chaque typologie nationale consiste en un système de classification regroupant les bâtiments selon leur taille, leur âge et d'autres paramètres, et un ensemble de bâtiments exemplaires représentant les types de bâtiments. Durant ce projet, un outil de calcul « TABULA Web Tool » a été développé permettant le calcul en ligne des bâtiments exemplaires de tous les pays participants. <sup>36</sup>

Le projet européen EPISCOPE (Energy Performance Indicator Tracking Schemes for the Continuous Optimisation of Refurbishment Processes in European Housing Stocks) est le prolongement du projet TABULA. Les concepts de typologie et les contenus développés au cours de TABULA font partie intégrante du projet EPISCOPE. L'objectif stratégique du projet EPISCOPE était de rendre transparents et efficaces les processus de rénovation énergétique dans le secteur européen du bâtiment. Le champ d'application de ce projet a été étendu à l'élaboration de modèles de parc immobilier pour évaluer les processus de rénovation et d'estimer la consommation d'énergie future. <sup>37</sup>

Durant le projet EPISCOPE, les calculs de scénarios ont été effectués à l'aide de l'outil de calcul développé au cours de TABULA, et des actions de réduire la consommation d'énergie du bâtiment ont été identifiées au niveau local, régional ou national par typologie.

Les détails du projet TABULA-EPISCOPE s'insèrent de manière ponctuelle dans les sections suivantes.

#### **2.1.4.3 Typologie du bâtiment de l'approche « bottom-up »**

La conception de typologie correspond aux étapes 1) et 2) de la procédure de la méthode d'ingénierie « bottom-up ».

Pour un grand parc immobilier, la collecte de données est une tâche complexe et souvent peu réalisable si nous cherchons le détail. D'une part, le nombre de bâtiments est énorme, d'autre part, les bâtiments peuvent être très différents les uns des autres. Il est donc nécessaire d'introduire la notion « archétype ». Un archétype représente un groupe de bâtiments avec des propriétés similaires, autrement dit les bâtiments de même type présentant des comportements, des caractéristiques et des interactions environnementales similaires.

La génération d'archétypes se compose, en général, de deux étapes : l'étape « segmentation » suivie de l'étape « caractérisation ». <sup>38</sup>

A l'étape de segmentation, le parc immobilier étudié est divisé en groupes selon la configuration, la période de construction, les systèmes du bâtiment, etc. Ensuite, dans la phase de caractérisation, un ensemble de propriétés du bâtiment doit être défini pour chaque archétype. La caractérisation d'un archétype peut être soit basée sur un « bâtiment exemple » - un bâtiment réel de son groupe

sélectionné via des audits -, soit basée sur un « bâtiment virtuel », produit par des données statistiques ou des avis d'experts<sup>39</sup>.

Les facteurs les plus souvent utilisés pour classer les bâtiments en groupes incluent : la localisation du bâtiment, la fonction du bâtiment (par exemple, résidence, bureau), la surface au sol, la forme et l'âge de construction.

La localisation d'un bâtiment implique les données et les paramètres de climat. La fonction du bâtiment indique son mode d'occupation, elle révèle vers quelle heure le bâtiment est généralement occupé.<sup>40</sup> La taille et la forme du bâtiment donnent sa compacité. Enfin, la période de construction d'un bâtiment couvre souvent des informations sur les matériaux et les pratiques utilisées au moment de la construction. Les bâtiments de différentes périodes se distinguent également par les réglementations de construction qui sont de plus en plus exigées au fil des années par rapport à la performance thermique.

Pour mieux représenter un parc immobilier, une classification plus détaillée d'archétype est souvent nécessaire. Cela pourtant peut aboutir à un calcul massif dans le processus de simulation.<sup>31</sup>

Dans le cadre du projet TABULA, la typologie française est générée par l'approche classique. 40 types de bâtiments ont été identifiés pour représenter le parc immobilier français. Le chiffre 40 est le produit de dix périodes de construction et de quatre classes de bâtiment répartis selon leurs caractéristiques géométriques. Les quatre classes de bâtiment sont : les maisons individuelles détachées sur parcelle, les maisons individuelles mitoyennes, les petits immeubles de logements collectifs et les grands immeubles de logements collectifs. Le croisement de périodes constructives et de classes de bâtiments donne une matrice de typologie. Les aspects architecturaux et régionaux ne sont pas pris en compte dans cette typologie française<sup>41</sup>.

Cette typologie française implique des procédés empiriques pour à la fois identifier les archétypes et réduire le nombre de ces derniers. Certaines études antérieures avaient montré que, en employant cette approche, les variations de consommation d'énergie au sein d'une même classe étaient souvent plus importantes que celles entre les classes<sup>40</sup>.

Une approche avancée est développée pour répondre à ce problème : le processus de classification est associé avec une analyse de régression. Les variables les plus importantes qui influencent la consommation d'énergie ont été préalablement identifiées par la recherche de littérature, elles sont ensuite échelonnées par une analyse statistique. En regroupant des variables corrélées, les relations entre elles-mêmes peuvent être identifiées, et le nombre d'archétypes - résultats de combinatoire des variables clés - peut être considérablement réduit<sup>42</sup>. Cette approche avancée a

néanmoins son imperfection : une masse d'informations complètes et détaillées est indispensable pour cette manière de générer des archétypes.

Durant les processus 1) et 2) les données peu précises ou manquantes se complètent souvent par des hypothèses, cela peut entraîner des incertitudes importantes sur le modèle<sup>40</sup>.

**2.1.4.4 Modélisation du parc immobilier par l'approche « bottom-up »**

Après avoir défini les archétypes, l'étape suivante est de construire un modèle pour simuler la consommation d'énergie et les émissions carbone du parc immobilier. Cela correspond aux étapes 3) et 4) de la méthode d'ingénierie « bottom-up ».

A l'échelle d'un seul bâtiment, la consommation énergétique peut être calculée à partir des caractéristiques de l'enveloppe, des systèmes de production de chaleur ou de refroidissement, et des données climatiques. Ce calcul s'effectue généralement grâce à une méthode de calcul, qui utilise un algorithme et cherche à mathématiser toutes les caractéristiques pour obtenir la consommation d'énergie et l'émission carbone d'un bâtiment. Le processus du calcul est souvent confié à des moteurs de calcul (logiciels comme « Elodie » et « EnergyPlus »). La consommation énergétique de chaque archétype de bâtiment se calcule de cette manière.

Pour calculer la consommation énergétique de chaque archétype, la méthode de calcul n'est pas unique. La sélection de la méthode dépend principalement de l'objectif de recherche.

Le projet TABULA donne naissance à une méthode de calcul, TABULA Calculation Method. Cette méthode de calcul est axée seulement sur le poste chauffage et l'eau chaude sanitaire. Elle a pour but de faciliter la compréhension de chaque pays et assurer la transparence du calcul<sup>43</sup>.

La Grèce, en tant que participant du projet TABULA-EPISCOPE, a décidé de ne pas utiliser la TABULA Calculation Method. Les calculs helléniques se limitent à la consommation d'énergie de chauffage, qui est le plus grand consommateur d'énergie parmi les autres. Ces calculs ont été effectués à l'aide du logiciel national officiel TEE-KENAK. Ce moteur de calcul de TEE-KENAK répond à la fois aux normes européennes finales et aux exigences nationales de la Grèce, il a été utilisé pour le calcul de la consommation d'énergie de chauffage pour les 24 archétypes hellénique<sup>44</sup>.

Pour avoir la consommation globale du parc immobilier, il est nécessaire de déterminer les fréquences pour chaque classe de bâtiment. Dans le cas de la Grèce, les facteurs de pondération pour chaque catégorie ont été déterminés en collaboration avec des experts actifs dans le domaine de la construction. La consommation globale du parc est l'agglomération de tous les calculs d'archétype multipliés par leurs facteurs de pondération respectifs.

#### **2.1.4.5 Validation du modèle « bottom-up »**

Le calibrage des modèles UBEM est généralement basé sur des données annuelles de consommation énergétique des bâtiments individuels. La robustesse du modèle est mesurée par la conformité des résultats de simulation avec les données collectées.

Dans le cas hellénique du projet TABULA-EPISCOPE, les résultats du parc ont été comparés aux données nationales. La comparaison du bilan énergétique thermique calculé avec les données officielles nationales relève une surestimation de 4,2 %, tandis que les émissions de  $CO<sub>2</sub>$  se sont révélées sous-estimées d'environ 5 %. Ces écarts sont considérés comme acceptables<sup>44</sup>.

Etant donné que même les prédictions du modèle sur un seul bâtiment peuvent différer considérablement des résultats mesurés, en raison d'incertitudes telles que les taux d'infiltration de l'enveloppe et le comportement des occupants, il semble peu probable qu'un modèle construit sur une grande échelle soit capable de simuler correctement la consommation d'énergie d'un parc immobilier. Cependant, lorsque le résultat de simulation du modèle UBEM est comparé avec la consommation d'énergie annuelle agrégée du parc immobilier, les inexactitudes sur les bâtiments individuels ont tendance à se contrebalancer 38 .

En raison de la difficulté sur la collecte des informations détaillées du bâtiment, de nombreuses données par défaut et de nombreuses hypothèses doivent être formulées, ce qui est la source principale de l'incertitude dans les résultats<sup>35</sup>.

#### **2.1.4.6 Analyse des scénarios dans l'approche « bottom-up »**

A la suite de la validation du modèle, nous entrons dans la phase d'analyse des scénarios. Dans le cadre de l'étude TABULA-EPISCOPE, les scénarios de rénovation et d'économie d'énergie sont définis pour pouvoir estimer la consommation d'énergie du parc dans les années à venir.

Il faut souligner que l'objectif de l'analyse de scénarios ne consiste pas à prévoir la consommation énergétique future, mais à montrer les impacts potentiels sur cette dernière des différentes hypothèses prédéfinies.

#### a) Analyse des scénarios sur les parcs immobiliers nationaux

L'analyse des scénarios aide les décideurs politiques à élaborer des stratégies sur les parcs immobiliers<sup>45</sup>, en l'occurrence, des stratégies en vue de transformer un parc immobilier vers la neutralité carbone.

Les pays participants du projet TABULA-EPISCOPE ont respectivement créés deux scénarios, un scénario « standard » et un scénario « ambitieux ». Ces scénarios de rénovation sont définis différemment par les pays pour leurs parcs nationaux respectifs. 39 :

- Pour le parc italien, les deux scénarios ont été créés en fonction des deux niveaux de valeurs U déterminées par sa réglementation de la performance énergétique des bâtiments. Le scénario « standard » s'appuie sur les seuils obligatoires alors que le scénario « ambitieux » se fonde sur les meilleures valeurs optionnelles.
- En République tchèque, des pourcentages d'économies d'énergie ont été appliqués pour créer des scénarios de rénovation. Ces pourcentages sont estimés en consultant la norme CSN730540 de la république tchèque.
- Au Danemark, le scénario de rénovation « standard » est associé à une épaisseur standard de matériaux isolant (300 mm pour le plafond et 100 mm pour le mur) ; le scénario « ambitieux » indique une épaisseur de matériaux isolant plus élevée (400 mm pour le plafond et au minimum 200 mm pour le mur).
- En Allemagne, le scénario « standard » est caractérisé par des valeurs U de 0.24 à 0.30 Wm2/K sur l'enveloppe et un remplacement simple du générateur de chaleur. Tandis que le scénario de rénovation « ambitieux » est caractérisé par des valeurs U de 0.14 à 0.20 Wm2/K pour l'enveloppe, accompagnés d'une amélioration de l'efficacité de système de distribution et de production, ainsi que l'installation des panneaux solaires.
- En Grèce, les scénarios « standard » et « ambitieux » incluent, tous les deux, l'isolation thermique de l'enveloppe, l'augmentation de l'efficacité de systèmes et équipements, et le recours à des énergies renouvelables. La différence entre ces deux scénarios se trouve sur les niveaux de l'intervention, les niveaux d'augmentation d'efficacité et les pourcentages de recours à des énergies renouvelables.

La génération des scénarios doit se fonder sur le contexte de rénovation nationale de chaque pays, il vaut mieux d'être en harmonie avec les normes, les standards ou les réglementations actuelles. Cela explique la différence des scénarios d'un pays à un autre.

#### b) Analyse des scénarios d'un parc locatif social en France

Le projet EPISCOPE français porte sur le parc immobilier de l'Office Public de l'Habitat Montreuillois (OPHM) situé à Montreuil, une commune près de Paris. Ce parc immobilier est un parc typique de logement social en France : près de 90 % des immeubles sont des « grands ensembles ». Trois scénarios ont été proposés pour ce parc : le « TREND », le « GOOD » et « l'EXCELLENT »45.

- o Le scénario de base, TREND s'appuie sur les pratiques actuelles de l'OPHM : l'efficacité de rénovation estimée en fonction de l'état actuel du parc immobilier OPHM, les nouveaux bâtiments respectent les exigences de RT2012, le taux de rénovation est à 2 %, et une introduction modérée des énergies renouvelables.
- o Le scénario GOOD se base sur le niveau BBC-rénovation pour les opérations de rénovation et sur l'Effinergie+ pour les nouvelles constructions. Il compte 3 % pour le taux de rénovation et une introduction modérée des énergies renouvelables.
- o Le scénario EXCELLENT est fondé sur le label EnerPHit pour les opérations de rénovations, et le label maison passive pour les bâtiments neufs. Le taux de rénovation est fixé à 3 % avec une introduction ambitieuse des énergies renouvelables.

Les niveaux de performance de bâtiments sont mesurés seulement par les indicateurs de l'enveloppe (notamment par les coefficients de transfert de chaleur de l'élément de construction). Une hypothèse implicite est cachée dans ces scénarios : les indicateurs de l'enveloppe arrivent aux mêmes niveaux après la rénovation. C'est-à-dire tous les bâtiments rénovés possèdent des indicateurs identiques. Cependant, en réalité, en raison des contraintes techniques ou architecturales, ce n'est quasiment pas possible de faire atteindre les indicateurs aux mêmes niveaux pour tous les bâtiments.

Mis à part la performance de l'enveloppe, les systèmes de production de chaleur et de refroidissement contribuent fortement à la performance énergétique d'un bâtiment. Cependant, dans le modèle du parc OPHM, les influences de ce dernier ont été grandement simplifiés. C'est pourquoi qu'il n'est pas possible de tester les différentes politiques sur les vecteurs d'énergies dans ce modèle.

Les trois scénarios proposés dans cette étude OPHM n'offrent pas de grandes possibilités. Le taux de rénovation, par exemple, est censé être constant d'ici 2050 : 2 % dans le scénario TREND et 3 % dans les scénarios GOOD et EXCELLENT. Pourtant, si la vitesse de rénovation augmente de manière inédite, ces trois scénarios ne serons plus explicables.

Les trois scénarios de l'étude OPHM regroupent un paquet de projections de différents paramètres. A cause de cet empaquetage, les paramètres - le taux de rénovation et les indicateurs de l'enveloppe - ne peuvent pas être modifiés librement. Cela occasionne un grand défi sur la phase de la génération de scénarios. Comment combiner tous les paramètres pour créer des scénarios ? Et comment déterminer les différentes valeurs de ces paramètres pour chaque scénario ? Sachant qu'un mauvais paramétrage de scénarios peut aboutir à des résultats peu significatifs ou très vulnérables aux changements.

### **2.1.5 Inconvénients de la modélisation UBEM**

Pour la plupart des modélisateurs, la modélisation UBEM est difficile. D'une part, le système énergétique d'un parc immobilier est complexe, d'autre part, il a recours à une grande masse de ressources tant au niveau des informations, de la main d'œuvre, que des efforts et du temps<sup>46</sup>. C'est pourquoi une grande majorité des modèlesUBEM disponibles se focalisent sur un seul aspect plutôt que sur la consommation énergétique globale d'un parc immobilier. 46

La plus grande incertitude des modèles UBEM est associée à la définition et à la description détaillée des archétypes. La façon de classifier un parc immobilier en archétypes et la manière de caractériser chaque archétype influencent toutes deux fortement la fiabilité du modèle<sup>40</sup>. Etant donné l'accès très restreint aux données de consommation d'énergie des bâtiments, ainsi qu'une connaissance généralement insuffisante des propriétés thermiques des bâtiments, il est souvent difficile d'estimer l'incertitude de simulation et de calibrer les modèles UBEM pour réduire les erreurs.

Les impacts du comportement des occupants sont inéligibles pour modéliser la répartition réelle de consommation d'énergie des bâtiments. La plupart de recherches UBEM traitent les occupants comme des robots identiques qui suivent une procédure d'activités uniforme sans aucune variation. Des modèles stochastiques sont utilisés pour simuler le comportement des utilisateurs de manière aléatoire<sup>38</sup>.

# **2.2 Modélisation fondée sur la pensée systémique**

Les modèles UBEM ne sont pas capables de prendre en compte les interdépendances complexes et la nature dynamique de la problématique de consommation d'énergie et d'émissions carbone.<sup>28</sup> Une approche plus robuste est donc nécessaire pour modéliser la complexité impliquée par la problématique de consommation d'énergie et d'émissions carbone d'un parc immobilier.

On nous apprend depuis notre enfance à rendre la complexité plus gérable en divisant le « tout » en parties. Cela rend, pourtant, la compréhension des ensembles impossible puisque le « tout » est dépouillé d'une qualité essentielle – l'interdépendance. La pensée systémique tente de mettre fin à l'illusion que le monde est composé de parties séparées, elle tente de rejeter la simplification, selon laquelle le monde est linéaire, avec des débuts et des fins. La pensé systémique aide à voir le monde comme étant interconnecté à travers des schémas cycliques continus. <sup>47</sup>

La pensée systémique est fondamentale dans un contexte où la complexité de notre monde ne cesse d'augmenter<sup>48</sup>. Cette manière de penser consiste à voir les problèmes dans leur ensemble, et à voir les phénomènes dans leur intégralité. Elle permet d'étudier les interrelations plutôt que les éléments individuels, d'observer des processus de changement plutôt que des images statiques. 49

# **2.2.1 Modélisation d'un système sociotechnique complexe : le logement**

Le système de logement est un système sociotechnique complexe<sup>28</sup>.

Au niveau d'un logement seul, le système holistique du logement interne peut être considéré comme une combinaison de deux sous-systèmes : un sous-système physique-technique qui concerne les caractéristiques des logements et les paramètres de ses équipements techniques, et un sous-système social-humain concernant les profils et les actions des occupants de logements. Certains changements ou modifications du sous-système physique-technique peuvent exercer une influence directe ou indirecte sur le sous-système social-humain, et vice-versa.

Si le système du logement interne interagit avec son environnement extérieur, toute modification des éléments de l'environnement extérieur influence le comportement des systèmes techniques et humaines internes de logement. La consommation d'énergie et les émissions carbone du logement seront impactées en conséquence.

Tous les facteurs internes et externes ainsi que leurs interrelations et interdépendances forment un système complexe. Ce système complexe est démontré dans la [Figure 3.](#page-44-0)

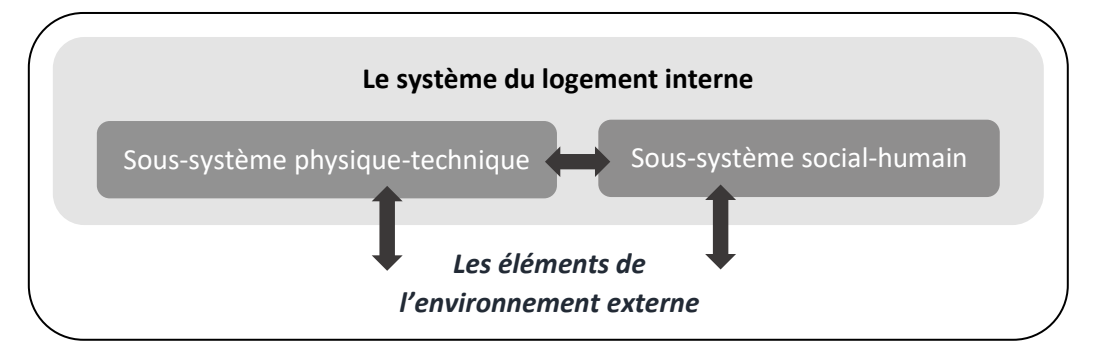

*Figure 3 : Démonstration d'un système sociotechnique complexe*

<span id="page-44-0"></span>Plusieurs approches et techniques ont été utilisées pour la modélisation d'un système sociotechnique complexe<sup>28</sup>: Actor-Network Theory (ANT), technique Agent-Based Modelling (ABM), Bayesian Belief Network (BBN), Configuration Modelling (CM), Fuzzy Logic (FL), Morphological Analysis (MA), Social Network Analysis (SNA) et System Dynamics (SD). Après évaluation et comparaison de toutes les approches et techniques ci-dessus <sup>50</sup>, il ressort que la méthode dynamique du système complexe (DSC) est la plus appropriée pour conceptualiser le système complexe d'un parc immobilier en termes de consommation d'énergie et d'émissions carbone.

Les plus grands points forts de DSC sont relevés comme suit<sup>50</sup> :

- Les modèles DSC sont bien adaptés pour capturer de multiples interdépendances ;
- La DSC a été développée pour traiter la dynamique ;
- La DSC est une bonne méthode de modélisation lorsqu'il existe des processus de rétroaction importants ;
- La DSC a la capacité de représenter toute forme de relations non linéaires ;
- La modélisation DSC permet d'inclure des données qualitatives comme des données quantitatives.

### **2.2.2 Dynamique des systèmes complexes (DSC)**

L'approche de la dynamique des systèmes complexes est une technique de modélisation informatique des systèmes développée par le professeur J.W. Forrester du MIT (Massachusetts Institute of Technology) aux Etats-Unis il y a environ 60 ans. Cette approche a été appliquée à l'origine au management des entreprises dans le domaine industriel. <sup>51</sup>

La DSC dérive de la pensée systémique. La pensée systémique est une manière d'appréhender la réalité avec une vision holistique. Elle permet d'étudier les interrelations plutôt que les éléments individuels, d'observer des processus de changement plutôt que des images statiques.<sup>49</sup> Selon l'approche systémique, un système est défini comme un ensemble d'éléments qui interagissent les uns avec les autres. Cela suppose la connaissance de tous les acteurs concernés et une certaine interdisciplinarité.

Il existe diverses façons de représenter un système, la manière la plus courante est celle de la boîte noire. Le système de la boîte noire fonctionne de manière linéaire, comme un transformateur de variables d'entrée en variables de sortie. Alors que dans l'approche systémique, les choses sont un peu différentes. L'approche systémique se fonde sur un concept de rétroaction. Les entrées sont transformées, dans un premier temps, en sorties par la boîte noire. Mais les sorties résultantes peuvent, par la suite, avoir un effet rétroactif sur le système lui-même. Il s'agit d'une « boucle de rétroaction » - un mécanisme qui renvoie au système, les influences dépendant de la sortie. <sup>52 53 54 55 56</sup> Ce mécanisme d'action et réaction tourne continuellement jusqu'à un point où on ne sait pas qui est le la cause et qui est le résultat.

La nature systémique de l'approche DSC permet de mieux comprendre la complexité du système et d'approcher la cause radicale d'un problème questionné. Elle est capable de gérer les

caractéristiques de non-linéarité, de boucles multiples et de décalage temporel des systèmes complexes.

### **2.2.3 Les modèles DSC pour les bâtiments**

Dans cette section, nous allons présenter successivement les modèles DSC à l'échelle du parc, et à l'échelle du bâtiment. Une petite conclusion se développera à la suite de l'exposition des exemples DSC pour chaque échelle.

### **2.2.3.1 Exemples de modèles DSC à l'échelle du parc**

a) Cas du modèle de chaîne de vieillissement en Suisse

Un modèle a été développé par Müller et Ulli-Beer pour analyser la transformation du parc résidentiel suisse vers une haute efficacité énergétique<sup>57</sup>. Dans ce modèle, les bâtiments ont été classés en fonction de leur état, en haut niveau d'agrégation : neuf, bon ou mauvais. Le cœur de ce modèle s'appuie sur le concept de la chaîne de vieillissement. Après l'achèvement d'un produit (en l'occurrence, le bâtiment), la performance de ce produit se détériore progressivement. <sup>58</sup> Au fil du temps, les bâtiments passent d'un état neuf à un bon état, et ensuite, d'un bon état à un mauvais état. La durée de passage d'un état à un autre s'applique à tous les bâtiments du parc. Les états « bon » et « mauvais » sont définis en fonction de la période de construction du bâtiment <sup>57</sup>. Cette chaîne de vieillissement de bâtiment est démontrée dans la [Figure 4.](#page-46-0)

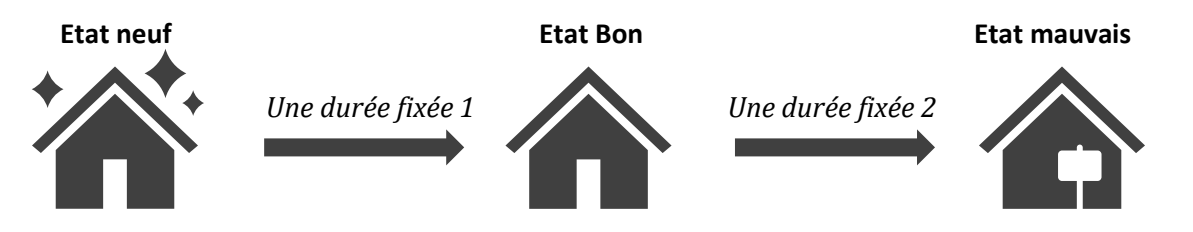

*Figure 4 : La chaîne de vieillissement de bâtiments*

<span id="page-46-0"></span>Dans le modèle de Müller et Ulli-Beer, les interventions qui ont pour but de maintenir les bâtiments en un bon état (la réhabilitation, par exemple) ne sont pas considérées. Pourtant, les bailleurs sociaux font beaucoup d'opérations de réhabilitation sur leurs parcs pour offrir un bon service aux habitants. En effet, les bâtiments ne se dégradent pas de manière linéaire au fil du temps. Un bâtiment vieux récemment rénové pourrait être en bon état et un bâtiment neuf mal organisé pourrait être en mauvais état.

D'autres modèles DSC à l'échelle du parc sont, explicitement ou implicitement, basés sur des hypothèses qui semblent contestables ou invraisemblables dans le monde réel. <sup>30</sup>

- Dans certains modèles, il est supposé que tous les bâtiments aient le même risque de démolition, quels que soient leur âge ou leur état physique. Mais en réalité, le taux de démolition n'est pas identique. Les bâtiments en mauvais état ont plus de possibilité d'être démolis, alors que le taux de démolition pour les bâtiments neufs est très faible voire néant.
- La durée de vie des bâtiments fixée dans certains modèles peut être significativement différente de la réalité. La durée de vie du bâtiment est généralement fixée à 50 ans dans la plupart des études. Néanmoins, au sein du parc immobilier français, une grande partie de bâtiments existants ont été construits avant 1970, ils ont aujourd'hui plus de 50 ans.
- Dans d'autres modèles, à cause de leurs conceptions illogiques, un bâtiment peut être rénové plusieurs fois à court terme. De même, la rénovation d'un bâtiment peu après sa construction ou la démolition d'un bâtiment peu après sa rénovation peuvent apparaître dans ces modèles.

b) Cas du modèle de parc au Royaume-Uni

Un autre exemple DSC à l'échelle du parc est un modèle construit sur le parc immobilier au Royaume-Uni.<sup>50</sup> Le but principal de ce modèle est de faire comprendre les interactions complexes de différents domaines impliqués autour de la consommation d'énergie et l'émission carbone du parc britannique.

Dans ce modèle, l'évolution des logements est démontrée par l'évolution de la population et le nombre de ménages au Royaume-Uni. La description de l'évolution de la population nécessite des données fiables au niveau national, comme les taux de naissances ou de décès.

Ce modèle comprend le système d'habitation, le système d'occupants et le système d'environnement extérieur. Ces systèmes se complètent et fonctionnent de manière mutuelle pour développer la dynamique de consommation d'énergie et d'émission carbone du parc britannique. De nombreux facteurs dans les domaines variés - climatique, économique, d'efficacité énergétique et de comportement des occupants - interagissent pour influencer la consommation d'énergie et l'émission carbone du parc. Les facteurs considérés dans ce modèle sont les facteurs les plus influents évalués par des experts.

Un des plus grands avantages de ce modèle est sa capacité à gérer les interactions entre « l'homme » et « la machine » par la combinaison des aspects quantitatifs et qualitatifs<sup>28</sup>. Les systèmes « soft » et « hard » coexistent dans ce modèle.

Les systèmes durs, nommés « hard », indiquent les systèmes physico-techniques. Leurs comportements peuvent être quantifiés et contrôlés de manière précise. Différents des systèmes durs, les systèmes souples, nommés « soft », sont idéaux pour capturer les facteurs non quantifiables, telles que les points de vue. Pour bâtir la partie « soft », le recours à l'enquête et aux questionnaires est indispensable. Les points de vue des experts sont aussi très importants pour élaborer les interrelations sociales.

Une des grandes imperfections de ce modèle se trouve dans sa faible capacité à élaborer des stratégies. Les politiques actuelles ne sont pas prises en comptes dans ce modèle. De plus, la performance du logement et l'efficacité des équipements sont définies de manière ambiguë. Elles ne sont pas liées aux indicateurs qui sont largement utilisés dans le secteur du bâtiment. Cela fait obstacle à l'élaboration de stratégies pour améliorer la performance globale du parc.

Pour calculer l'émission carbone du parc, le modèle réunit tout d'abord les consommations d'énergie à cinq postes : le chauffage, l'eau chaude sanitaire, l'éclairage, la cuisson et les auxiliaires. La somme des consommations d'énergie est ensuite convertie en une quantité d'émission carbone en utilisant un facteur de conversion. Chaque vecteur d'énergie a son propre facteur d'émission, le facteur d'émission de l'électricité est différent de celui de gaz naturel. Dans ce modèle, cependant, les facteurs sont supposés être identiques. Cela rend le modèle plus simple mais moins fiable.

Les lacunes identifiées dans ces exemples mettent en cause la robustesse et la fiabilité de modèles DSC à l'échelle du parc. Les comportements observés, les résultats, les analyses et les stratégies proposées par ces modèles ne sont pas convaincantes. Pour mieux capturer et modéliser le parc immobilier dynamique, un nouveau modèle avec une structure améliorée est nécessaire.

#### **2.2.3.2 Exemples de modèles DSC à l'échelle du bâtiment**

a) Cas du modèle de bâtiment en Chine

Un modèle DSC a été appliqué à petite échelle sur la consommation énergétique d'un bâtiment résidentiel du Nord-Ouest de la Chine<sup>59</sup>.

Avant la construction de ce modèle, des multiples facteurs affectant la consommation d'énergie avaient été identifiés grâce à la littérature de recherche : des facteurs météorologiques, l'architecture, les équipements et le comportement d'utilisation de l'énergie des habitants. Dans cette étude, la consommation énergétique globale d'un bâtiment du Nord-Ouest de la Chine est composée de cinq parties : le refroidissement, le chauffage, l'eau chaude sanitaire, l'éclairage et la cuisson. La construction du modèle commence par une analyse qualitative avec un diagramme causal. Le modèle s'enrichit, par la suite, en complétant les paramètres et formulant les équations entre des variables.

Le modèle incorpore un grand nombre de données quantitatives et qualitatives. Ces données de types variés sont collectées à partir d'une enquête de 1 500 questionnaires sur les bâtiments résidentiels dans le Nord-Ouest de la Chine en 2019. Une analyse de régression est effectuée, par la suite, sur ces données collectées pour établir les équations entre variables.

#### b) Cas du modèle de la maison au Royaume-Uni

Un autre modèle à l'échelle du bâtiment est établi pour aider les propriétaires ou les investisseurs de bâtiments à prendre des décisions dans les activités de réhabilitation au Royaume-Uni<sup>60</sup>. L'objet de la recherche est une maison mitoyenne typique des années 1980 au Royaume-Uni.

Ce modèle, nommé SdSAP par son créateur, s'appuie sur la méthode SAP. La méthode SAP (Standard Assessment Procedure) est adoptée par le gouvernement au Royaume-Uni pour le calcul de la performance énergétique des logements. Ce calcul conventionnel se base sur le bilan énergétique en tenant compte d'une série de facteurs qui contribuent à l'efficacité énergétique d'un logement. Ces facteurs impliquent : les matériaux utilisés pour la construction, l'isolation thermique de l'enveloppe, les caractéristiques de ventilation et de système de production de chaleur, etc. Grâce à cette méthode SAP, les démarches de recherche littérature est détourné. Les variables clés et leurs interrelations sont déterminées dans ce modèle en fonction de la méthode SAP.

En général, le calcul de performance énergétique d'un logement est confié à un moteur de calcul. Ce moteur fonctionne comme une boîte noire, il commence par une série de données d'entrées et termine avec la sortie du résultat cherché. Au cours du calcul, les éléments internes du système ne sont pas interrogés par les utilisateurs.

Dans le modèle SdSAP, le calcul s'effectue d'une autre façon. A la différence d'une boîte noire, toutes les variables s'affichent de manière transparente dans le modèle SdSAP. Il propose une plateforme d'interaction qui permet aux utilisateurs d'interagir avec le modèle en temps réel au cours de la simulation. La nature transparente de ce modèle favorise la création de scénarios. Le prix de l'énergie, les conditions météorologiques, la température de consigne de chauffage et la surface de plancher chauffée sont étudiés de manière flexible au cours de l'analyse des scénarios de cette recherche.

Ces deux exemples de modèles DSC à l'échelle du bâtiment proposent deux méthodes différentes. Le premier modèle nécessite une masse de données qualitatives et quantitatives pour analyser les interrelations entre les variables identifiées. Il prend du temps au cours de la collecte de données et de l'analyse de données. Le deuxième modèle contourne cette étape de collection et traitement de données en s'appuyant sur la méthode de calcul britannique SAP.

### **2.2.4 Etapes de construction et de développement du modèle DSC**

La construction du modèle DSC compte six étapes<sup>48</sup> fondamentales, développées à partir d'une pensée systémique. Elles consistent à prioritairement déterminer les frontières du système, penser les relations de cause à effet d'un système et se concentrer sur les liens de rétroaction entre les différents composants.

Avant d'introduire ces six étapes, il faut clarifier les notions de termes « endogène » et « exogène ». Les variables à l'intérieur de la frontière d'un système sont des variables endogènes, tandis que les variables à l'extérieur de la frontière sont l'ensemble de variables exogènes.

### 1) Identification du problème

Tout d'abord, le problème doit être clairement identifié. Il faut cerner la portée de l'étude, définir les limites et préciser les objectifs. L'horizon temporel doit être également fixé dans cette étape.

#### 2) Hypothèse dynamique

Cette étape consiste à développer un modèle conceptuel appelé « hypothèse dynamique ». Ce modèle conceptuel cherche à expliquer le cœur du problème et à définir les boucles de rétroaction critique qui déterminent le comportement du système. Cette rétroaction critique aide à développer une explication endogène du comportement problématique. La structure endogène se forme des interactions de variables intérieures du système, les éléments extérieurs du système ne sont pas pris en compte dans cette étape.

### 3) Diagramme de boucle causale

Il consiste à créer une structure basique de graphe causal. Tout commence par la recherche des relations entre les variables. Les éléments du système sont identifiés et ensuite classifiés selon leur importance. Les relations de cause à effet de ces éléments se définissent, et des boucles de rétroaction se développent par la suite. Ces structures de rétroaction sont représentées sous la forme de diagramme de boucle causale dans la dynamique des systèmes.

#### 4) Diagramme de boucle causale augmentée

Cette étape complète le graphique causal avec plus d'informations en comprenant les éléments moins importants.

#### 5) Diagramme de stock-flux

Dans cette étape, le graphique causal doit être converti en diagramme de stock-flux. Le diagramme stock-flux est une structure physique du système en termes de stock (l'état ou la condition d'une grandeur, sa quantité s'accumule) et flux (l'écoulement de cette grandeur). Il représente les rétroactions importantes du système par des équations différentielles.

### 6) Conversion sur plateforme de logiciel

La dernière étape consiste à traduire et mettre en place le diagramme de stock-flux sur un logiciel DSC comme VENSIM ou STELLA.

A partir de l'étape 5), durant la construction du diagramme stock-flux, les paramètres du modèle doivent être assignés à des valeurs, autrement dit, il faut mathématiser les relations entre des variables à l'aide des équations mathématiques. Etant donné que les valeurs des paramètres ont des impacts sur les comportements du système étudié, le processus d'évaluation est essentiel. En général, l'estimation des paramètres s'effectue par l'analyse de sensibilité.

Une analyse de sensibilité s'effectue sur un seul paramètre donné, et a pour but d'évaluer la sensibilité de comportement du modèle aux variations des valeurs de ce paramètre. Cette analyse commence par la définition de différentes valeurs du paramètre, elles peuvent être définies par le pourcentage de variation – 5 %, 15 %, 25 %, etc. Le changement du comportement de système est observé en modifiant les valeurs du paramètre. La répétition de cette procédure permet de reconnaître le niveau de précision nécessaire pour une estimation plus précise du paramètre. <sup>48</sup> Pour déterminer la valeur du paramètre, il faut confronter le comportement du système simulé avec la réalité, et choisir la valeur qui produit la moindre différence.

Le développement du modèle DSC est un processus itératif cyclique au lieu d'un déroulement linéaire. Le graphique [Figure 5](#page-52-0) montre le processus de développement d'un modèle DSC. Les manques ou imperfections peuvent être détectés à n'importe quel point de ce cercle de processus. Pour les rectifier et améliorer, il faut retourner à une ou plusieurs étapes en amont (en suivant les flèches fines). Après la correction ou l'amélioration, le processus de développement recommence en suivant le chemin principal (les flèches épaisses) du cercle<sup>61</sup>. La performance du modèle s'améliore durant ce processus d'itération.

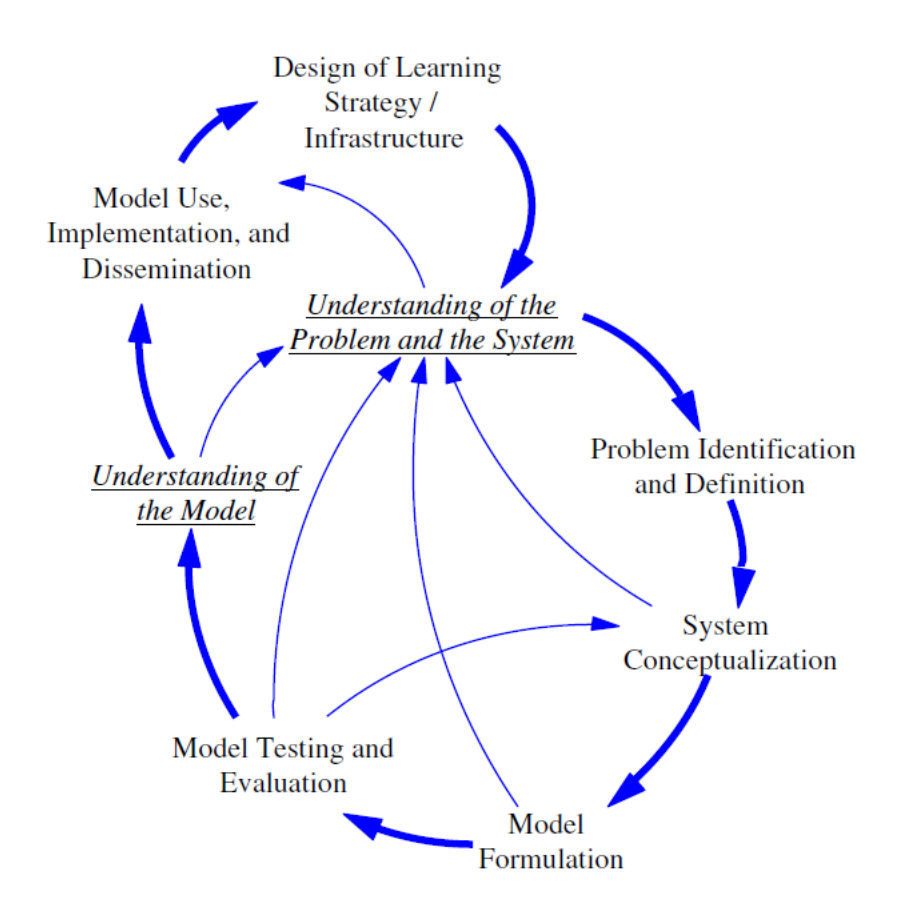

*Figure 5 : Panorama de l'approche de dynamique des systèmes complexes <sup>61</sup>*

<span id="page-52-0"></span>Avec ce processus itératif, les modèle DSC s'améliore de manière spirale. Pour rendre cette notion abstraite plus claire, l'exemple de l'automobile est pris par analogie.

La voiture moderne, qui est composée d'un moteur, d'une carrosserie et de quatre roues, n'est pas simplement née en combinant ces composants. Elle est issue, tout d'abord, du fardier de Cugnot, un châssis en bois à trois roues, mû par une machine à vapeur. Ensuite, l'Allemand Carel Benz construit son tricycle Patent-Motorwagen, la première automobile de l'histoire mue par un moteur à explosion. Par la suite, Gottlieb Daimler adapte ces moteurs à essence à une calèche à quatre roues. Et en 1934, la mise en fabrication de la Traction Citroën présente une quantité d'innovations qui restent présentes dans les voitures actuelles : la carrosserie monocoque sans châssis, le frein à transmission hydraulique, une application de théorie aérodynamique, etc.

Tous les modèles développés partagent un même objectif - dans l'exemple de l'automobile, l'objectif commun est de déplacer les gens de manière rapide sur la Terre -, ils fonctionnent tous correctement avec leurs propres mécanismes. Les modèles DSC sont construits sur la base de la même logique. Avant d'obtenir la version finale de modèle, les itérations d'amélioration ont été apportées dans les versions précédentes.

### **2.2.5 Calibration et validation du modèle DSC**

Une fois un modèle développé, l'étape suivante consiste à le calibrer et valider. Cette étape est essentielle puisqu'il est important de développer la confiance dans l'utilisation du modèle pour développer les scénarios et les stratégies de gestion.

La validation des modèles DSC est différente. Les modèles DSC doivent être jugés dans un sens relatif plutôt qu'absolu. Si un modèle DSC réussit à clarifier nos connaissances et nos idées sur le système pour une meilleure compréhension et gestion, il devrait être accepté. <sup>48</sup>

Pour renforcer la confiance dans un modèle DSC, des tests peuvent être effectués. Ces tests sont classés en trois catégories : les tests de structure, de comportement et de politique. <sup>62</sup> Le terme « test », dans ce contexte, signifie la comparaison d'un modèle à la réalité pour l'acceptation ou le rejet.

Le test de structure est accompli en comparant les équations mathématiques et les relations logistiques avec les connaissances disponibles de système réel. Aucune simulation n'est nécessaire dans ce test. Toutes les équations doivent être argumentées et basées sur les informations disponibles.

Le test de comportement du modèle doit être effectué une fois le test de structure réalisé avec succès. Le test de comportement a pour objectif de mesurer la robustesse du modèle à reproduire les comportements du système réel. Il cherche à savoir à quel point le comportement généré par le modèle correspond au comportement observé du système réel. Lors de la simulation d'un modèle DSC, les comportements anormaux du modèle, contre la réalité, provient notamment des défauts dans les hypothèses prises lors de la construction du modèle.

Le test de politique doit être effectué à la fin pour renforcer la confiance des politiques générées par le modèle. Il relève les impacts des politiques exogènes sur le comportement du modèle. On peut examiner la réponse d'une politique déjà appliquée pour voir dans quelle mesure la réponse du modèle correspond à celle du système réel.

Les trois tests ci-dessus doivent être effectués dans certains séquences logiques, montré dans le graphique [Figure 6.](#page-54-0) <sup>63</sup> Il est interdit, selon le schéma de Barlas, de passer à une étape suivante sans établir une confiance suffisante dans l'étape présente.

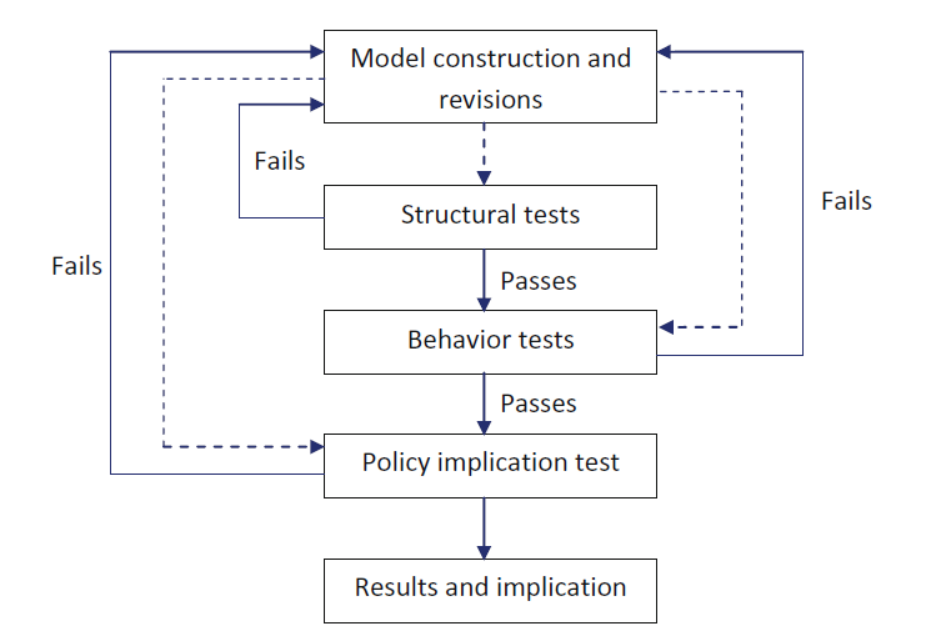

*Figure 6 : Séquences logiques des étapes de validation du modèle DSC <sup>63</sup>*

### <span id="page-54-0"></span>**2.2.6 Planification des scénarios du modèle DSC**

L'analyse des scénarios se déclenche après avoir validé le modèle. La planification de scénarios est une approche pour explorer les différents futurs possibles. Elle s'appuie sur une compréhension d'aujourd'hui pour explorer ce qui pourrait se passer dans le futur. La planification de scénarios est une approche conçue pour développer des scénarios.

Si la modélisation de systèmes complexes se concentre sur les systèmes actuels et leurs comportements, la planification de scénarios se concentre, quant à elle, sur ce qui peut se produire dans le futur. L'objectif global de l'approche DSC est la combinaison de ces deux aspects. Il cherche à comprendre comment un système se comporte, et essaye de trouver des points de leviers qui ont le potentiel d'influencer largement le comportement du système en une tendance plus souhaitable.

Une méthodologie a été proposée pour élaborer des scénarios au cours d'une étude de gestion du vaccin au Japon<sup>64</sup>. Cette méthodologie est cohérente avec la modélisation de la dynamique du système, comme montrée dans la [Figure 7.](#page-55-0) Il s'agit d'un processus d'itération.

Une fois le problème identifié (l'entrée de l'issue), des hypothèses se posent en vue de résoudre ce problème, et des scénarios se produisent ensuite à la base de ces hypothèses. Les simulations de scénarios donnent des feedbacks. Avec ces feedbacks, une conversation s'organise entre les experts pour décider si les scénarios pourraient être pris, ou s'il faut faire une autre hypothèse. Le but est de trouver des scénarios qui répondent aux attentes et peuvent résoudre le problème (la sortie de solution).

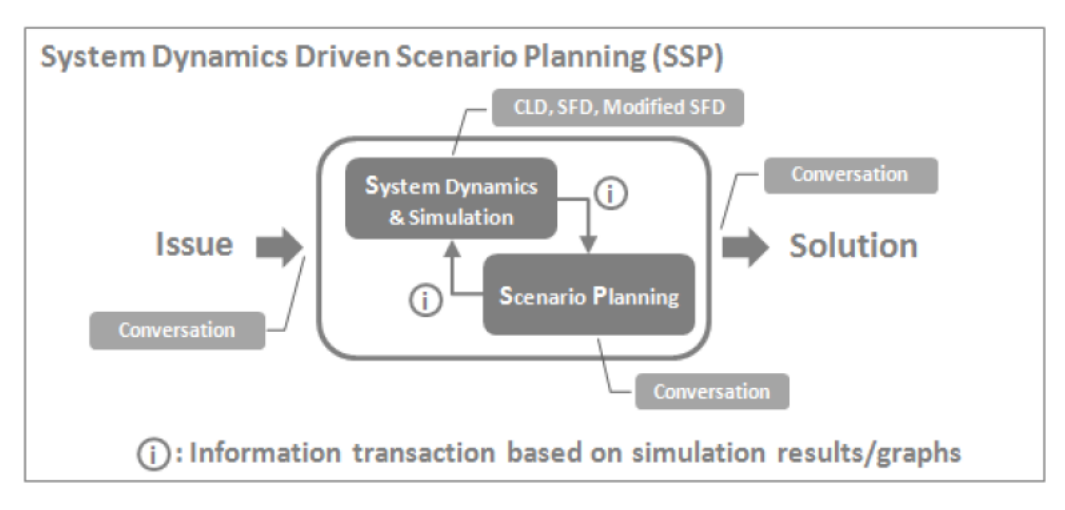

*Figure 7 : Processus d'itération pour élaborer des scénarios <sup>64</sup>*

<span id="page-55-0"></span>Les étapes de planification sont conclues comme suit<sup>48</sup>:

- 1. Définir et confirmer le problème par les conversations entre différents acteurs ;
- 2. Reconnaître l'état actuel du système à l'aide des résultats de simulation ;
- 3. Faire une hypothèse pour résoudre le problème ;
- 4. Déterminer les paramètres qui modifient le comportement du système à l'aide des résultats de simulation ;
- 5. Apprendre l'efficacité du paramètre qui influence le comportement du système ;
- 6. Vérifier la faisabilité du paramètre à l'aide d'informations généralement connues et générer un scénario ;
- 7. Confirmer les scénarios par conversation.

La génération des scénarios de l'étude sur le parc immobilier Seqens est réalisée avec ces étapes de planification des scénarios ci-dessus. Les détails se trouvent dans les chapitres « Analyse du modèle principal » et « Analyse du modèle secondaire ».

#### **2.2.7 Le logiciel DSC « Vensim »**

L'approche de dynamique de systèmes est mise en œuvre par des logiciels comme Vensim ou Scilab. Parmi tous les logiciels fondés sur le principe de dynamique du système, le logiciel de simulation « Vensim » est choisi pour cette étude. D'une part, les représentations graphiques de Vensim sont relativement flexibles. D'autre part, il propose des outils issus des mathématiques numériques qui présentent un meilleur fonctionnement par rapport aux autres logiciels.<sup>65</sup> Vensim est développé par « Ventana Systems » dans les années 1980. Il contient une panoplie d'outils d'analyse et de test de modèles.

#### **2.2.7.1 Modélisation sur Vensim**

Le logiciel Vensim fournit une plate-forme efficace pour modéliser les systèmes complexes.

Vensim propose quatre types d'expressions de variables :

- 1) Les variables de stock (ou variable d'état). Ces variables traduisent la situation instantanée d'une partie du système. Elles représentent l'accumulation au cours du temps d'une quantité de données.
- 2) Les variables de flux. Ces variables représentent la vitesse de changement, elles traduisent l'écoulement d'une grandeur, mesuré par la quantité de cette grandeur qui s'écoule entre deux instants. Elles s'expriment généralement sous la forme mathématique d'une dérivée de la grandeur par rapport au temps.
- 3) Les variables auxiliaires. Elles aident à la formation du système qui peuvent aussi être des variables indicatrices pour des analyses ultérieures.
- 4) Les variables constantes, gardant la même valeur pendant la simulation.

Dans certaines circonstances, une petite structure d'interrelations - unité de structure - se répète plusieurs fois dans le modèle DSC. Vensim propose une façon de répétition, nommée « subscript », en utilisant les indices. Tout commence par la création d'une structure d'origine, cette structure d'origine s'adapte ensuite aux différents cas de figure en ajoutant les indices.

La [Figure 8](#page-56-0) explique l'application de « subscription » par exemple un magasin de chaussures. Ce magasin a plusieurs points de vente à différents endroits : Boston, New York et San Francisco. Tous ces points de vente peuvent être représentés par une structure indicée par l'étiquette « location ». Les trois endroits : Boston, New York, et San Francisco sont le contenu de cette indice « Location ». Vensim permet d'ajouter au maximum huit indices à la suite d'une même variable. Une variable indicée peut être considérée comme un tableau au sens de la structure de données.

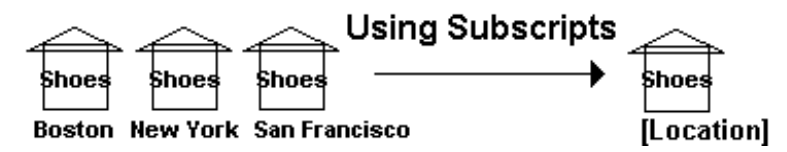

*Figure 8 : Explication de la "subscription" <sup>66</sup>*

#### <span id="page-56-0"></span>**2.2.7.2 Les outils d'analyse de Vensim**

#### a) La simulation « SyntheSim »

« SyntheSim » est un outil d'analyse de modèle disponible sur le logiciel Vensim. C'est un outil innovant qui ouvre une nouvelle porte à la simulation. Traditionnellement, la procédure de

simulation est menée par l'élaboration d'hypothèses, le lancement de calcul, et s'achève avec un résultat produit. L'efficacité de cette procédure peut être largement augmentée par SyntheSim.

Pour déclencher une analyse de « SyntheSim », il faut tout d'abord définir un mode de référence. Le calcul de simulation « SyntheSim » s'appuie premièrement sur ce mode de référence, et son résultat de calcul s'affiche. Pour passer du mode de référence aux différents scénarios, il faut juste modifier les valeurs de certains paramètres clés. Le résultat change en même temps que les paramètres modifiés. Le changement de résultat s'affiche instantanément sur le modèle.

Grâce à cet outil « SyntheSim », il est plus facile d'observer les impacts de changement des paramètres sur le résultat du modèle.

#### b) L'analyse de sensibilité sur Vensim

Le test de sensibilité consiste à modifier la valeur des paramètres et examiner la borne des résultats de simulation. Si ce test est effectué manuellement, il implique de modifier la valeur d'un paramètre ou d'une variable et de lancer la simulation, puis de modifier la valeur à nouveau et de simuler à nouveau. Cette action doit être répétée de nombreuses fois pour cerner la borne de résultats, voire obtenir la répartition de résultats. Grâce à l'algorithme Monte Carlo, cette répétition peut être effectuée automatiquement par le moteur de Vensim.

#### c) La calibration sur Vensim

La calibration d'un modèle DSC repose sur la comparaison entre le comportement du modèle et celui du système réel observé. La calibration consiste à trouver la valeur d'un paramètre la plus adaptée pour assurer que le comportement du modèle correspond le mieux à celui du système réel. Le moteur de Vensim recherche automatiquement parmi de nombreuses valeurs pour trouver le meilleur ajustement qui rend l'écart au minimum. Ce processus de calibration est applicable à plusieurs paramètres comme à un seul paramètre.

#### d) L'optimisation sur Vensim

Une analyse d'optimisation cherche à trouver le meilleur cas de figure parmi des alternatives. Il faut définir, tout d'abord, l'objectif de cette analyse d'optimisation. L'objectif peut être la valeur maximale ou minimale d'une variable à un moment donné. Ensuite, il est nécessaire de déterminer les paramètres à ajuster. Le moteur de Vensim sélectionne les valeurs de ces paramètres de manière aléatoire dans leurs intervalles, et calcule le résultat. Le même processus de calcul se répète de nombreuses fois en modifiant la combinaison de valeurs en vue de trouver le meilleur résultat.

#### **2.2.7.3 Les fonctions de Vensim**

Le logiciel Vensim dispose d'une grande variété de fonctions. La structure du modèle est maillée par des variables, et les interrelations de ces variables sont construites par les fonctions. Avant de concevoir un modèle, il faut premièrement se familiariser avec les fonctions disponibles.

Dans le logiciel Vensim, il y a des fonctions mathématiques classique, comme SIN(x), LOG(x) et TAN(x), il y a également des fonctions logiques, comme  $MIN(x,y)$  et IF THEN ELSE (x,y). Nous pouvons aussi y trouver des fonctions définies exclusivement par Vensim comme suit :

#### a) Fonction SUM – « subscript »

La fonction SUM est conçu spécifiquement pour les variables indicées. Quand un point d'exclamation (!) marque derrière un indice d'une variable indicée, la fonction SUM additionne toutes les valeurs de variable sur cet indice marqué.

#### b) Fonctions de données

Dans le logiciel Vensim, les fonctions de données peuvent importer et manipuler les données. La fonction « GET XLS DATA » est une fonction parmi d'autres. Elle est capable de faire un lien entre un fichier XLS et les valeurs de constantes du modèle. Grâce à cette fonction, les valeurs de constantes viennent directement d'un tableau XLS externe. Il n'est plus nécessaire de saisir manuellement les données une par une sur l'interface Vensim, puisque l'import de données et la modification de valeurs peuvent être effectués directement sur le fichier XLS en masse. Cela rend cette procédure plus efficiente et plus transparente.

#### c) Fonctions de « Test Inputs »

Selon la définition de Vensim, les fonctions « Test Inputs » sont utilisées pour générer les tests d'entrées en vue d'examiner le comportement du modèle. La spécificité de ces fonctions est qu'elles agissent sur une seule variable donnée, et font varier sa valeur au fil du temps. (Il faut remarquer que les autres fonctions agissent sur au moins deux variables.) Les variables auxquelles ces fonctions s'appliquent sont des variables indépendantes.

### **2.3 Objectif secondaire identifié selon l'état de l'art de modélisation**

#### **2.3.1 Synthèse de l'état de l'art de modélisation**

La complexité de la problématique identifiée dans le chapitre précédant nous oriente à transcrire cette problématique par la modélisation. En partant de l'objectif de l'étude et les caractères propres du parc Seqens, l'état de l'art de modélisation a été focalisé sur deux types de

modélisation : la modélisation énergétique des bâtiments urbains (UBEM), et la modélisation fondée sur la pensée systémique.

Les modèles UBEM peuvent être classés en deux catégories : les modèles « bottom-up » et les modèles « top-down ». La méthode d'ingénierie « bottom-up » s'avère convenable pour notre travail de recherche. Cette méthode a été ensuite présentée en détail, allant de la définition de typologie jusqu'à l'analyse de scénarios, en intégrant des exemples concrets du projet TABULA-EPISCOPE. Les inconvénients de la modélisation UBEM ont été révélés sur la dépendance d'une masse de données, sur la définition et la description des archétypes, et sur la génération des scénarios.

La modélisation fondée sur la pensée systémique voit les problèmes de manière holistique. Le système de logement peut être un système sociotechnique complexe qui interagit avec son environnement externe. Parmi toutes les techniques utilisées pour la modélisation de systèmes sociotechniques complexes, la méthode dynamique des systèmes complexes (DSC) se distingue par ses points forts sous plusieurs aspects. Des exemples de modèles DSC ont été donnés à grande et à petite échelle, suivis des remarques sur les avantages et les lacunes de ces modèles. Le détail sur la construction, la calibration, la validation et l'analyse du modèle DSC a été présenté successivement par la suite. Le logiciel Vensim a été choisi comme une plateforme pour mettre en œuvre du modèle DSC. Ce logiciel a été présenté sur ses outils d'analyse, sur les types de variables employées et sur ses fonctions disponibles. La découverte de ce logiciel Vensim sert de toile de fond pour la conception du modèle.

### **2.3.2 Objectif secondaire sur la modélisation**

D'après l'état de l'art de la modélisation ci-dessus, et afin d'atteindre l'objectif principal du chapitre précédent, nous avons identifié l'objectif secondaire sur la modélisation : Proposer un nouveau modèle en combinant les points forts et en évitant les inconvénients de ces deux types de modélisations (UBEM et la modélisation sur la pensée systémique).

Ce modèle peut mieux refléter la modalité d'évolution du parc et peut mieux représenter le parc dans sa dynamique. Ce modèle intègre les politiques actuelles et les indicateurs utilisés dans le secteur du bâtiment pour favoriser l'articulation de stratégies internes de l'entreprise avec celles nationales et sectorielles. Ce modèle propose une façon transparente de simulation et d'analyse. L'utilisateur peut interagir en temps réel avec le modèle pour générer les scénarios.

# **3. Périmètre et méthodologie de l'étude**

Ce chapitre se compose de deux parties : le périmètre et la méthodologie de l'étude. Le périmètre a été cerné, au premier lieu dans ce chapitre, sous différents aspects. Il a été déterminé en considérant l'objectif de l'étude et les ressources disponibles actuelles de la société Seqens. La méthodologie qui s'appuie sur ce périmètre de l'étude sera présentée en second lieu.

# **3.1 Périmètre de l'étude**

## **3.1.1 Périmètre à l'égard du bailleur social Seqens**

Dans cette étude, le terme « Parc Seqens » désigne la globalité de logements sociaux familiaux gérés par la société principale « Seqens ». Les résidences spécifiques - résidences pour des personnes âgées ou des étudiants - gérées par la filière « Seqens Solidarité » sont exclues de cette étude.

Le parc Seqens est l'ensemble de tous les logements en excluant les espaces communs que sont les espaces verts, les espaces de jeux, les parkings, etc.

Avant de décrire un système, il est essentiel de cerner la frontière du système en distinguant le milieu intérieur du milieu extérieur<sup>52</sup> <sup>53</sup> <sup>54</sup> <sup>55</sup> <sup>56</sup>.

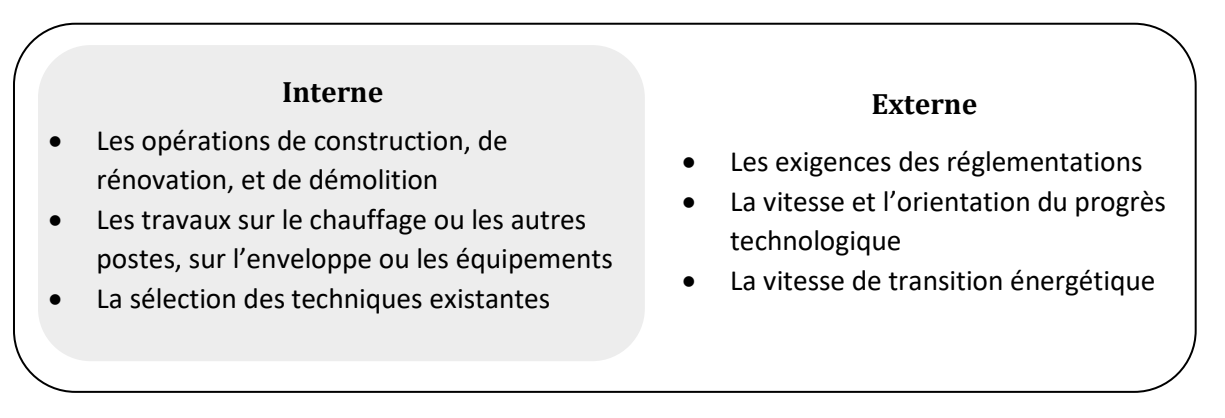

*Figure 9 : Frontière interne et externe du système du parc immobilier Seqens*

<span id="page-62-0"></span>La frontière interne et externe du parc Seqens est démontrée dans l[a Figure 9.](#page-62-0) La frontière interne et externe du parc Seqens est définie par ses fonctionnalités et ses contraintes, c'est-à-dire, la distinction entre ce que Seqens peut influencer et ce que Seqens doit respecter, comme cidessous :

### Interne - Ce à quoi Seqens peut s'engager et ce que Seqens peut influencer :

En tant que bailleur social, Seqens s'engage dans la gestion de son parc immobilier résidentiel. Elle peut lancer des opérations de construction, de rénovation et de démolition en tant que maîtrise d'ouvrage. Seqens peut impacter la performance de l'enveloppe et des équipements de ses logements, et agir sur les différents postes de consommation d'énergie et d'émission carbone (ex. le poste chauffage) de son parc. Elle a le choix entre les techniques alternatives pour réduire l'émission carbone ou augmenter le stockage carbone de son patrimoine. Tous ces aspects sont dans le cadre de l'« interne ».

Externe - Ce que Seqens doit respecter et ne peut pas contrôler :

Comme tous les autres organismes du secteur des bâtiments, le bailleur social Seqens doit respecter les réglementations, comme la RE2020, et observer les exigences de politiques dédiées aux logements. En outre, Seqens ne peut ni contrôler la vitesse de progrès technologique, ni influencer la transition énergétique d'ici à l'horizon 2050. Tous ces aspects ci-dessus sont exclus du système et censés être des éléments « externes ».

Il est impossible de prévoir le futur, mais parfois, le futur donnera des surprises. Il est possible que les contraintes techniques actuelles disparaissent, et que la problématique de l'émission carbone se règle par de nouvelles formes d'énergie à l'avenir. Cependant, *« le gouvernement ne parie pas sur un développement massif de technologies non existantes aujourd'hui pour atteindre la neutralité carbone en 2050. Le progrès technologique va jouer un rôle et il est important de le simuler, mais le système actuel doit s'orienter vers des actions ambitieuses et réalistes sans attendre*<sup>15</sup> ».

### 3.1.2 Périmètre sur les scopes et les phases

Dans le cadre de bilan carbone lié à la fabrication d'un produit ou à l'activité d'une entité humaine, les scopes désignent le périmètre au sein duquel sont étudiées les émissions en question. Le scope 1 étant le périmètre le plus restreint et le scope 3 le plus large.

- Les émissions dans le scope 1 sont des émissions de gaz à effet de serre qui ont lieu directement au niveau de l'entreprise.
- Le scope 2 désigne les émissions liées à l'électricité et au réseau de chaleur urbain, qui n'émet pas directement sur le lieu mais au moment de sa production.
- Le scope 3 comprend toutes les autres émissions indirectes.

Les scopes 1 et 2 désignent pour Seqens les émissions de gaz à effet de serre liées à la consommation d'énergie fossile, l'électricité et le réseau de chaleur urbain des bâtiments. Les émissions indirectes liées à la production des composants de construction et de rénovation sont assignées dans le scope 3. Dans cette recherche, seuls les scopes 1 et 2 sont pris en compte.

<span id="page-63-0"></span>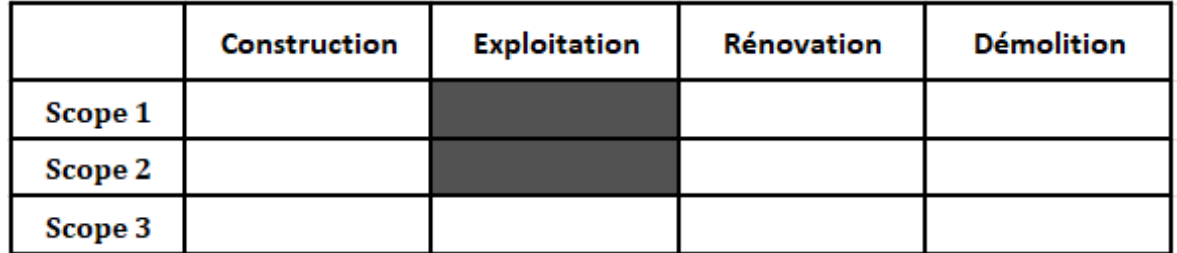

*Tableau 1 : Périmètre sur les scopes et sur les phases de cycle de vie du bâtiment*

En considérant le cycle de vie du bâtiment, quatre phases peuvent être identifiées, à savoir les phases de construction, d'exploitation, de rénovation et de démolition. Dans cette étude, seule la phase d'exploitation est prise en compte.

Pour conclure, cette recherche ne considère que les scopes 1 et 2 dans la phase d'exploitation des bâtiments, Le croisement de scopes et de phases est montré dans le [Tableau 1](#page-63-0) en blocs noirs.

### **3.1.3 Périmètre sur les déterminants de consommation d'énergie**

### **3.1.3.1 Identification des déterminants de consommation d'énergie de logements**

Afin de déterminer le périmètre sur les déterminants de consommation d'énergie, il est primordial d'identifier tous les facteurs sociotechniques qui influencent les consommations d'énergie et les émissions carbone de logements. D'après une recherche de littérature<sup>59</sup>, les facteurs peuvent être classés en cinq catégories : la météorologie, l'architecture, l'habitant, l'équipement et le comportement d'utilisation de l'énergie. Le détail de ces cinq catégories est montré dans la [Figure](#page-65-0)  [10.](#page-65-0)

#### **3.1.3.2 Confrontation des déterminants avec la SNBC**

Selon la Stratégie national bas-carbone, trois leviers principaux ont été identifiés pour le secteur du bâtiment afin de réduire les émissions issues de la consommation d'énergie<sup>14</sup> :

- 1. La décarbonation des vecteurs énergétiques ;
- 2. L'efficacité énergétique ;
- 3. La sobriété, qui consiste à consommer avec modération les biens et services à forts impacts environnementaux.

Les deux premiers leviers correspondent aux facteurs architecturaux et facteurs des équipements (figurés dans les catégories IV et V de la [Figure 10\)](#page-65-0). Le troisième levier – la sobriété – est lié à la fois à la performance de l'enveloppe (isoler l'enveloppe d'un bâtiment pour réduire les besoins, figurés dans la catégorie IV), et au comportement des occupants et à l'habitude d'utilisation des technologies (cela concerne aux facteurs de catégorie I et III, qui consistent à influencer le comportement des occupants par des forces intervenues. ex. les actions de sensibilisation). Les facteurs météorologiques (catégorie II) ne sont pas mentionnés dans la stratégie nationale bas carbone.

### **I. Facteurs sur le comportement d'utilisation**

- **Choix comportemental**
- (Priorité au confort/ Priorité à l'économie)
- **Mode d'utilisation des appareils** 
	- o Fréquence d'utilisation des appareils
	- o Température de consigne des appareils

#### **II. Facteurs météorologiques**

- **Durée de la période de chauffage**
- **Température extérieure**
- **Climat**  Méditerranéen / océanique/ dégradé / semi-continental / de montagne

#### **III. Facteurs résidents**

- **Facteurs psychologiques**
- • **Facteurs physiologiques**
- • **Information basique des résidents** nombre de résidents / sexe des résidents / âge des résidents

### **IV. Facteurs architecturaux**

- **Année / période de construction**
- **Surface habitable du bâtiment / logement**
- **Structure / configuration du bâtiment**
- **Aménagement des appartements**
- **Performance de l'enveloppe et des fenêtres**

### **V. Facteurs des équipements**

- **Type des vecteurs d'énergie**
- **Mode de chauffage / eau chaude sanitaire**

Individuel ou commun / hausse températures ou baisse températures…

• **Rendements des équipements**

rendement de génération / d'émission / de distribution / de régulation

<span id="page-65-0"></span>*Figure 10 : Cinq catégorie de facteurs qui influencent la consommation d'énergie de logements*

#### **3.1.3.3 Exclusion de l'aspect du comportement des habitants**

Le déterminant du comportement des habitants est exclu de cette étude pour les raisons suivantes :

- Premièrement, le manque de connaissances dans le domaine psychosocial. Le comportement des habitants concerne des facteurs non quantifiables « soft ». La définition de ces facteurs et l'élaboration de ses interrelations doivent être menée par des experts qui ont les connaissances nécessaires. Sans ces connaissances et sans recours aux experts, les recherches sur cet aspect ne sont pas réalisées.
- Deuxièmement, le manque de moyens. L'identification des interrelations « soft » nécessite des enquêtes et des questionnaires sur le terrain. Cependant, le bailleur social Seqens n'a pas de plan d'investissement dans ce sens pour cette étude.

Cette exclusion n'implique pas que le déterminant du comportement des habitants soit indifférent, au contraire, il peut avoir un rôle important pour la consommation d'énergie de logements.

Au cours du développement du diagramme de boucle causale, une structure de rétroaction a été identifiée sur le comportement des habitants. Comme montrée dans la [Figure 11,](#page-66-0) la rénovation énergétique peut agir à la fois sur la consommation d'énergie du logement et le comportement des habitants. Après une opération de rénovation, les habitants ont tendance de consommer plus d'énergie qu'avant de cette rénovation. Ce phénomène est nommé « l'effet de rebond ». La surconsommation est le résultat d'un effet psychologique, lié au comportement des habitants et stimulé par le prix d'énergie, les actions de sensibilisation, etc. A cause de cet effet de rebond, l'efficacité de la rénovation énergétique diminue ; dans certains cas extrêmes, la consommation après rénovation s'avère même plus élevée qu'auparavant.

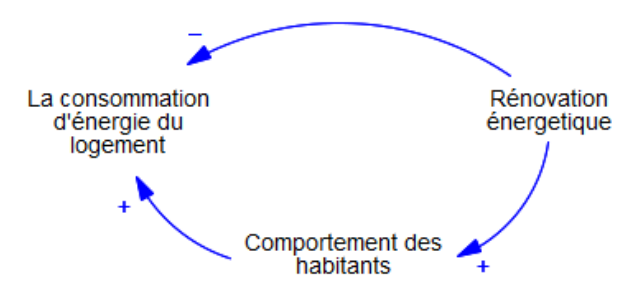

*Figure 11 : Structure de rétroaction sur le comportement des habitants*

<span id="page-66-0"></span>Comme l'aspect du comportement des habitants est exclu, la rétroaction identifiée ci-dessus sur ce même aspect n'apparaît pas dans la version finale du modèle<sup>i</sup> .

Pour conclure, au niveau du périmètre sur les déterminants de consommation d'énergie, cette étude se focalise seulement sur les facteurs architecturaux (catégorie IV) et les facteurs des équipements (catégorie V) parmi les cinq catégories de facteurs. Les facteurs liés au comportement des habitants (catégorie I et III) sont exclus pour de bonnes raisons. Et les facteurs météorologiques (catégorie II) ne sont pas mentionnés dans la SNBC. De plus, comme tous les bâtiments de Seqens ne se répartissent qu'en Ile-de-France, ils ont les mêmes caractéristiques météorologiques. Les facteurs météorologiques sont traités de manière conventionnelle selon la méthode de calcul 3CL DPE.

<sup>i</sup> La conception du modèle se progresse au même temps que le périmètre du modèle se complète, la version finale du modèle correspond au périmètre qui a été finalement déterminé dans cette étude.

### **3.1.4 Périmètres des autres points de vue divers**

#### **3.1.4.1 Affaiblissement de l'aspect « Financement »**

L'aspect de financement est affaibli dans cette recherche pour les raisons suivantes :

- D'une part, l'aspect de financement n'est pas l'objet principal de cette recherche. Le financement peut être pris en compte à deux niveaux différents : au niveau d'une opération d'amélioration du bâtiment, et au niveau du fonctionnement d'un organisme HLM. A n'importe quel niveau, le financement se positionne comme une ressource ou une contrainte du projet, il est loin d'être le noyau de sujet. De plus, les actions de financement (la gestion des fonds, la distribution de budget, etc.) ne forment pas la mission principale (de gérer le patrimoine et d'améliorer la performance des bâtiments pour répondre aux besoins des habitants) de la direction du patrimoine de Seqens.
- D'autre part, l'aspect de financement est très complexe. Les aides financières sont diverses pour les travaux d'amélioration de performance énergétique : le Coup de pouce CEE « chauffage », MaPrimeRénov', Eco-prêt à taux zéro, etc. La composition des fonds des opérations est très variée en fonction de la nature et de l'objectif de chaque opération. Pendant la construction du modèle DSC, l'attention portée aux détails occulte parfois le discernement de la vraie structure du système. Il faut toujours se concentrer sur le noyau de recherche et déterminer avec beaucoup d'attention le niveau d'agrégation.

Dans cette optique, les contraintes financières sont prises en compte dans les plages de variation des facteurs internes (présentés dans le chapitre 4 et 5), en supposant que Seqens ait toujours les moyens et les ressources pour réaliser les opérations dans le cadre de la soutenabilité financière.

#### **3.1.4.2 Périmètre sur les postes de consommation**

Pour être compatible avec les politiques actuelles, les cinq postes - chauffage, production d'eau chaude sanitaire, climatisation, éclairage et fonctionnement auxiliaires - définis par le nouveau DPE, sont pris en compte dans cette recherche. Le poste « cuisson » est exclu, comme il ne figure pas dans le nouveau DPE.

#### **3.1.4.3 Périmètre sur les gaz à effet de serre**

Le dioxyde de carbone (CO<sub>2</sub>) est le principal gaz émis par le secteur du bâtiment (8 4% en 2017).<sup>14</sup> L'étude présente ne considère que l'équivalent CO2. Les autres gaz à effet de serre comme le  $SO<sub>2</sub>$ et le CO sont convertis en équivalent CO2. Les fluides frigorigènes des pompes à chaleur ne sont pas pris en compte.

### **3.1.5 Harmonisation avec les contraintes**

Faute de données, il faut trouver le point d'équilibre entre les objectifs de cette recherche et les contraintes rencontrées. Il faut souligner que la société Seqens cherche à améliorer continuellement sa base de données. Les données qui ne sont pas disponibles aujourd'hui peuvent être disponibles dans le futur. Cette recherche est basée sur les ressources de Seqens au moment où l'auteur commence à rédiger ce mémoire.

Selon Peter Senge, il y a deux types de complexité dans les modèles DSC : le premier est la complexité de détail, il s'agit d'une situation composée de nombreuses variables avec leurs interrelations complexes qu'il est difficile de démêler. Le second est la complexité dynamique, il se concentre plus sur un processus au fil du temps que sur un état stagnan<sup>49</sup>. Les modèles DSC doivent traiter ces deux types de complexité et décrire les systèmes de manière claire et structurale47.

Cette recherche penche vers la complexité dynamique et cerne un périmètre plus restreint – un modèle qui comprend exclusivement des variables quantitatives, autrement dit, pas de variables ambiguës qualitatives. Toutes les interrelations entre variables se représentent par des équations mathématiques. Ce périmètre restreint permet une harmonisation entre les ressources disponibles actuelles de la société Seqens et les objectifs de ce travail de recherche.

# **3.2 Méthodologie de recherche**

La méthodologie de cette recherche se développe en s'appuyant sur le contexte de décarbonation (chapitre 1), et est conçue à partir de l'état de l'art de modélisation (chapitre 2). Cette méthodologie proposée s'accorde avec le périmètre défini dans la section précédente.

La méthodologie est fondée sur trois piliers : l'approche Dynamique des Systèmes Complexes (DSC), la méthode de calcul 3CL-DPE et l'approche de typologie. L'approche DSC et l'approche de typologie ont été présentées dans le chapitre 2. La méthode de calcul 3CL-DPE a été mentionnée dans le contexte de décarbonation (chapitre 1) et sera détaillée dans le chapitre 6.

Il a été noté qu'il est difficile de comprendre tous les éléments dans un même modèle. S'il faut bien démontrer l'évolution du parc à grande échelle, les détails du bâtiment (ses équipements, son enveloppe, le vecteur d'énergie, etc.) doivent être omis. De ce fait, deux sous-modèles de différents niveaux ont été proposés durant la phase de conception du modèle : le modèle principal à l'échelle du parc - Modèle d'Aide à la Décision de Décarbonation pour les Opérations de Maîtrise d'Ouvrage (MADDOMO), et le modèle secondaire à l'échelle du bâtiment - Modèle d'Aide à la Décision de Décarbonation pour les Opérations de Rénovation (MADDOR).

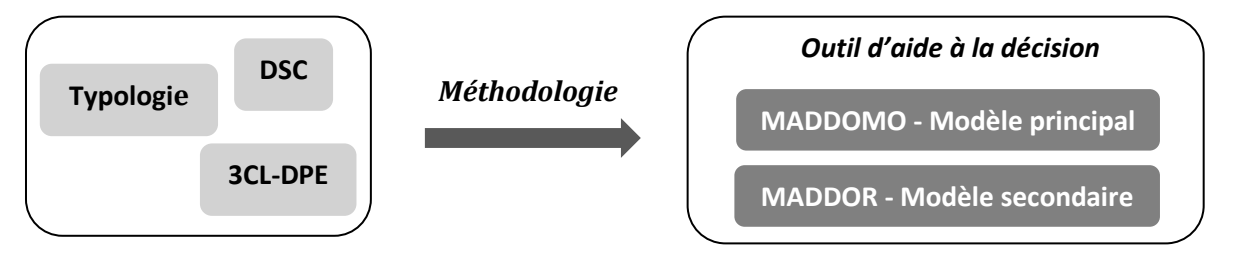

*Figure 12 : Explication de la méthodologie de l'étude*

<span id="page-69-0"></span>Cette méthodologie consiste à fusionner et organiser les trois approches (les trois piliers) pour construire deux modèles qui se complètent pour former l'outil d'aide à la décision (comme le montre la [Figure 12](#page-69-0) ci-dessus).

L[a Figure 13](#page-70-0) montre les relations entre les trois piliers et les deux modèles.

A l'échelle du parc immobilier, le MADDOMO (modèle principal) a des liaisons fortes avec le pilier « Typologie » et le pilier « Modélisation dynamique des systèmes complexes », et a une liaison faible avec le pilier « Méthode de calcul 3CL-DPE ». Pour les liaisons fortes, le MADDOMO est construit à partir d'une proposition de typologie de logement. Une structure d'évolution du parc immobiliser est conçue à la base de cette typologie. Cette structure d'évolution est ensuite réalisée par l'approche de modélisation DSC et mise en œuvre sur le logiciel Vensim. Quant à la liaison

faible, la méthode de calcul 3CL-DPE détermine une partie de périmètre et des hypothèses du MADDOMO.

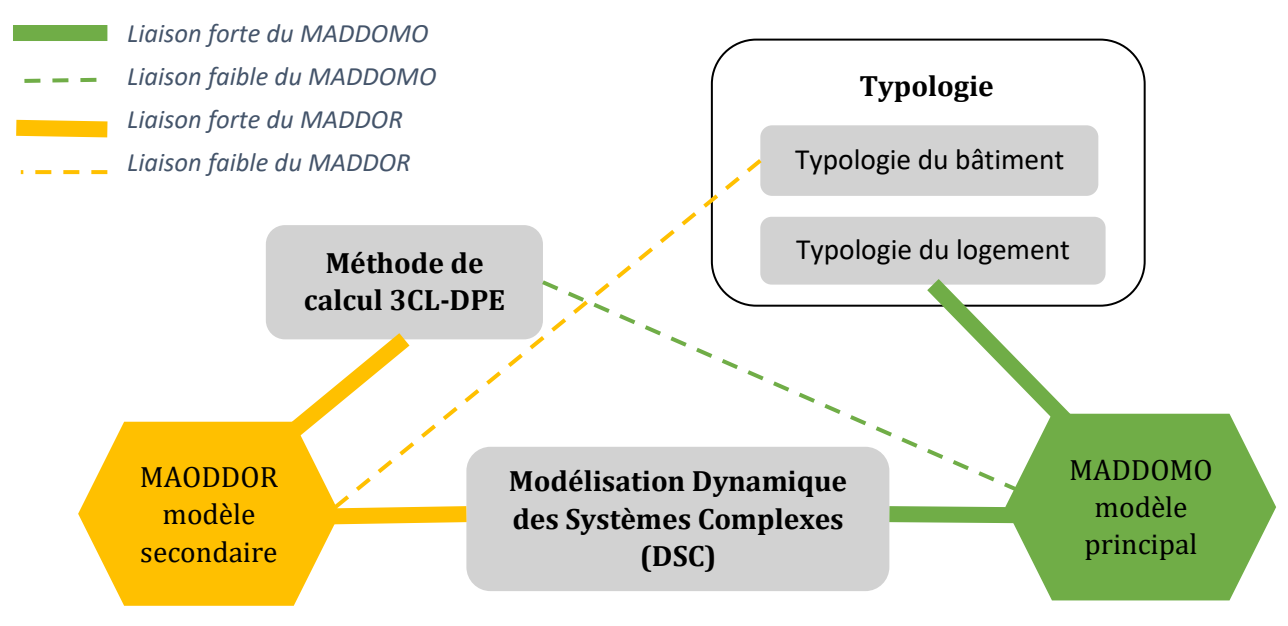

*Figure 13 : Les communications entre trois piliers et deux modèles*

<span id="page-70-0"></span>A l'échelle du bâtiment, le MADDOR (modèle secondaire) a des liaisons fortes avec les piliers « Méthode de calcul 3CL-DPE » et le pilier « Modélisation dynamique des systèmes complexes », et a une liaison faible avec la typologie du bâtiment. Au niveau des liaisons fortes, le MADDOR s'appuie sur la méthode de calcul 3CL-DPE. La structure de ce modèle est élaborée en fonction des formules mathématiques définies par la méthode 3CL. Cette structure est ensuite réalisée en appliquant l'approche DSC avec le logiciel Vensim. Au niveau de la liaison faible, la typologie du bâtiment est introduite pour cerner le champ d'application du MADDOR.

# **4. Développement du modèle principal MADDOMO**

Le modèle principal MADDOMO est présenté dans ce chapitre. La première section donne un aperçu du MADDOMO avant de le présenter en détail dans les sections suivantes. La deuxième section présente la vue 1 et vue 2 du modèle, une structure qui décrit l'évolution du parc immobilier est proposée. Dans la troisième section, deux méthodes de calcul sont présentées, elles sont le noyau de la vue 3 du modèle. La quatrième section présente la vue 4 qui se sert d'un tableau de contrôle pour favoriser l'utilisation du modèle. La validation du modèle est présentée à la fin de ce chapitre.
# **4.1 Présentation générale du MADDOMO**

Cette section présente les points essentiels du MADDOMO, avant d'aller plus en détail dans les sections suivantes.

## **4.1.1 Objectif du modèle**

Ce modèle a pour objectif d'évaluer l'émission carbone et la consommation d'énergie primaire du parc immobilier résidentiel du bailleur social Seqens de l'année courante. Il peut également simuler les émissions carbone et les consommations d'énergie primaire du parc à l'horizon 2050 sous différents scénarios.

Les différents scénarios peuvent être créés selon les trois aspects ci-dessous, en fonctions des besoins du bailleur social Seqens :

- Des scénarios externes sur les deux facteurs externes (le facteur d'émission de gaz à effet de serre et les coefficients d'énergie primaire de chaque vecteur d'énergie).
- Des scénarios internes du bailleur social sur l'évolution du parc en considérant la démolition, l'acquisition, la vente HLM, la nouvelle construction et la rénovation.
- Des scénarios internes de la direction du patrimoine sur les niveaux d'amélioration des logements après rénovation énergétique, et les délais d'éradication des passoires énergétiques de ce parc.

Ce modèle simule les états du parc sur une période allant de l'année 2021 à l'année 2050. Ainsi, dans MADDOMO, la simulation démarre à ti = 2021, s'étend sur une durée de 29 ans (tf = 2050) et prend le pas de temps annuel.

### **4.1.2 Typologie de logements**

Selon le nouveau DPE, tous les logements du parc Seqens doivent être classés en sept classes de A à G, en fonction de leur performance énergétique et environnementale. Pour harmoniser la typologie de logements avec les politiques et stratégies courantes du secteur du bâtiment, les sept étiquettes DPE sont fusionnées et forment quatre catégories de logement dans MADDOMO. le terme « classe » est distingué strictement du terme « catégorie » dans ce mémoire, le premier est réservé aux sept étiquettes DPE, tandis que le second décrit la typologie proposée pour MADDOMO.

• La catégorie AB réunit les logements de classes A et B. Ce sont des logements performants en termes d'énergie et d'environnement. Ces logements atteignent le niveau équivalent de BBC rénovation.

- La catégorie CD réunit les logements de classes C et D. La plupart des logements du parc Seqens sont dans cette catégorie. Le groupe Action Logement a fixé un objectif d'atteindre 100 % des logements de classe D au minimum à l'horizon 203026.
- La catégorie E représente les logements de classe E. Leur mise en location sera interdite à partir de l'année 2034, selon la loi Climat et Résilience. Le bailleur social Seqens projette d'éliminer tous les logements de classe E de son parc à partir de 2030.
- La catégorie FG réunit les logements de classe F et G. Les logements de classe F et G sont des passoires thermiques qui ont les plus mauvaises performances. Selon la loi Climat et Résilience, la location de logements de classe F sera interdite dès 2028, et les logements de classe G dès 2025. Le groupe Action Logement envisage de traiter tous les logements de classes F et G avant la fin 2023. Il est prévu qu'ils soient éliminés d'ici 2025 selon le calendrier de Seqens, en considérant une marge de durée de rénovation, estimée à deux ans.

### **4.1.3 Principales hypothèses du modèle**

Comme ce MADDOMO est construit à l'échelle du parc, il ne faut pas chercher à représenter tous les détails.

Dans un même logement, le vecteur d'énergie pour le chauffage peut être différent du vecteur énergie pour l'eau chaude sanitaire, par exemple, le chauffage en réseau de chaleur, l'eau chaude sanitaire et les autres postes en électricité. Le poste chauffage consomme plus d'énergie et émet plus de carbone que les autres postes. *« Selon les chiffres 2015 du Ceren, le premier poste de consommation énergétique des logements est le chauffage (près de 60 % de la consommation finale d'énergie des résidences principales), suivi par les appareils électriques (21 %), l'eau chaude sanitaire (13 %), et enfin la cuisson (7 %)*<sup>67</sup> . »

Dans le modèle, un traitement d'approximation est introduit : le type d'énergie d'un logement est représenté par son vecteur d'énergie de chauffage. Les vecteurs d'énergie des autres postes ne sont pas différenciés.

Trois vecteurs d'énergie sont identifiés : le réseau de chaleur urbain (RCU), le gaz naturel (Gaz), l'électricité (Elec). Ces trois vecteurs couvrent la majorité de logements du parc actuel de Seqens. Il ne faut pas oublier les énergies renouvelables qui ont une forte potentialité de développement, même si leur proportion actuelle est très faible dans le parc Seqens.

Le terme « Autres EnR » est un terme général qui comprend tous les vecteurs d'énergie autres que le gaz naturel, l'électricité et le réseau de chaleur urbain. « Autres EnR » est l'ensemble de tous les autres vecteurs, il peut être considéré comme un vecteur en parallèle des vecteurs Gaz, RCU et Elec. Sachant que tous les autres vecteurs d'énergie recourent principalement aux énergies renouvelables, l'acronyme « EnR » a été ajouté à ce terme. Dans ce modèle, « Autres EnR » est considéré comme 100 % EnR, et il est supposé que les énergies renouvelables ne produisent pas d'émission carbone. Il faut souligner que les énergies renouvelables peuvent aussi être employé par les vecteurs du gaz naturel, de l'électricité et du réseau de chaleur urbain.

La pompe à chaleur (PAC) est traitée différemment dans ce modèle. Généralement, la PAC est considérée comme une sorte d'énergie renouvelable, cependant, la plupart des PAC produisent l'émission carbone par la consommation d'électricité. Dans cette recherche, le vecteur Elec et la PAC sont mis ensemble, et la PAC est considérée comme un consommateur d'électricité avec une performance augmentée.

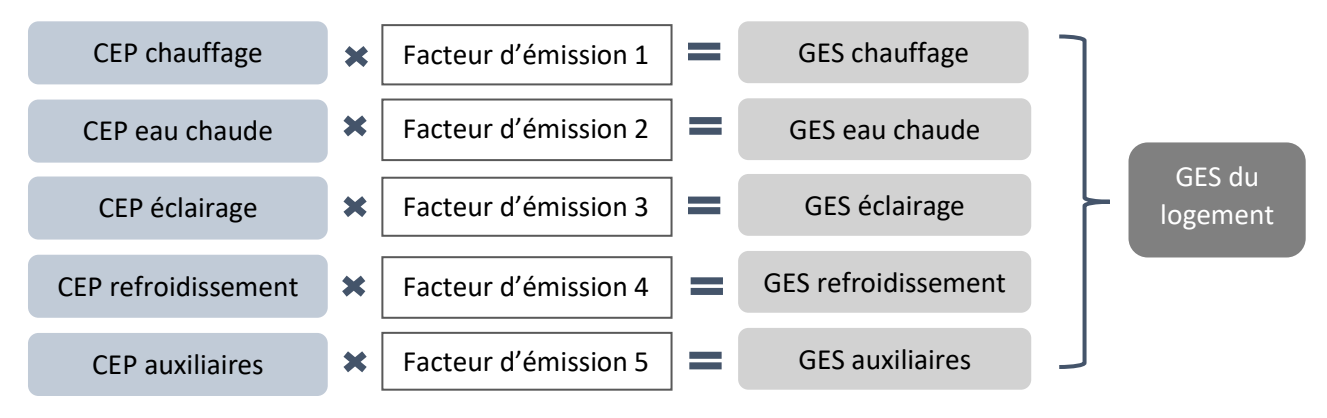

*Figure 14 : Calcul de l'émission carbone du logement*

<span id="page-74-0"></span>Pour calculer l'émission carbone d'un logement, la façon traditionnelle est d'appliquer les facteurs d'émission sur chaque poste, puis de les additionner pour avoir l'émission totale du logement. La [Figure 14](#page-74-0) démontre la façon classique de calcul de l'émission carbone du logement.

Une simplification est faite : l'émission carbone d'un logement est calculée directement par le produit de la consommation d'énergie du logement et le facteur d'émission du poste chauffage. La [Figure 15](#page-74-1) démontre ce calcul simplifié.

<span id="page-74-1"></span>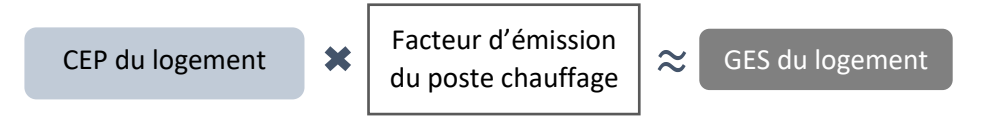

*Figure 15 : Calcul simplifié de l'émission carbone du logement*

### **4.1.4 Les quatre vues du MADDOMO**

Le MADDOMO proposé ici est un grand modèle, il se présente plus clairement en plusieurs vues qu'en une seule. Les vues permettent de diviser un modèle en secteurs, qui peuvent être considérés comme les pages d'un livre, chaque page racontant une section de l'histoire. Sur le logiciel Vensim, chaque vue affiche une esquisse et est connectée à une ou plusieurs autres vues par les variables.

- La vue 1 décrit un état statique l'état final du parc en 2050.
- La vue 2 décrit l'évolution du parc. Les variables statiques de vue 1 établissent un fondement pour représenter le processus dynamique de transition dans la vue 2.
- La vue 3 pour but de calculer les moyennes pour chaque catégorie de logement.
- La vue 4 est un tableau de contrôle. Il permet de générer des scénarios en modulant les valeurs de certaines variables clés.

### **4.1.5 Variables de couleurs différentes de MADDOMO**

Afin de distinguer les différentes variables, des couleurs sont employées. Il faut souligner que la distinction de variables par forme - variable de flux, de stock, etc. - définies dans le cadre de la dynamique des systèmes complexes s'applique toujours dans ce modèle en complétant la distinction de variables par couleur.

Les variables rouges sont les données d'entrée du modèle. Ces données proviennent des bases de données internes du bailleur social. Il y a neuf variables rouges dans MADDOMO, dont cinq sont des variables indicées de type tableau (structure de données) relatives aux quatre vecteurs d'énergie. La saisie de ces données est une condition préalable pour déclencher la simulation du modèle.

Il y a deux variables vertes dans ce modèle, ce sont des facteurs externes indépendants des décisions prises au sein de Seqens. Elles sont de type tableau (structure de données) qui définissent respectivement les coefficients de conversion d'énergie primaire et les facteurs d'émission de chaque vecteur d'énergie. La génération des scénarios externes s'appuie sur ces deux variables vertes.

Comme les variables vertes, les variables bleues sont des variables modulables, elles peuvent être modulées pour produire des simulations selon le besoin. Ces variables bleues représentent des facteurs internes qui peuvent être influencés par les décisions et les stratégies du bailleur social. Il y a quatorze variables bleues dans MADDOMO, dont une seule est une variable indicée de type tableau (structure de données).

Les variables noires sont les plus communes pour mailler le réseau de relations. Ce sont des résultats des étapes intermédiaires ou des éléments auxiliaires pour achever le calcul. Les résultats intermédiaires importants sont accentués en caractères gras. Les vues du modèle sont reliées par des variables dupliquées grises.

### **4.1.6 Le « subscript » des variables de MADDOMO**

Il y a 32 variables indicées (en tableau - structure de données) dans MADDOMO. Toutes ces variables ont un seul indice du même « subscript » - Energy Type. Le « subscript » Energy Type est un terme génétique pour le groupe d'indice : Gaz (pour le vecteur d'énergie de gaz naturel), RCU (pour le vecteur d'énergie de réseau de chaleur urbain), Elec (pour le vecteur d'énergie électrique), et Autres EnR (pour tous les autres vecteurs en énergies renouvelables).

### **4.2 Présentation des vues 1 et 2 de MADDOMO**

Les vues 1 et 2 forment le noyau du modèle. Dans cette section, la structure conçue pour représenter l'évolution du parc est expliquée en détail.

#### **4.2.1 Principe d'évolution du parc immobilier Seqens**

Dans cette recherche, le parc immobilier peut être vu comme un système dynamique. Des logements entrent dans ce système chaque année par l'acquisition et la construction, et en sortent par la démolition et la vente HLM, comme montré dans la [Figure 16.](#page-76-0) Outre les flux entrants et sortants, les travaux de rénovation contribuent également à l'évolution du parc. Les catégories E et FG, qui se trouvent dans le parc actuel, peuvent disparaître dans le parc projeté en 2050. Les deux catégories AB et CD grandissent progressivement jusqu'en 2050 en intégrant les logements rénovés issus des classes E, F, G.

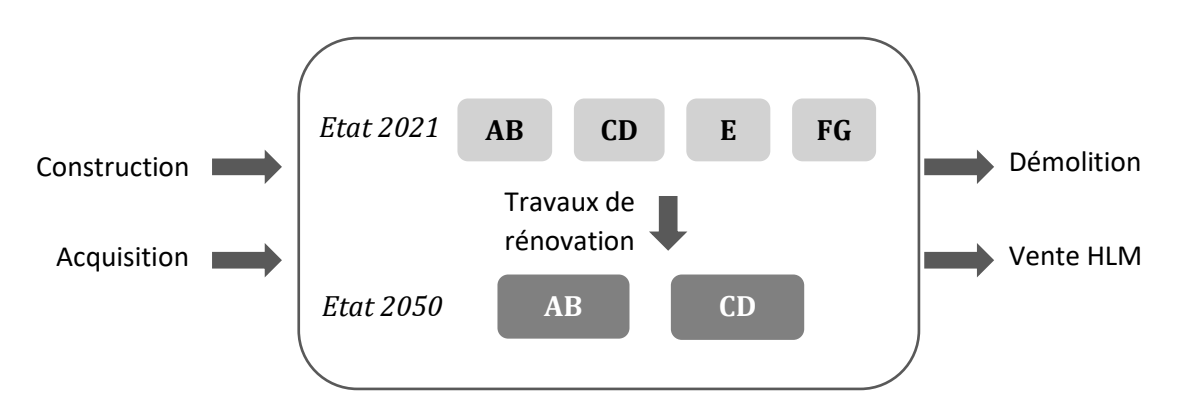

<span id="page-76-0"></span>*Figure 16 : Principe d'évolution globale du parc immobilier Seqens*

Les nouvelles constructions désignent des logements construits après l'année 2021.

Selon l'observatoire DPE 2018, parmi 910,533 DPE réalisés pour des logements construits depuis 2013, 35 % des logements sont en étiquette A, 53 % en étiquette B<sup>67</sup>. Avec l'entrée en vigueur de la RE2020, les nouvelles constructions doivent respecter des exigences plus élevées au niveau de l'énergie et de l'environnement. Elles sont censées entrer dans la catégorie AB par approximation. Les circonstances à l'horizon 2050 peuvent être totalement différentes de celles d'aujourd'hui, il n'est pas possible de prédire les exigences ou normes futures. De ce fait, il est supposé que les nouvelles constructions tombent toujours dans la catégorie AB, définie dans le cadre actuel, d'ici 2050.

Pour ce qui est de l'acquisition, théoriquement, le bailleur social acquiert de logements de toutes les classes de A à G. Pourtant, la répartition des classes n'est pas homogène, surtout avec les stratégies d'élimination des passoires énergétiques, les logements de haute performance sont plus abordables. Aussitôt que des logements de classes E, F et G sont acquis, des travaux de rénovation énergétique sont réalisés. Il est considéré que ces logements acquis de classes E, F et G n'entrent dans le parc qu'après la rénovation, et souvent arrivent en classes C ou D, voire plus élevée. Une hypothèse est donc introduite : tous les logements acquis qui entrent dans le parc sont de catégories AB ou CD, ce qui est applicable aujourd'hui comme dans le futur.

Les démolitions de classes A, B, C et D sont négligées dans cette recherche, étant donné leur faible proportion. Le modèle ne considère que des démolitions de logements de classes E, F et G. Quant à la vente HLM, avec les exigences de la loi Climat et Résilience, le bailleur social Seqens ne compte plus vendre de logements de classes F et G à partir de l'année 2025, et de classe E à partir de 2030. Autrement dit, il n'y aura pas de logements de E, F, G à vendre après ces délais si la stratégie d'élimination de ces classes est bien respectée. Pour simplifier, la démolition et la vente HLM ont été combinées pour les catégories E et FG.

#### **4.2.2 Description de la vue 1 de MADDOMO**

Dans cette section nous nous focalisons sur les deux catégories AB et CD projetées en 2050.

Comme montré dans la [Figure 17,](#page-78-0) en 2050, la catégorie AB regroupe de plusieurs parties, dont les nouvelles constructions et les acquisitions de logements AB. Des logements issus des catégories FG, E et CD peuvent intégrer cet ensemble grâce aux travaux de rénovation. Ces trois types de logements sont appelés respectivement « AB I » (issu de FG), « AB II » (issu de E) et « AB III » (issu de CD) pour distinguer leur origine. Une partie des logements AB sortiront d'ici 2050 par la vente HLM. A cela s'ajoutent les logements de catégorie AB initiale déjà existants en 2021.

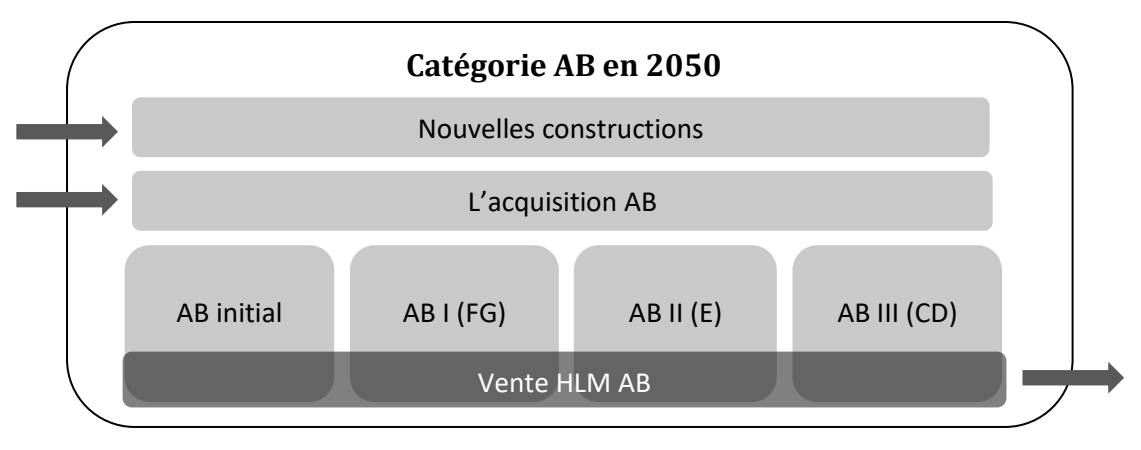

*Figure 17 : Composition des logements de catégorie AB en 2050*

<span id="page-78-0"></span>La catégorie CD est alimentée tout d'abord par l'acquisition des logements CD, comme montré par la [Figure 18.](#page-78-1) Elle peut être alimentée également par la rénovation. Les logements qui arrivent en catégories C D sont distingués selon leur origine : les logements rénovés CD I (issus de FG) et CD II (issus de E) et les CD initiaux. Les nouveaux logements construits après 2021 sont censés être performants, ils n'entrent pas dans la catégorie CD. Une partie des logements CD actuels peuvent devenir des logement AB en 2050 après rénovation. Ils constituent, avec la vente HLM des logements CD, les sortants de catégorie CD.

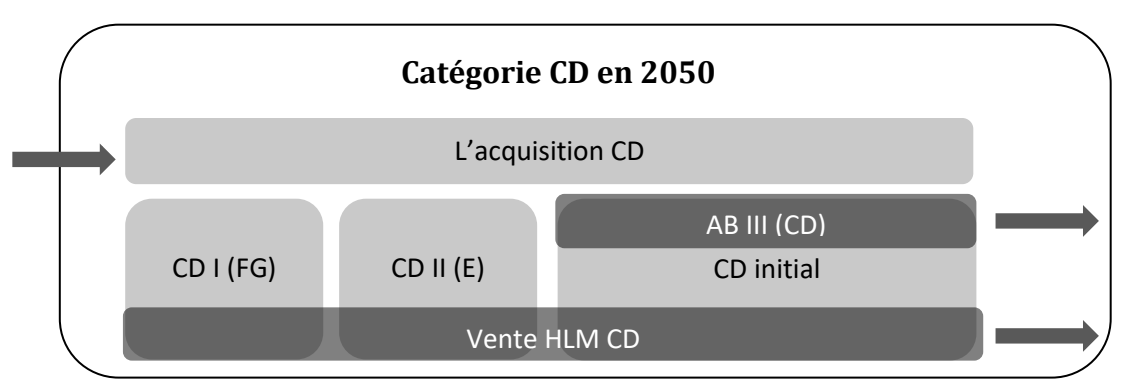

*Figure 18 : Composition des logements de catégorie CD en 2050*

<span id="page-78-1"></span>La [Figure 19](#page-79-0) montre le diagramme d'influence de la vue 1 du MADDOMO. Elle démontre l'état futur du parc en 2050 en maillant toutes les variables identifiées.

Les deux variables **V<sup>25</sup>** – « CEP par m<sup>2</sup> du parc en 2050 » et **V<sup>26</sup> -** « GES par m<sup>2</sup> du parc en 2050 » sont des variables clés de cette vue. Les résultats de simulation sur ces deux variables clés sont des résultats intermédiaires du MADDOMO, ils sont affichés en forme de graphique à barres, montrées dans l[a Figure 29.](#page-95-0)

Les résultats de simulation sous différents scénarios seront évoqués en détail dans le chapitre 5.

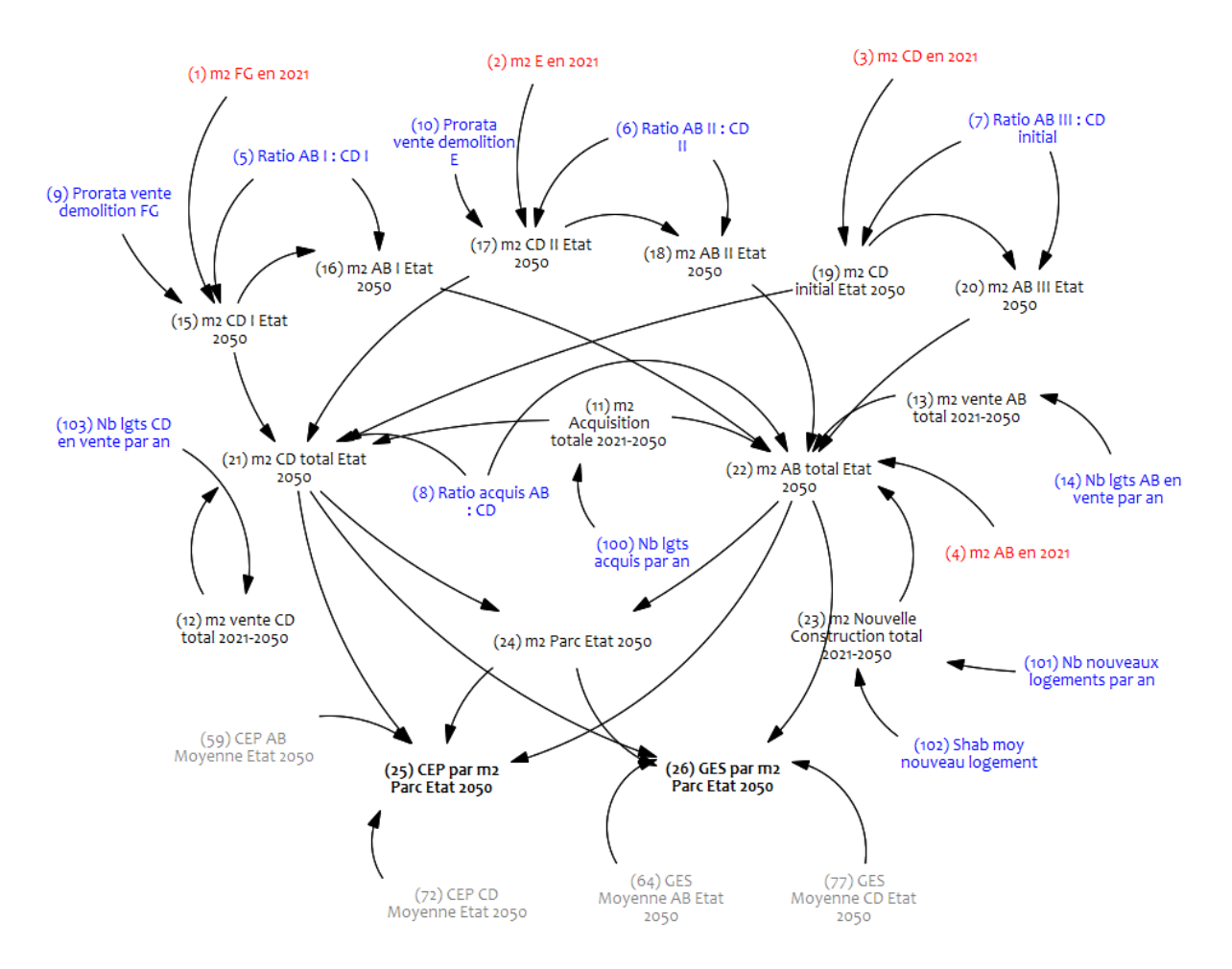

*Figure 19 : Vue 1 du MADDOMO - Diagramme d'influence sur l'état du parc en 2050*

### <span id="page-79-0"></span>**4.2.3 Relations mathématiques dans la vue 1 du MADDOMO**

Petit rappel pour faciliter la compréhension : toutes les variables de couleur (rouges, bleues ou vertes) sont des variables de départ, ce sont soit des données d'entrée, soit des variables modulables. Elles sont indépendantes des autres variables.

Pour présenter les relations mathématiques des variables, seules les numérotations de variables sont affichées dans les équations<sup>i</sup>.

Nous commençons par expliquer le calcul pour un couple de variables **V<sup>15</sup>** – « m2 CD I Etat 2050 » et **V<sup>16</sup>** – « m2 AB I Etat 2050 ».

$$
V_{15} = \frac{V_1 \cdot (1 - V_9)}{(1 + V_5)} \; ; V_{16} = V_{15} \cdot V_5
$$

<sup>i</sup> Pour favoriser la compréhension des équations, il vaut mieux de consulter la [Figure 19.](#page-79-0) Les définitions de toutes les variables du MADDOMO sont données dans l'annexe A.

- **V<sup>1</sup>** « m<sup>2</sup> FG en 2021 » représente l'ensemble des logements de catégorie FG en 2021, cet ensemble de logements a été converti en surface habitable en mètres carrés.
- **V<sup>5</sup>** « Ratio ABI : CDI »<sup>i</sup> décrit le ratio entre la partie AB I (logements issus de catégorie FG qui entrent dans la catégorie AB après rénovation) et la partie CD I (logements issus de FG qui entrent dans CD après rénovation).
- **V<sup>9</sup>** « Prorata vente démolition FG » représente le prorata de logements FG vendus et démolis (d'ici 2050) parmi l'ensemble de logements FG en 2021.
- **V<sup>15</sup>** « m<sup>2</sup> CD I Etat 2050 » est l'ensemble de logements CD I (logements issus de FG et rénovés en CD). Cet ensemble de logements a été converti en surface habitable en mètres carrés.
- **V<sup>16</sup>** « m<sup>2</sup> AB I Etat 2050 » est l'ensemble de logements AB I (logements issus de FG et rénovés en AB). Cet ensemble est converti en surface habitable.

Les logements de catégorie FG en 2021( $V_1$  - « m<sup>2</sup> FG en 2021 ») vont aboutir à trois objectifs : soit atteindre le niveau de catégorie CD après rénovation (**V<sup>15</sup>** - « m<sup>2</sup> CD I Etat 2050 »), soit atteindre le niveau de catégorie AB après rénovation (**V<sup>16</sup>** – « m<sup>2</sup> AB I Etat 2050 »), soit être mis en vente ou en démolition (**V1∙ V9**).

Pour calculer **V<sup>15</sup>** et **V16,** il faut premièrement excepter la partie en vente ou en démolition de l'ensemble **V<sup>1</sup>** pour obtenir la somme de **V<sup>15</sup>** et **V16**. Ensuite, les valeurs de **V<sup>15</sup>** et **V<sup>16</sup>** se calculent respectivement avec la **V<sup>5</sup>** - « Ratio ABI : CDI ».

Les deux autres couples de variables **V<sup>17</sup>** avec **V18**, et **V<sup>19</sup>** avec **V<sup>20</sup>** se calculent de la même manière.

$$
V_{17} = \frac{V_2 \cdot (1 - V_{10})}{1 + V_6} ; V_{18} = V_{17} \cdot V_6
$$

$$
V_{19} = \frac{V_3}{1 + V_7} ; V_{20} = V_{19} \cdot V_7
$$

Nous nous focalisons ensuite sur **V<sup>12</sup>** – « m<sup>2</sup> vente CD total 2021-2050 ».

$$
V_{12}=V_{103}\cdot 65\cdot (2050-2021)\,;
$$

- **V<sup>12</sup>** « m2vente CD total 2021-2050 » représente l'ensemble des logements de catégorie CD vendus durant la période de 2021 à 2050, converti en surface habitable.
- **V<sup>103</sup> –** « Nb lgts CD en vente par an » représente le nombre de logements CD mis en vente chaque année, converti en surface habitable.

<sup>i</sup> La V5 et la (5) sert à désigner la même variable « Ratio ABI : CDI » dans MADDOMO. Le numérotage **V<sup>5</sup>** s'applique à la formulation des équations, tandis que le numérotage (5) s'applique au diagramme d'influence sur le logiciel Vensim.

Le nombre des logements CD vendus durant la période de 2021 à 2050 est calculé à partir du nombre de logements CD mis en vente chaque année, et le nombre d'année de cette période de 2021 à 2050. Le chiffre « 65 » dans cette équation représente la surface habitable moyenne des logements du parc en 2021(selon la base de données du bailleur social Seqens). Nous faisons l'hypothèse que cette surface moyenne « 65 » s'applique à tous les logements entrant et sortant du parc (sauf les nouvelles constructions) d'ici 2050.

Les variables **V<sup>11</sup>** et **V<sup>13</sup>** sont calculées selon la même logique.

$$
V_{11} = V_{100} \cdot 65 \cdot (2050 - 2021);
$$
  

$$
V_{13} = V_{14} \cdot 65 \cdot (2050 - 2021);
$$

La même logique s'applique à **V<sup>23</sup>** – « m<sup>2</sup> nouvelle construction totale 2021-2050 » sauf le remplacement du chiffre « 65 » par la variable **V<sup>102</sup>** - « Shab moy nouveau logement ».

$$
V_{23} = V_{101} \cdot V_{102} \cdot (2050 - 2021);
$$

- **V<sup>23</sup>** « m<sup>2</sup> nouvelle construction totale 2021-2050 » décrit l'ensemble de nouvelles constructions durant la période de 2021 à 2050, converti en mètres carrés.
- **V<sup>101</sup> –** « Nb nouveaux logements par an » représente le nombre de nouveaux logements construits par an.
- **V<sup>102</sup> –** « Shab moy nouveau logement » décrit la surface habitable moyenne des logements construits après 2021.

Les nouvelles constructions sont traitées de manière différente en considérant que le changement de surface habitable résulte des nouvelles politiques de construction à partir de 2021.

Nous nous concentrons ensuite sur la variable **V<sup>21</sup>** – « m<sup>2</sup> CD total Etat 2050 ».

$$
V_{21} = V_{15} + V_{17} + V_{19} - V_{12} + \frac{V_{11}}{1 + V_8} ;
$$

- **V<sup>8</sup>** « Ratio acquis AB :CD » représente le ratio entre la quantité d'acquisition AB et la quantité d'acquisition CD.
- **V<sup>11</sup>** « m<sup>2</sup> acquisition totale 2021-2050 » représente l'ensemble des logements acquis de 2021 à 2050, converti en mètres carrés.
- **V<sup>12</sup>** « m<sup>2</sup> vente CD total 2021-2050 » représente l'ensemble des logements de catégorie CD vendus durant la période de 2021 à 2050, converti en surface habitable.
- **V<sup>15</sup>** « m<sup>2</sup> CD I Etat 2050 » est l'ensemble de logements CD I (logements issus de FG et rénovés en CD). Cet ensemble de logements a été converti en surface habitable en mètres carrés.
- **V<sup>17</sup>** « m<sup>2</sup> CD II Etat 2050 » est l'ensemble de logements CD II (logements issus de E et rénovés en CD). Cet ensemble de logements a été converti en surface habitable en mètres carrés.
- **V<sup>19</sup>** « m<sup>2</sup> CD initial Etat 2050 » est l'ensemble de logements CD initial (logements en CD depuis le début jusqu'à la fin), converti en surface habitable en mètres carrés. Cet ensemble exclut les logements AB III (logements rénovés du CD au AB).
- **V<sup>21</sup>** « m<sup>2</sup> CD total Etat 2050 » décrit l'ensemble de logements, converti en surface habitable en mètres carrés de catégorie CD en 2050.

Cette équation peut être expliquée par la [Figure 18.](#page-78-1) L'ensemble de logements CD en 2050 est composé de quatre parties : l'acquisition CD, le CD I, le CD II et le CD initial. De plus, il faut exclure la partie « vente HLM CD ».

La variable **V<sup>22</sup>** – « m<sup>2</sup> AB total Etat 2050 » est calculée comme suit, en s'appuyant sur la logique expliquée dans l[a Figure 17.](#page-78-0)

$$
V_{22}=V_{16}+V_{18}+V_{20}+V_4+V_{23}-V_{13}+\tfrac{V_{11}}{1+\tfrac{1}{V_8}}\,;
$$

Nous nous focalisons ensuite sur la variable **V<sup>24</sup>** – « m2 Parc Etat 2050 ». Comme montré dans la [Figure 16,](#page-76-0) en 2050 le parc Seqens sera composé de deux catégories, à savoir AB et CD.

$$
V_{24} = V_{22} + V_{21};
$$

- **V<sup>21</sup>** « m<sup>2</sup> CD total Etat 2050 » décrit l'ensemble de logements, converti en surface habitable en mètres carrés de catégorie CD en 2050.
- **V<sup>22</sup>** « m<sup>2</sup> AB total Etat 2050 » décrit l'ensemble de logements, converti en surface habitable en mètres carrés de catégorie AB en 2050.
- **V<sup>24</sup>** « m<sup>2</sup> Parc Etat 2050 » représente l'ensemble de logements du parc immobilier Seqens en 2050, converti en mètres carrés.

La **V<sup>25</sup>** – « CEP par m<sup>2</sup> Parc Etat 2050 » est la **V<sup>26</sup>** – « GES par m<sup>2</sup> Parc Etat 2050 » sont les deux variables clés de la vue 1. Pour calculer la CEP du parc par mètre carré (**V25**), la façon la plus directe consiste à chercher le quotient de la CEP totale du parc divisée par totalité de mètres carrés du parc. Mais la CEP totale du parc immobilier Seqens est très difficile à obtenir, et sans cette somme, le calcul est impossible. Cet obstacle nous oblige à trouver une autre façon de calcul en considérant la contrainte sur la disponibilité de données. Dans ce modèle, la **V<sup>25</sup>** est calculée à partir de la CEP moyenne de catégorie AB et la CEP moyenne de catégorie CD.

$$
V_{25} = \frac{V_{59} \cdot V_{22} + V_{72} \cdot V_{21}}{V_{24}} \; ;
$$

- **V<sup>21</sup>** « m<sup>2</sup> CD total Etat 2050 » décrit l'ensemble de logements, converti en surface habitable en mètres carrés de catégorie CD en 2050.
- **V<sup>22</sup>** « m<sup>2</sup> AB total Etat 2050 » décrit l'ensemble de logements, converti en surface habitable en mètres carrés de catégorie AB en 2050.
- **V<sup>24</sup>** « m<sup>2</sup> Parc Etat 2050 » représente l'ensemble de logements du parc immobilier Seqens en 2050, converti en mètres carrés.
- **V<sup>25</sup>** « CEP par m<sup>2</sup> Parc Etat 2050 » décrit la consommation d'énergie primaire (CEP) du parc immobilier Seqens en 2050, moyennée sur mètre carré.
- **V<sup>59</sup> –** « CEP AB Moyenne Etat 2050 » décrit la CEP de l'ensemble de logements AB en 2050, moyennée sur mètre carré.
- **V<sup>72</sup> –** « CEP CD Moyenne Etat 2050 » décrit la CEP de l'ensemble de logements CD en 2050, moyennée sur mètre carré.

Les CEP moyennes pour des logements de catégorie AB et CD (**V<sup>59</sup>** et **V72**) sont calculées d'une manière spécifique. Elles seront présentées en détail dans la section 4.3.

La même logique est appliquée au calcul de la variable **V<sup>26</sup>** – « GES par m<sup>2</sup> Parc Etat 2050 ». le GES du parc est calculé à partir du GES de catégorie AB et le GES de catégorie CD.

$$
V_{26} = \frac{V_{64} \cdot V_{22} + V_{77} \cdot V_{21}}{V_{24}} \; ;
$$

- **V<sup>26</sup>** « GES par m<sup>2</sup> Parc Etat 2050 » représente l'émission carbone du parc immobilier Seqens en 2050, moyennée sur mètre carré.
- **V<sup>64</sup>** « GES Moyenne AB Etat 2050 » représente l'émission carbone de l'ensemble de logements AB en 2050, moyennée sur mètre carré.
- **V<sup>77</sup>** « GES Moyenne CD Etat 2050 » représente l'émission carbone de l'ensemble de logements CD en 2050, moyennée sur mètre carré.

Comme **V<sup>59</sup>** et **V72**, les variables **V<sup>64</sup>** et **V<sup>77</sup>** sont calculées d'une manière spécifique, elles sont présentées en détail dans la section 4.3

## **4.2.4 Description de la vue 2 du MADDOMO**

### **4.2.4.1 Trois périodes d'évolution du parc immobilier**

La vue 2 décrit une évolution dynamique, conduite par la dynamique de la rénovation, de l'acquisition, de la construction, de la démolition et de la vente HLM. Cette évolution dynamique pourrait être expliquée à l'aide de la série de figures ci-dessous [\(Figure 20,](#page-84-0) [Figure 21,](#page-85-0) [Figure 22](#page-85-1) et [Figure 23\)](#page-86-0).

Les quatre rectangles représentent respectivement les quatre stocks de catégorie AB, CD, E et FG. Initialement, le parc se compose de quatre catégories de logements AB, CD, E et FG. La [Figure 20](#page-84-0) décrit l'état initial du parc.

La première période : de l'année 2021 jusqu'à la sortie de FG (la période entre la [Figure 20](#page-84-0) et [Figure 21\)](#page-85-0)

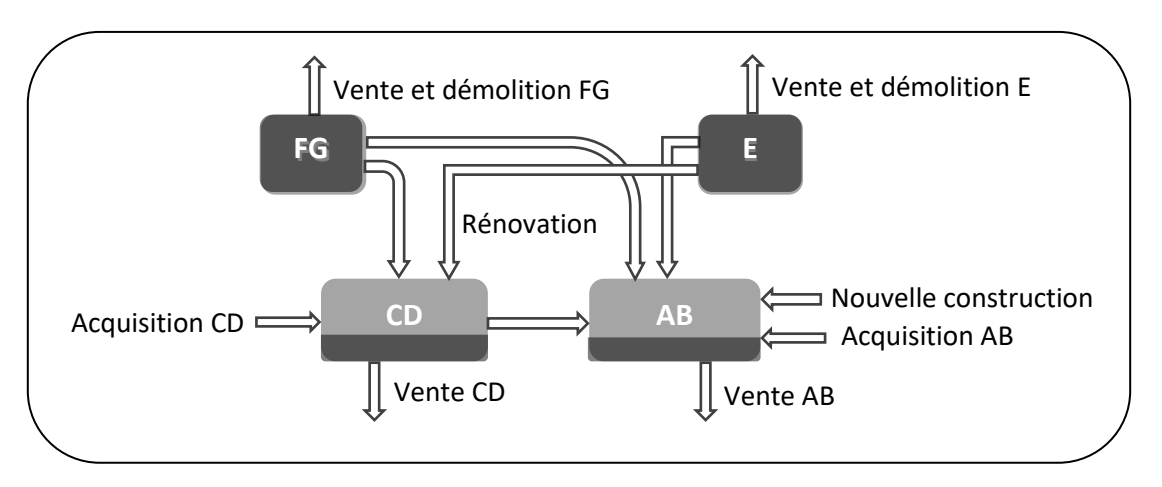

*Figure 20 : Evolution dynamique du parc - état initial du parc en 2021*

<span id="page-84-0"></span>Les volumes de ces quatre stocks évoluent dans le temps par les flux entrants et sortants. Le volume du stock FG diminue de manière constante par ses trois flux sortants. Cette action continue jusqu'à ce qu'il n'y ait plus de logements FG (la sortie de FG). La [Figure 21](#page-85-0) décrit l'état du parc à ce moment. La rénovation des logements E est déclenchée après la sortie des logements FG. Durant la période de 2021 à la sortie de FG, le volume de logements E diminue seulement par le flux « vente et démolition E », les volumes des stocks AB et CD changent à une vitesse constante par leurs flux entrants et sortants.

La deuxième période : de la sortie de FG jusqu'à la sortie de E (la période entre la [Figure 21](#page-85-0) et [Figure 22\)](#page-85-1)

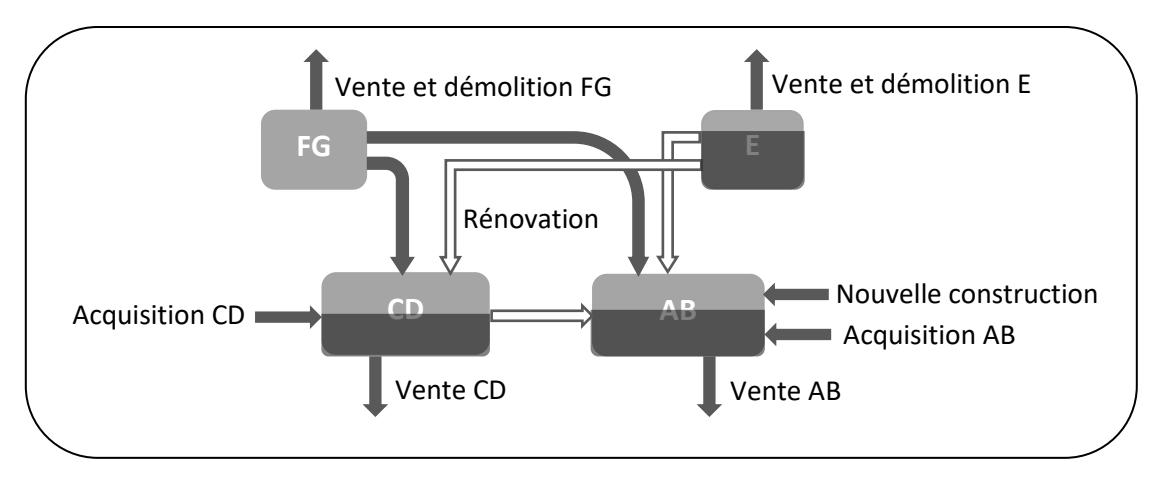

*Figure 21 : Evolution dynamique du parc - au moment de la sortie de FG*

<span id="page-85-0"></span>A partir de la sortie de FG, le volume du stock E diminue suivant trois flux : le flux de vente et démolition et les deux flux de rénovation. Cette action continue jusqu'à ce qu'il n'y ait plus de logements E (la sortie de E). La [Figure 22](#page-85-1) décrit l'état du parc à ce moment. Durant cette période (de la sortie de FG à la sortie de E), les volumes des stocks AB et CD changent (continuent à augmenter) à une autre vitesse que la période précédente par leurs flux entrants et sortants.

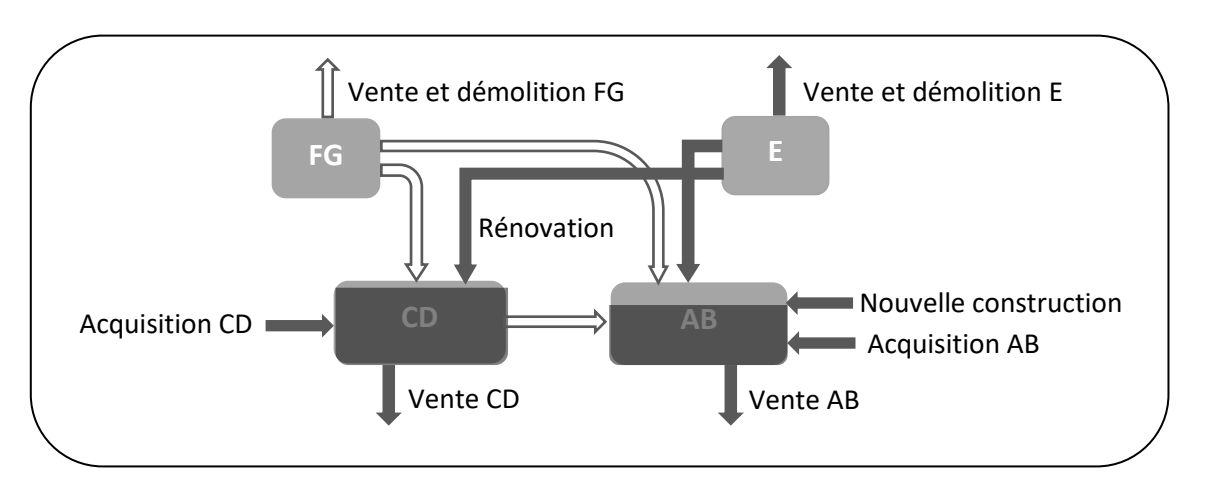

La troisième période : de la sortie de E jusqu'en 2050 (la période entre la [Figure 22](#page-85-1) et [Figure 23\)](#page-86-0).

*Figure 22 : Evolution dynamique du parc - au moment de la sortie de E*

<span id="page-85-1"></span>Après la sortie des logements E et FG, la rénovation des logements CD vers le niveau AB est déclenchée. Le volume du stock CD change selon trois flux : le flux entrant d'acquisition, le flux sortant de vente et le flux sortant de rénovation au niveau AB. Le volume du stock AB change avec quatre flux : le flux entrant de rénovation de catégorie CD, le flux sortant de vente, le flux entrant d'acquisition, et le flux entrant de nouvelle construction. Pour rappel, les bâtiments neufs construits après 2021 sont censés être performants, ils entrent exclusivement dans le stock AB. Pour finir, le parc Seqens est constitué de deux stocks de logements en 2050 : le stock AB et le stock CD. Cet état final du parc est décrit dans l[a Figure 23.](#page-86-0)

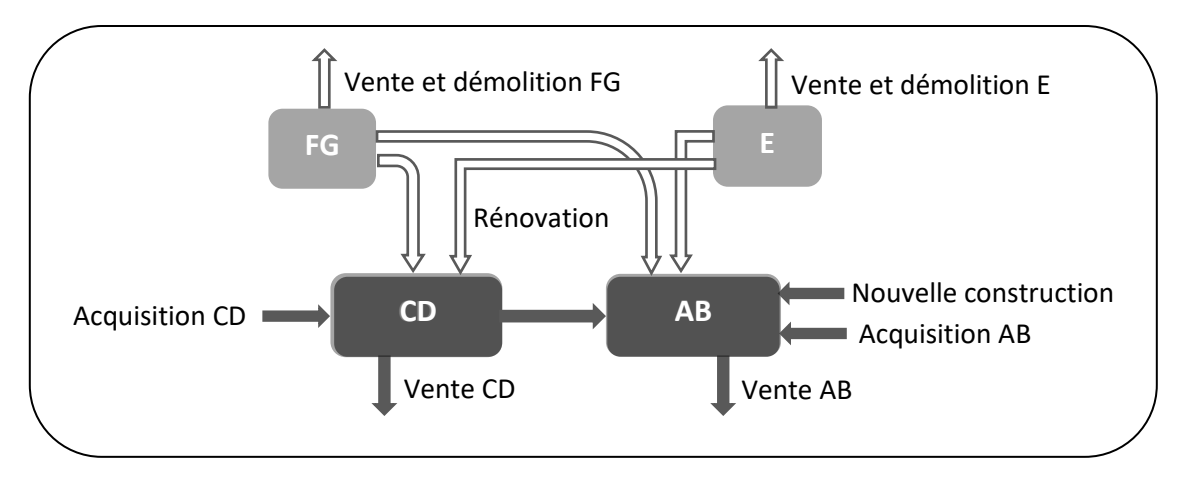

*Figure 23 : Evolution dynamique du parc - état final du parc en 2050* 

#### <span id="page-86-0"></span>**4.2.4.2 Focalisation sur les évolutions de quatre stocks**

Le diagramme d'influence de la vue 2 sur l'évolution dynamique du parc est affiché dans la [Figure](#page-86-1)  [24.](#page-86-1) Durant la période de 2021 à 2050, l'évolution de la consommation d'énergie et de l'émission carbone du parc Seqens est conduite par l'évolution des stocks AB, CD, E et FG du parc Seqens.

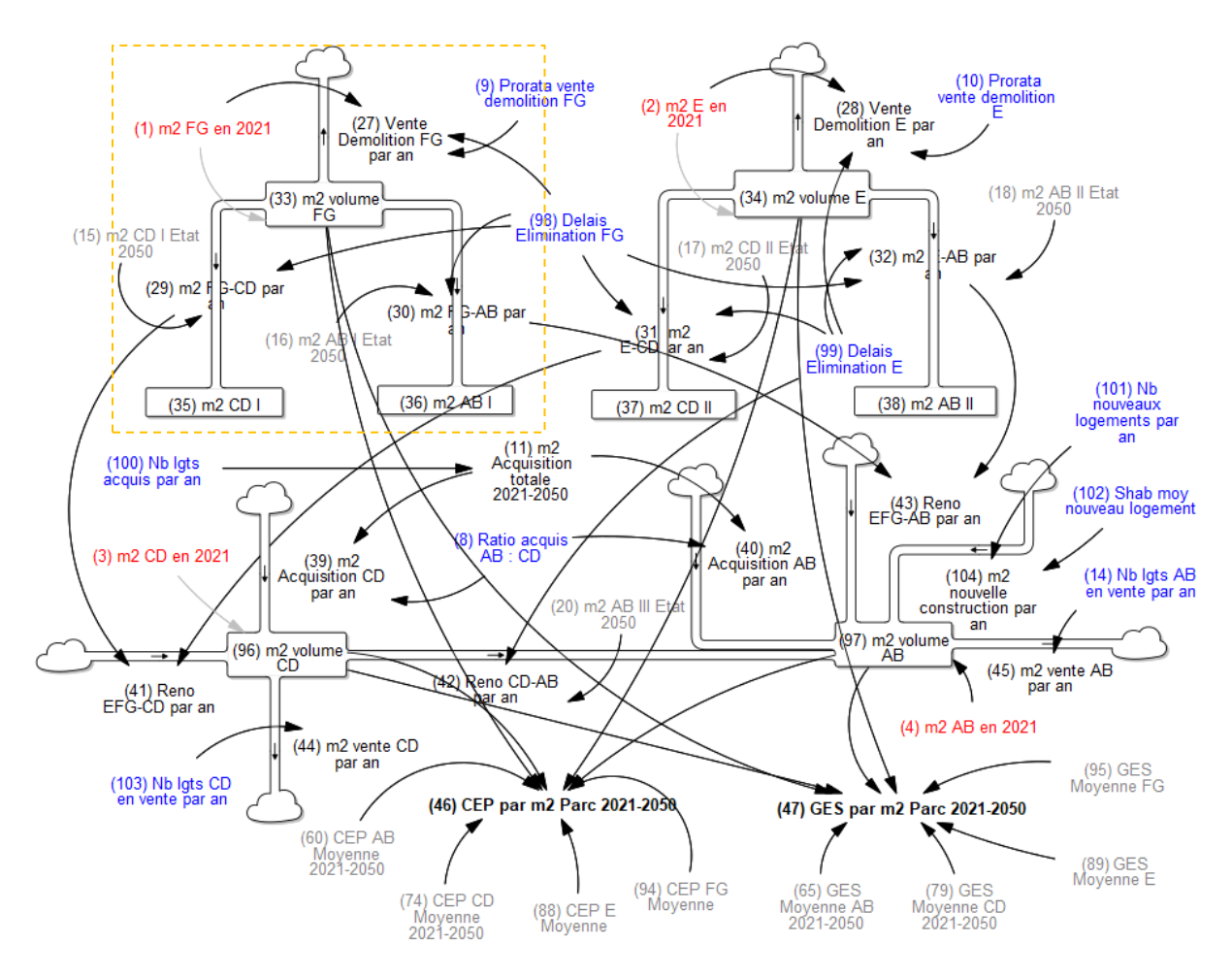

<span id="page-86-1"></span>*Figure 24 : Vue 2 du MADDOMO - Diagramme d'influence sur l'évolution dynamique du parc*

Intéressons-nous maintenant à l'évolution dynamique de chaque stock AB, CD, E et FG. Le « zoom in » de l'évolution du stock FG est montré dans la [Figure 25.](#page-87-0) Le volume du stock FG diminue selon trois flux. Ces trois flux s'accumulent avec le temps et forment respectivement trois stocks. Les explications des flux et des stocks sont données à droite de l[a Figure 25.](#page-87-0) Le volume du stock FG en 2021 égale la somme de volume des stocks h, i, et j en 2050. Cette [Figure 25](#page-87-0) est une version simplifiée de la structure constituée des variables **V27**, **V29**, **V30**, **V33**, **V35**, **V<sup>36</sup>** dans la vue 2 (cette structure est entourée par un carré jaune dans la [Figure 24\)](#page-86-1).

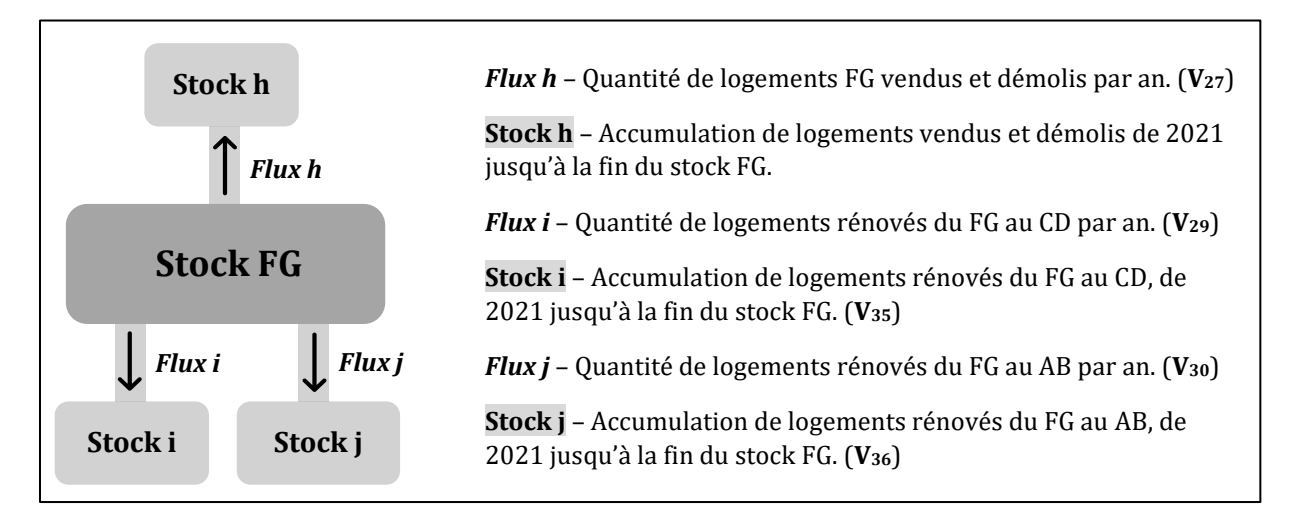

*Figure 25 : Evolution dynamique du stock FG*

<span id="page-87-0"></span>L'évolution dynamique du stock E est démontrée dans la [Figure 26](#page-88-0) ci-dessous. Durant la première période (de 2021 à la fin du stock FG), le volume du stock E diminue seulement par le flux k. Et à partir de la fin du stock FG, le volume du stock E diminue plus rapidement par ses trois flux k, l, m. Les explications des flux et des stocks k, l, m se trouvent à droite de la [Figure 26.](#page-88-0) Le volume du stock E en 2021 égale la somme des volumes des stocks k, l, et m en 2050. Cett[e Figure 26](#page-88-0) est une version simplifiée de la structure constituée des variables **V28**, **V31**, **V32**, **V34**, **V37**, **V<sup>38</sup>** dans la vue 2 [\(Figure 24\)](#page-86-1).

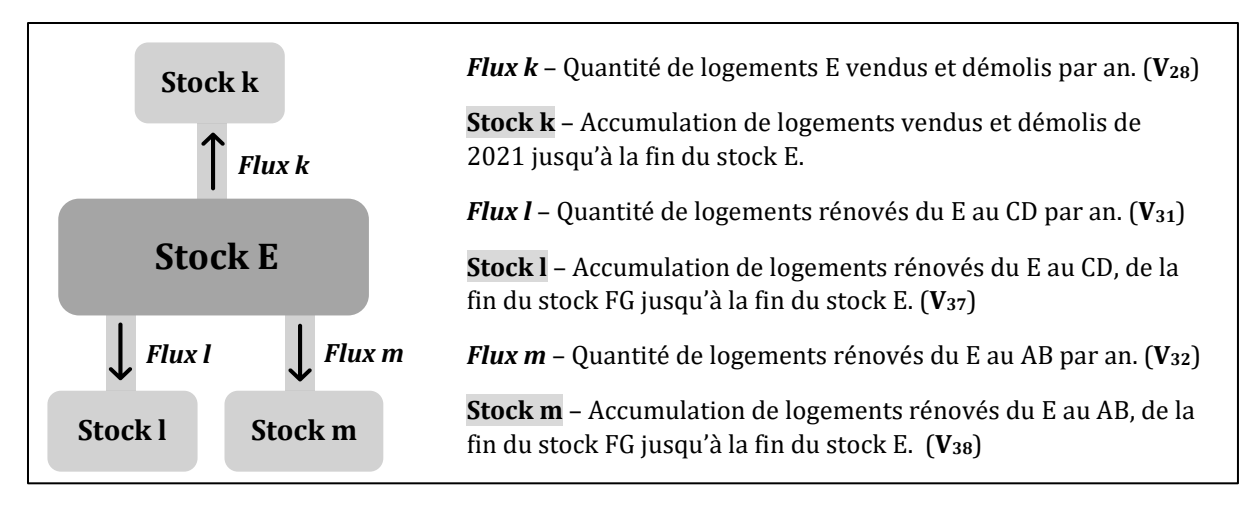

*Figure 26 : Evolution dynamique du stock E*

<span id="page-88-0"></span>L'évolution dynamique du stock CD suit trois périodes, elle est démontrée dans la [Figure 27.](#page-89-0) Durant la première période (de 2021 jusqu'à la fin du stock FG), les logements rénovés du FG au CD entrent par le flux i. Le stock i représente l'accumulation de flux i pendant cette période, il fait partie du stock CD. Durant la deuxième période (de la fin du stock FG à la fin du stock E), les logements rénovés du E au CD entrent par le flux l. Le stock l représente l'accumulation de flux l, et fait partie du stock CD. Durant la dernière période (de la fin du stock E à 2050), les logements rénovés au AB sortent du stock CD par le flux p. L'accumulation de flux p est donc en dehors du stock CD. Les actions des flux d'acquisition et de vente (flux n et flux o) commencent de 2021 et terminent jusqu'au 2050. Le volume du stock CD en 2050 égale la somme des stocks i, l, n, et le stock CD initial en 2021, moins la somme des stocks o et p. Cette [Figure 27](#page-89-0) est une version simplifiée de la structure constituée des variables **V3**, **V39**, **V41**, **V42**, **V44**, **V<sup>96</sup>** dans la vue 2 [\(Figure](#page-86-1)  [24\)](#page-86-1).

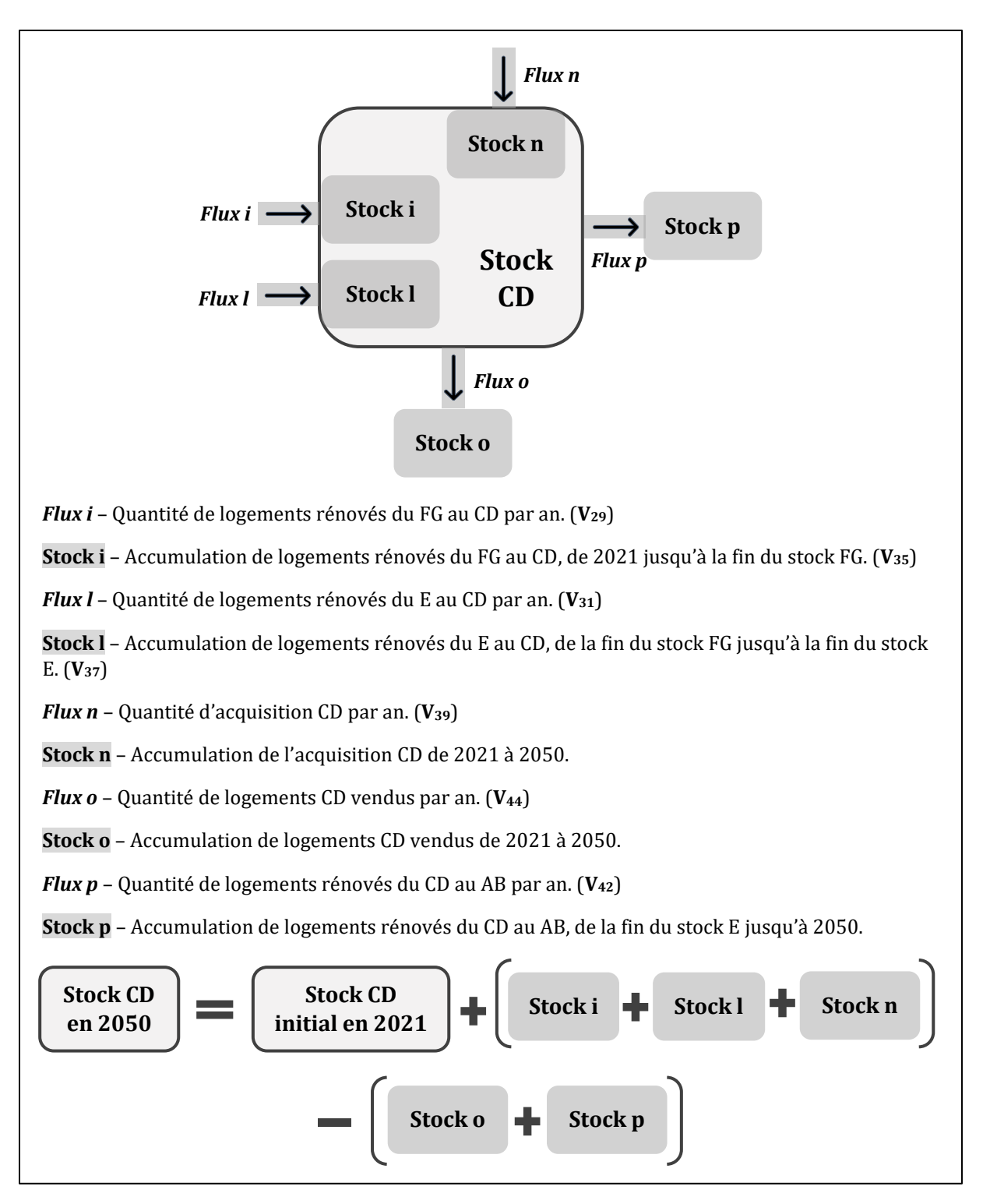

*Figure 27 : Evolution dynamique du stock CD*

<span id="page-89-0"></span>L'évolution dynamique du stock AB passe également par trois périodes, elle est démontrée dans la [Figure 28.](#page-90-0) Durant la première période (de 2021 jusqu'à la fin du stock FG), les logements rénovés du FG au AB entrent par le flux j. Le stock j fait partie du stock AB. Durant la deuxième période (de la fin du stock FG à la fin du stock E), les logements rénovés du E au AB entrent par le flux m. Le stock m intègre le stock CD. Durant la dernière période (de la fin du stock E à 2050), les logements rénovés du CD entrent dans le stock AB par le flux p.

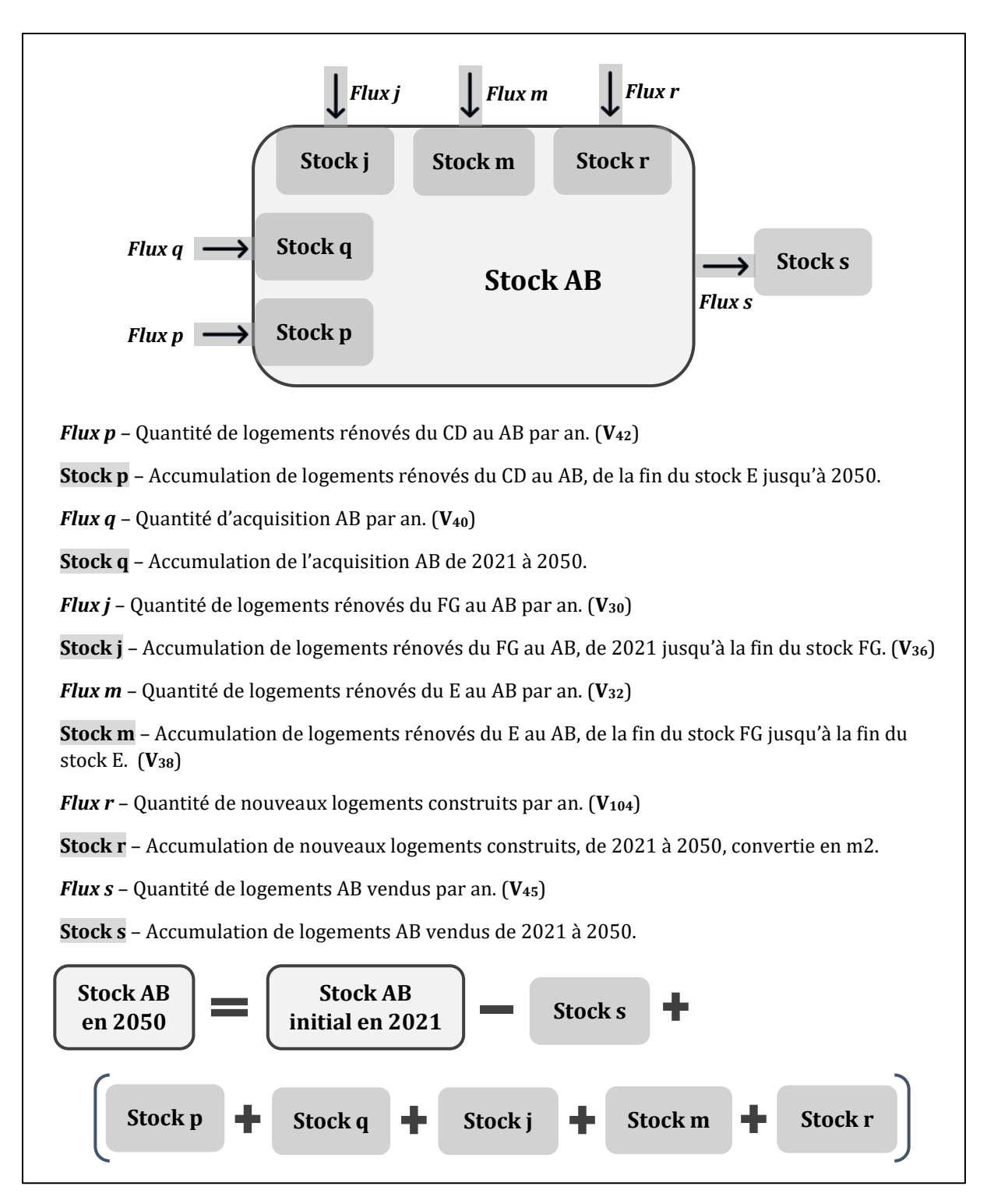

*Figure 28 : Evolution dynamique du stock AB*

<span id="page-90-0"></span>Les actions des flux q, r, s commencent en 2021 pour se terminer en 2050. Le volume du stock AB en 2050 égale la somme des stocks p, q, j, m, r, et le stock CD initial en 2021, moins le volume du stock s. Cett[e Figure 28](#page-90-0) est une version simplifiée de la structure constituée des variables **V4**, **V40**, **V43**, **V45**, **V97**, **V<sup>104</sup>** dans la vue 2 [\(Figure 24\)](#page-86-1).

#### **4.2.5 Relations mathématiques dans la vue 2 du MADDOMO**

Les relations mathématiques de la vue 2 sont élaborées sur la base des relations mathématiques déterminées dans la vue 1. Des variables de type « flux » <sup>i</sup> et de type « stock » sont introduites dans la vue 2 pour décrire le processus d'évolution.

La variable de flux **V<sup>27</sup>** - « Vente Démolition FG par an » est décrite à partir de ces trois variables **V1**, **V9**, **V<sup>98</sup>** qui ont été définies dans la vue 1.

$$
V_{27} = \frac{V_1 \cdot V_9}{V_{98} - 2021} \cdot PULSE(2021, V_{98} - 2021);
$$

- **V<sup>1</sup>** « m<sup>2</sup> FG en 2021 » représente l'ensemble de logements de catégorie FG en 2021, converti en surface habitable en mètres carrés.
- **V<sup>9</sup>** « Prorata vente démolition FG » représente le prorata de logements FG vendus et démolis (d'ici 2050) parmi l'ensemble de logements FG en 2021.
- **V<sup>27</sup> –** « Vente Démolition FG par an » est une variable de flux, elle décrit la quantité de logements FG vendus et démolis par an, convertie en mètres carrés.
- **V<sup>98</sup>** « Délais Elimination FG » représente l'année d'éradication de logements FG.

Pour obtenir la quantité de logements FG vendus et démolis par an, il faut avoir deux éléments : premièrement, la quantité totale de logements vendus et démolis dans une période, et deuxièmement, la durée de cette période. L'action de vente et de démolition de logements FG commence en 2021 et s'achève en l'année indiquée par **V<sup>98</sup>** - « Délais Elimination FG ». Le premier élément peut être décrit par la formule (**V1**∙**V9**), le second est décrit par (**V<sup>98</sup>** – 2021). La fonction PULSEii sert à indiquer la période d'action.

Les variables **V28**, **V29**, **V30**, **V31**, **V<sup>32</sup>** sont calculées de la même manière.

$$
V_{28} = \frac{V_2 \cdot V_{10}}{V_{99} - 2021} \cdot \text{PULSE}(2021, V_{99} - 2021) ;
$$
\n
$$
V_{29} = \frac{V_{15}}{V_{98} - 2021} \cdot \text{PULSE}(2021, V_{98} - 2021) ;
$$
\n
$$
V_{30} = \frac{V_{16}}{(V_{98} - 2021)} \cdot \text{PULSE}(2021, V_{98} - 2021) ;
$$
\n
$$
V_{31} = \frac{V_{17}}{(V_{99} - V_{98})} \cdot \text{PULSE}(V_{98}, V_{99} - V_{98}) ;
$$
\n
$$
V_{32} = \frac{V_{18}}{(V_{99} - V_{98})} \cdot \text{PULSE}(V_{98}, V_{99} - V_{98}) ;
$$
\n
$$
V_{42} = \frac{V_{20}}{2050 - V_{99}} \cdot \text{PULSE}(V_{99}, 2050 - V_{99}) ;
$$

<sup>i</sup> Les variables de « flux » et de « stock » ont été expliquées dans la section 2.2.7.1

ii La fonction PULSE (start, width) renvoie 1 à l'heure de « start » et reste pendant toute la durée de «width», renvoie 0 pour les autres moments.

La **V<sup>33</sup>** - « m<sup>2</sup> volume FG » représente le volume du stock FG, il change avec le temps par des flux entrants et sortants. L'équation ci-dessus peut être expliquée par l[a Figure 25.](#page-87-0) 

$$
V_{33} = V_1 - \sum_t (V_{27} + V_{30} + V_{29}) ;
$$

- **V<sup>1</sup>** « m<sup>2</sup> FG en 2021 » représente l'ensemble de logements de catégorie FG en 2021, converti en surface habitable en mètres carrés..
- **V<sup>27</sup>** « Vente Démolition FG par an » représente la quantité de logements FG vendus et démolis par an, convertie en mètres carrés.
- **V<sup>29</sup> –** « m<sup>2</sup> FG-CD par an » représente la quantité de logements rénovés du FG au CD par an, convertie en mètres carrés.
- **V<sup>30</sup>** « m<sup>2</sup> FG-AB par an » représente la quantité de logements rénovés du FG au AB par an, convertie en mètres carrés.

La **V34** - « m<sup>2</sup> volume E » représente le volume du stock E. Elle est calculée par l'équation cidessous. Cette équation peut être expliquée par la [Figure 26.](#page-88-0) 

$$
V_{34} = V_2 - \sum_{t} (V_{28} + V_{32} + V_{31}) ;
$$

La **V<sup>35</sup> –** « m<sup>2</sup> CD I » est l'intégrale de la première période (de 2021 jusqu'à la fin du stock FG) sur la **V29**. L'équation ci-dessous peut être expliquée par le flux i et le stock i montrés dans la [Figure](#page-87-0)  [25.](#page-87-0)

$$
V_{35} = \sum_t V_{29} ;
$$

- **V<sup>29</sup> –** « m<sup>2</sup> FG-CD par an » représente la quantité de logements rénovés du FG au CD par an, convertie en mètres carrés.
- **V<sup>35</sup> –** « m<sup>2</sup> CD I » représente le volume d'accumulation de logements rénovés du FG au CD pendant la période (de 2021 jusqu'à la fin du stock FG), converti en mètres carrés.

Les variables **V36**, **V37**, **V<sup>38</sup>** sont obtenues par la même logique, les trois équations ci-dessous peuvent être expliquées respectivement par le flux j (stock j), le flux l (stock l), et le flux m (stock m).

$$
V_{36}=\sum_t V_{30}
$$
 ;  $V_{37}=\sum_t V_{31}$  ;  $V_{38}=\sum_t V_{32}$  ;

La variable **V<sup>39</sup>** est calculée comme montré dans l'équation ci-dessous. Il est supposé que les logements acquis de catégorie AB et les logements acquis de catégorie CD constituent l'ensemble de l'acquisition.

$$
V_{39}=\frac{\frac{V_{11}}{1+V_8}}{2050-2021};
$$

- **V<sup>8</sup>** « Ratio acquis AB:CD » représente le ratio entre la quantité d'acquisition AB et la quantité d'acquisition CD.
- $\bullet$   $V_{11}$  « m<sup>2</sup> acquisition totale 2021-2050 » représente l'ensemble des logements acquis de 2021 à 2050, converti en mètres carrés.
- **V<sup>39</sup>** « m<sup>2</sup> Acquisition CD par an » représente la quantité d'acquisition CD par an.

La variable **V<sup>40</sup>** est calculée de la même manière que **V39**.

$$
V_{40} = \frac{\frac{V_{11}}{1 + (1/V_8)}}{2050 - 2021}
$$
;

La **V41**- « Reno EFG-CD par an » représente la quantité de logements rénovés au niveau CD par an. Cette quantité annuelle est la somme de flux i et l, montré dans la [Figure 27.](#page-89-0) 

$$
V_{41}=V_{31}+V_{29};
$$

- **V<sup>29</sup> –** « m<sup>2</sup> FG-CD par an » représente la quantité de logements rénovés du FG au CD par an, convertie en mètres carrés.
- **V<sup>31</sup> –** « m<sup>2</sup> E-CD par an » représente la quantité de logements rénovés du E au CD par an, convertie en mètres carrés.

La V43- « Reno EFG-AB par an » représente la quantité de logements rénovés du E, FG au niveau AB par an. Cette quantité annuelle est la somme de flux j et m, montré dans la [Figure 28.](#page-90-0)

$$
V_{43}=V_{32}+V_{30};
$$

Les équations ci-dessous peuvent être expliquées par la [Figure 27](#page-89-0) et [Figure 28.](#page-90-0) Pour les comprendre, il vaut mieux de consulter simultanément la [Figure 24](#page-86-1) et l'annexe A.

$$
V_{44} = V_{103} \cdot 65 \; ; \; V_{45} = V_{14} \cdot 65 \; ;
$$
  

$$
V_{96} = V_3 + \sum_{t} (V_{39} + V_{41} - V_{44} - V_{42}) \; ; \; V_{97} = V_4 + \sum_{t} (V_{40} + V_{42} + V_{43} - V_{45}) \; ;
$$

Arrivons finalement à l'une des variables clés **V<sup>46</sup>** – « CEP par m<sup>2</sup> Parc 2021-2050 » de la vue 2. La CEP totale du parc est la somme des CEP de tous les catégories AB, CD, E et FG. Comme toutes les CEP sont converties en mètres carrés (moyennées sur mètre carré), il faut calculer avec leurs poids respectifs. La CEP moyenne de chaque catégorie a été calculée d'une manière spécifique, elle sera présentée en détail dans la section 4.3

$$
V_{46} = \frac{V_{60} \cdot V_{97} + V_{74} \cdot V_{96} + V_{88} \cdot V_{34} + V_{94} \cdot V_{33}}{V_{97} + V_{96} + V_{34} + V_{33}};
$$

- **V<sup>33</sup>** « m<sup>2</sup> volume FG » représente le volume du stock FG, converti en mètres carrés.
- **V<sup>34</sup>** « m<sup>2</sup> volume E » représente le volume du stock E, converti en mètres carrés.
- **V<sup>46</sup>** « CEP par m<sup>2</sup> Parc 2021-2050 » représente la consommation d'énergie primaire (moyennée sur mètre carré) du parc Seqens, elle change avec le temps.
- **V<sup>60</sup>** « CEP AB Moyenne 2021-2050 » représente la consommation d'énergie primaire du stock AB, moyennée sur mètre carré, elle change avec le temps.
- **V<sup>74</sup> –** « CEP CD Moyenne 2021-2050 » représente la consommation d'énergie primaire du stock CD, moyennée sur mètre carré, elle change avec le temps.
- **V<sup>88</sup> –** « CEP E Moyenne » représente la CEP du stock E, moyennée sur mètre carré. Cette variable est censée être constante dans ce modèle, elle ne change pas avec le temps. Les hypothèses de cette variable seront présentées dans la section 4.3
- **V<sup>94</sup> -** « CEP FG Moyenne » représente la CEP du stock FG, moyennée sur mètre carré. Elle est censée être constante dans ce modèle. Les hypothèses de cette variable seront présentées dans la section 4.3
- **V<sup>96</sup> –** « m2 volume CD » représente le volume du stock CD, converti en mètres carrés.
- **V<sup>97</sup> –** « m2 volume AB » représente le volume du stock AB, converti en mètres carrés.

La **V<sup>47</sup> –** « GES par m<sup>2</sup> parc 2021-2050 » est l'autre variable clé de la vue 2, elle s'appuie sur la même logique que la variable **V46**.

$$
V_{47} = \frac{V_{65} \cdot V_{97} + V_{79} \cdot V_{96} + V_{89} \cdot V_{34} + V_{95} \cdot V_{33}}{V_{97} + V_{96} + V_{34} + V_{33}};
$$

- **V<sup>65</sup>** « GES Moyenne AB 2021-2050 » représente l'émission carbone du stock AB, moyennée sur mètre carré. Dans ce modèle, cette moyenne change avec le temps.
- **V<sup>79</sup>** « GES Moyenne CD 2021-2050 » représente l'émission carbone du stock CD, moyennée sur mètre carré. Dans ce modèle, cette moyenne change avec le temps.
- **V<sup>89</sup>** « GES Moyenne E » représente l'émission carbone du stock E, moyennée sur mètre carré. Dans ce modèle, cette moyenne est constante.
- **V<sup>95</sup>** « GES Moyenne FG » représente l'émission carbone du stock FG, moyennée sur mètre carré. Dans ce modèle, cette moyenne est constante.

### **4.2.6 Cohérence entre les vues 1 et 2 du MADDOMO**

La vue 1 du MADDOMO représente l'état statique du parc Seqens en 2050, tandis que la vue 2 décrit l'évolution du parc sur une période de 29 ans (de 2021 à 2050). Ces deux vues présentent le même parc sous différents angles. Les résultats de simulation de la vue 1 se représentent par deux graphiques à barres (vu dans l[a Figure 29\)](#page-95-0), alors que ceux de la vue 2 se décrivent par deux courbes (vu dans la [Figure 30\)](#page-95-1). Les deux formes de résultats de ces deux vues s'accordent. Les résultats de simulation de la vue 2 correspondent à ceux de la vue 1 : en 2050, les courbes des variables **V<sup>46</sup>** et **V<sup>47</sup>** tombent aux mêmes valeurs qu'affichées dans la vue 1 pour les variables **V<sup>25</sup>** et **V26**.

Le détail des résultats de simulations sous différents scénarios seront présentés dans le chapitre 5.

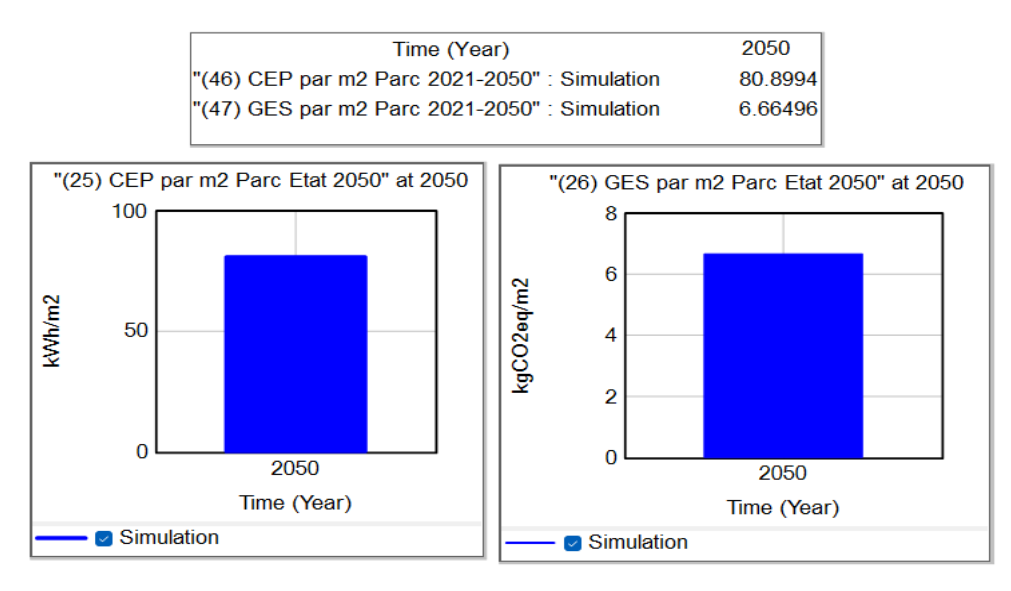

*Figure 29 : Résultat de simulation de la vue 1 du MADDOMO - sur la CEP et le GES en 2050*

<span id="page-95-0"></span>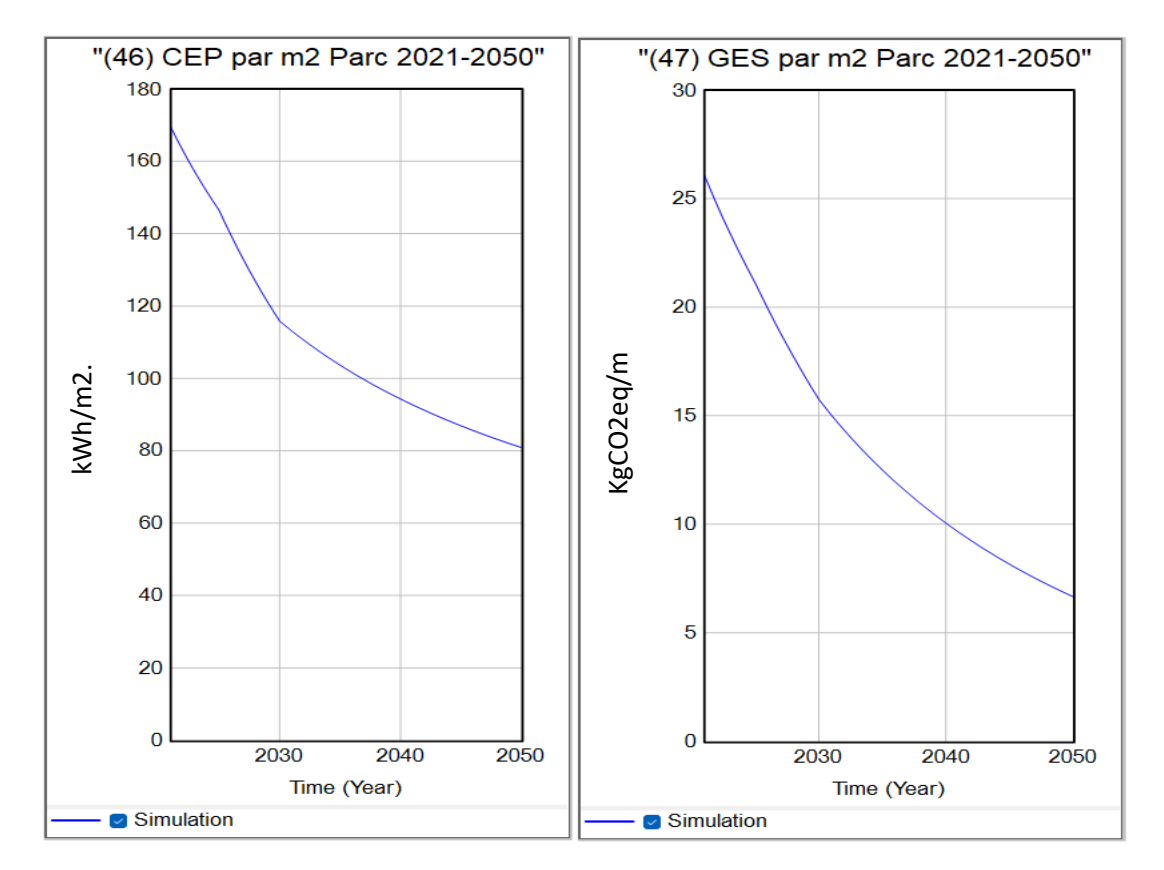

<span id="page-95-1"></span>*Figure 30 : Résultat de simulation de la vue 2 du MADDOMO - l'évolution de CEP et GES*

# **4.3 Présentation de la vue 3 du modèle MADDOMO**

La vue 3 décrit des opérations d'appui, celles qui calculent les « moyennes » pour alimenter les vues 1 et 2. Tous les variables « moyennes » du modèle MADDOMO sont listées dans le [Tableau 2.](#page-97-0) Parmi toutes les variables moyennes de la vue 3, **V59**, **V64**, **V72**, **V<sup>77</sup>** figurent également dans la vue 1, **V60**, **V65**, **V74**, **V79**, **V88**, **V89**, **V94**, **V<sup>95</sup>** figurent également dans la vue 2. Ces variables peuvent être considérées comme des chaînons qui relient la vue 3 aux vue 1 et vue 2.

Une méthode de calcul est proposée pour calculer les variables moyennes. Cette méthode se compose de deux parties : la méthode de moyenner sur mètre carré pour chaque type d'énergie (MMMC-CE), et la méthode de moyenner sur mètre carré pour tous les types d'énergie (MMMC-TE).

Les variables **V54**, **V68**, et **V<sup>84</sup>** sont à la fois le but et le résultat de la méthode MMMC-CE, elles sont des variables indicées avec la subscription « Energy Type ». Elles décrivent respectivement la CEP moyenne de catégorie de logements AB, CD et E sur chaque type de vecteur d'énergie. Une fois définies, elles ne changent pas avec le temps.

Les variables **V60**, **V65**, **V74**, **V79**, **V88**, **V89**, **V94**, **V<sup>95</sup>** sont à la fois le but et le résultat de la méthode MMMC-TC. Elles calculent les CEP et les GES moyennes de chaque catégorie durant la période (de 2021 à 2050) en incluant tous les vecteurs d'énergie et en considérant l'évolution de ces derniers. Elles ne sont pas des variables indicées, elles changent avec le temps.

<span id="page-97-0"></span>

| Liste des variables moyennes       | <b>Commendaires 1</b>        | Méthode de calcul<br>concernée | <b>Commendaires 2</b> |
|------------------------------------|------------------------------|--------------------------------|-----------------------|
| (54) CEP AB Moyenne Chaque Energie |                              | MMMC-CE                        | Résultat de MMMC-CE   |
| (55) CEF AB Moyenne Chaque Energie |                              | MMMC-CE                        |                       |
| (58) CEP AB Moyenne Etat 2021      |                              | MMMC-TE                        |                       |
| (59) CEP AB Moyenne Etat 2050      | Chaînon de la vue 1 et vue 3 | MMMC-TE                        |                       |
| (60) CEP AB Moyenne 2021-2050      | Chaînon de la vue 2 et vue 3 | MMMC-TE                        | Résultat de MMMC-TE   |
| (63) GES Moyenne AB Etat 2021      |                              | MMMC-TF                        |                       |
| (64) GES Moyenne AB Etat 2050      | Chaînon de la vue 1 et vue 3 | MMMC-TE                        |                       |
| (65) GES Moyenne AB 2021-2050      | Chaînon de la vue 2 et vue 3 | MMMC-TE                        | Résultat de MMMC-TE   |
| (68) CEP CD Moyenne Chaque Energie |                              | MMMC-CE                        | Résultat de MMMC-CE   |
| (69) CEF CD Moyenne Chaque Energie |                              | MMMC-CE                        |                       |
| (72) CEP CD Moyenne Etat 2050      | Chaînon de la vue 1 et vue 3 | MMMC-TE                        |                       |
| (73) CEP CD Moyenne Etat 2021      |                              | MMMC-TE                        |                       |
| (74) CEP CD Moyenne 2021-2050      | Chaînon de la vue 2 et vue 3 | MMMC-TE                        | Résultat de MMMC-TE   |
| (77) GES Moyenne CD Etat 2050      | Chaînon de la vue 1 et vue 3 | MMMC-TF                        |                       |
| (78) GES Movenne CD Etat 2021      |                              | MMMC-TE                        |                       |
| (79) GES Moyenne CD 2021-2050      | Chaînon de la vue 2 et vue 3 | MMMC-TE                        | Résultat de MMMC-TE   |
| (84) CEP E Moyenne Chaque Energie  |                              | MMMC-CE                        | Résultat de MMMC-CE   |
| (85) CEF E Moyenne Chaque Energie  |                              | MMMC-CE                        |                       |
| (88) CEP E Moyenne                 | Chaînon de la vue 2 et vue 3 | MMMC-TE                        | Résultat de MMMC-TE   |
| (89) GES Moyenne E                 | Chaînon de la vue 2 et vue 3 | MMMC-TE                        | Résultat de MMMC-TE   |
| (90) CEP FG Moyenne Chaque Energie |                              | Base de données Segens         |                       |
| (91) CEF FG Moyenne Chaque Energie |                              | Calculé à partir de (90)       |                       |
| (94) CEP FG Moyenne                | Chaînon de la vue 2 et vue 3 | MMMC-TE                        | Résultat de MMMC-TE   |
| (95) GES Moyenne FG                | Chaînon de la vue 2 et vue 3 | MMMC-TE                        | Résultat de MMMC-TE   |

*Tableau 2 : Liste de variables moyennes calculées dans la vue 3 du modèle MADDOMO*

# **4.3.1 Présentation de la méthode MMMC-CE**

Dans le cadre de l'ancien DPE, un logement est décrit par deux étiquettes indépendantes : l'étiquette de consommations énergétiques et l'étiquette d'émissions de gaz à effet de serre. Les deux étiquettes de l'ancien DPE sont présentées dans la [Figure 31.](#page-98-0)

Comme les deux étiquettes de l'ancien DPE sont indépendantes, un logement peut avoir deux étiquettes de différents niveaux pour ses CEP et GES. (Par exemple, un logement alimenté par le gaz naturel peut être classé en C sur la CEP, mais en F sur le GES ; tandis qu'un logement alimenté par l'électricité peut être classé en D sur la CEP, mais en B sur le GES.) La valeur moyenne de chaque classe (la valeur moyenne peut désigner à la fois la CEP et le GES) peut être calculée de manière simple – c'est-à-dire, faire la somme de valeur maximum et minimum, et la diviser par deux. Il est supposé que la distribution dans l'intervalle respecte la loi uniforme.

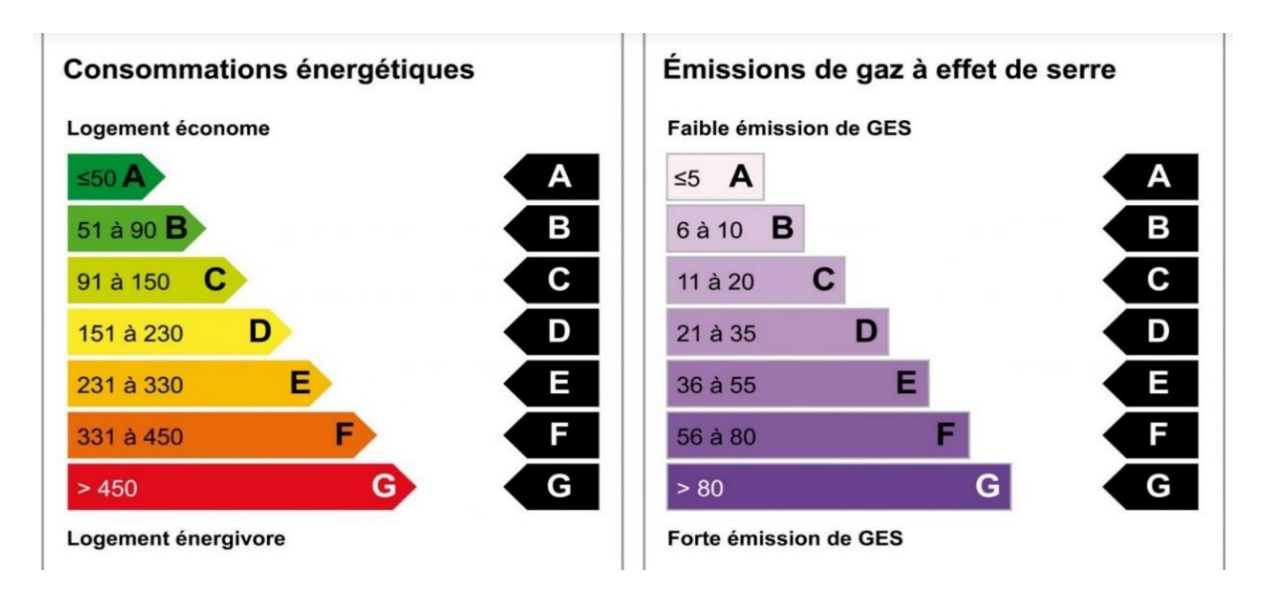

*Figure 31 : Deux étiquettes indépendantes sur la CEP et le GES de l'ancien DPE*

<span id="page-98-0"></span>A compter du 1er juillet 2021, *« […] les seuils des étiquettes traduisant la performance énergétique s[ont] désormais calculés en fonction de deux facteurs : l'énergie primaire mais également les émissions de gaz à effet de serre. Les seuils de chaque classe énergétique s[ont] donc des "doubles seuils", un logement étant classé selon sa plus mauvaise performance, en énergie primaire ou en gaz à effet de serre*<sup>68</sup> ». Comme montré dans la [Figure 32,](#page-99-0) les « doubles seuils » se croisent et les performances de ces deux aspects, la consommation d'énergie primaire (CEP) et l'émission de gaz à effet de serre (GES), se conditionnent mutuellement. Avec le « double seuil » du nouveau DPE, les logements sont classés par une seule étiquette. Il n'est plus possible de calculer la valeur moyenne de chaque classe de manière simple. Il est nécessaire, par conséquent, de proposer une nouvelle méthode en considérant les différents vecteurs d'énergie.

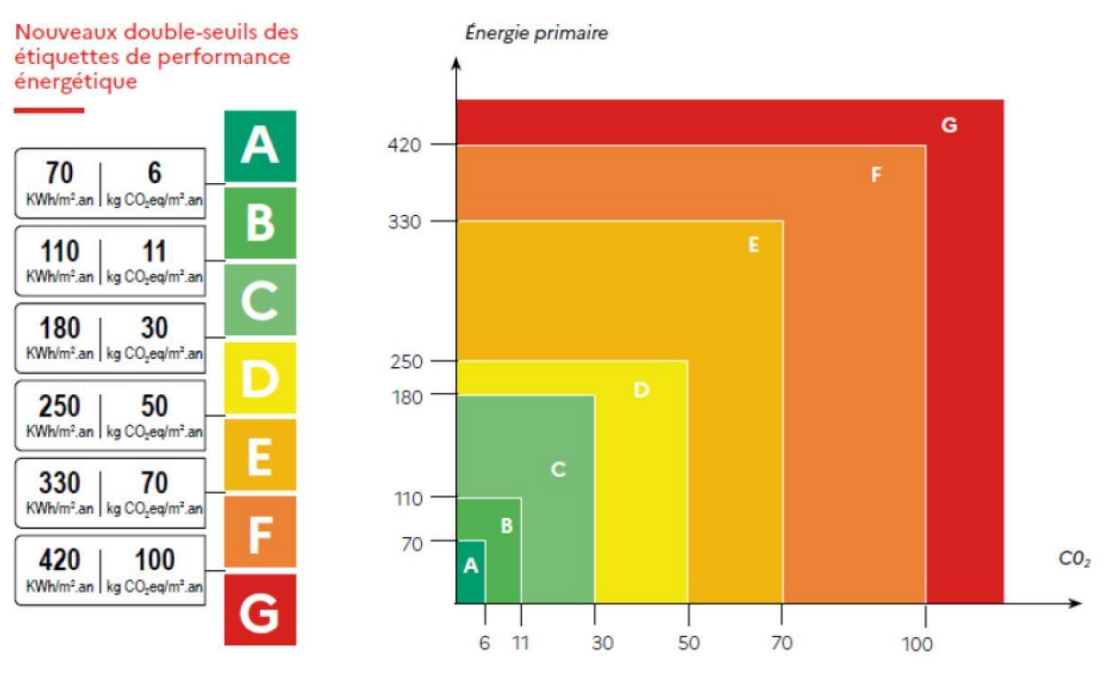

*Figure 32 : Les doubles seuils de nouveau DPE <sup>68</sup>*

<span id="page-99-0"></span>Dans le MADDOMO, les logements sont classés en quatre catégories AB, CD, E et FG selon le nouveau DPE. Les plages de chaque catégorie sont déterminées dans la [Figure 33.](#page-99-1) La plage de catégorie FG est ouverte sur sa borne supérieure, alors que les autres plages sont fermées. La plage de catégorie AB est distincte de celles de catégories CD et E, car elle commence par « zéro ». Dans cette section, la méthode MMMC-CE se présente en détail pour chaque catégorie dans cet ordre : CD-E-AB-FG.

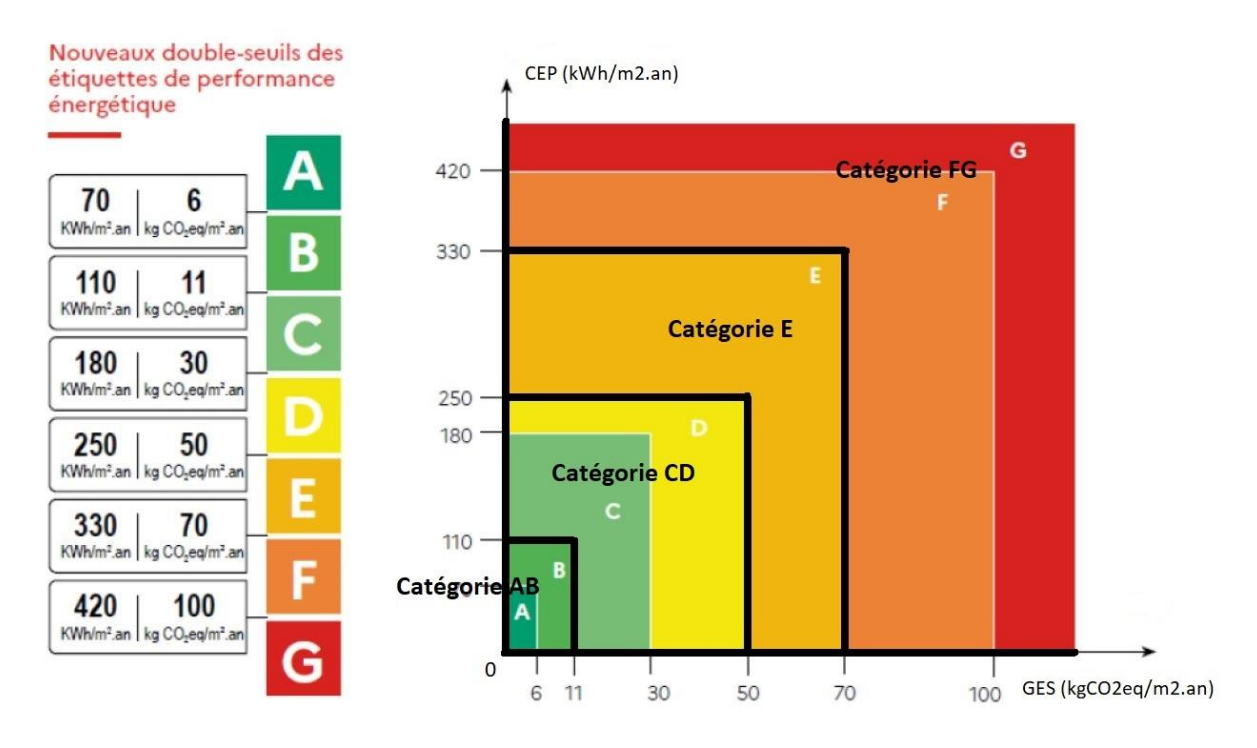

<span id="page-99-1"></span>*Figure 33 : Plages de doubles seuils déterminées pour les catégories AB, CD, E et FG*

#### **4.3.1.1 Méthode MMMC-CE sur la catégorie CD**

La plage de catégorie CD se forme de trois zones, comme montré dans la [Figure 34.](#page-100-0) L'ensemble des zones 1 et 2 peut être représenté par une formulation : (110 ≤ **CEP** < 250) Ⴖ (0< **GES** < 50). L'ensemble des zones 2 et 3 peut être représenté par (0< **CEP** < 250) Ⴖ (11 ≤ **GES** < 50). La plage CD est l'ensemble des zones 1, 2 et 3, elle se traduit par une formulation des ensembles :

[(110 ≤ **CEP** < 250) Ⴖ (0< **GES** < 50)] Ս [(0< **CEP** < 250) Ⴖ (11 ≤ **GES** < 50)]…………………………….F1

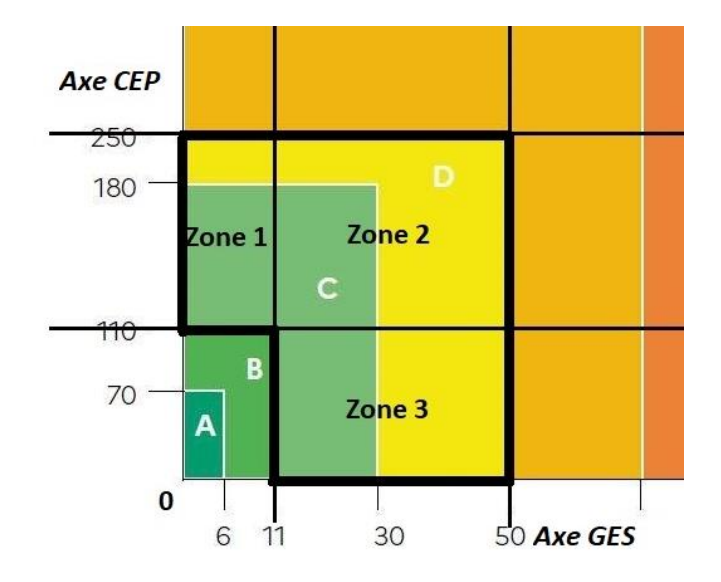

*Figure 34 : Les trois zones de la plage CD*

<span id="page-100-0"></span>Pour un vecteur d'énergie désigné (par exemple, le gaz naturel), la relation entre la CEP et le GES est une dépendance linéaire. La conversion entre les deux est comme suit :

= ( ÷ Coefficient de conversion en énergie primaire) × Facteur d′émission ……………..E1

Avec cette équation E1, la variable GES peut être éliminée dans la formulation F1.

#### a) Explication sur le vecteur d'énergie gaz naturel

Par exemple, le coefficient de conversion du vecteur d'énergie gaz naturel égale à 1, et son facteur d'émission actuel égale à 0.227<sup>69</sup>. Ces deux valeurs ont été appliquées à l'équation E1, et le GES du vecteur Gaz peut être représenté par : **GES** (Gaz) = **CEP**(Gaz)÷1×0.227. La formulation F1 peut être réécrite comme suit (pour le vecteur gaz naturel) :

[(110 ≤ **CEP**< 250) Ⴖ (0< **CEP**÷1×0.227 < 50)] Ս [(0< **CEP** < 250) Ⴖ (11 ≤ **CEP**÷1×0.227< 50)]

Cette formulation se simplifie et devient : 48 ≤ **CEP** ≤ 220 (résultat arrondi) ……………………………F2

Le double-seuil sur la CEP et le GES est ainsi converti en un intervalle sur la CEP. Grâce à cet intervalle unifié, les valeurs moyennes de la catégorie CD peuvent être calculée de manière simple : faire la somme de ces deux bornes d'intervalle et la diviser par deux.

**CEP** moyenne (CD-Gaz) = (48+220) ÷2 ………………………………………………………………………………….E2 Le GES moyen se calcule en appliquant l'équation E1 sur la CEP moyenne obtenue : **GES** moyen (CD-Gaz) = **CEP** moyenne (CD-Gaz) ÷1× 0.227…………………………………………………..…..E3

#### b) Généralisation sur tous les vecteurs d'énergie

Chacun des autres vecteurs d'énergie a respectivement son coefficient de conversion et facteur d'émission, la formulation F2 s'adapte et décrit différents intervalles. Afin d'appliquer cette méthode sur le MADDOMO, il faut apporter certains ajustements pour généraliser sur tous les vecteurs d'énergie.

Pour chaque vecteur d'énergie désigné, le GES est en relation indépendante linéaire de la CEP, le seuil de GES peut se transcrire par un seuil de CEP. Deux facteurs auxiliaires « a » et « b » sont introduits.

La formulation F1 peut être transformée comme suit :

[(110 ≤ **CEP** < 250) Ⴖ (0<**CEP** < b)] Ս [(0<**CEP** < 250) Ⴖ (a ≤ **CEP** < b)] ……………………………………F3 Avec : a = 11 ÷ Facteur d'émission [Energy Type] × Coefficient de conversion [Energy Type],

b = 50 ÷ Facteur d'émission [Energy Type] ×Coefficient de conversion [Energy Type], a<b. La formulation F3 peut être simplifiée comme suit :

⇒ [110 ≤ **CEP** < min (250, b)] Ս [a ≤ **CEP** < min (250, b)]

⇒ min (a, 110) ≤ **CEP** ≤ min (b, 250) , dont (a < b)………………………………………………………………….F4

Pour prouver que cette formule est toujours tenable, la discussion est faite ci-dessous :

- 1) Quand a <  $b$  < 110 < 250, si min (b, 250) < min (a, 110), on a  $b \le a$ . Contradiction.
- 2) Quand a < 110 < br><br/>  $> 250$ , si min (b,250) < min (a,110), on a  $b < a$ . Contradiction.</u>
- 3) Quand a < 110 < 250 < b, si min (b, 250) < min (a, 110), on a  $250 \le a$ . Contradiction.
- 4) Quand  $110 < a < b < 250$ , si min (b, 250)  $<$  min (a, 110), on a  $b < 110$ . Contradiction.
- 5) Quand  $110 < a < 250 < b$ , si min (b, 250)  $<$  min (a, 110), on a  $250 < 110$ . Contradiction.
- 6) Quand  $110 < 250 < a < b$ , si min (b, 250)  $<$  min (a, 110), on a  $250 < 110$ . Contradiction.

Il est ainsi prouvé que la formulation F4 est toujours tenable, quelles que soient les valeurs de « a » et « b ».

Selon F4, la borne inférieure se représente par min (a,110), et la borne supérieure se représente par min (b,250). Ces deux bornes conviennent à tous les vecteurs d'énergie de catégorie CD.

La borne inférieure min (a,110) est appliquée dans le MADDOMO en tant que la variable **V<sup>67</sup>** – « Limite Inf CEP CD Chaque Energie ». La borne supérieure min (b,250) est appliquée dans le modèle en tant que **V<sup>66</sup>** – « Limite Sup CEP CD Chaque Energie ». La **V<sup>68</sup>** – « CEP CD Moyenne Chaque Energie » est calculée par la **V<sup>66</sup>** et **V<sup>67</sup>** :

 $V_{68}$  [Energy Type] =  $(V_{66}$ [Energy Type]  $+V_{67}$ [Energy Type])  $\div 2$ 

#### **4.3.1.2 Méthode MMMC-CE sur la catégorie E**

Les calculs pour la catégorie E respectent la même logique que la catégorie CD.

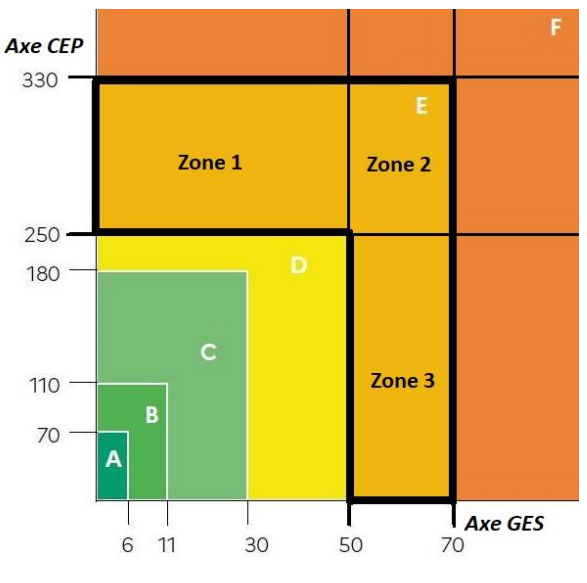

*Figure 35 : Les trois zones de la plage E*

<span id="page-102-0"></span>La plage E se forme des zones 1, 2 et 3 (vu dans la [Figure 35\)](#page-102-0), elle peut être représentée par la formulation :

[(250 ≤ **CEP** < 330) Ⴖ (0< **GES** < 70)] Ս [(0< **CEP** < 330) Ⴖ (50 ≤ **GES** < 70)] …………………………….F5

Deux facteurs auxiliaires « a » et « b » sont introduits pour éliminer la variable GES :

[(250 ≤ **CEP** < 330) Ⴖ (0<**CEP** < b)] Ս [(0< **CEP** < 330) Ⴖ (a ≤ **CEP** < b)] …………………………………..F6 Avec : a = 50 ÷Facteur d'émission[Energy Type] × Coefficient de conversion[Energy Type],  $b = 70 \div$  Facteur d'émission[Energy Type]  $\times$  Coefficient de conversion[Energy Type], dont (a<br/>b)

La formulation F6 est ensuite simplifiée comme suit :

$$
\Rightarrow [250 \le \text{CEP} < \min(330, b)] \text{ U } [a \le \text{CEP} < \min(330, b)]
$$

⇒ min (a, 250) ≤ **CEP** ≤ min (330, b) ……………………………………………………………………………………….F7

Selon F7, la borne inférieure se représente par min (a,250), et la borne supérieure se représente par min (330,b). Ces deux bornes conviennent à tous les vecteurs d'énergie de catégorie E. La borne inférieure min (a,250) est appliquée dans le MADDOMO en tant que la variable **V<sup>83</sup>** – « Limite Inf CEP E Chaque Energie ». La borne supérieure min (330,b) est appliquée dans le modèle en tant que **V<sup>82</sup>** – « Limite Sup CEP E Chaque Energie ». La **V<sup>84</sup>** – « CEP CD Moyenne Chaque Energie » est calculée par la **V<sup>82</sup>** et **V<sup>83</sup>** :

$$
\mathbf{V}_{84}\text{ [Energy Type]} = \left(\mathbf{V}_{82}\text{[Energy Type]} + \mathbf{V}_{83}\text{[Energy Type]}\right) \div 2
$$

#### **4.3.1.3 Méthode MMMC-CE sur la catégorie AB**

L'application de la méthode MMMC-CE est un peu différente pour la catégorie AB.

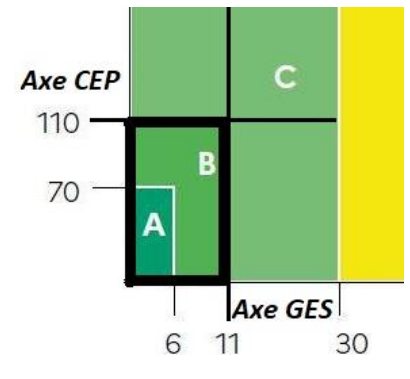

*Figure 36 : La plage de la catégorie AB*

<span id="page-103-0"></span>Comme montré dans la [Figure 36,](#page-103-0) le double seuil de catégorie AB commence à zéro (le seuil inférieur est de zéro), cette plage peut être transcrite par une formulation plus courte :

(0< **CEP** < 110) Ⴖ (0< **GES** < 11)……………………………………………………………………………………………..F8

Un seul facteur « b » a été introduit, et la formulation est simplifiée comme suit :

0< **CEP** < min (110, b) ……………………………………………………………………………………………………………F9

Avec : b= 11÷ Facteur d'émission [Energy Type] × Coefficient de conversion [Energy Type]

Selon F9, la borne supérieure se représente par min (110,b). Cette borne convient à tous les vecteurs d'énergie de catégorie AB. Elle est appliquée dans le modèle en tant que **V<sup>53</sup>** – « Limite Sup CEP AB Chaque Energie ». La **V<sup>54</sup>** – « CEP AB Moyenne Chaque Energie » est calculée par **V<sup>53</sup>** :

 $V_{54}$  [Energy Type] =  $(0+V_{53}$ [Energy Type]] ÷2

#### **4.3.1.4 Cas exceptionnel de la catégorie FG et conclusion**

La méthode MMMC-CE ne peut pas être utilisée dans la catégorie FG, puisque la plage FG n'a pas de limite supérieure pour son double seuil. Dans ce cas-là, les valeurs moyennes pour chaque vecteur d'énergie de catégorie FG sont obtenues à partir des bases de données du bailleur social Seqens. Etant donné que le poids de catégorie FG est faible (< 5 %) et que cette catégorie sera éradiquée au plus tard en 2028, le recours à la base de données Seqens est une façon acceptable malgré la mise en question de la fiabilité de cette base de données.

Pour les catégories AB, CD et E, il est déconseillé de prendre directement les valeurs de la base de données pour deux raisons. Premièrement, les valeurs moyennes actuelles de la base de données ne peuvent pas représenter celles du futur. Cependant, les valeurs moyennes changent sans cesse avec l'évolution du parc immobilier. Deuxièmement, les poids des catégories AB, CD et E étant importants (notamment les catégories AB et CD qui domineront le parc en 2050), les erreurs dans la base de données ne peuvent pas être négligées.

Les résultats de la méthode MMMC-CE pour chaque catégorie sont regroupés dans le [Tableau 3.](#page-104-0)

<span id="page-104-0"></span>

| Catégorie | Variables concernées                                                            | Résultats de MMMC-CE                                                                                      |  |
|-----------|---------------------------------------------------------------------------------|----------------------------------------------------------------------------------------------------|--|
| AB        | V54 - CEP AB Moyenne Chaque Energie [0+min(110,b)]÷2                            |                                                                                                    |  |
|           | b= 11÷ Facteur d'émission[Energy Type] × Coefficient de conversion[Energy Type] |                                                                                                    |  |
|           | V68 - CEP CD Moyenne Chaque Energie   [min(a,110)+min(b,250)]÷2                 |                                                                                                    |  |
| <b>CD</b> |                                                                                 | $a = 11 \div$ Facteur d'émission[Energy Type] $\times$ Coefficient de conversion[Energy Type]             |  |
|           |                                                                                 | $b = 50 \div$ Facteur d'émission[Energy Type] $\times$ Coefficient de conversion[Energy Type], a<br>b     |  |
| Ε         | V <sub>84</sub> - CEP E Moyenne Chaque Energie   [min(a,250)+min(b,330)]÷2      |                                                                                                    |  |
|           |                                                                                 | $a = 50 \div$ Facteur d'émission[Energy Type] $\times$ Coefficient de conversion[Energy Type]             |  |
|           |                                                                                 | $b = 70 \div$ Facteur d'émission[Energy Type] $\times$ Coefficient de conversion[Energy Type], $a$<br>$b$ |  |
| FG        | Base de données du bailleur social, donnée d'entré Vso[Energy Type]             |                                                                                                    |  |

*Tableau 3 : Résultats de MMMC-CE pour les quatre catégories AB, CD, E et FG*

### **4.3.2 Présentation de la méthode MMMC-TE**

Les résultats de MMMC-CE (méthode de moyenner sur mètre carré pour chaque type d'énergie) sont des éléments indispensables pour la méthode MMMC-TE (méthode de moyenner sur mètre carré pour tous les types d'énergie). La MMMC-CE nous donne des moyennes de chaque catégorie sur chaque vecteur d'énergie. Il est maintenant possible de calculer les moyennes de chaque catégorie en comprenant tous les vecteurs d'énergie.

La méthode MMMC-TE se concentre sur la composition (composition par rapport aux proratas des vecteurs d'énergie) de chaque catégorie. Elle considère cette composition dans un contexte d'évolution. Les catégories AB et CD se distinguent des catégories E et FG à l'égard de l'évolution. La composition des catégories AB et CD change avec les flux entrants et sortants, alors que dans le cadre de E et FG, il n'y a pas de flux entrant. La méthode MMMC-TE traite les catégories AB et CD différemment des catégories E et FG, en proposant des hypothèses différentes.

Dans cette section, la méthode MMMC-TC est présentée à l'aide du diagramme d'influence de la vue 3 du MADDOMO [\(Figure 37\)](#page-106-0).

#### **4.3.2.1 Méthode MMMC-TE sur les catégories AB et CD**

Pour expliquer la méthode MMMC-TE sur les catégories AB et CD, il faut d'abord présenter les variables importantes – les proratas. Ces trois variables de proratas ci-dessous sont des variables indicées (en tableau, structure de données) sur la subscription « Energy Type ».

- **V<sup>48</sup>** « Prorata Chaque Energie AB Etat 2021 » représente les proratas (%) de chaque vecteur d'énergie (Gaz, RCU, Elec ou Autres EnR) dans la catégorie AB en 2021.
- **V<sup>49</sup>** « Prorata Chaque Energie CD Etat 2021 » représente les proratas (%) de chaque vecteur d'énergie (Gaz, RCU, Elec ou Autres EnR) dans la catégorie CD en 2021.
- **V<sup>50</sup>** « Prorata Chaque Energie Etat 2050 » représente les proratas (%) de chaque vecteur d'énergie (Gaz, RCU, Elec ou Autres EnR) du parc immobilier Seqens en 2050.

La **V48**, et **V<sup>49</sup>** sont des données d'entrée récupérées de la base de données Seqens, tandis que la **V<sup>50</sup>** est un facteur interne, sa valeur est modulable en fonction des stratégies internes de Seqens.

Pour la catégorie AB, nous commençons par la variable **V<sup>54</sup>** qui est le résultat de MMMC-CE pour la catégorie AB (montrée dans la [Figure 37](#page-106-0) en haut à gauche, en gras).

- **V<sup>54</sup>** « CEP AB Moyenne Chaque Energie » représente la moyenne de consommation d'énergie primaire (CEP) de chaque vecteur d'énergie (Gaz, RCU, Elec ou Autres EnR) dans la catégorie AB.
- **V<sup>58</sup>** « CEP AB Moyenne Etat 2021 » représente la moyenne de CEP de catégorie AB (en comprenant tous les vecteurs d'énergie) en 2021.
- **V<sup>59</sup> –** « CEP AB Moyenne Etat 2050 » représente la moyenne de CEP de catégorie AB (en comprenant tous les vecteurs d'énergie) en 2050.

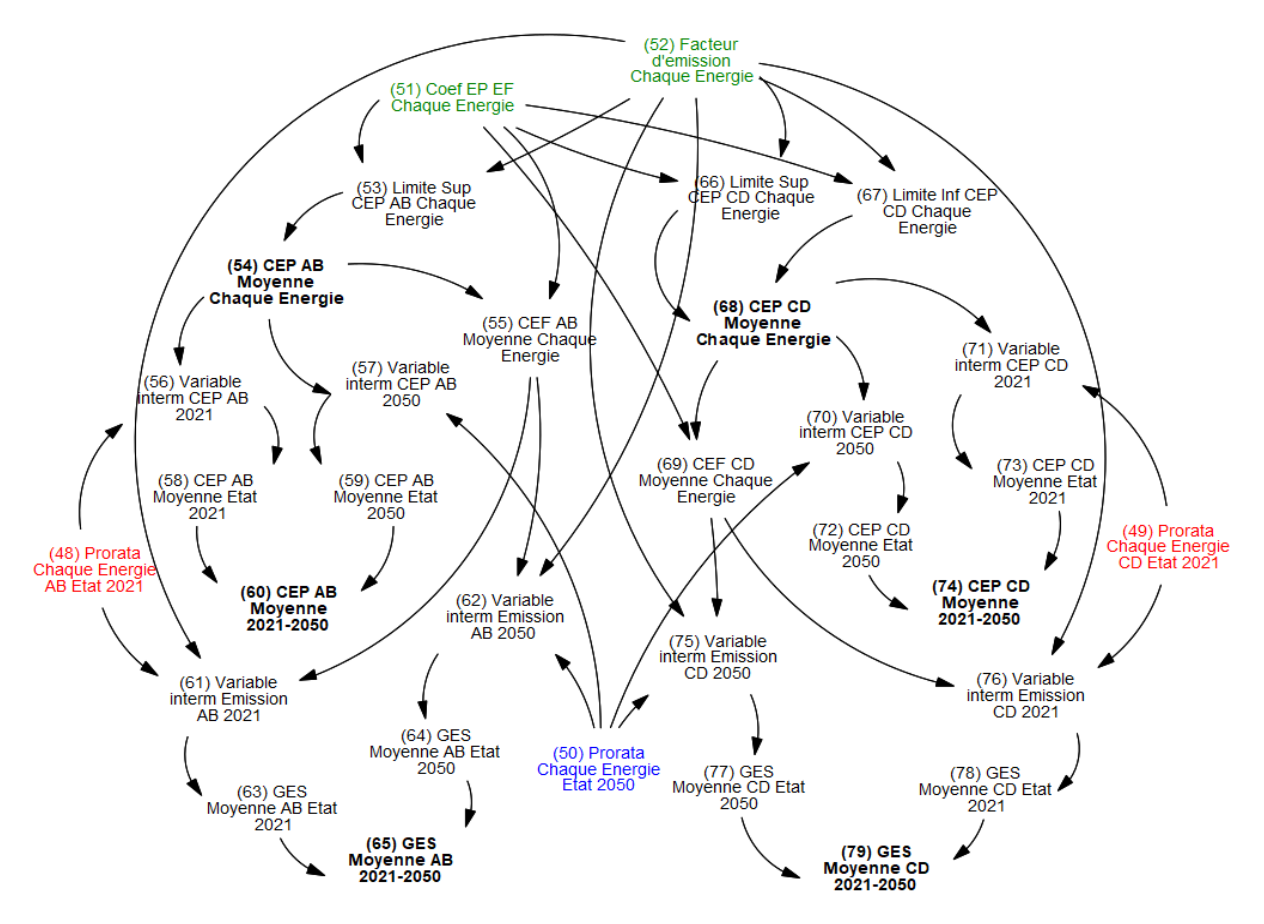

<span id="page-106-0"></span>*Figure 37 : Vue 3 du MADDOMO - Diagramme d'influence sur le calcul des moyennes des catégories AB et CD*

Pour obtenir **V<sup>58</sup>** – « CEP AB Moyenne Etat 2021 », il nous faut les moyennes de chaque vecteur et leurs proratas de la catégorie AB en 2021. Elle peut être calculée comme suit :

 $V_{58} = V_{54}$ [Gaz]× $V_{48}$ [Gaz] +  $V_{54}$ [RCU]× $V_{48}$ [RCU] +  $V_{54}$ [Elec]× $V_{48}$ [Elec] +  $V_{54}$ [Autres EnR] ×**V48**[Autres EnR]

La même logique a été utilisée pour calculer **V<sup>59</sup> –** « CEP AB Moyenne Etat 2050 » :

 $V_{59} = V_{54}$ [Gaz]× $V_{50}$ [Gaz] +  $V_{54}$ [RCU]× $V_{50}$ [RCU] +  $V_{54}$ [Elec]× $V_{50}$ [Elec] +  $V_{54}$ [Autres EnR] ×**V50**[Autres EnR]

Les deux variables **V<sup>58</sup>** et **V<sup>59</sup>** ne sont pas des variables indicées. Elles ne changent pas avec le temps puisqu'elles se focalisent sur l'état d'une année désignée. Pour appliquer sur le MADDOMO, des variables d'intermédiaires (**V<sup>56</sup>** et **V57** dans la [Figure 37\)](#page-106-0) sont introduites, face à la contrainte de calcul mathématique de logiciel. Une hypothèse est faite ici que la composition de catégorie AB est identique à la composition de catégorie CD en 2050, c'est-à-dire que les proratas de chaque vecteur de AB sont identiques aux proratas de chaque vecteur de CD en 2050. Ainsi, la catégorie AB partage la **V<sup>50</sup>** avec la catégorie CD pour décrire ses états en 2050.

• **V<sup>60</sup>** – « CEP AB Moyenne 2021-2050 » représente l'évolution de la consommation d'énergie primaire de catégorie AB du parc, moyennée sur mètre carré, durant la période 2021-2050.

Différente des variables **V<sup>58</sup>** et **V59**, la **V<sup>60</sup>** décrit une évolution, elle change avec le temps. **V<sup>60</sup>** peut être considérée comme une fonction de temps **V<sup>60</sup>** = f(t). Elle peut être obtenue par deux points fixés sur l'année 2021(**V58**) et sur l'année 2050(**V59**), comme montré dans la [Figure 38.](#page-107-0) Une hypothèse est introduite pour décrire cette évolution : La CEP moyenne change de manière constante de 2021 à 2050.

**V<sup>60</sup>** est l'un des deux résultats de la méthode MMMC-TC sur la catégorie AB, elle figure dans la vue 2 du MADDOMO.

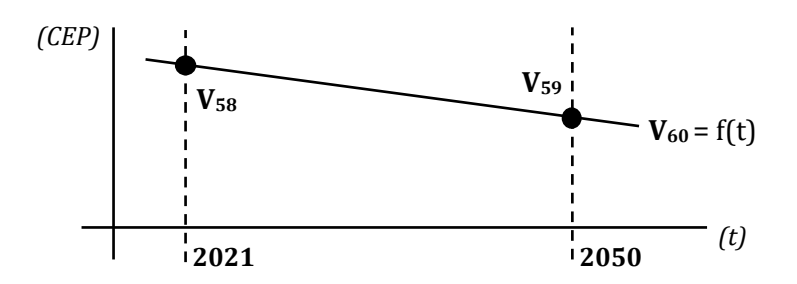

*Figure 38 : Explication des relations entre V58, V<sup>59</sup> et V<sup>60</sup>*

<span id="page-107-0"></span>**V<sup>65</sup>** – « GES Moyenne AB 2021-2050 » est un autre résultat de MMMC-TE sur la catégorie AB, elle figure également dans la vue 2 du MADDOMO. Pour le calculer, il faut d'abord convertir la **V<sup>54</sup>** – « CEP AB Moyenne Chaque Energie » en **V<sup>55</sup>** par **V51**, et puis appliquer les facteurs d'émissions (**V52**) sur chaque vecteur d'énergie. Les autres étapes sont identiques à celles de **V60**.

- **V<sup>51</sup>** « Coef EP EF Chaque Energie » représente le coefficient de conversion de l'énergie finale à l'énergie primaire pour chaque vecteur d'énergie (Gaz, RCU, Elec et Autres EnR)
- **V<sup>52</sup>** « Facteur d'émission Chaque Energie » représente le facteur d'émission pour chaque vecteur d'énergie (Gaz, RCU, Elec et Autres EnR)
- **V<sup>55</sup>** « CEF AB Moyenne Chaque Energie » représente la moyenne de consommation d'énergie finale de chaque vecteur d'énergie dans la catégorie AB.

La **V<sup>65</sup>** (l'évolution de GES sur la période 2021-2050) est obtenue par **V<sup>63</sup>** (état 2021) et **V<sup>64</sup>** (état 2050).

- **V<sup>63</sup>** « GES Moyenne AB Etat 2021 » représente l'émission carbone moyenne de la catégorie AB en 2021.
- **V<sup>64</sup>** « GES Moyenne AB Etat 2050 » représente l'émission carbone moyenne de la catégorie AB en 2050.
• **V<sup>65</sup>** – « GES Moyenne AB 2021-2050 » représente l'évolution de l'émission carbone de la catégorie AB, moyennée sur mètre carré, durant la période 2021-2050.

Les moyennes de catégorie CD sont calculées de la même manière que la catégorie AB. Les résultats de MMMC-TE sur ces deux catégories AB et CD, ainsi que les éléments nécessaires pour ces calculs sont indiqués dans le [Tableau 4.](#page-108-0)

<span id="page-108-0"></span>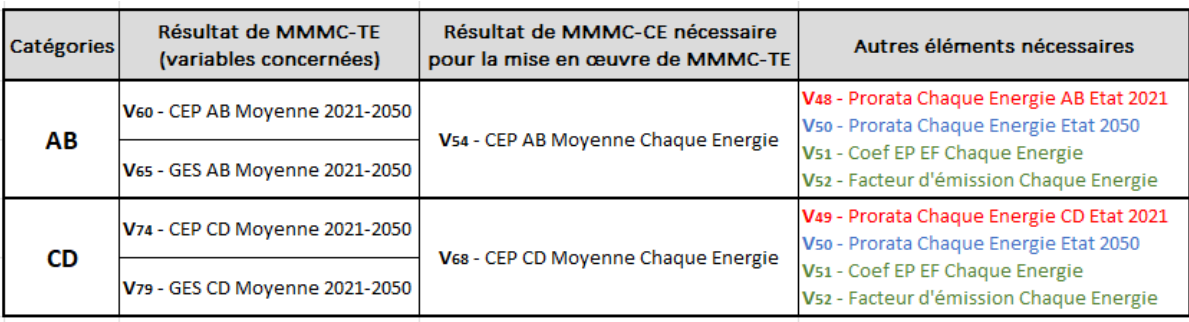

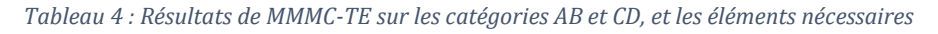

#### **4.3.2.2 Méthode MMMC-TE sur les catégories E et FG**

La mise en œuvre de la méthode MMMC-TE sur les catégories E et FG nécessite deux données d'entrée **V80** et **V81**.

- **V<sup>80</sup>** « Prorata Chaque Energie FG Etat 2021 » représente les proratas (%) de chaque vecteur d'énergie (Gaz, RCU, Elec ou Autres EnR) dans la catégorie FG en 2021.
- **V<sup>81</sup>** « Prorata Chaque Energie E Etat 2021 » représente les proratas (%) de chaque vecteur d'énergie (Gaz, RCU, Elec ou Autres EnR) dans la catégorie E en 2021.

Pour rappel, les stocks E et FG ne possèdent pas de flux entrants, ils changent par des flux sortants de rénovation, de démolition et de vente HLM. Les logements de catégorie FG seront éliminés du parc immobilier au plus tard en 2028, et en 2034 pour les logements de catégorie E. Nous faisons l'hypothèse que les proratas des vecteurs d'énergie dans les catégories E et FG ne changent pas, du début (l'année 2021) jusqu'à leur fin respective (l'élimination de FG et l'élimination de E).

Sur la catégorie E, l'objectif de la méthode MMMC-TE est d'obtenir les variables  $V_{88}$  et  $V_{89}$ , montrées en bas à droite dans la [Figure 39](#page-109-0) en gras. La méthode MMMC-TE commence par la variable **V<sup>84</sup>** – « CEP E Moyenne Chaque Energie » qui est le résultat de MMMC-CE sur la catégorie E.

• **V<sup>84</sup>** – « CEP E Moyenne Chaque Energie » représente les moyennes de CEP de chaque vecteur d'énergie (Gaz, RCU, Elec, Autres EnR) dans la catégorie E.

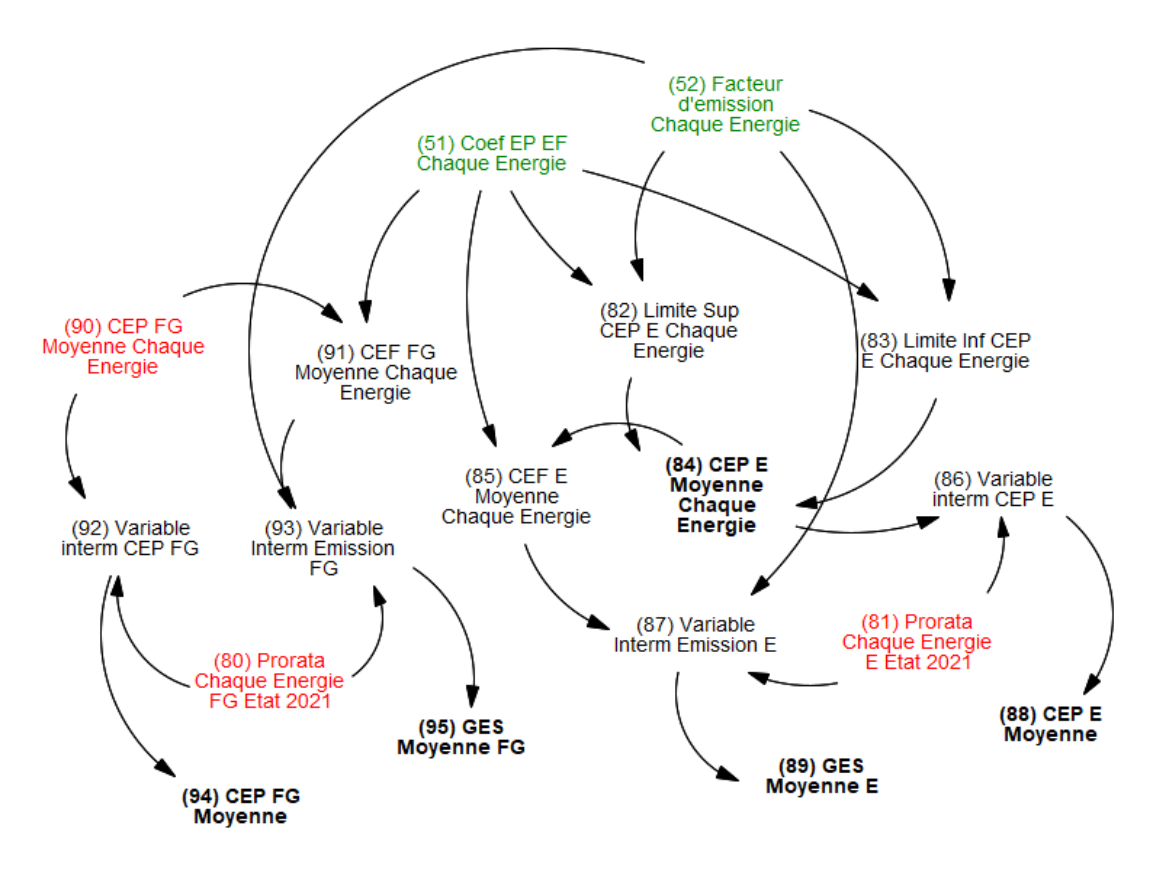

<span id="page-109-0"></span>*Figure 39 : Vue 3 du modèle MADDOMO - Diagramme d'influence sur le calcul des moyennes des catégories E et FG*

Pour calculer **V<sup>88</sup>** – « CEP E Moyenne », il nous faut les moyennes de chaque vecteur de catégorie E et leurs proratas. Cela peut être expliqué comme suit :

 $V_{88} = V_{84}$ [Gaz]× $V_{81}$ [Gaz] +  $V_{84}$ [RCU]× $V_{81}$ [RCU] +  $V_{84}$ [Elec]× $V_{81}$ [Elec] +  $V_{84}$ [Autres EnR] ×**V81**[Autres EnR]

Pour calculer **V89**, il faut d'abord convertir la **V<sup>84</sup>** - « CEP E Moyenne Chaque Energie » en **V<sup>85</sup>** - « CEF E Moyenne Chaque Energie » par la **V51**- « Coef EP EF Chaque Energie », et puis appliquer **V<sup>52</sup>** – « Facteur d'émission Chaque Energie ».

**V<sup>88</sup>** et **V<sup>89</sup>** sont constante, elles ne changent pas dans le temps.

Les calculs sur la catégorie FG suivent la même logique que pour la catégorie E. Cependant, il y a une petite différence : les calculs de catégorie FG commencent par la donnée d'entrée  $V_{90}$  (sa valeur est récupérée de la base de données Seqens), alors que ceux de catégorie E commence par **V<sup>84</sup>** (qui est l'un des résultats de la méthode MMMC-CE).

Les résultats de MMMC-TE sur les deux catégories E et FG, ainsi que les éléments nécessaires pour ces calculs sont indiqués dans le [Tableau 5.](#page-110-0)

<span id="page-110-0"></span>

| <b>Catégories</b> | Résultat de MMMC-TE<br>(variables concernées) | Résultat de MMMC-CE (ou la donné<br>d'entrée) nécessaire pour la mise en<br>œuvre de MMMC-TE | Autres éléments nécessaires                                                                                            |  |
|-------------------|-----------------------------------------------|----------------------------------------------------------------------------------------------|----------------------------------------------------------------------------------------------------|--|
| Е                 | V <sub>88</sub> - CEP E Moyenne               | V <sub>84</sub> - CEP E Moyenne Chaque Energie                                               | V81 - Prorata Chaque Energie E Etat 2021<br>V51 - Coef EP EF Chaque Energie<br>V52 - Facteur d'émission Chaque Energie |  |
|                   | V <sub>89</sub> - GES E Moyenne               |                                                                                              |                                                                                                    |  |
| FG                | V <sub>94</sub> - CEP FG Moyenne              | V <sub>90</sub> - CEP FG Moyenne Chaque Energie                                              | V <sub>80</sub> - Prorata Chaque Energie FG Etat 2021<br>V51 - Coef EP EF Chaque Energie                               |  |
|                   | V <sub>95</sub> - GES FG Moyenne              |                                                                                              | V52 - Facteur d'émission Chaque Energie                                                                                |  |

*Tableau 5 : Résultats de MMMC-TE sur les catégories E et FG, et les éléments nécessaires*

Les relations mathématiques de toutes les variables de la vue 3 sont listées dans l'annexe B.

# **4.4 Présentation de la vue 4 du MADDOMO**

La vue 4 est un tableau de contrôle. Elle est une plateforme d'interaction, un endroit pour générer et tester les différents scénarios. Etant donné que la recherche présente est une recherche applicable, la présentation de l'opération sur ce tableau de contrôle permet aux utilisateurs de mettre en œuvre cet outil d'aide à la décision. De plus, la familiarisation avec ce tableau de contrôle prépare l'analyse du modèle qui sera présentée dans le chapitre 5.

## **4.4.1 Etape 1 – Saisie de données d'entrée**

Pour démarrer la simulation du modèle, la première étape est de saisir les données d'entrée. Pour rappel, les données d'entrée se présentent dans ce modèle sous la forme des variables rouges. Il y a neuf données d'entrée dans le MADDOMO, elles sont listées dans le [Tableau 6.](#page-111-0) Ces données d'entrée se composent de quatre variables sur les surfaces habitables, quatre variables sur les proratas de vecteur d'énergie et d'une variable sur la moyenne de consommation d'énergie primaire.

<span id="page-111-0"></span>

| <b>Variables</b><br>$\overline{\phantom{a}}$ | Unité<br>$\overline{\phantom{a}}$ | Variable indicée?<br>[Energy Type] |                                                                                                    | Type de variables  Définition de variables            |  |
|----------------------------------------------|-----------------------------------|------------------------------------|----------------------------------------------------------------------------------------------------|-------------------------------------------------------|--|
| (1) m2 FG en 2021                            | m2                                | non                                | Constante                                                                                                    | Surface habitable totale des logements de catégorie   |  |
|                                              |                                   |                                    | inchangeable                                                                                                    | FG en 2021                                            |  |
| (2) m2 E en 2021                             | m <sub>2</sub>                    | non                                | Constante                                                                                                    | Surface habitable totale des logements de catégorie E |  |
|                                              |                                   |                                    | inchangeable                                                                                                    | en 2021                                               |  |
| (3) m2 CD en 2021                            |                                   | non                                | Constante                                                                                                    | Surface habitable totale des logements de catégorie   |  |
|                                              | m2                                |                                    | inchangeable                                                                                                    |                                                       |  |
|                                              | m <sub>2</sub>                    | non                                | Constante                                                                                                    | Surface habitable totale des logements de catégorie   |  |
| (4) m2 AB en 2021                            |                                   |                                    | inchangeable                                                                                                    | <b>AB en 2021</b>                                     |  |
| (48) Prorata Chaque Energie AB               | %                                 |                                    | Constante                                                                                                    | Prorata de chaque vecteur d'énergie (Gaz, RCU, Elec   |  |
| <b>Etat 2021</b>                             |                                   | oui                                | inchangeable                                                                                                    | et Autres EnR) dans la catégorie AB en 2021           |  |
| (49) Prorata Chaque Energie CD               |                                   |                                    | Constante                                                                                                    | le prorata de chaque vecteur d'énergie (Gaz, RCU,     |  |
| <b>Etat 2021</b>                             | %                                 | oui                                | inchangeable                                                                                                    | Elec et Autres EnR) dans la catégorie CD en 2021      |  |
| (80) Prorata Chaque Energie FG               | %                                 |                                    | Constante                                                                                                    | Prorata (%) de chaque vecteur d'énergie (Gaz, RCU,    |  |
| <b>Etat 2021</b>                             |                                   | oui                                | inchangeable                                                                                                    | Elec ou Autres EnR) dans la catégorie FG en 2021.     |  |
| (81) Prorata Chaque Energie E                |                                   |                                    | Constante                                                                                                    | Prorata (%) de chaque vecteur d'énergie (Gaz, RCU,    |  |
| %<br><b>Etat 2021</b>                        |                                   | oui                                | CD en 2021<br>inchangeable<br>Elec ou Autres EnR) dans la catégorie E en 2021.<br>Constante<br>inchangeable<br>(Gaz, RCU, Elec, Autres EnR) dans la catégorie FG |                                                       |  |
| (90) CEP FG Moyenne Chaque                   |                                   |                                    |                                                                                                    | La moyenne de CEP pour chaque vecteur d'énergie       |  |
| Energie                                      | kWhep/m2.an                       | oui                                |                                                                                                    |                                                       |  |
|                                              |                                   |                                    |                                                                                                    |                                                       |  |

*Tableau 6 : Liste de données d'entrée pour le MADDOMO*

Les valeurs de ces données d'entrée viennent de la base de données du bailleur social Seqens. Le modèle simule l'état actuel du système en s'appuyant sur ces données. La fiabilité de ces données d'entrée influence directement la capacité de simulation de l'état actuel du système sur le modèle.

L'entrée de données peut s'effectuer manuellement ou automatiquement. La façon automatique est plus rapide et pratique pour les utilisateurs. Grâce aux « Data Fonctions » qui sont disponibles dans le logiciel Vensim, des liaisons peuvent être créées entre le modèle et un fichier xlsx. La saisie et la modification des données en masse peut s'effectuer directement sur ce fichier xlsx. A chaque démarrage de la simulation, la fonctionne appelle les données sur le fichier xlsx connecté, et la mise à jour des données s'effectue automatiquement. La saisie de données automatique est démontrée dans l[a Figure 40.](#page-111-1) 

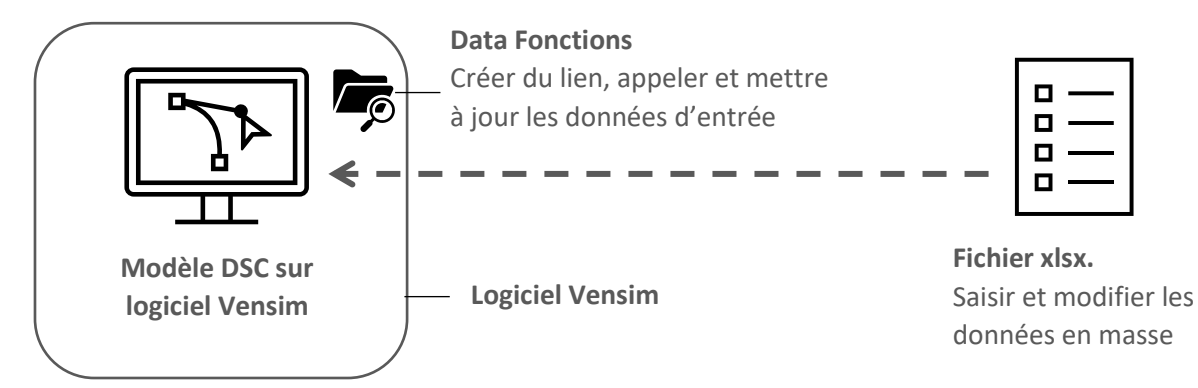

<span id="page-111-1"></span>*Figure 40 : Démonstration de la saisie de données automatique via "DATA Fonctions"*

## **4.4.2 Etape 2 – Détermination des facteurs externes**

Après la saisie des données d'entrée, il faut déterminer les deux facteurs externes – les variables vertes. Ces deux facteurs externes sont respectivement le coefficient de convention d'énergie primaire et le facteur d'émission de chaque vecteur d'énergie. Ce sont des variables indicées sous forme de tableau. Des scénarios peuvent être générés sur la tendance de changement de ces deux facteurs externes. Ces scénarios sont appelés « scénarios externes ».

Les valeurs initiales de ces deux variables sont déterminées à partir des références actuelles, qui sont listées dans le [Tableau 7.](#page-113-0) Le facteur de conversion de l'énergie finale (exprimée en PCI) en énergie primaire est de + 2,3 pour l'électricité et de +1 pour les autres énergies. Au niveau des facteurs d'émission, la valeur pour le vecteur d'énergie gaz naturel est fixée, à 0.227 par le gouvernement. La valeur pour l'électricité d'usage chauffage est fixée à 0,079<sup>69</sup>.

Il existe de nombreuse de données sur la valeur d'émission du vecteur de réseau de chaleur, ces données varient en fonction des sources d'énergie employées et leur localisations sur le territoire français<sup>70</sup>. Une valeur moyenne, 0.12 kgCO<sub>2</sub>eq/kWh, est prise pour le contenu CO<sub>2</sub> de réseaux de chaleur du parc Seqens.

*« Les énergies renouvelables (EnR) sont alimentées par des ressources variées : le soleil, le vent, la chaleur de terre, les chutes d'eau, les marées […] Ces sources d'énergie, considérées comme inépuisables à l'échelle du temps humain, n'engendrent pas ou peu de déchets ou d'émissions polluantes*<sup>71</sup> . » Dans ce modèle, il est supposé que les énergies renouvelables n'engendrent pas d'émission carbone. En outre, comme le gouvernement incite de plus en plus au développement de EnR, l'hypothèse « zéro-émission sur EnR » favorise cette transition énergétique au sein du bailleur social. Le facteur d'émission pour les énergies renouvelables est fixé à zéro dans cette recherche.

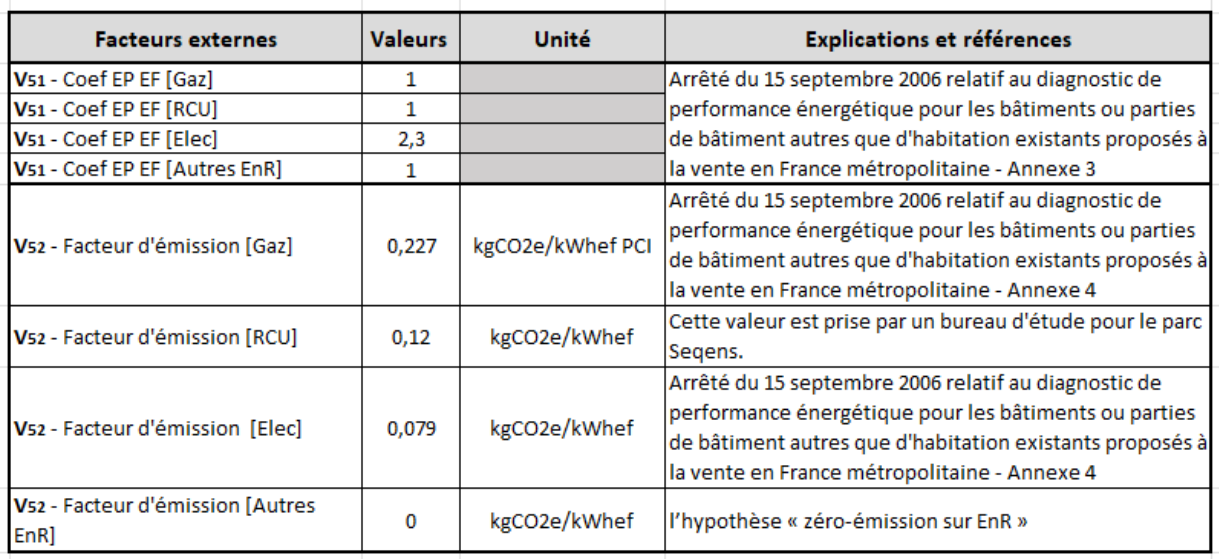

<span id="page-113-0"></span>*Tableau 7 : Valeurs actuelles pour les coefficients de conversion et les facteurs d'émission de chaque vecteur d'énergie dans le modèle MADDOMO*

La génération des scénarios externes commence par la sélection de courbes de changement, courbes exponentielles, logarithmiques ou lignes paraboliques. Faute d'informations précises sur la tendance de changement sur ces deux variables, le changement en ligne droite a été choisi. Commencé par une valeur initiale, la variable changement évolue de manière constante avec une inclinaison désignée. La génération de ces scénarios externes se concentre sur la détermination des inclinaisons. L[a Figure 41](#page-113-1) montre les différentes inclinaisons d'un facteur externe au cours de la génération de scénarios externes.

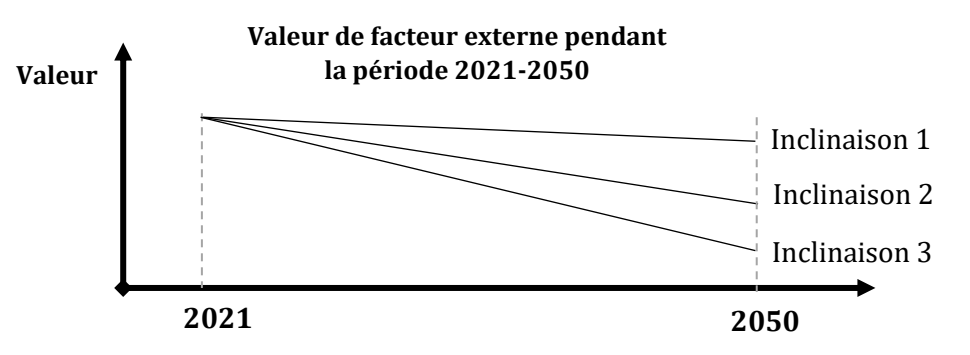

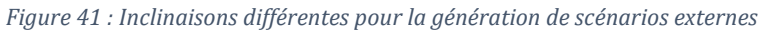

<span id="page-113-1"></span>L[a Figure 42](#page-114-0) ci-dessous montre un scénario dans lequel toutes les inclinaisons égalent à zéro.

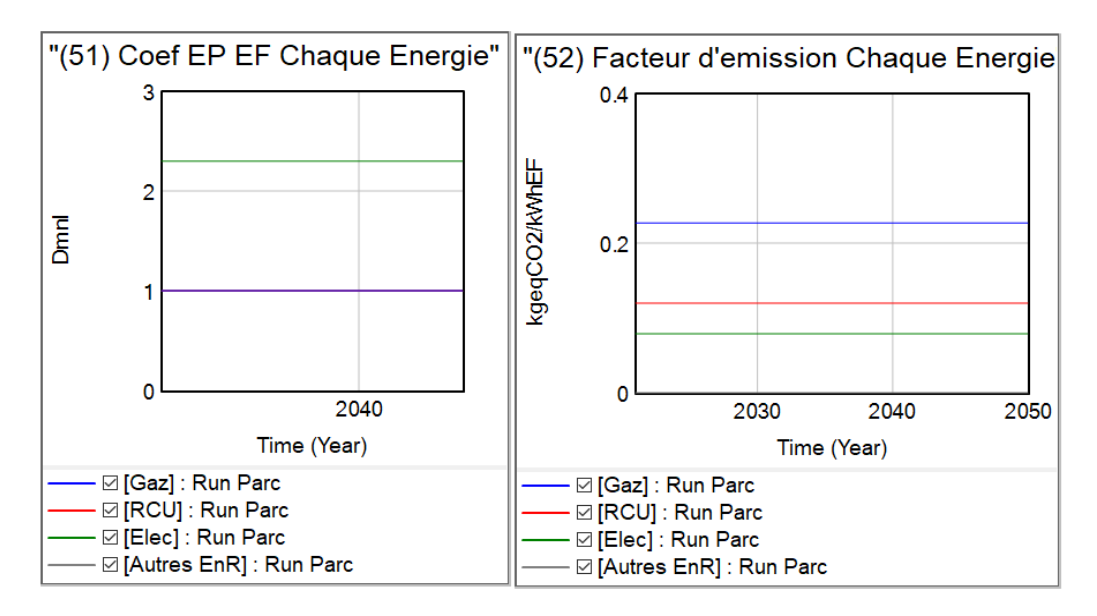

*Figure 42 : Facteurs externes sous un scénario spécifique (inclinaison = 0°)*

## <span id="page-114-0"></span>**4.4.3 Etape 3 – Détermination des facteurs internes**

Les facteurs internes se présentent sous formes des variables bleus. Il y a quatorze facteurs internes définis dans le MADDOMO, dont seul l'un d'entre eux est de type indicé en tableau : **V<sup>50</sup>** – « Prorata Chaque Energie Etat 2050 ». Ce facteur décrit la distribution de quatre types de vecteurs d'énergie (Gaz naturel, Réseau de chaleur, Electricité et les autres énergies renouvelables) en 2050. Les scénarios générés sur des facteurs internes sont appelés collectivement « scénarios internes ».

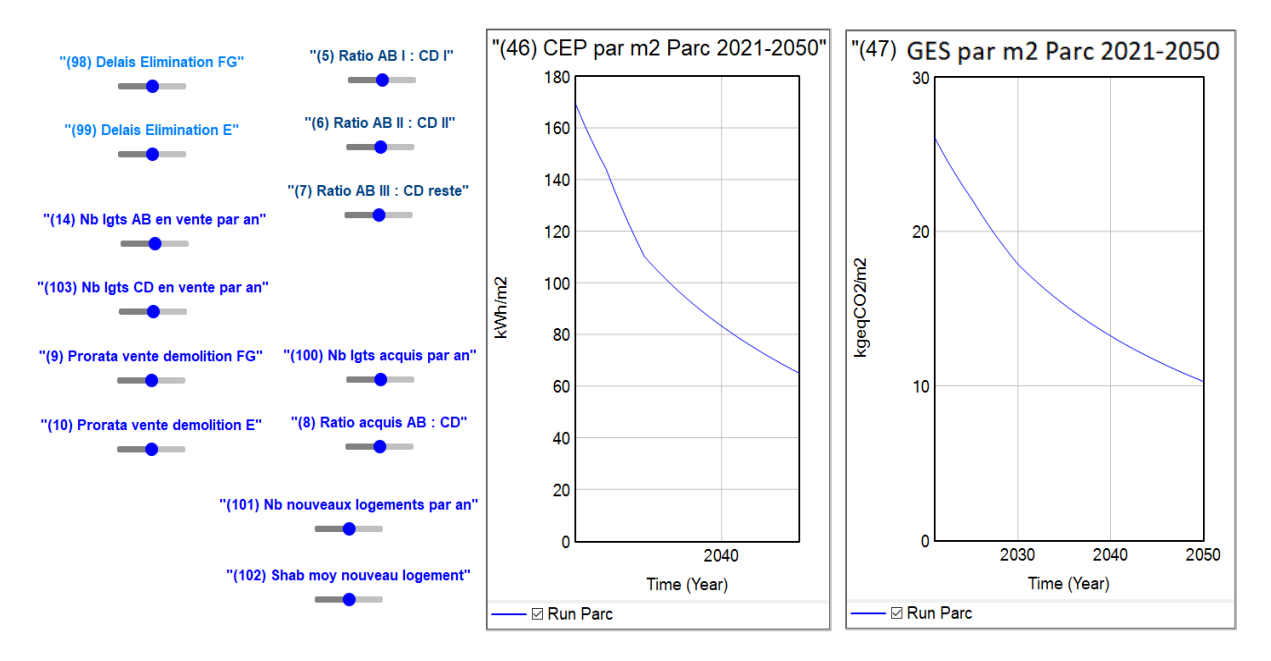

<span id="page-114-1"></span>*Figure 43 : Curseurs créés sur les facteurs internes et les résultats de simulation dans la vue 4 du MADDOMO*

Des curseurs ont été créés sur tous les autres facteurs internes non indicés, montrés à gauche dans la [Figure 43.](#page-114-1) Ces 13 variables sont de trois aspects :

- Sur l'évolution du parc au niveau de la démolition, l'acquisition, la vente HLM et la construction (en bleu roi, variable **V14**, **V103**, **V9**, **V10**, **V100**, **V8**, **V101**, **V102**)
- Sur les délais d'élimination des logements aux mauvaises performances (en bleu clair, variable **V98**, **V99**)
- Sur les niveaux d'amélioration de performance de logement après rénovation (en bleu foncé, variable **V5**, **V6**, **V7**. Ces trois variables décrivent les proportions de catégories de logements après rénovation dépendant des stratégies faites au sein de la direction du patrimoine de Seqens.

<span id="page-115-0"></span>Ces curseurs se déplacent dans des intervalles déterminés préalablement selon le bailleur social. Le détail de ces intervalles est affiché dans le [Tableau 8.](#page-115-0)

| <b>Facteurs internes</b>                     | <b>Minimum</b> | <b>Maximum</b> | Incrément |
|----------------------------------------------|----------------|----------------|-----------|
| V <sub>98</sub> - Delais Elimination FG      | 2025           | 2028           | 1         |
| V <sub>99</sub> - Delais Elimination E       | 2030           | 2034           | 1         |
| V <sub>5</sub> - Ratio AB I : CD I           | 0,1            | 10             | 0,1       |
| V <sub>6</sub> - Ratio AB II : CD II         | 0,1            | 10             | 0,1       |
| V <sub>7</sub> - Ratio AB III : CD reste     | 0,1            | 10             | 0,1       |
| V <sub>14</sub> - Nb lgts AB en vente par an | 100            | 500            | 100       |
| V103 - Nb lgts CD en vente par an            | 100            | 500            | 100       |
| V <sub>9</sub> - Prorata vente demolition FG | 0,01           | 0,05           | 0,01      |
| V <sub>10</sub> - Prorata vente demolition E | 0,001          | 0,02           | 0,001     |
| V100 - Nb Igts acquis par an                 | 100            | 1200           | 100       |
| V <sub>8</sub> - Ratio acquis AB : CD        | 0,1            | 10             | 0,1       |
| V101 - Nb nouveaux logements par an          | 3000           | 5000           | 500       |
| V102 - Shab moy nouveau logement             | 40             | 80             | 5         |

*Tableau 8 : Liste de treize facteurs internes non indicés et leurs intervalles*

Grâce à la simulation appelée « SyntheSim », le logiciel Vensim met instantanément à jour les affichages des résultats de simulations lors de la modification des valeurs de variables. En cliquant le bouton « SyntheSim » sur l'interface de logiciel Vensim, le mode de simulation « SyntheSim » se déclenche. Les curseurs peuvent être déplacés directement par l'utilisateur en cliquant sur le cercle bleu sur la barre et en le déplaçant à l'aide de la souris. Les deux courbes (affichées à droite de la [Figure 43\)](#page-114-1) bougent quand les curseurs déplacent. L'utilisateur du modèle peut observer directement les impacts apportés par les facteurs internes sur la consommation d'énergie et l'émission carbone du parc.

## **4.5 Calibration et validation du MADDOMO**

La façon traditionnelle de calibration consiste à ajuster les paramètres pour que le résultat du modèle soit conforme à celui observé dans la réalité. Cependant, pour cette recherche, nous n'avons pas trouvé de données fiables pouvant servir de référence pour décrire la réalité. Cette contrainte a été considérée dans la phase de conception du modèle. Le MADDOMO ne comprend pas de paramètres ambigus qui doivent être déterminés par la calibration.

Afin de vérifier la conformité du modèle, une comparaison des résultats a été faite. Il s'agit d'une confrontation entre les données statistiques du bailleur social et les résultats de simulation du modèle sur l'année 2021.

Pour rappel, toutes les données d'entrée du modèle sont issues de la base de données 2021 du bailleur social Seqens. Après la saisie des données d'entrées, il faut déterminer les valeurs des facteurs externes - variables vertes **V<sup>51</sup>** et **V52**. Ces valeurs pour l'année 2021 ont été affichées dans le [Tableau 7.](#page-113-0) Dans ce modèle, tous les facteurs internes - variables bleues - décrivent le futur du parc. Ils n'ont rien avoir avec la simulation du statu quo sur l'année 2021, il n'est pas nécessaire de préciser les valeurs des facteurs internes dans cette étape.

| Time (Year)                                 | 2021    |
|---------------------------------------------|---------|
| "(46) CEP par m2 Parc 2021-2050" : Run Parc | 169.432 |
| "(47) GES par m2 Parc 2021-2050" : Run Parc | 26.0684 |
|                                             |         |

*Figure 44 : Résultats de simulation sur les variables V<sup>46</sup> et V<sup>47</sup> pour l'année 2021*

<span id="page-116-0"></span>Après avoir saisi des données d'entrée et déterminé les facteurs externes, la simulation du modèle se déclenche en cliquant le bouton « Run a single simulation » dans la barre d'outils du logiciel Vensim. Le modèle calcule les valeurs de toutes les variables pendant la simulation. Les résultats recherchés par cette simulation sont les valeurs des variables **V46**, **V<sup>47</sup>** sur l'année 2021, elles sont affichées dans la [Figure 44.](#page-116-0) 

Seqens possède les informations de DPE sur presque tous les logements de son parc. Après une procédure de traitement de données sur la base de données du patrimoine de Seqens, trois données statistiques ont été retirées en tant qu''indicateurs clés. Ces trois indicateurs sont respectivement la consommation d'énergie primaire totale du parc en 2021, l'émission de gaz à effet de serre globale du parc en 2021 et la surface habitable de tous les logements de parc en 2021. La CEP et le GES moyens du parc sur l'année 2021 (cellule D8 et D9 du [Tableau 9\)](#page-117-0) sont calculées à partir de ces trois indicateurs. D8 = F4÷F6, D9=F5÷F6.

La comparaison de résultats est faite sur deux axes : la consommation d'énergie primaire (CEP) et l'émission carbone (GES). Elle montre dans les cellules C20 et C21 du [Tableau 9](#page-117-0) un décalage de 5,81 % au niveau de la CEP et 4,77 % au niveau du GES.

Il faut remarquer que, jusqu'au début de la rédaction de ce mémoire, la fiabilité de données du patrimoine de Seqens n'a pas pu être assurée. Beaucoup d'hypothèses ont été faites et de nombreux calculs par approximation ont été introduits pour compléter les données manquantes. Pourtant, cette base de données est la seule ressource disponible actuelle. Etant donné que les deux décalages mentionnés ci-dessus sont dans une fourchette de 5 %, l'auteur pense cette simulation conforme à la réalité du parc en 2021.

<span id="page-117-0"></span>*Tableau 9 : Comparaison entre les résultats de simulation MADDOMO et les données de Seqens sur l'état actuel du parc immobilier Seqens en 2021*

|    | A | B                                                   | C                                          | D                                               | E          | F          | G          | н |
|----|---|-----------------------------------------------------|--------------------------------------------|-------------------------------------------------|------------|------------|------------|---|
|    |   |                                                     |                                            |                                                 |            |            |            |   |
| 2  |   | Résultats de base de données chez bailleur social : |                                            |                                                 |            |            |            |   |
| 3  |   |                                                     |                                            |                                                 |            |            |            |   |
| 4  |   |                                                     |                                            | Consommation d'énergie primaire du parc en 2021 |            | 1050698387 | <b>kWh</b> |   |
| 5  |   |                                                     | Emission GES du parc en 2021               |                                                 |            | 159898217  | kgCO2eq    |   |
| 6  |   |                                                     | Surface Habitable totale en 2021           |                                                 |            | 5840993,4  | m2         |   |
| 7  |   |                                                     |                                            |                                                 |            |            |            |   |
| 8  |   | CEP Moy 2021 Data Seqens                            |                                            | 179,88                                          | (F4/F6)    | kWh/m2     |            |   |
| 9  |   | GES Moy 2021 Data Segens                            |                                            | 27,38                                           | (F5/F6)    | kgCO2eq/m2 |            |   |
| 10 |   |                                                     |                                            |                                                 |            |            |            |   |
| 11 |   |                                                     |                                            |                                                 |            |            |            |   |
| 12 |   |                                                     | <b>Résultats de simulation sur Vensim:</b> |                                                 |            |            |            |   |
| 13 |   |                                                     |                                            |                                                 |            |            |            |   |
| 14 |   | CEP Moy 2021 simulation                             |                                            | 169,43                                          | kWh/m2     |            |            |   |
| 15 |   | GES Moy 2021 simulation                             |                                            | 26,07                                           | kgCO2eq/m2 |            |            |   |
| 16 |   |                                                     |                                            |                                                 |            |            |            |   |
| 17 |   |                                                     |                                            |                                                 |            |            |            |   |
| 18 |   | Contraste:                                          |                                            |                                                 |            |            |            |   |
| 19 |   |                                                     |                                            |                                                 |            |            |            |   |
| 20 |   | <b>CEP</b>                                          |                                            | $5,81\%$ (D8-D14)/D8                            |            |            |            |   |
| 21 |   | <b>GES</b>                                          |                                            | 4,77% (D9-D15)/D9                               |            |            |            |   |
| 22 |   |                                                     |                                            |                                                 |            |            |            |   |

La comparaison ci-dessus concerne le « test de comportement » du modèle, qui a été mentionné dans le chapitre 2 - état de l'art de modélisation.

# **5. Résultat et analyse du MADDOMO**

Dans ce chapitre, l'analyse du modèle se développe autour de deux applications liées aux objectifs nationaux ou sectoriels de décarbonation. La première application du MADDOMO se concentre sur un objectif fixé par la Stratégie nationale bas-carbone. La seconde application porte sur la neutralité carbone.

# **5.1 Application du MADDOMO à la SNBC**

## **5.1.1 Les objectifs et hypothèses de la SNBC pour le secteur du bâtiment**

La Stratégie nationale bas-carbone fixe les plafonds d'émissions de gaz à effet de serre à ne pas dépasser au niveau national. Elle définit pour le secteur du bâtiment la trajectoire cible de réduction des émissions visant la neutralité carbone : réduire 49 % d'émissions de gaz à effet de serre en 2030 par rapport à celles de 2015, et arriver à la décarbonation complète à l'horizon 2050. La trajectoire de neutralité carbone est montrée par la ligne orange en pointillé dans la [Figure 45.](#page-120-0)

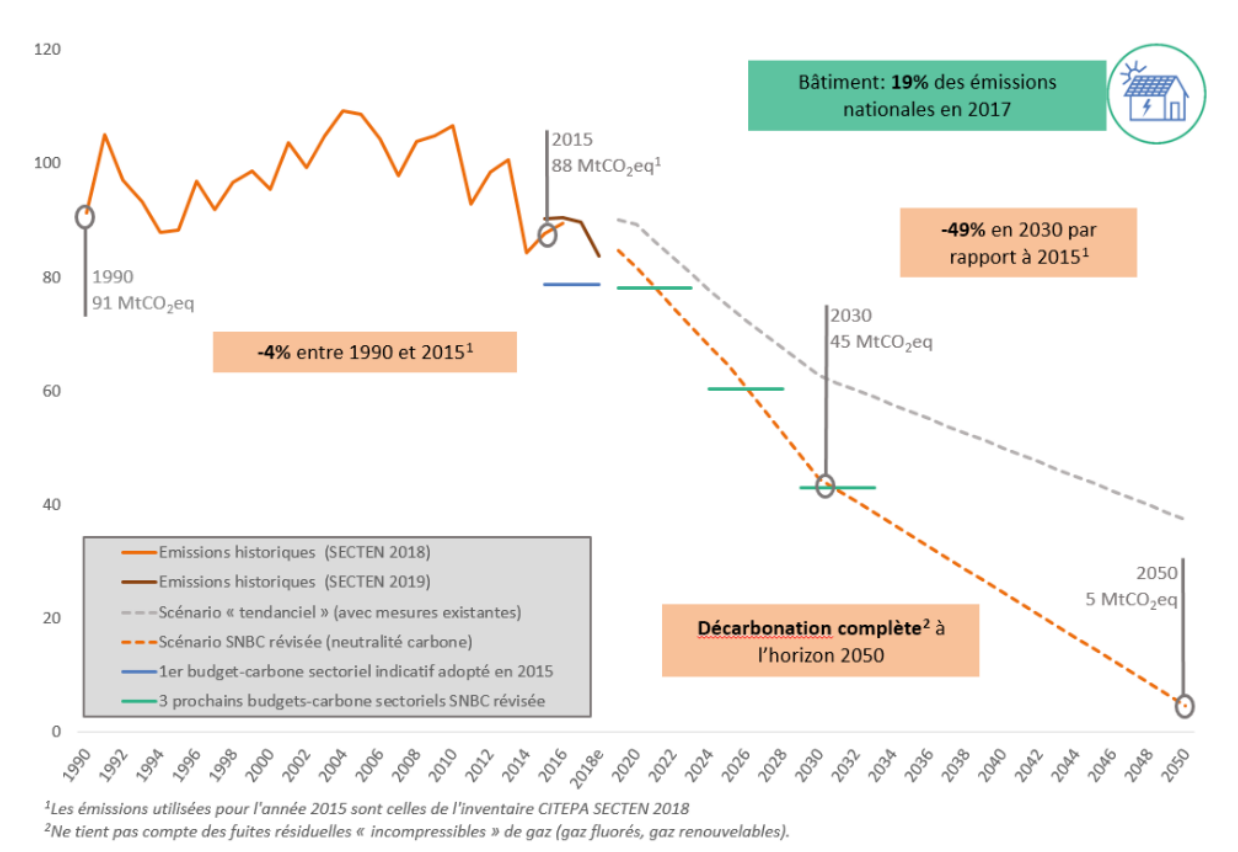

<span id="page-120-0"></span>e : estimation. Sources : inventaire CITEPA d'avril 2018 au format SECTEN et au périmètre Plan Climat ; Scénario AME et AMS 2018

*Figure 45 : Historique et projection des émissions du secteur des bâtiments entre 1990 et 2050<sup>14</sup>*

Cette trajectoire du secteur du bâtiment repose sur les hypothèses suivantes<sup>14</sup> :

- Il est supposé que d'ici 2050, la réglementation environnementale pour la construction neuve se renforce progressivement.
- Le volume de construction neuve diminue continuellement jusqu'en 2050. (Cette hypothèse est faite au niveau national pour articuler avec l'objectif de zéro artificialisation

nette des sols. Cependant, le volume de construction des logements sociaux ne va pas diminuer dans un avenir proche, en raison d'une forte demande.)

- Il est supposé qu'une grande majorité du parc de bâtiments soit rénovée, en commençant par les logements les plus énergivores, pour aboutir au niveau assimilable aux normes bâtiment basse consommation (BBC) en moyenne sur la totalité du parc en 2050.
- Le mix énergétique est censé être totalement décarboné en 2050.
- Ce scénario recourt également à une baisse du besoin énergétique sur certains postes grâce à la diffusion de certaines technologies (système de gestion intelligent, mitigeur efficace…), à une organisation des bâtiments plus efficace (design bioclimatique…) et à des comportements individuels vertueux (température de chauffage abaissée de 1 °C en moyenne à l'horizon 2050).

La Stratégie nationale bas-carbone formule également deux objectifs principaux pour le secteur du bâtiment, afin de bien respecter et suivre cette trajectoire :

- Le premier objectif repose sur le parc existant. Il s'agit d'une rénovation énergétique radicale du parc existant pour atteindre le niveau BBC en moyenne du parc en 2050. Cela implique une accélération et une massification de rénovation à compter du moment actuel.
- Le second objectif concerne la construction neuve. Il consiste à renforcer la performance énergétique et climatique via l'augmentation progressive des exigences définies dans les réglementations environnementales.

Selon les hypothèses et les enjeux de SNBC ci-dessus, la rénovation en BBC du parc existant est à la fois un présupposé et un objectif. L'application du modèle sur la Stratégie nationale bas-carbone consiste à vérifier si le niveau BBC en moyenne sur la totalité du parc Seqens peut être atteint facilement, et dans quelles conditions.

## **5.1.2 Les points clés du niveau BBC Rénovation**

La notion BBC (Bâtiment Basse Consommation), introduite en 2007, s'appliquait alors sur la construction neuve. En 2009, l'association Effinergie a créé un label BBC dédié aux bâtiments anciens en rénovation énergétique. Ce même label a été révisé et mis à jour en 2021.

Pour obtenir le label BBC en rénovation, le logement rénové doit respecter quelques exigences :

L'exigences principale est de ne pas dépasser une consommation annuelle d'énergie primaire de 80kWhep/m2.an. Cette limite s'adapte en fonction de la région dans laquelle se trouve le logement, elle s'exprime sous la forme : 80 x (a+b). Les coefficients « a » et « b » sont les « coefficients de rigueur climatique et d'altitude ». Comme tous les logements de Seqens sont répartis en Ile-de France, l'exigence pour eux est de 80 x  $(1,3 + 0) = 104$  kWhep/m<sup>2</sup>.an.<sup>72</sup>

Outre l'exigence sur la consommation d'énergie, label BBC définit également l'exigence sur les émissions de gaz à effet de serre liées à la consommation d'énergie relative à l'usage du bâtiment. Pour les bâtiments à usage d'habitation, ces valeurs d'émission doivent être inférieures ou égales aux 20 kgeq. $CO<sub>2</sub>/m<sup>2</sup>$ .an.  $^{72}$ 

## **5.1.3 Hypothèses pour cette application autour du niveau BBC**

#### **5.1.3.1 Hypothèse sur la méthode de calcul**

Pour obtenir un label BBC rénovation, la méthode de calcul Th-C-E ex<sup>73</sup> est appliquée pour estimer la consommation d'énergie d'un logement. Or la méthode utilisée dans le MADDOMO est la méthode 3CL-DPE qui vient d'être renouvelée pour le nouveau DPE.

Comme la méthode 3CL, la méthode Th-C-E ex prend en compte cinq postes de consommation d'énergie : le chauffage, l'eau chaude sanitaire, le refroidissement, l'éclairage et les auxiliaires sur les systèmes de production chaude ou froide et le système de ventilation. Au cours de cette application du modèle, la méthode de calcul 3CL se substitue à la méthode de calcul Th-C-E ex.

#### **5.1.3.2 Hypothèse sur des facteurs externes**

Les facteurs d'émissions utilisés dans le cadre du label BBC pour les différents types d'énergie sont indiqués dans le [Tableau 10](#page-122-0) suivant :

<span id="page-122-0"></span>

| <b>TYPE D'ÉNERGIE</b>                                                   | <b>KG ÉQUIVALENT CO2 PAR KWH</b><br>D'ÉNERGIE FINALE EN PCI |
|-------------------------------------------------------------------------|-------------------------------------------------------------|
| Bois, biomasse de type plaquettes forestières et plaquettes d'industrie | 0.024                                                       |
| Bois, biomasse de type granulés (pellets), briquettes et bûches         | 0.030                                                       |
| Electricité chauffage habitation                                        | 0,079                                                       |
| Electricité refroidissement habitation                                  | 0.064                                                       |
| Electricité ECS habitation                                              | 0.065                                                       |
| Electricité éclairage habitation                                        | 0.069                                                       |
| Electricité autres usages habitation                                    | 0,064                                                       |
| Electricité tertiaire (tous usages confondus)                           | 0.064                                                       |
| Gaz méthane (naturel) issu des réseaux                                  | 0.227                                                       |
| Gaz butane, gaz propane                                                 | 0.272                                                       |
| Autres combustibles fossiles                                            | 0,324                                                       |

*Tableau 10 : Facteurs d'émissions utilisés dans le cadre du label BBC rénovation <sup>72</sup>*

Les coefficients de conversion en énergie primaire sont pris conformément à la réglementation en vigueur au moment où les règles techniques du label BBC était publié, le 1er octobre 2021. Les valeurs de ces coefficients sont égales à :

- 2,58 pour les consommations et les productions d'électricité
- 0,6 pour les consommations de bois
- 1 pour les autres consommations

Au niveau du MADDOMO, les facteurs externes (les facteurs d'émissions et les coefficients de conversion) sont définis dans le [Tableau 7.](#page-113-0) Nous remarquons des différences entre les valeurs prises pour MADDOMO et celles pour obtenir le label BBC Rénovation. Le dernier donne plus de précision sur les valeurs pour distinguer différentes sources d'énergie à l'échelle du bâtiment. Le MADDOMO qui est développé à l'échelle du parc immobilier n'a pas besoin de cette précision. En conséquence, les valeurs définies dans le cadre du label BBC ne sont pas retenues, et les valeurs prises dans le MADDOMO dans le [Tableau 7](#page-113-0) sont appliquées au cours de cette application à la rénovation BBC.

## **5.1.4 Détermination des facteurs externes**

Après avoir saisi les données d'entrée qui sont récupérées de la base de données Seqens pour l'année 2021, une focalisation se fait sur les deux facteurs externes.

Le label BBC rénovation se fonde sur les données de 2021. L'objectif SNBC d'« atteindre 100 % BBC en moyenne sur la totalité du parc en 2050 » est basé sur l'année où cette ambition est proposée. Pour confronter la performance du parc avec le niveau 100 % BBC en moyenne, il faut utiliser les données de 2021 au lieu de celles au futur de 2050. De plus, si les valeurs de facteurs externes changent et suivent la tendance vers zéro en 2050 (le mix énergétique est censé être totalement décarboné), le résultat de simulation du modèle est conduit vers zéro de la même manière.

Dans cette analyse, les valeurs des facteurs externes ne changent pas durant la période de simulation, c'est-à-dire les facteurs externes de l'année 2050 ont les mêmes valeurs que ceux dans l'année 2021. (Les valeurs des facteurs externes en 2021 se trouvent dans le [Tableau 7.](#page-113-0))

#### **5.1.5 Etude des facteurs internes**

Les facteurs internes sont plus complexes que les facteurs externes. Afin de connaître les impacts des facteurs internes sur la consommation d'énergie et les émissions carbone du parc, la simulation du mode « SyntheSim » est déroulée sur chaque facteur interne, un par un.

#### **5.1.5.1 Présentation du scénario de « Référence »**

Initialement, tous les facteurs internes sont mis en état « Référence », défini par un scénario de référence. Ce scénario est prédéterminé en combinant l'état actuel du parc Seqens et les projections éventuelles d'évolution de ce dernier. Cette « référence » peut être considérée comme le scénario le plus probable d'ici 2050.

Les quatorze facteurs internes (un facteur indicé et treize facteurs non indicé) ainsi que leurs valeurs sont affichés dans la [Figure 46.](#page-125-0)

Pour le facteur interne **V<sup>50</sup>** (Variable indicée, qui est un ensemble pour les quatre types de vecteur d'énergie), les valeurs s'affichent dans le graphique à barres de gauche. La répartition de vecteurs pour **V<sup>50</sup>** se forme comme suit : le gaz naturel représente 15 %, le réseau de chaleur urbain 40 %, l'électricité 30 % (cela comprend la consommation d'électricité des pompes à chaleur) et les énergies renouvelables (autres que PAC) représentent 15 % du parc Seqens. Les valeurs des treize autres facteurs internes s'affichent à droite en noir, au bas de chaque curseur.

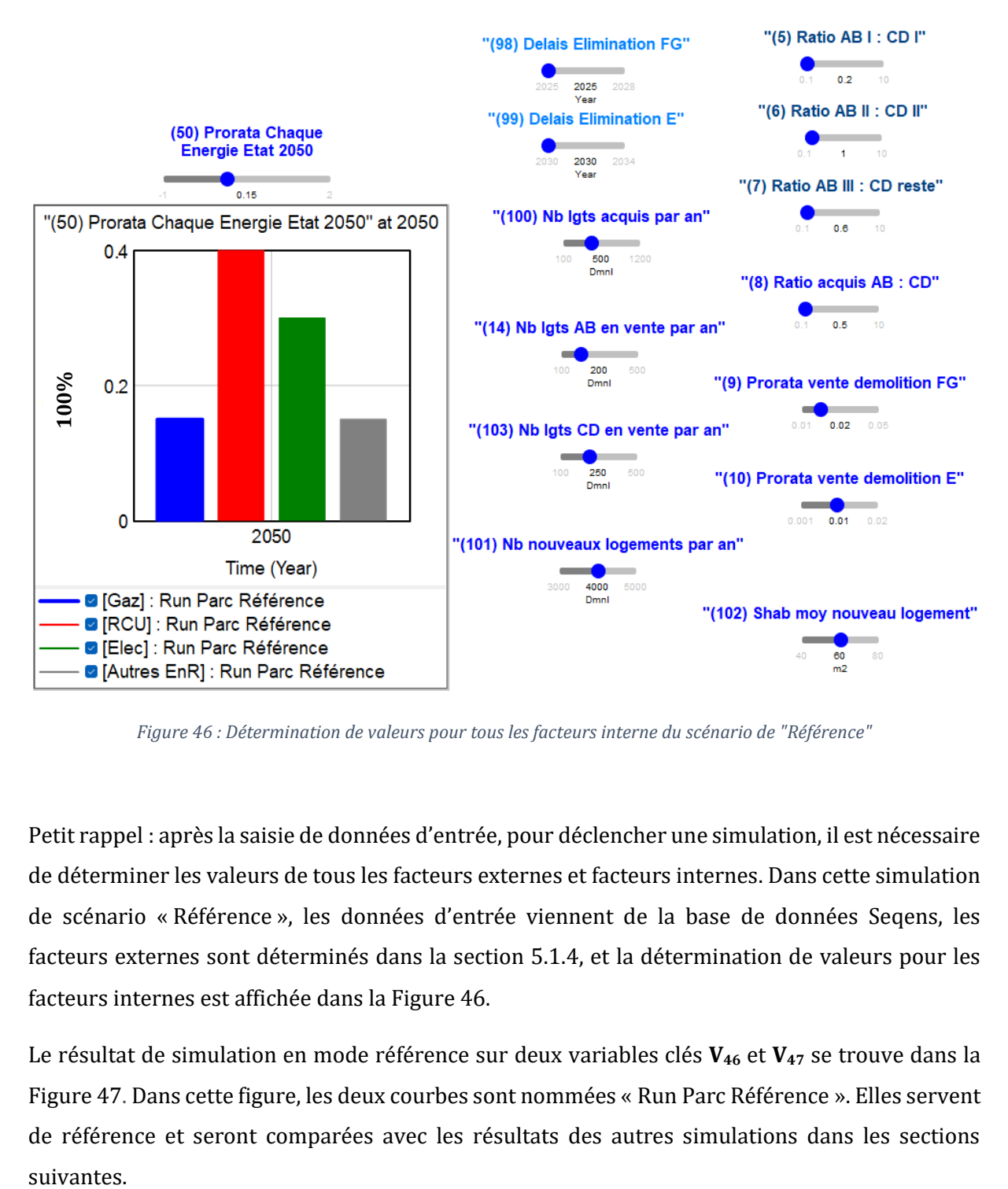

*Figure 46 : Détermination de valeurs pour tous les facteurs interne du scénario de "Référence"*

<span id="page-125-0"></span>Petit rappel : après la saisie de données d'entrée, pour déclencher une simulation, il est nécessaire de déterminer les valeurs de tous les facteurs externes et facteurs internes. Dans cette simulation de scénario « Référence », les données d'entrée viennent de la base de données Seqens, les facteurs externes sont déterminés dans la section 5.1.4, et la détermination de valeurs pour les facteurs internes est affichée dans la [Figure 46.](#page-125-0)

Le résultat de simulation en mode référence sur deux variables clés  $V_{46}$  et  $V_{47}$  se trouve dans la [Figure 47.](#page-126-0) Dans cette figure, les deux courbes sont nommées « Run Parc Référence ». Elles servent de référence et seront comparées avec les résultats des autres simulations dans les sections suivantes.

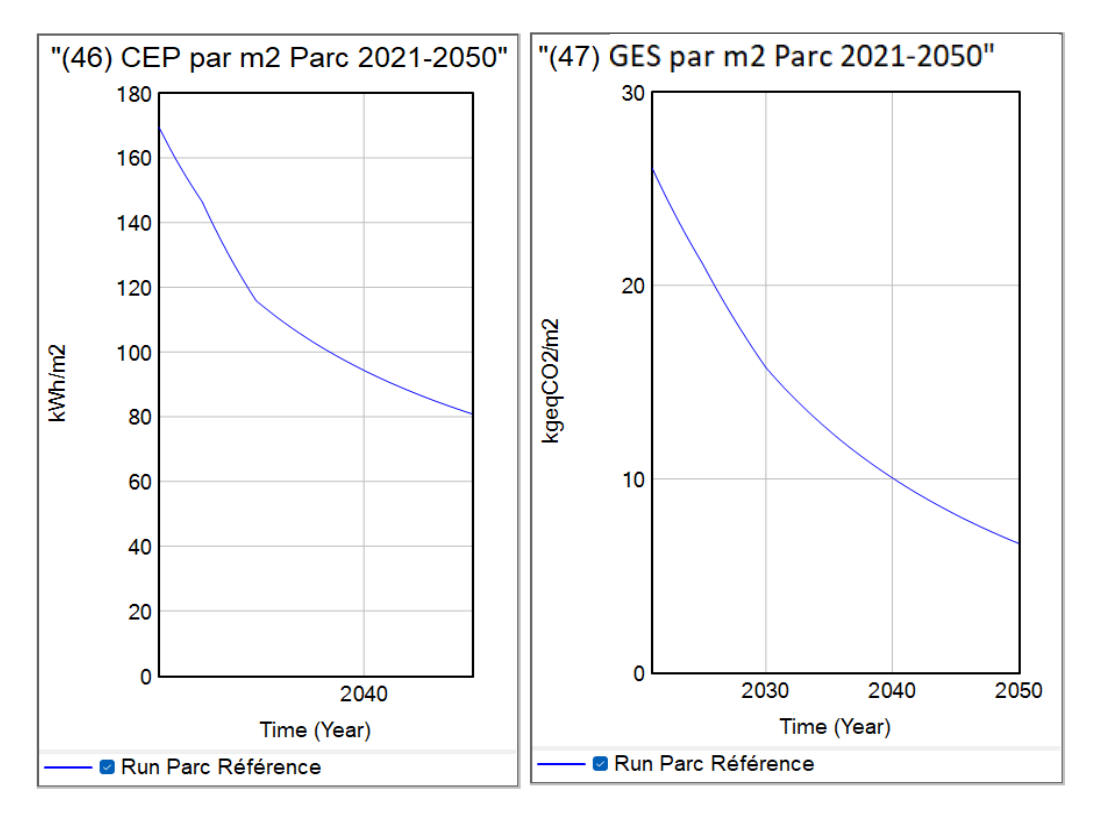

*Figure 47 : Résultats de simulation de scénario "Référence" sur la CEP et le GES*

#### <span id="page-126-0"></span>**5.1.5.2 Etude des variables de délais d'élimination des logements FG et E**

a) Etude sur  $V_{98} - K$  Délais Elimination FG »

Nous allons maintenant étudier la variable **V<sup>98</sup>** - « Délais Elimination FG », qui représente le délai d'éradication des logements de catégorie FG. Le curseur créé sur cette variable se déplace depuis l'année 2025 à 2028.

La série de figures [\(Figure 48,](#page-127-0) [Figure 49](#page-127-1) e[t Figure 50\)](#page-128-0) ci-dessous démontre le processus de test en déplaçant le curseur de 2025 à 2028 (dont la valeur 2025 est la référence). Les résultats de simulation pour chaque pas de déplacement s'affichent en courbes rouges (nommés « Run Parc ») à droite de ces figures, en comparaison avec les résultats de référence (nommés « Run Parc Référence »).

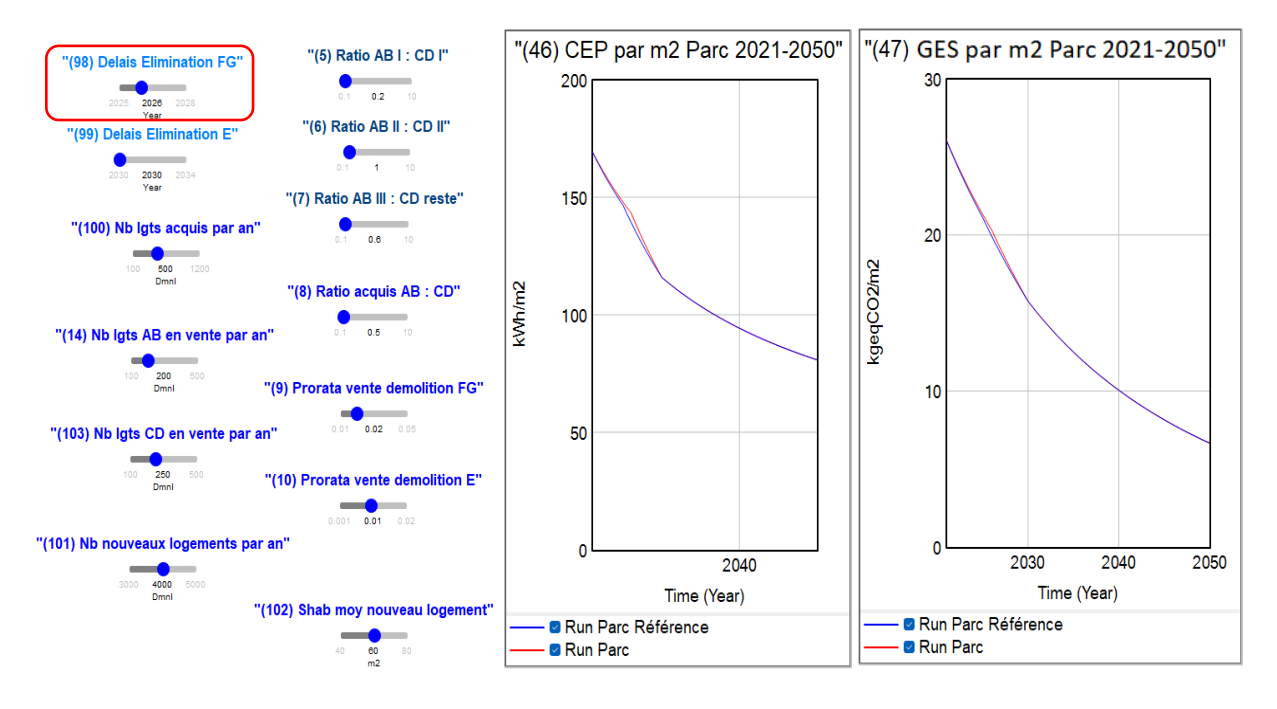

*Figure 48 : Etude sur V<sup>98</sup> - curseur modulé à "2026"*

<span id="page-127-0"></span>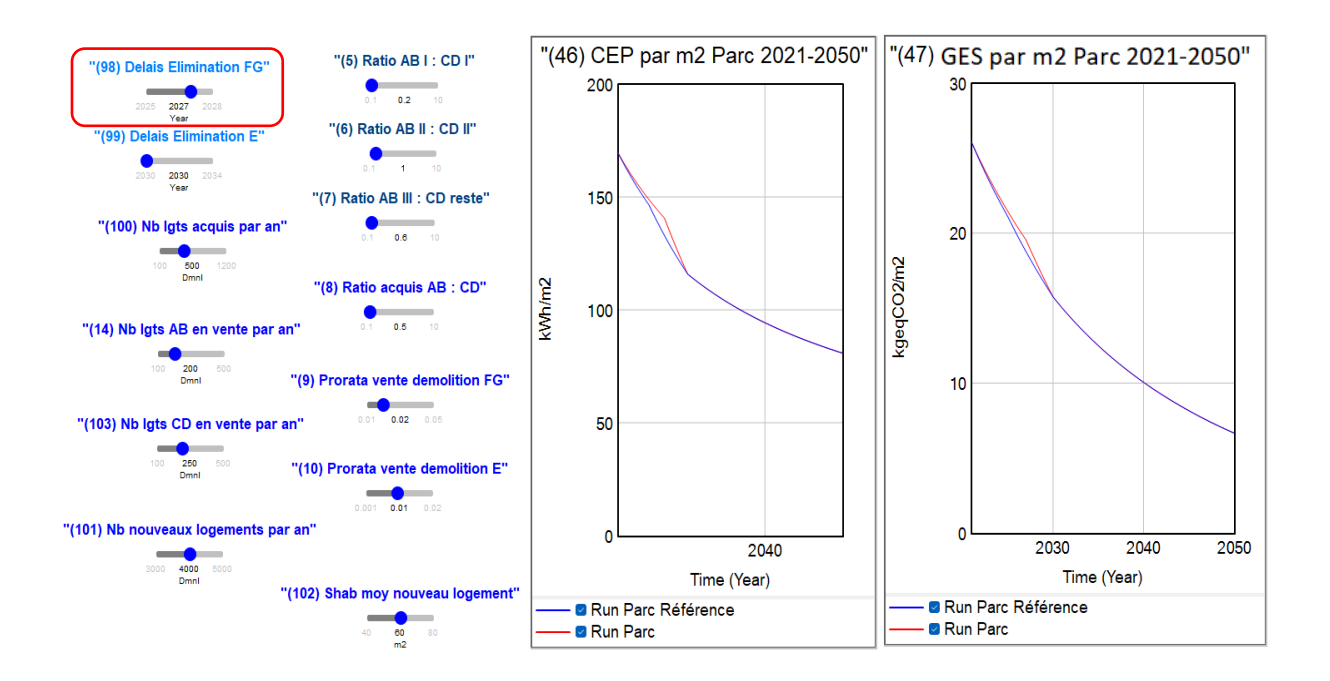

<span id="page-127-1"></span>*Figure 49 : Etude sur V<sup>98</sup> - curseur modulé à "2027"*

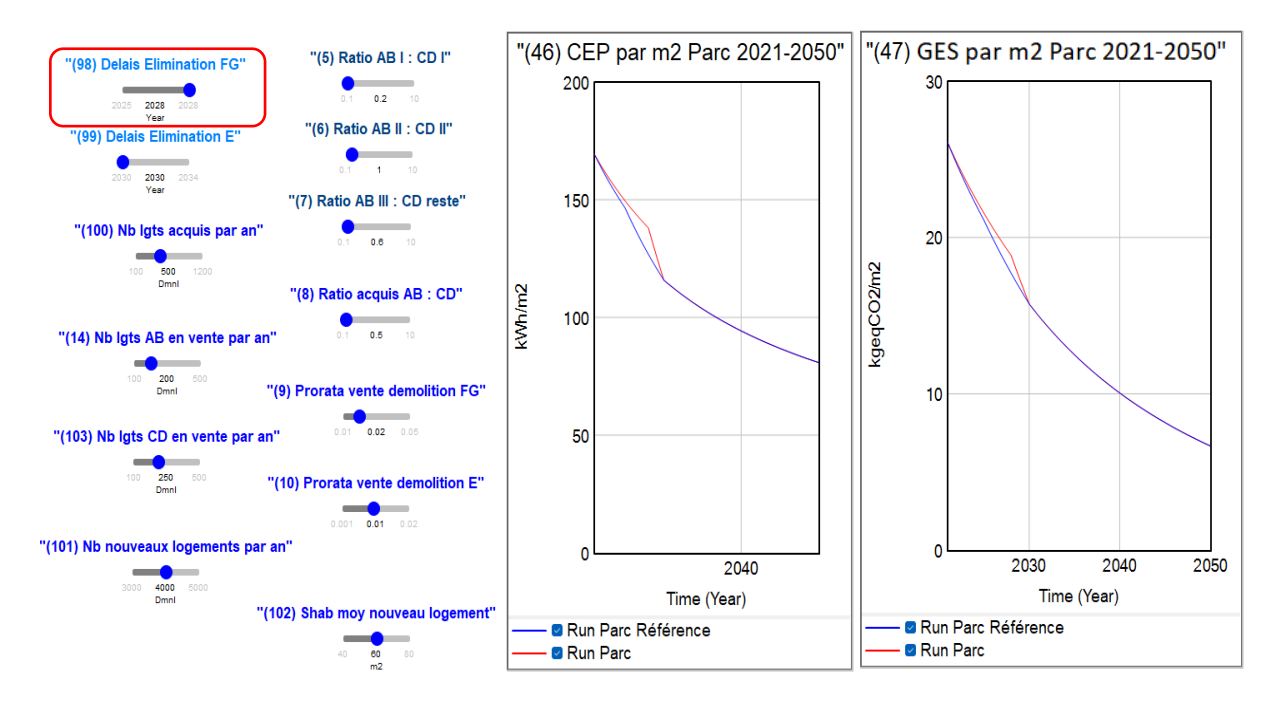

*Figure 50 : Etude sur V<sup>98</sup> - curseur modulé à "2028"*

<span id="page-128-0"></span>Selon les résultats de la série de simulations ci-dessus, toutes ces courbes peuvent être séparées en trois segments :

- $\circ$  Le premier segment allant de l'année 2021 jusqu'au délai d'élimination des logements FG (année 2026, 2027 ou 2028 selon la modulation de curseur **V98**) ;
- o Le deuxième allant du délai d'élimination de FG (année 2026, 2027 ou 2028) jusqu'au délai d'élimination de E (fixé à l'année 2030 dans cette étude) ;
- o Le troisième allant du délai d'élimination de E (année 2030) jusqu'à la fin de la simulation (année 2050).

Le déplacement de curseur **V<sup>98</sup>** peut influencer l'inclinaison des courbes avant l'année 2030, mais le résultat final en 2050 ne bouge jamais. La variable **V<sup>98</sup>** n'a donc aucun impact sur les résultats finaux du parc en 2050.

b) Etude sur V<sub>99</sub> – « Délais Elimination E »

La variable **V<sup>99</sup>** désigne l'année du délai d'éradication des logements de catégorie E, elle est de même type que la variable **V98.** Le curseur de variable **V<sup>99</sup>** se déplace de l'année 2030 à 2034. Le processus de test ainsi que les résultats de simulations sont présentés dans la série de figures cidessous [\(Figure 51,](#page-129-0) [Figure 52,](#page-129-1) [Figure 53](#page-130-0) e[t Figure 54\)](#page-130-1).

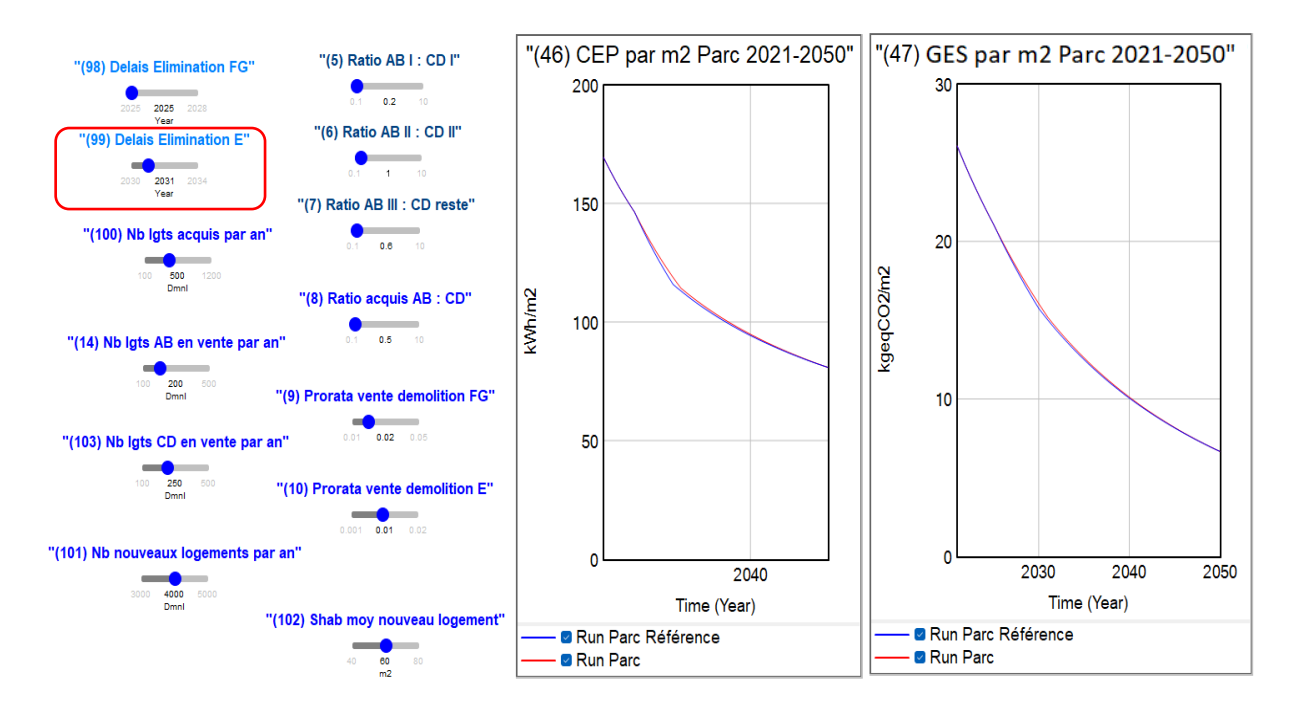

*Figure 51 : Etude sur V<sup>99</sup> - curseur modulé à "2031"*

<span id="page-129-0"></span>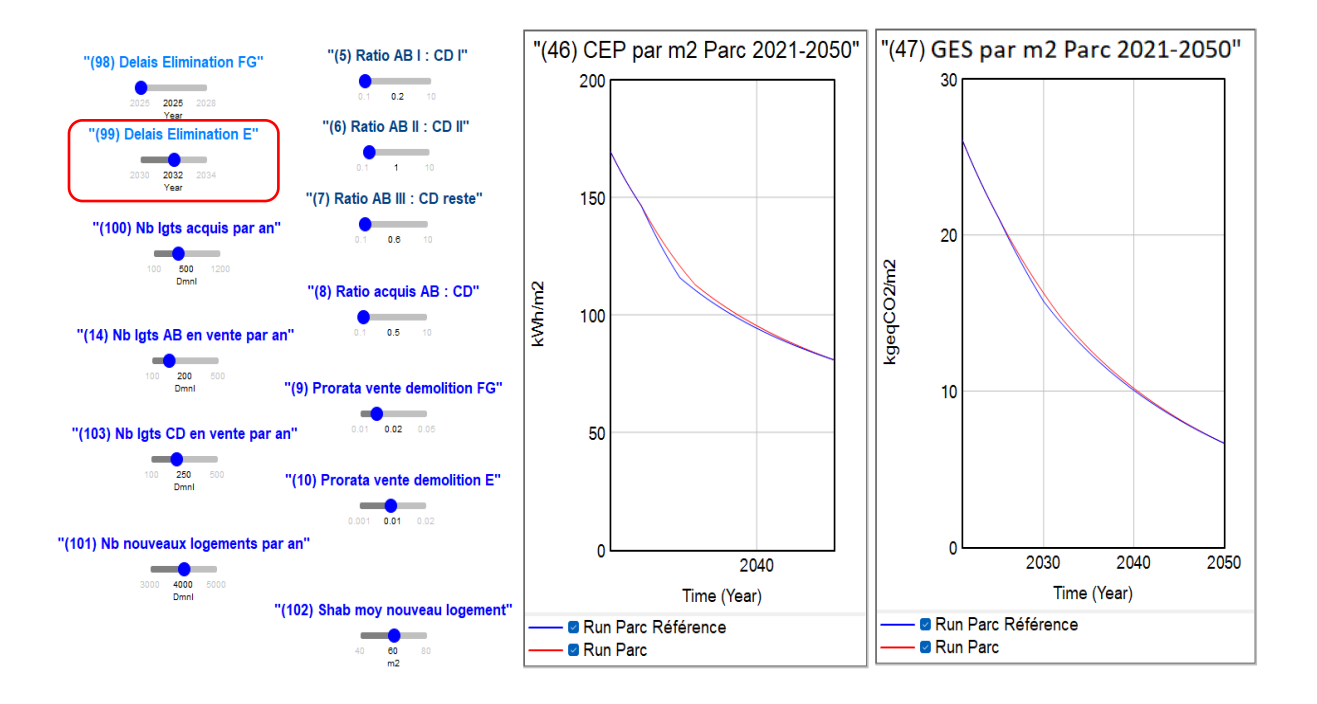

<span id="page-129-1"></span>*Figure 52 : Etude sur V<sup>99</sup> - curseur modulé à "2032"*

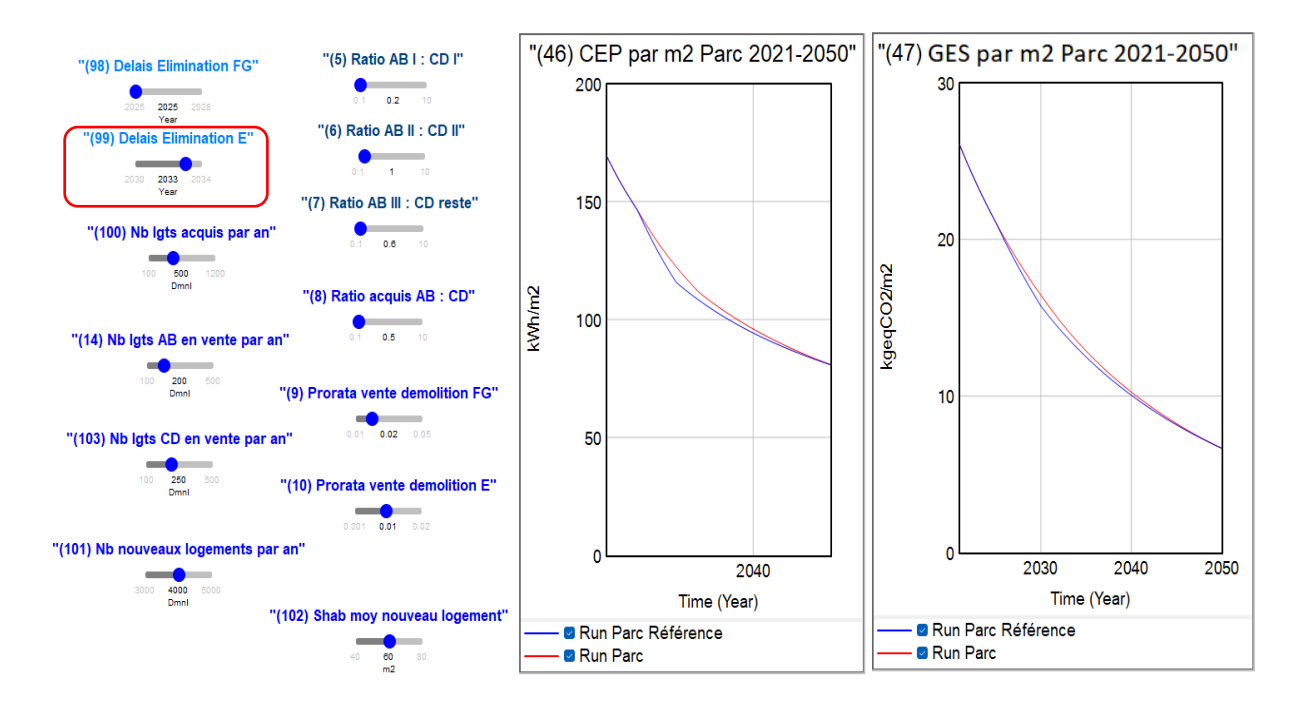

*Figure 53 : Etude sur V<sup>99</sup> - curseur modulé à "2033"*

<span id="page-130-0"></span>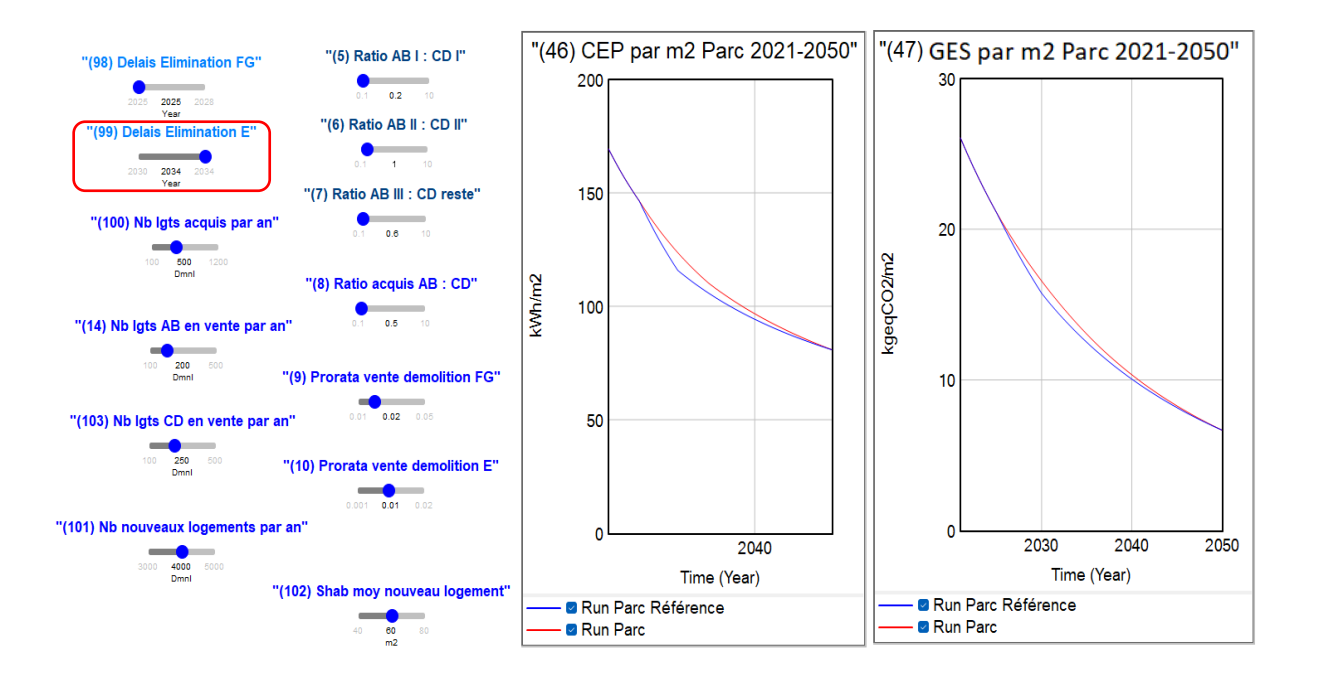

*Figure 54 : Etude sur V<sup>99</sup> - curseur modulé à "2034"*

<span id="page-130-1"></span>Selon les résultats de ce groupe de simulations, nous observons que le déplacement de curseur **V<sup>99</sup>** peut influencer l'inclinaison de courbes à partir de l'année 2025. La variable **V<sup>99</sup>** n'a pas d'impact sur les résultats finaux en 2050, mais elle peut influencer la façon d'arriver à ces résultats. Quand le délai est fixé à 2034 au lieu de 2030, la consommation d'énergie et les émissions carbone diminuent plus lentement de 2025 jusqu'à 2034, et diminuent plus vite après 2034.

Pour conclure, les variables de délai d'éradication **V<sup>98</sup>** et **V<sup>99</sup>** n'ont pas d'impact sur les résultats finaux en 2050. Cependant, elles peuvent influencer les vitesses de réduction de consommation d'énergie et les émissions carbone du parc durant la période observée de 2021 à 2050.

#### **5.1.5.3 Etude des variables de ratio de rénovation**

Nous nous focalisons maintenant sur les variables de ratio, les variables **V5**, **V6**, **V7**.

#### a) Etude sur V5 – « Ratio ABI : CDI »

La variable **V<sup>5</sup>** désigne le ratio entre deux groupes de logements : le premier groupe est celui des logements de catégorie FG qui arrivent à la catégorie AB après rénovation, alors que le deuxième groupe est celui des logements de même origine FG mais qui arrivent à la catégorie CD après rénovation.

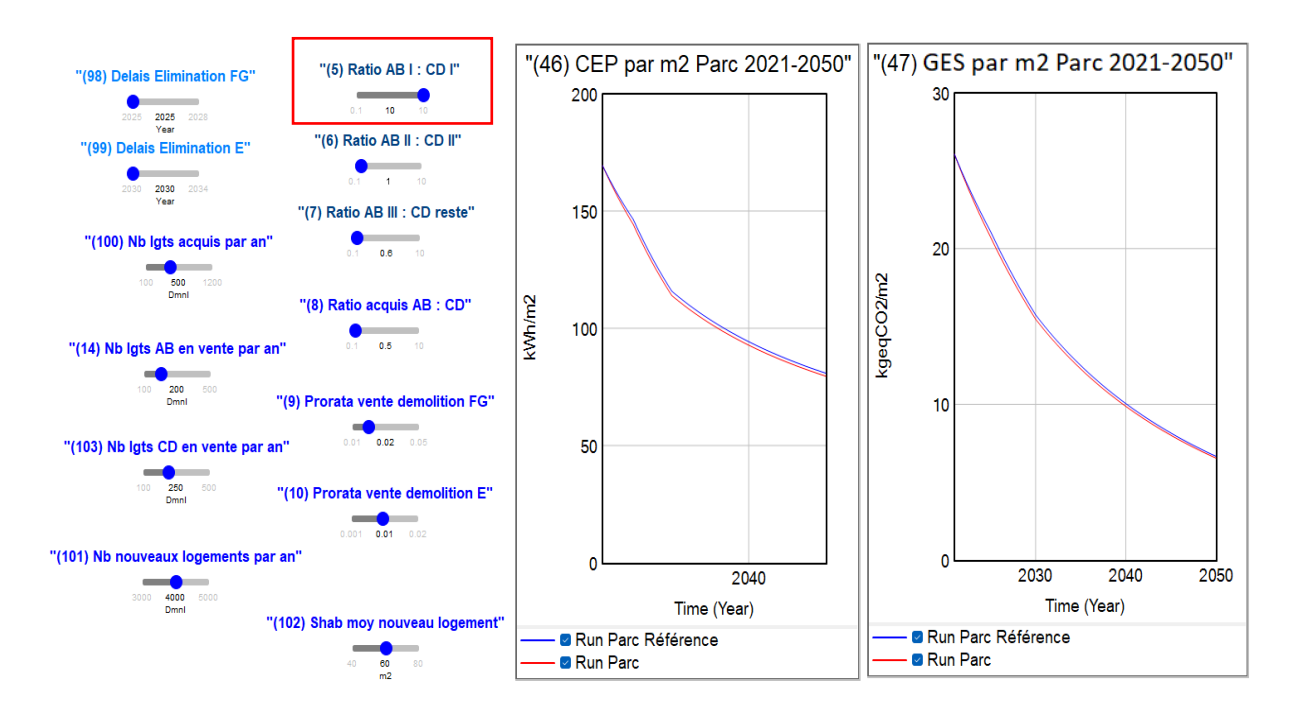

<span id="page-131-0"></span>*Figure 55 : Etude sur V<sup>5</sup> - curseur modulé à 10*

En déplaçant le curseur **V<sup>5</sup>** du gauche à droite (de 0,1<sup>i</sup> à 10), les courbes de deux diagrammes à droite descendent continuellement. Quand la valeur de ce ratio augmente à son maximum 10, les courbes tombent aux positions montrées dans l[a Figure 55.](#page-131-0) Si le changement n'est pas évident par la variable **V5**, il est plus clair pour les variables **V<sup>6</sup>** et **V7**.

#### b) Etude sur V6 – « Ratio ABII : CDII »

La variable **V<sup>6</sup>** désigne le ratio entre deux groupes de logements ci-dessous :

- ABII Des logements qui sont issus de la catégorie E, et qui entrent dans la catégorie AB après rénovation.
- CDII Des logements qui sont également issus de la catégorie E, mais qui entrent dans la catégorie CD après rénovation.

Le curseur créé sur la variable **V<sup>6</sup>** se déplace de 0.1 à 10. En déplaçant le curseur **V<sup>6</sup>** de gauche à droite, le ratio entre ABII et CDII augmente continuellement, et les courbes descendent continuellement en même temps de la même manière. L'état final de ce déplacement est affiché dans l[a Figure 56.](#page-132-0)

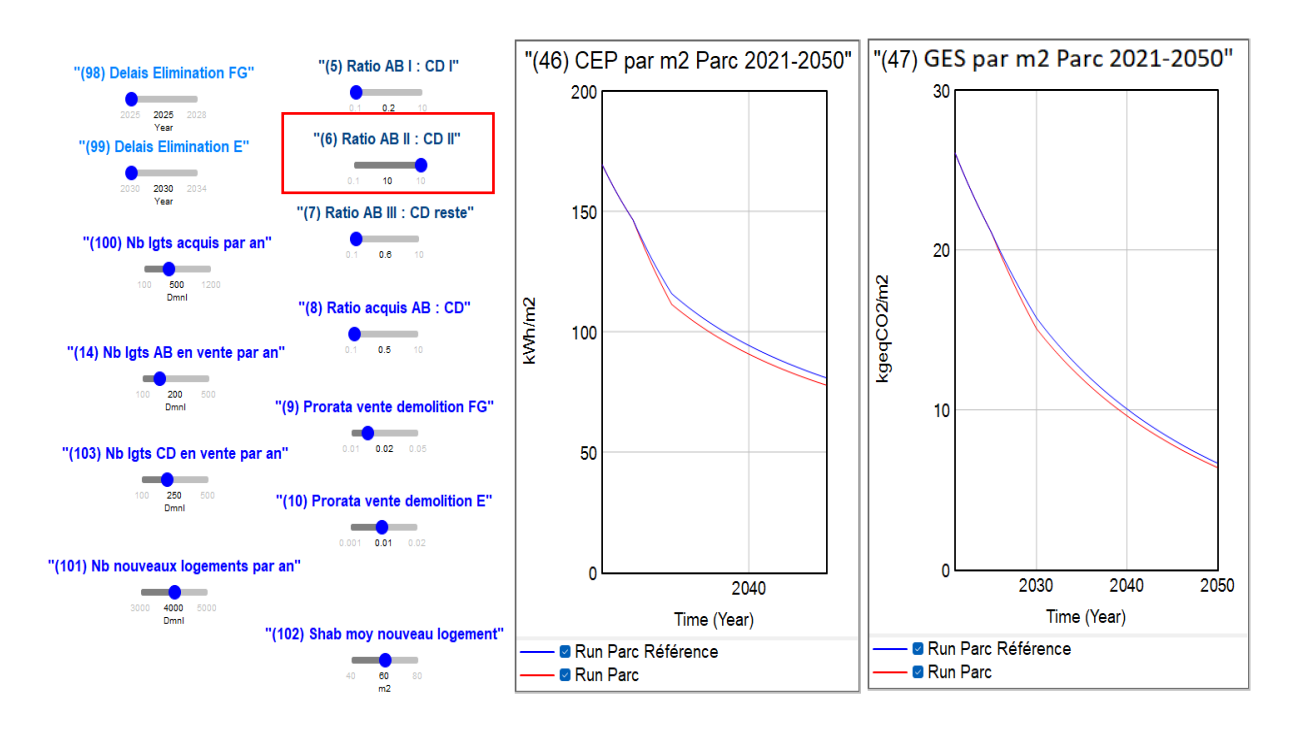

*Figure 56 : Etude sur V<sup>6</sup> - curseur modulé à 10*

<span id="page-132-0"></span>La différence entre les courbes rouge (simulation sur la valeur 10) et bleue (simulation sur la valeur 0,1 – la référence) apparaît à partir de l'année 2025. Dans cette étude, l'année 2025 est le

<sup>i</sup> Pour rappel, la valeur 0,1 est celle du scénario de référence.

moment où est fixé le délai d'éradication de logement FG, il s'agit aussi du début de rénovation des logements de catégorie E. Selon la simulation, quand la valeur du ratio **V<sup>6</sup>** augmente (c'est-àdire, plus de logements entrent en AB qu'en CD après rénovation), les résultats finaux (la CEP et le GES du parc en 2050) diminuent.

c) Etude sur V7 – « Ratio ABIII : CD initial »

La variable **V<sup>7</sup>** désigne le ratio entre :

- ABIII Les logements qui sont issus de catégorie CD, et qui entrent dans la catégorie AB après rénovation
- CD initial Les logements initiaux de catégorie CD qui ne seront pas rénovés pour augmenter sa performance énergétique d'ici 2050.

Quand la valeur de variable **V<sup>7</sup>** est à son maximum, le déplacement des courbes est montré dans la [Figure 57.](#page-133-0) La différence entre les courbes rouge et bleue apparaît à partir de l'année 2030, il s'agit du moment où les logements E sont totalement éradiqués. Les opérations de rénovation sur des logements CD se déclenche à partir de ce moment (l'année 2030).

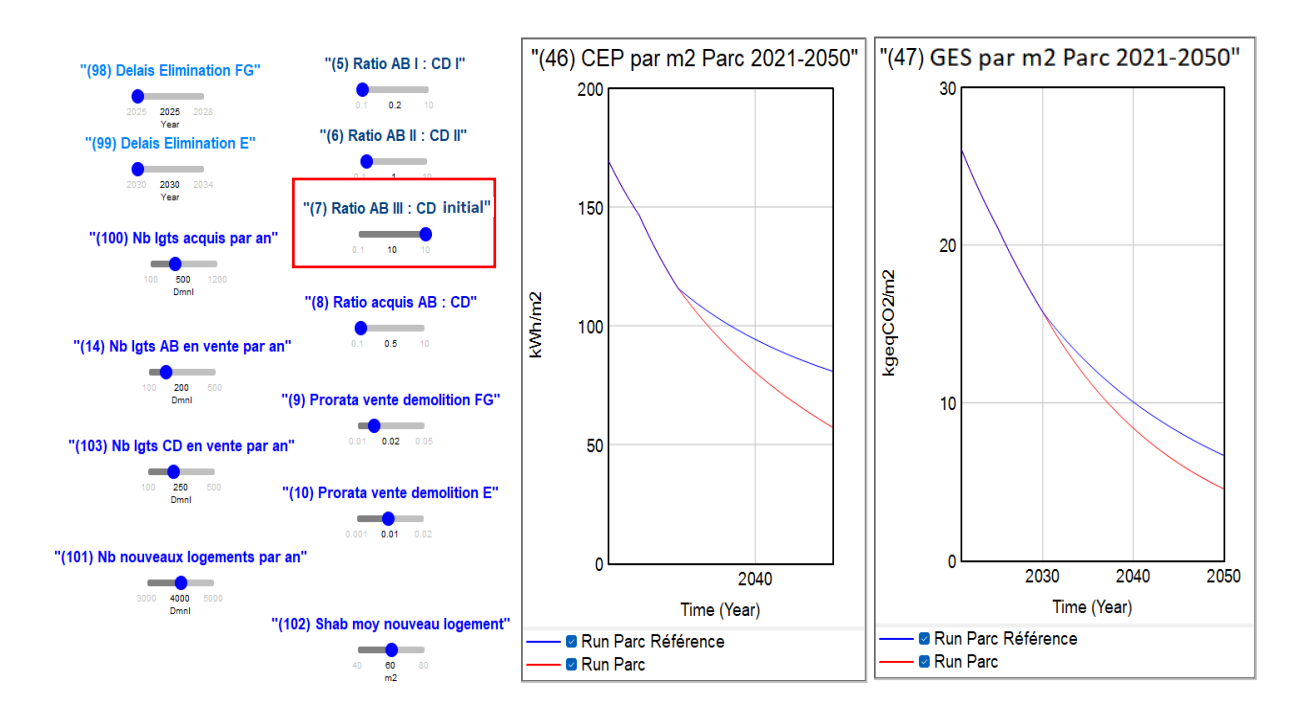

*Figure 57 : Etude sur V<sup>7</sup> - curseur modulé à 10*

<span id="page-133-0"></span>Pour conclure, les variables de ratio **V5**, **V6**, **V<sup>7</sup>** impactent les résultats finaux (la CEP et le GES du parc en 2050). Quand les curseurs de ces variables sont déplacés dans un sens désigné, les courbes de diagramme bougent continuellement vers une direction ; quand les curseurs sont déplacés

dans un autre sens, les courbes bougement vers une autre direction. Les résultats finaux 2050 diminuent en même temps que les valeurs de ces trois variables **V5**, **V6**, **V<sup>7</sup>** augmentent.

#### **5.1.5.4 Etude des variables relatives à l'évolution du parc**

Les huit variables sur l'évolution du parc **V8**, **V9**, **V10**, **V14**, **V100**, **V101**, **V102**, **V<sup>103</sup>** sont étudiées de la même manière que les deux groupes de variables précédentes, à l'aide de la simulation en mode « SyntheSim ». Les impacts sur les résultats finaux du parc en 2050 sont conclus dans les huit dernières lignes du [Tableau 11.](#page-134-0) Les impacts des variables **V<sup>9</sup>** et **V<sup>10</sup>** sur les résultats finals sont très mineurs, et ne se montrent pas sur le modèle.

Les impacts des treize facteurs internes non indicés sur les résultats finaux du parc en 2050 sont listés dans le [Tableau 11.](#page-134-0) Pour tous ces facteurs internes (sauf **V9**, **V10**), les résultats de CEP et de GES changent toujours dans le même sens. C'est-à-dire que, quand la CEP augmente, le GES augmente au même temps ; et quand la CEP diminue, le GES diminue également.

Pour réduire les consommations d'énergie primaire et les émissions carbone du parc 2050, il faut déplacer les curseurs de variables **V5**, **V6**, **V7**, **V103**, **V101**, **V8**, **V<sup>102</sup>** à droite pour que leurs valeurs augmentent, et déplacer les curseurs de variables **V100**, **V<sup>14</sup>** à gauche pour que leurs valeurs diminuent.

<span id="page-134-0"></span>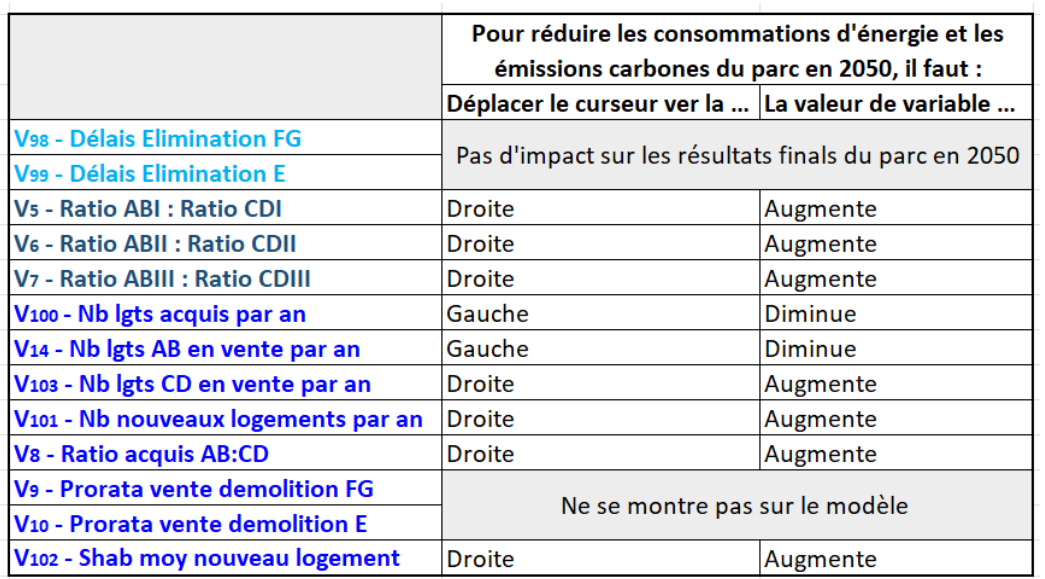

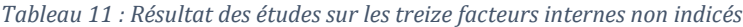

**5.1.5.5 Etude de la variable de prorata des vecteurs d'énergie V<sup>50</sup>** Nous étudions maintenant le dernier facteur interne : **V<sup>50</sup>** – « Prorata Chaque Energie Etat 2050 ». Pour rappel, **V<sup>50</sup>** est un facteur indicé de « Energy Type », une variable en tableau (structure de données). Nous réinitialisons pour commencer toutes les valeurs de variables internes en mode « Référence ».

Nous prenons ensuite un autre groupe de valeurs de **V50** différentes de celui de référence. Ce groupe de valeurs est déterminé selon l'état actuel de Seqens. Elles sont indiquées dans la dernière ligne du [Tableau 12.](#page-135-0)

<span id="page-135-0"></span>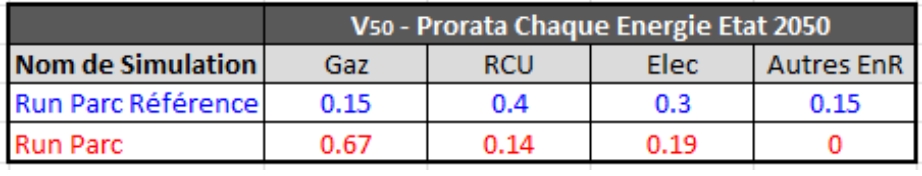

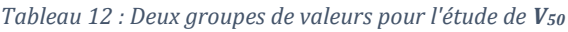

Les résultats de simulation sur ce nouveau groupe de valeurs sont comparés avec ceux de référence. La [Figure 58](#page-135-1) montre les résultats de ces deux simulations.

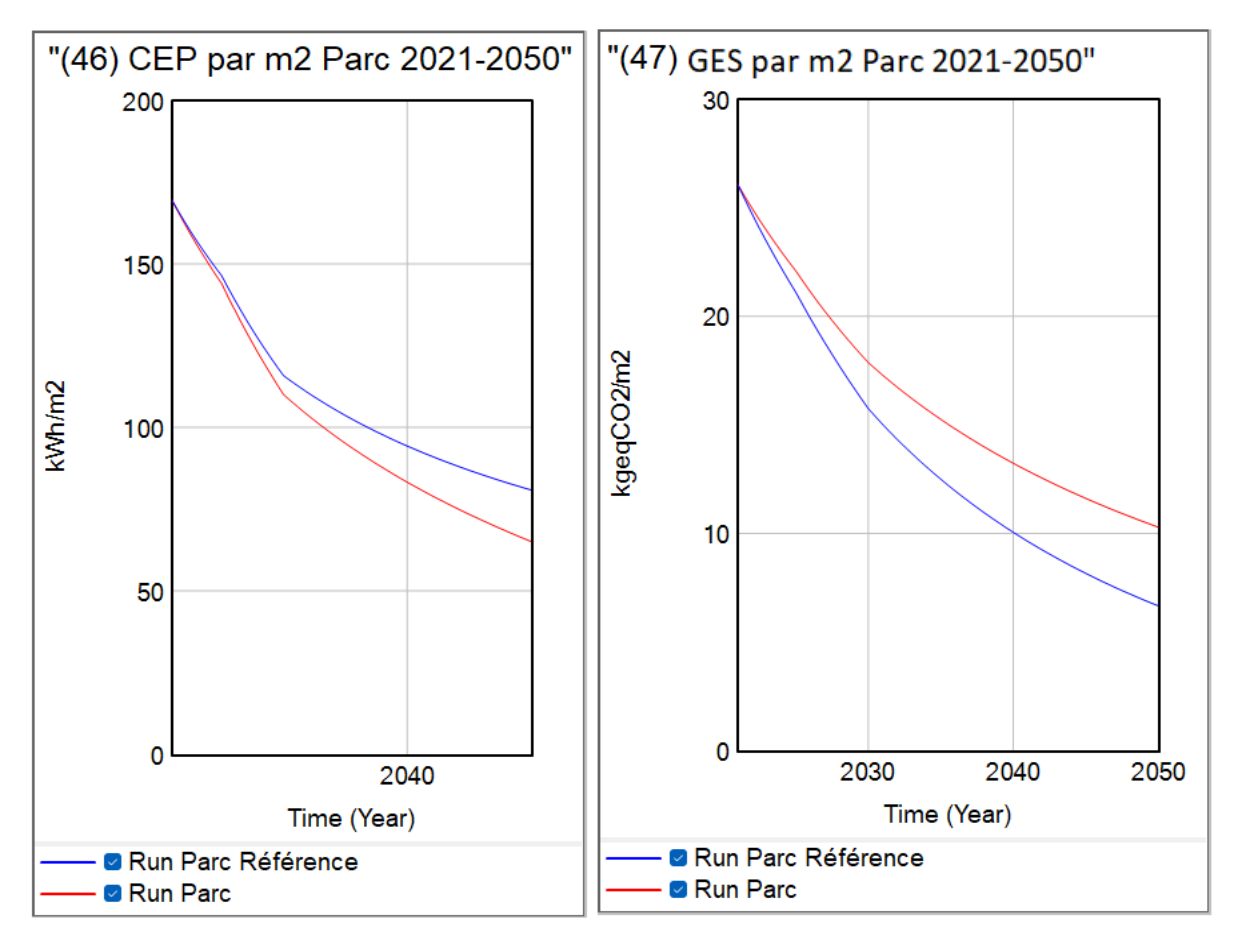

*Figure 58 : Résultat de l'étude de V<sup>50</sup> sur deux groupes de valeurs*

<span id="page-135-1"></span>Selon les résultats affichés dans la [Figure 58,](#page-135-1) nous constatons que :

- o La consommation d'énergie primaire du parc (en 2050) diminue avec le nouveau groupe de valeurs, par rapport au scénario de référence.
- o Les émissions carbone du parc (en 2050) augmentent avec le nouveau groupe de valeurs, par rapport au scénario de référence.

Cette observation s'explique comme suit :

- Du côté de l'augmentation des émissions de gaz à effet de serre : le vecteur de gaz naturel génère normalement beaucoup plus d'émissions de gaz à effet de serre par rapport aux autres vecteurs. Quand la répartition de ce vecteur Gaz augmente, les émissions totales du parc augmentent.
- Du côté de la diminution de CEP : la consommation d'énergie primaire est indépendante des facteurs d'émissions de vecteurs d'énergie, elle peut toutefois être influencée par les coefficients de conversion de l'énergie finale (EF) à l'énergie primaire (EP). Dans le MADDOMO, la valeur de coefficient de conversion est fixée à 2,3 pour l'électricité et à 1 pour les autres vecteurs. Quand la répartition du vecteur d'électricité diminue, logiquement, la consommation d'énergie primaire du parc diminue.

Pour conclure, afin de réduire les émissions carbone du parc, il faut diminuer la répartition des vecteurs d'énergie les plus émetteurs (en occurrence, le gaz naturel) ; et pour réduire la consommation d'énergie primaire du parc, une des pistes est de diminuer la répartition du vecteur d'électricité.

## **5.1.6 Etude d'un scénario « extrême pire »**

Grâce aux études des facteurs internes présentées dans la section 5.1.5, nous pouvons avoir des connaissances générales sur ces facteurs internes, et connaître leurs impacts respectifs sur la CEP et le GES du parc Seqens.

Dans cette section, nous étudions un cas extrême – un scénario « extrême pire ». Ce scénario « extrême pire » est le scénario le plus consommateur et le plus émetteur dans la sphère de simulation du MADDOMO (notons que, dans cette analyse, la sphère de simulation du MADDOMO est formée par les intervalles de tous les facteurs internes). Comme ces intervalles sont définis selon la réalité de Seqens, le scénario « extrême pire » peut représenter le « pire » de Seqens en termes d'émission carbone.

Comme tous les autres scénarios, ce scénario « extrême pire » est élaboré en déterminant premièrement les valeurs de deux facteurs externes, et ensuite les valeurs de quatorze facteurs internes. Les valeurs de deux facteurs externes ont été figées dans cette application du MADDOMO à la SNBC. La définition du scénario « extrême pire » consiste à déterminer les valeurs de quatorze facteurs internes.

Les conditions qui forment ce scénario extrême sont listées ci-dessous en détail :

- Au niveau des proratas de vecteurs d'énergie la variable **V<sup>50</sup>** : nous estimons que le cas extrême pire pour le mix énergétique du parc Seqens en 2050 est de garder la même répartition qu'aujourd'hui, c'est-à-dire sans amélioration ni détérioration d'ici 2050. Etant donné que la transition énergétique vers des énergies décarbonées est une tendance très forte et inévitable de nos jours, il y a très peu de chance de passer à l'inverse. Nous pensons que le cas extrême pire est de garder ce statu quo et de ne faire aucune amélioration.
- Par rapport aux autres facteurs internes non indicés, le cas extrême pire est la situation où tous les curseurs sont mis dans leurs extrêmes qui mènent à un maximum de consommation d'énergie et d'émissions carbone (selon le [Tableau 11\)](#page-134-0).

Toutes les valeurs prises pour les facteurs externes et internes dans le cadre de cette étude du cas extrême se trouvent dans le [Tableau 13.](#page-138-0)

<span id="page-138-0"></span>

| <b>Facteurs internes non indicés</b>         | <b>Minimum</b>                          | <b>Maximum</b> | Incrément | Valeurs pour le scénario<br>"extrême pire" |
|----------------------------------------------|-----------------------------------------|----------------|-----------|--------------------------------------------|
| V <sub>98</sub> - Delais Elimination FG      | 2025                                    | 2028           | 1         | 2028                                       |
| V <sub>99</sub> - Delais Elimination E       | 2030                                    | 2034           | 1         | 2034                                       |
| V <sub>5</sub> - Ratio ABI: CDI              | 0,1                                     | 10             | 0,1       | 0,1                                        |
| V6 - Ratio AB II : CD II                     | 0,1                                     | 10             | 0,1       | 0,1                                        |
| V7 - Ratio AB III : CD reste                 | 0,1                                     | 10             | 0,1       | 0,1                                        |
| V14 - Nb lgts AB en vente par an             | 100                                     | 500            | 100       | 500                                        |
| V103 - Nb lgts CD en vente par an            | 100                                     | 500            | 100       | 100                                        |
| V <sub>9</sub> - Prorata vente demolition FG | 0.01                                    | 0.05           | 0,01      | impact infiniment petit                    |
| V10 - Prorata vente demolition E             | 0,001                                   | 0,02           | 0,001     | impact infiniment petit                    |
| V100 - Nb lgts acquis par an                 | 100                                     | 1200           | 100       | 1200                                       |
| V <sub>8</sub> - Ratio acquis AB : CD        | 0,1                                     | 10             | 0,1       | 0,1                                        |
| V101 - Nb nouveaux logements par an          | 3000                                    | 5000           | 500       | 3000                                       |
| V102 - Shab moy nouveau logement             | 40                                      | 80             | 5         | 40                                         |
|                                              |                                         |                |           |                                            |
|                                              |                                         |                |           |                                            |
|                                              | Valeurs pour le scénario "extrême pire" |                |           |                                            |
| <b>Variables indicées</b>                    | Gaz                                     | <b>RCU</b>     | Elec      | <b>Autres EnR</b>                          |

*Tableau 13 : Valeurs des facteurs internes et externes pour le scénario "extrême pire"*

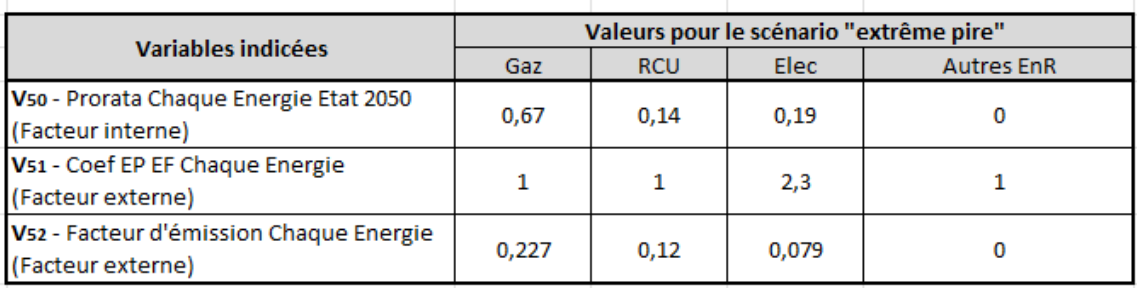

La [Figure 59](#page-139-0) est une capture d'écran de la vue 4 complète du MADDOMO sur le scénario « extrême pire », elle montre :

- o En haut à gauche, les valeurs des facteurs externes depuis 2021 jusqu'en 2050 ;
- o En haut à droite le diagramme de barres, pour tous les vecteurs d'énergie de facteur interne **V<sup>50</sup>** (la barre pour le vecteur Autres EnR est néant, puisque sa valeur est à zéro) ;
- o En bas à gauche les positions de curseurs des autre facteurs internes ;
- o En bas à droite les résultats de simulation pour ce scénario « extrême pire ».

Selon ces résultats de ce scénario « extrême pire », la consommation d'énergie primaire et l'émission carbone du parc en 2050 (convertie en mètres carrés) correspondent au niveau BBC (104 kWhep/m<sup>2</sup>.an pour la consommation d'énergie primaire, et  $20\text{kgCO}_2\text{eq}/\text{m}^2$ .an pour l'émission carbone du parc.)

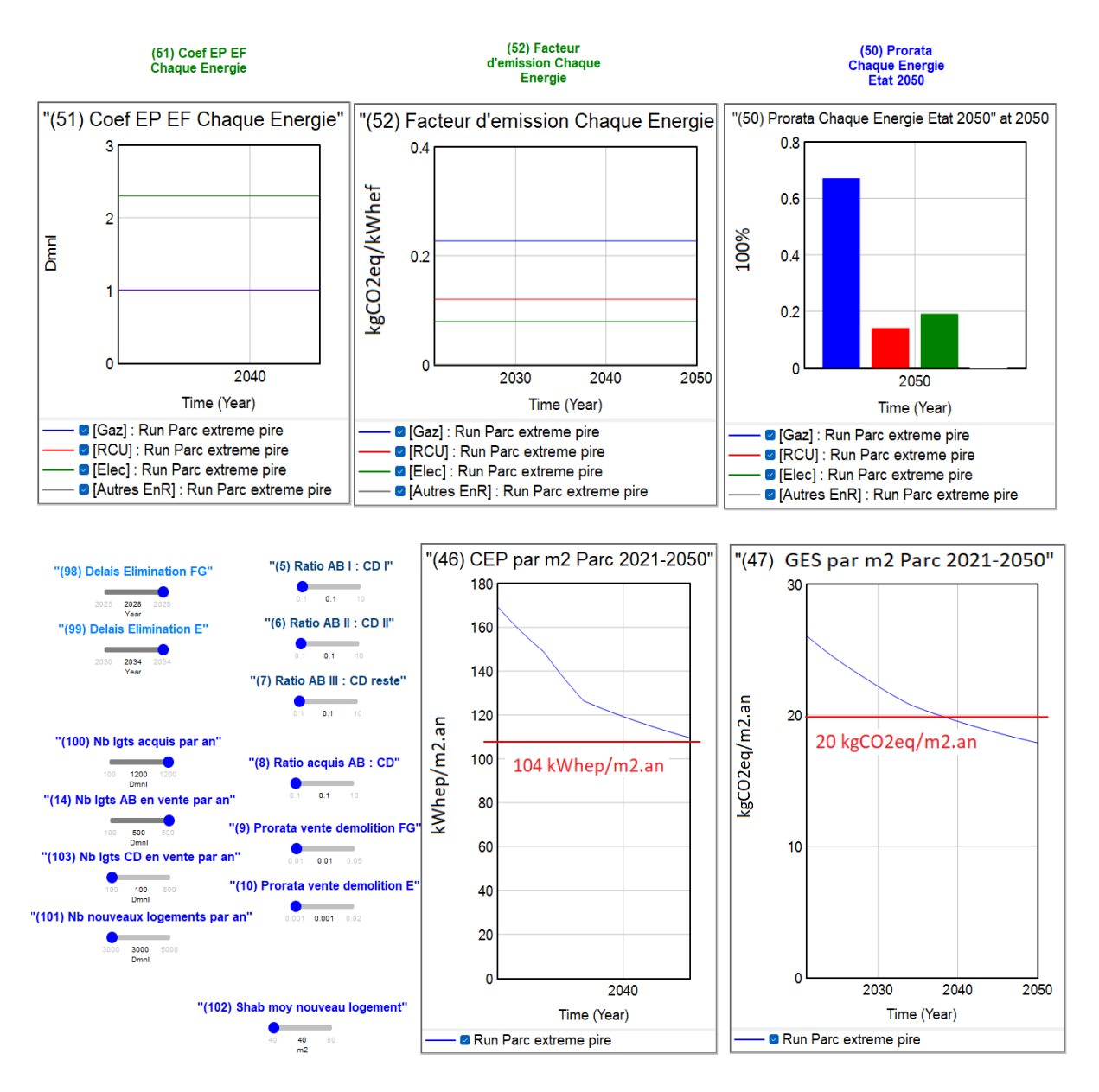

*Figure 59 : Tableau de contrôle - résultat de l'étude du scénario "extrême pire"*

<span id="page-139-0"></span>En conclusion, selon l'étude du scénario « extrême pire », nous pouvons dire qu'il est facile pour Seqens d'atteindre le niveau BBC rénovation en moyenne sur la totalité de son parc à l'horizon 2050. Les seules conditions pour y arriver est de bien maintenir les rythmes actuels de rénovation et de construction en respectant les politiques nationales ou sectorielles, et de ne pas revenir ni dégrader la performance énergétique et environnementale des logements du parc.

# **5.2 Application du MADDOMO à la neutralité carbone**

Généralement, la performance énergétique moyenne du parc locatif social est meilleure que le niveau moyen national. En 2021, environ 84 % des logements sociaux sont collectifs, 33 % ont été construits après 1990<sup>74</sup>. En tant que pionniers de rénovation énergétique, les bailleurs sociaux sont toujours en avance. Selon la feuille de route déterminée par le groupe Action Logement, un objectif est de viser la neutralité carbone à l'horizon 2040 au lieu de 2050 pour l'ensemble des organismes d'Action Logement<sup>26</sup>.

L'objectif de cette analyse consiste à étudier s'il est possible d'arriver à la neutralité carbone en 2040 pour le parc Seqens, et quelles sont les conditions nécessaires pour y parvenir.

## **5.2.1 Hypothèses pour cette application à la neutralité carbone**

Dans la Stratégie nationale bas-carbone, la baisse prévue des émissions unitaires des vecteurs énergétiques tendant vers 0 à l'horizon 2050 est introduite comme une hypothèse pour atteindre la neutralité carbone. Dans cette application du modèle, la même hypothèse est prise sur les émissions unitaires des vecteurs d'énergie. De plus, nous supposons que cette transition énergétique soit lisse avec une vitesse de diminution constante.

Quant aux coefficients de conversion en énergie primaire, nous supposons qu'ils conservent leurs valeurs actuelles d'ici 2050. Les valeurs de facteurs externes retenues dans cette application sont données dans la [Figure 60](#page-141-0) et le [Tableau 14](#page-141-1) ci-dessous :

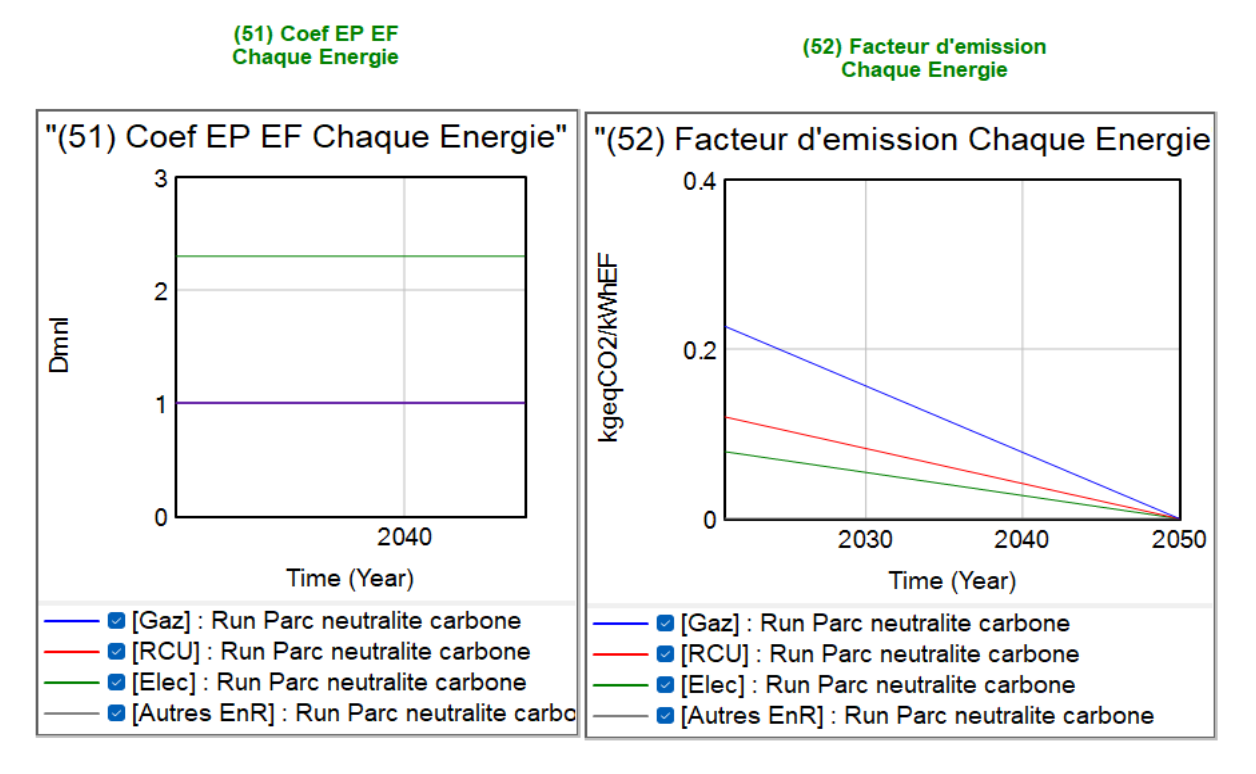

<span id="page-141-0"></span>*Figure 60 : Valeurs de facteurs externes pour l'application du MADDOMO à la neutralité carbone*

<span id="page-141-1"></span>

| <b>Facteurs externes</b>                             | Valeurs initiales à til<br>(2021) | Valeurs de chaque instant t      | Valeurs finales à tf<br>(2050) |
|------------------------------------------------------|-----------------------------------|----------------------------------|--------------------------------|
| V51 - Coef EP EF Chaque Energie [Gaz]                |                                   |                                  |                                |
| V51 - Coef EP EF Chaque Energie [RCU]                |                                   |                                  |                                |
| V51 - Coef EP EF Chaque Energie [Elec]               | 2,3                               | 2,3                              | 2,3                            |
| V51 - Coef EP EF Chaque Energie [Autres EnR]         |                                   |                                  |                                |
| V52 - Facteur d'émission Chaque Energie [Gaz]        | 0,227                             | 0,227-0,227×(t-2021)/(2050-2021) |                                |
| V52 - Facteur d'émission Chaque Energie [RCU]        | 0,12                              | 0,12-0,12×(t-2021)/(2050-2021)   |                                |
| V52 - Facteur d'émission Chaque Energie [Elec]       | 0,079                             | 0,079-0,079×(t-2021)/(2050-2021) |                                |
| V52 - Facteur d'émission Chaque Energie [Autres EnR] |                                   |                                  |                                |

*Tableau 14 : Valeurs de facteurs externes pour l'application du MADDOMO à la neutralité carbone*

#### **5.2.2 Application de la méthode de Monte-Carlo**

La méthode de Monte-Carlo désigne une famille de méthodes algorithmes visant à calculer une valeur approchée en utilisant des procédés aléatoires. La notion de Monte-Carlo utilisée dans le cadre de cette étude se penche sur les procédés aléatoires. La simulation de Monte-Carlo est définie, par le logiciel Vensim, comme un processus pour changer les valeurs de variables et observer les résultats produits.

La seule différence entre la simulation de Monte-Carlo et la simulation de SyntheSim (la simulation de SyntheSim était utilisée dans l'application du MADDOMO à la SNBC) est que la première consiste en un processus automatique qui teste un grand nombre de valeurs de manière

aléatoire. Le résultat d'une simulation de Monte-Carlo couvre un champ de variation au lieu d'une valeur précise.

Dans cette session, nous analysons le modèle par la simulation de Monte-Carlo sur les facteurs internes.

Avant de commencer une simulation Monte-Carlo, il faut déterminer particulièrement le facteur interne indicé : **V<sup>50</sup>** – « Prorata Chaque Energie Etat 2050 ». Deux groupes de valeurs ont définis sur le facteur **V<sup>50</sup>** avant la simulation de Monte-Carlo. Les valeurs du premier groupe viennent du mode « Référence ». Le deuxième groupe représente une situation idéale où il n'y aura plus de gaz naturel, et les énergies renouvelables seront largement employées. Ces deux groupes de valeurs sont donnés ci-dessous dans l[e Tableau 15.](#page-142-0)

<span id="page-142-0"></span>

|                             | V50 - Prorata Chaque Energie Etat 2050 |            |      |                   |  |
|-----------------------------|----------------------------------------|------------|------|-------------------|--|
| Nom. Groupe                 | Gaz                                    | <b>RCU</b> | Elec | <b>Autres EnR</b> |  |
| Groupe 1 - Référence        | 0.15                                   | 0.4        | 0.3  | 0.15              |  |
| Groupe 2 - Situation idéale |                                        | 0.3        | 0.3  | 0.4               |  |
|                             |                                        |            |      |                   |  |

*Tableau 15 : Deux groupes de valeurs V<sup>50</sup> pour l'étude de Monte-Carlo*

Partant d'un groupe de données parmi les deux, les simulations de Monte-Carlo se concentrent principalement sur les treize autres facteurs internes non indicés.

#### **5.2.2.1 Etude de Monte-Carlo sur les données Groupe 1 de V<sup>50</sup>**

Nous effectuons une simulation de Monte-Carlo avec les valeurs du Groupe 1-Référence.

Le « Multivariate » a été choisi (montré à droite de la [Figure 61\)](#page-143-0) pour tester plusieurs variables simultanément (treize variables en l'occurrence). L'aléatoire uniforme a été choisi en tant que type de distribution, et le nombre de simulation est de 2 000. Les valeurs des treize variables internes varient dans leurs intervalles respectifs (voir le [Tableau 8\)](#page-115-0). Le résultat de cette analyse de Monte-Carlo Groupe 1 est affiché dans la [Figure 62.](#page-143-1)

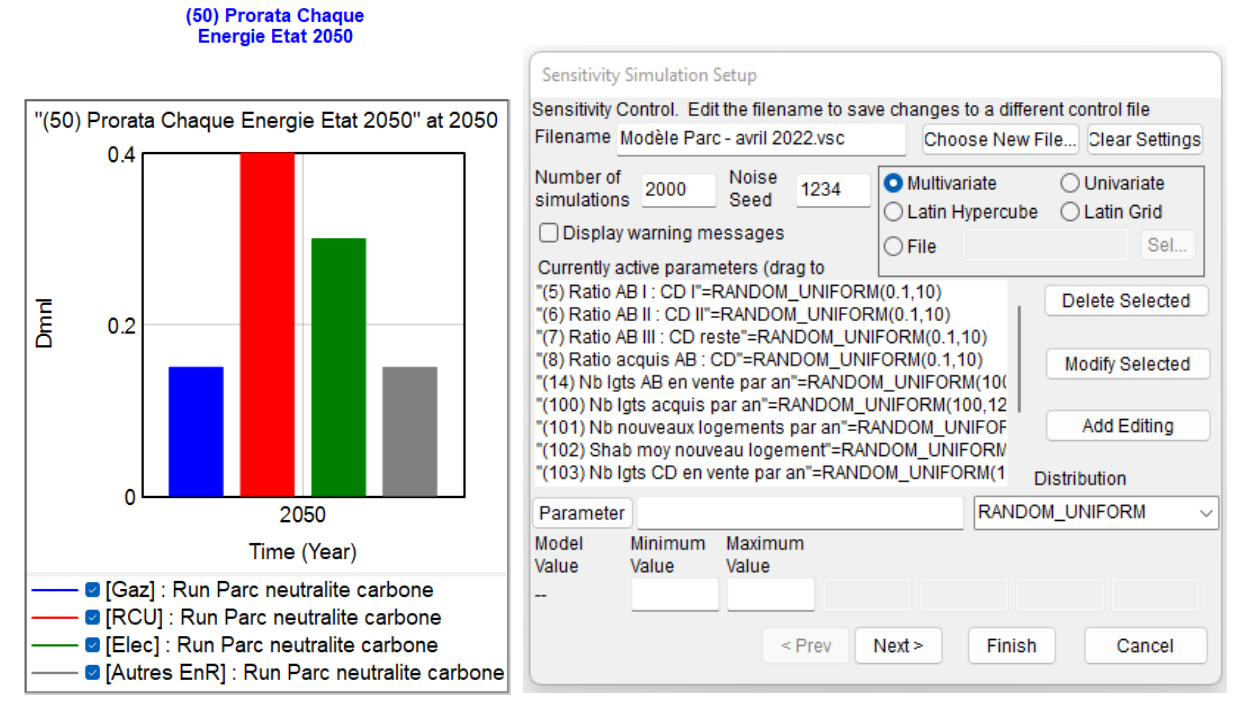

*Figure 61 : Etude de Monte-Carlo sur le Groupe 1 de V<sup>50</sup>*

<span id="page-143-0"></span>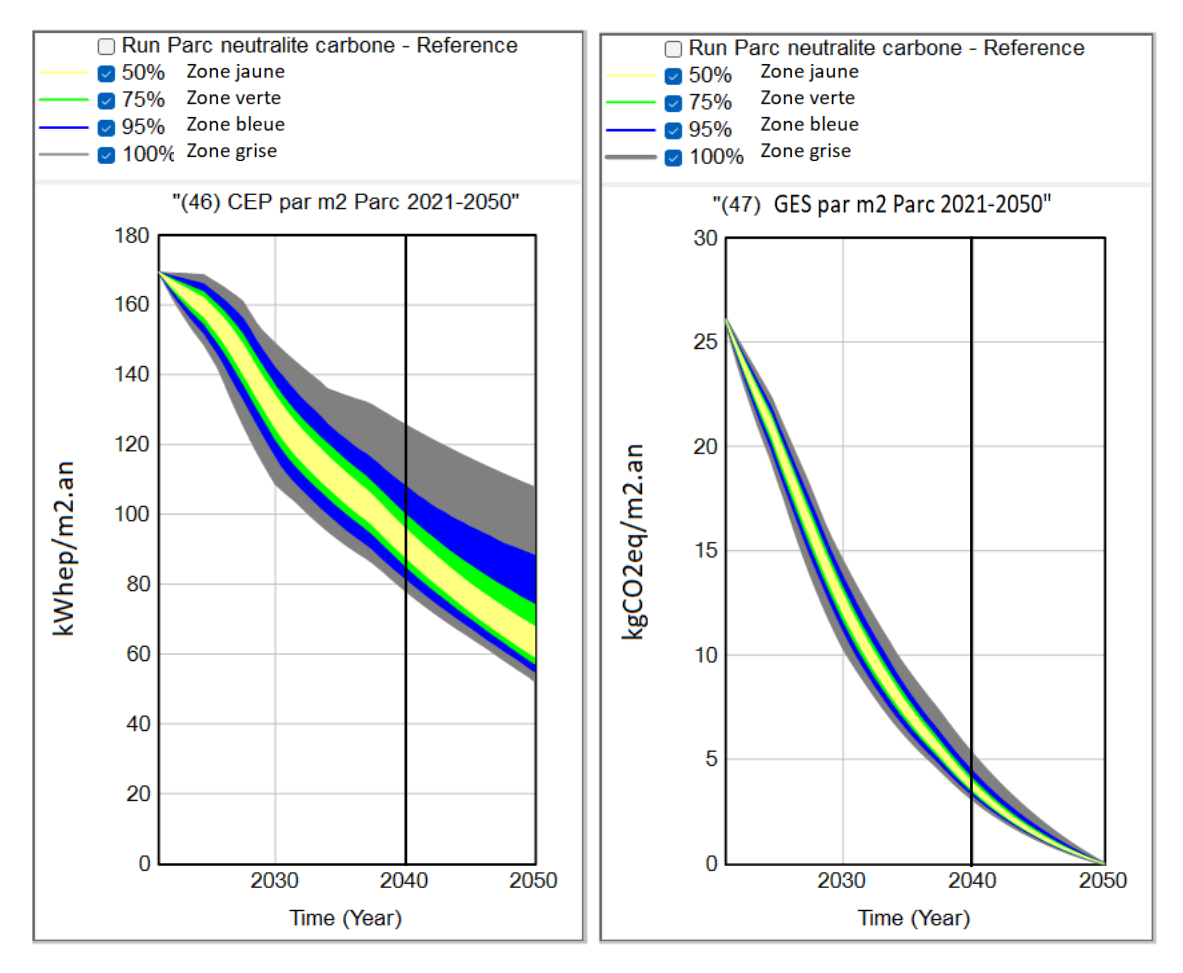

<span id="page-143-1"></span>*Figure 62 : Résultat de l'étude de Monte-Carlo sur le Groupe 1 de V<sup>50</sup>*
La [Figure 62](#page-143-0) montre le champ de variation de consommation énergétique primaire et l'émission carbone du parc, dû à la variation des treize facteurs internes. 50 % de résultats de simulation tombent dans la zone jaune, 75 % de résultats dans la zone verte, 90 % dans la zone bleue, et les résultats des 2 000 simulations sont compris dans la zone grise.

La variation des facteurs internes entraîne une grande diversité sur la consommation d'énergie primaire en 2040, mais ne provoque pas une grande fluctuation sur l'émission carbone. Cela peut être expliqué par la convergence vers zéro des émissions unitaires.

Dans la situation où le facteur interne indicé **V<sup>50</sup>** prend les valeurs du Group1-Référence, en modulant les valeurs des treize autres facteurs internes, les émissions du parc (**V47**) ne peuvent pas arriver à zéro. C'est-à-dire : Dans la situation où la répartition des vecteurs d'énergie du parc en 2050 est de Gaz (15 %) – RCU (40 %) – Elec (30 %) – Autres EnR (15 %), il n'est pas possible d'atteindre la neutralité carbone sur le parc Seqens en 2040.

#### **5.2.2.2 Etude de Monte-Carlo sur les données Groupe 2 de V<sup>50</sup>**

Nous lançons Ensuite une simulation de Monte-Carlo sur le deuxième groupe de valeurs, le Groupe 2-Situation idéale. Le résultat sur l'émission carbone de cette étude du Groupe 2 est confronté avec celui du Groupe 1-référence dans la [Figure 63.](#page-145-0) 

Le champ de variation de « Situation idéale » se déplace vers le bas par rapport à celui de « Référence ». La répartition de vecteurs énergétiques influence l'émission carbone du parc en 2040. Il faut donc penser à accentuer l'emploi des énergies les moins émettrices comme les énergies renouvelables.

Cependant, même dans cette situation idéale, il n'est pas possible d'atteindre la neutralité carbone car la zone grise ne touche pas le zéro dans l'année 2040. Ce résultat est logique, puisque les facteurs d'émission des vecteurs énergétiques n'arrivent pas à zéro en 2040, et donc la consommation énergétique globale du parc ne peut pas atteindre zéro.

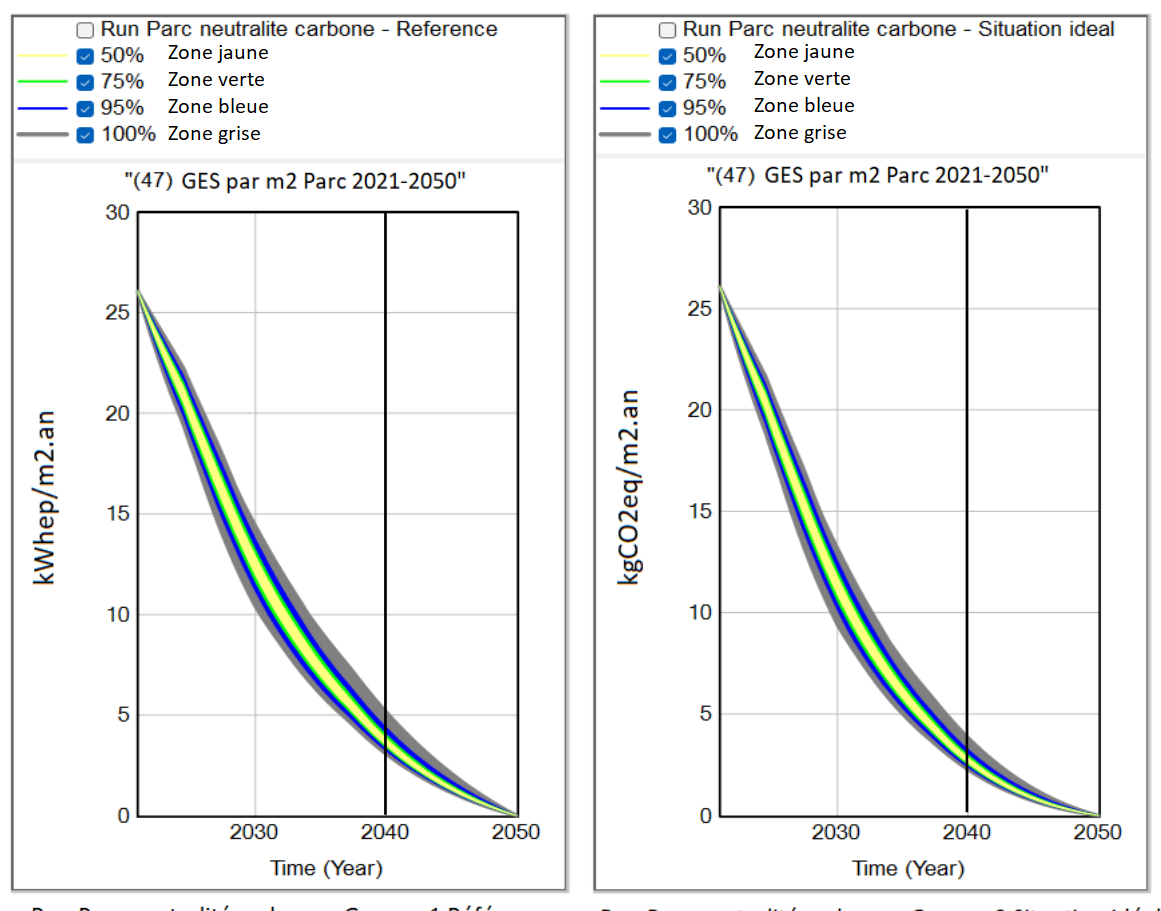

<span id="page-145-0"></span>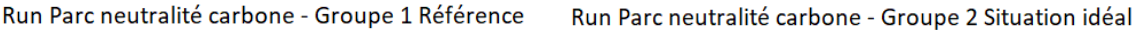

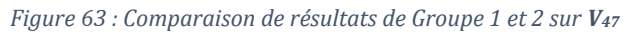

Pour viser la neutralité carbone du parc Seqens en 2040, il faut penser à la compensation. Le carbone peut être fixé et stocké par les matériaux de construction dans la phase de construction ou de réhabilitation. Ce carbone stocké compense les émissions produites par la consommation énergétique pour arriver à la neutralité carbone du parc.

En conclusion, en appliquant la méthode de Monte-Carlo l'étude montre qu'il n'est pas possible d'atteindre la neutralité carbone en 2040 pour le parc Seqens si nous nous focalisons seulement sur les émissions produites par les consommations d'énergie. Pour viser la neutralité carbone en 2040, il faut avoir recours au stockage carbone.

### **5.2.3 Application de la méthode d'optimisation**

L'objectif de cette étude consiste à chercher l'optimisation où l'émission carbone du parc soit minimale en 2040.

La répartition des vecteurs d'énergie pour **V<sup>50</sup>** est celle du Groupe 1 - Référence. Le but de cette étude d'optimisation consiste à trouver le minimum de la variable **V<sup>47</sup>** – « GES par m2 Parc 2021- 2050 » à l'année 2040.

Etant donné que l'optimiseur du logiciel Vensim cherche toujours le maximum d'une variable donnée par défaut, il faut ajouter un poids « -1 » pour l'inverser. De plus, il faut identifier les facteurs ainsi que les intervalles de variation sur lesquels le processus d'optimisation est effectué. Les treize autres facteurs internes (sauf la variable **V<sup>50</sup>** qui est prédéfinie) ont été choisis pour cette étude d'optimisation. Leurs intervalles sont déjà définis dans le [Tableau 8.](#page-115-0) Le résultat de cette étude d'optimisation s'affiche dans la [Figure 64.](#page-146-0) Pour avoir le résultat, 357 simulations ont été effectuées, et ce résultat a été confirmé trois fois.

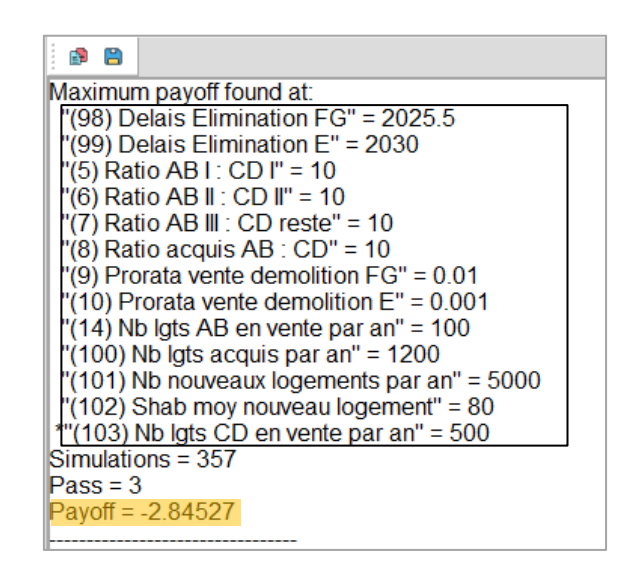

*Figure 64 : Résultat de l'étude d'optimisation*

<span id="page-146-0"></span>Selon cette étude, le minimum de l'émission carbone du parc en 2040 est de 2.85 kgeqCO<sub>2</sub>/m<sup>2</sup> (résultat arrondi). Ce résultat est obtenu quand :

- Le délai d'éradication des logements F et G est fixé entre l'année 2025 et 2026 ;
- Le délai d'éradication des logements E est fixé en 2030 ;
- Les variables de ratios sont mises à leurs maximum 10 ;
- Les proratas de vente et de démolition des logement E, F et G sont mis à leur minimum ;
- Le nombre de logements AB vendus est mis au minimum 100 ;
- Le nombre d'acquisition est mis au maximum 1 200 ;
- Le nombre de nouveaux logements est mis au maximum 5 000 ;
- La surface habitable movenne des nouveaux logements est mis au maximum 80 m<sup>2</sup> ;
- Le nombre de logements CD vendus est mis au maximum 500.

Pour la direction du patrimoine de Seqens, ce résultat met en évidence les leviers de réduction des émissions à l'horizon 2040 :

- o Eradiquer les logements F et G entre l'année 2025 et 2026, et éradiquer les logements E le plus tôt possible ;
- o Essayer de faire parvenir les logements rénovés au niveau AB le plus vite possible ;
- o Essayer de ne pas démolir ou vendre les logements E, F ou G ;
- o Essayer de vendre le moins de logements du catégorie AB, et le plus de logements du catégorie CD ;
- o Essayer d'effectuer l'acquisition le plus possible ;
- o Essayer de construire des nouveaux logements le plus possible avec la surface habitable la plus élevée possible.

## **5.3 Conclusion du chapitre 5**

Dans ce chapitre, deux applications du MADDOMO ont été présentées, une à la Stratégie Nationale Bas Carbone (SNBC), et une autre à la neutralité carbone. Ces deux applications du modèle partagent les mêmes données d'entrée qui avaient été récupérées de la base de données du bailleur social pour l'année 2021.

La première application a été développée autour du niveau BBC rénovation, qui avait été fixé par la SNBC comme un objectif à l'horizon 2050. Dans cette application, des études portées sur les facteurs internes ont été effectuées après la détermination des facteurs externes. Pendant ces études, nous avons découvert les impacts généraux de tous les facteurs internes sur la consommation d'énergie primaire (CEP) et l'émission carbone (GES) du parc immobilier Seqens en 2050. Cela prépare l'étude du scénario « extrême pire ». Le résultat de cette étude « extrême » a montré qu'il est largement envisageable pour Seqens d'atteindre le niveau BBC sur la totalité de son parc immobilier à l'horizon 2050.

La deuxième application du MADDOMO porte sur la neutralité carbone. Deux méthodes ont été employées dans cette application. La méthode de Monte-Carlo a été utilisée pour la première étude. Deux groupes de données ont été testés sur le facteur indicé **V<sup>50</sup>** – « Prorata Chaque Energie Etat 2050 » pendant cette étude. Le résultat de la première étude a montré qu'il n'est pas possible pour Seqens d'atteindre la neutralité carbone sur son parc immobilier en 2040 sans recours aux techniques de compensation. La méthode d'optimisation a été utilisée pour la deuxième étude qui a pour but de chercher l'optimisation pour que l'émission carbone du parc Seqens soit minimale

en 2040. Une série de leviers d'action de réduction des émissions a été proposée à Seqens selon le résultat obtenu par la deuxième étude.

# **6. Présentation du modèle MADDOR**

Si le modèle principal MADDOMO propose des stratégies de gestion d'un parc immobilier à long terme, le modèle secondaire MADDOR (Modèle d'Aide à la Décision de Décarbonation pour les Opérations de Rénovation) donne quant à lui des stratégies d'amélioration pour un bâtiment à court terme. Le MADDOR complète le MADDOMO en proposant des mesures concrètes de réhabilitation<sup>75</sup> <sup>76</sup>.

Le MADDOR se manifeste comme une combinaison de l'approche dynamique des systèmes complexes et la méthode de calcul 3CL-DPE<sup>77</sup>. La méthode 3CL sert d'algorithme pour calculer la consommation d'énergie d'un bâtiment à partir de ses caractéristiques physiques, techniques et architecturales.

# **6.1 Informations basiques sur le modèle secondaire MADDOR**

## **6.1.1 L'objectif du MADDOR**

Le MADDOR (Modèle d'Aide à la Décision de Décarbonation pour les Opérations de Rénovation) a pour but de simuler la consommation énergétique et l'émission carbone d'un bâtiment sous différents scénarios à partir des données disponibles de la société Seqens.

Ce modèle peut être considéré comme un moteur de calcul brut associé avec un générateur de scénarios. Il sert d'un outil d'aide à la décision à l'échelle d'un bâtiment en proposant les scénarios de rénovation pour atteindre certaines performances ciblées.

Pour générer les scénarios, ce modèle propose des options sur :

- Les vecteurs d'énergie pour le chauffage et l'eau chaude sanitaire ;
- Le mode (collectif ou individuel) de chauffage et d'eau chaude sanitaire ;
- Les types d'équipements et d'installations qui influencent la performance du bâtiment ;
- La performance de l'enveloppe en termes d'isolation thermique.

### **6.1.2 Périmètre du MADDOR**

Le MADDOR s'applique à l'échelle du bâtiment. Après avoir choisi un échantillon de bâtiment, ce modèle se focalise sur ce bâtiment pour proposer des scénarios d'amélioration.

Ce modèle se borne aux bâtiments résidentiels construits après 1948, car la méthode 3CL est censée être fiable sur les bâtiments construits après l'année 1948. Etant donné que la plus grande partie du patrimoine géré par le bailleur social Seqens est constitué de logements collectifs, ce modèle est appliqué aux logements collectifs.

Comme le modèle principal MADDOMO, le modèle secondaire MADDOR se limite à simuler les émissions liées à la consommation énergétique dans la phase d'exploitation du bâtiment. Les émissions grises des matériaux de construction ne sont pas prises en compte. Il englobe les cinq postes de consommation d'énergie définis dans la nouvelle méthode 3CL-DPE. La production d'énergie par les énergies renouvelables n'est pas comptée dans ce modèle.

Différent du MADDOMO, le MADDOR comprend plus de détails. Le vecteur d'énergie d'eau chaude sanitaire est distingué de celui de chauffage ; deux types de comportement sont identifiés ; et les énergies renouvelables sont distinguées selon leurs ressources.

#### **6.1.3 Paramétrage du temps du MADDOR**

Différent du MADDOMO qui simule sur une période (de l'année 2021 à 2050), le modèle MADDOR simule sur une année désignée, en l'occurrence 2021. Les scénarios du MADDOMO projettent les évolutions au fil du temps, alors que les scénarios du MADDOR se concentrent sur les mesures concrètes qui peuvent être appliquées et avoir un effet aussitôt.

### **6.1.4 Les méthodes de calcul de consommation d'énergie**

Beaucoup de méthodes de calcul existent en France pour évaluer la performance énergétique d'un bâtiment ou d'un logement. Ces méthodes sont utilisées dans différentes circonstances. Dans le domaine du calcul réglementaire, par exemple, la méthode TH-C-E est utilisée pour calculer la consommation énergétique des constructions neuves, et la méthode TH-C-E-ex est utilisée sur la rénovation des constructions existantes.

La méthode 3CL, utilisée dans le cadre du diagnostic de performance énergétique, est une méthode de calcul réglementaire simplifiée. A l'occasion de la réforme du DPE en 2021, la méthode 3CL a été modifiée pour plus de fiabilité<sup>77</sup>. La méthode 3CL est une méthode conventionnelle. Une série d'hypothèses sont posées concernant le climat, le comportement des habitants, les températures de consigne, le mode d'occupation de logement, etc. Ces hypothèses peuvent être responsables de différences importantes entre les consommations réelles facturées et celles calculées.

## **6.2 Présentation en détail du MADDOR**

#### **6.2.1 Les « subscripts » du MADDOR**

Il y a quatre « subscripts » dans MADDOR : Comportement, Mois j, Type Energie Chauffage, et Type Energie ECS. Chacun de ces quatre « subscripts » représente un groupe d'indices. Le détail de ces quatre « subscripts » est donné dans le [Tableau 16](#page-152-0) ci-dessous. Les indices de différents groupes peuvent être superposés, et les variables peuvent compter un ou plusieurs indices de différents groupes.

#### *Tableau 16 : Quatre "subscripts" du modèle MADDOR*

<span id="page-152-0"></span>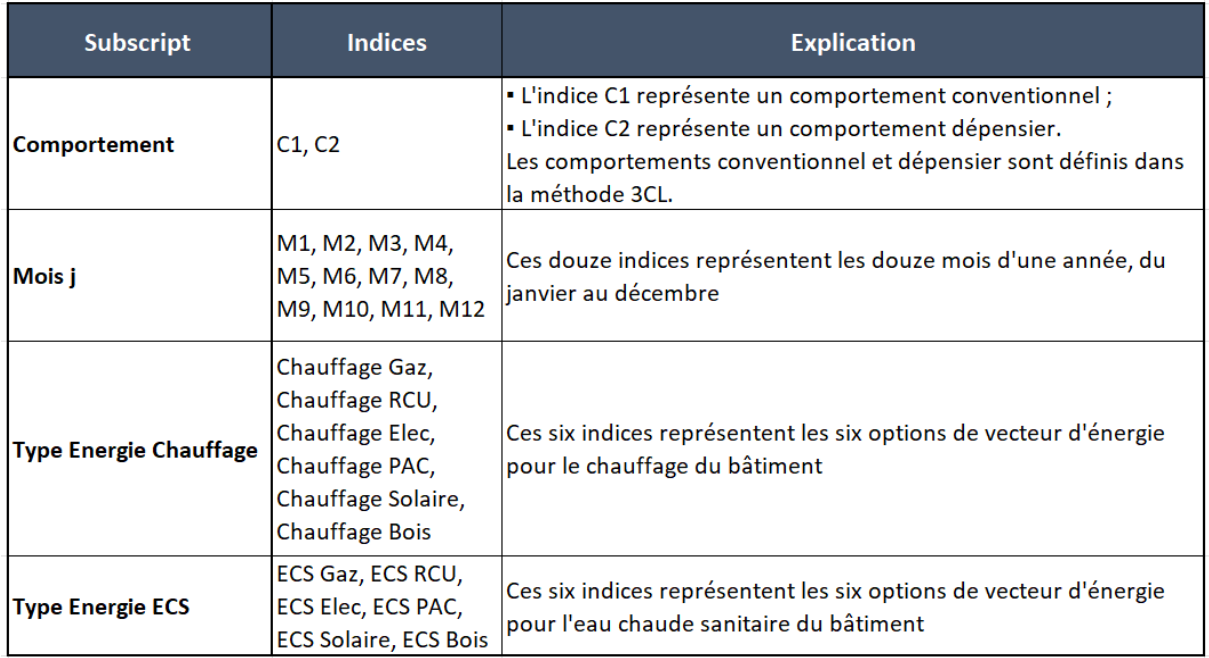

#### **6.2.2 Différentes variables du MADDOR**

Les variables de différents types se distinguent par leur couleur.

- Les données d'entrée sont représentées par des variables rouges. Elles décrivent les informations basiques d'un bâtiment dont les valeurs ne changent jamais, quelles que soient les opérations de rénovation effectuées.
- Les facteurs internes sont représentés par des variables bleues, elles sont modulables. Ces facteurs internes peuvent être modulés par l'utilisateur du modèle en vue de générer différents scénarios de rénovation.
- Les facteurs externes sont représentés par des variables vertes, elles aussi modulables en fonction des différents scénarios externes.
- Dans le MADDOR, les variables roses sont des supports de données par défaut définies par la méthode 3CL. Leurs valeurs ne changent jamais dans le MADDOR.
- Les variables noires sont des variables les plus communes qui maillent le réseau du modèle. Les variables noires en gras et entourées sont des variables clés, elles produisent les résultats de calcul pour chaque vue du modèle.
- Les variables dupliquées sont identifiées par la couleur grise, qui indique que cette variable figure déjà dans une autre vue du modèle.

#### **6.2.3 Les vues du MADDOR**

MADDOR est scindé en neuf vues, chaque vue a sa propre mission de calcul. Les définitions et explications des variables, ainsi que le détail de calcul se trouvent dans les annexes C et D.

La « vue 1 – GV » a pour but de calculer le coefficient GV(W/K) qui est, selon la définition de la méthode 3CL, la somme des déperditions d'un bâtiment par ses parois et par le renouvellement d'air. Cette somme GV pour un bâtiment est ensuite convertie en mètres carrés (W/K.m2). Cette vue est montrée dans l[a Figure 65.](#page-155-0)

La « vue 2 – BV » est destinée au calcul de BV. Le BV j (W/K) représente les besoins de chauffage d'un bâtiment, divisés par l'écart moyen de température entre l'intérieur et l'extérieur durant la période de chauffage, sur le mois j. Le BV annuel du bâtiment est obtenu en additionnant l'ensemble des BV j mensuels. Il est ensuite converti en mètres carrés (W/K.m2). Cette vue est montrée dans la [Figure 66.](#page-156-0)

La « vue 3 – Bch » calcule le besoin de chauffage. Le besoin de chauffage Bch est obtenu à partir du besoin de chauffage hors pertes récupérées Bch hp. Les pertes récupérées pour le chauffage se composent de trois parties : les pertes récupérées de distribution d'ECS, les pertes récupérées de stockage d'ECS, et les pertes récupérées de génération pour le chauffage. Le besoin annuel de chauffage (en kWh) est calculé à partir des besoins mensuels de chauffage, la somme est ensuite convertie en mètres carrés (kWh/m2). Cette vue est montrée dans la [Figure 67.](#page-157-0)

La « vue 4 – Cch » a pour but de calculer la consommation de chauffage en considérant les rendements des équipements. Le calcul de Cch est fait en énergie finale, et converti en mètre carré (kWh/m2). Cette vue est montrée dans la [Figure 68.](#page-158-0)

La « vue 5 – Becs & Cecs » calcule le besoin d'eau chaude sanitaire et la consommation d'eau chaude sanitaire en énergie finale d'un bâtiment. Les résultats sont convertis en mètres carrés (kWh/m2). Cette vue est montrée dans la [Figure 69.](#page-159-0)

La « vue 6 – Caux » est destinée au calcul de Caux, la consommation des auxiliaires. La consommation des auxiliaires se compose de trois parties : la consommation des auxiliaires des installations de chauffage, la consommation des auxiliaires des installations d'ECS et la consommation d'auxiliaires de ventilation. Cette vue est montrée dans la [Figure 70.](#page-160-0)

La « vue 7- Cfr » calcule la consommation énergétique annuelle de refroidissement. Cette vue est montrée dans la [Figure 71.](#page-161-0)

La « vue 8 – Cecl & Diagramme Résumé » présente le calcul de consommation d'éclairage du bâtiment ainsi qu'un diagramme global du modèle MADDOR. Ce diagramme global assemble les variables clés des sept vues précédentes pour obtenir les résultats finaux de calcul - la consommation d'énergie primaire et l'émission carbone du bâtiment. L'émission globale d'un bâtiment se calcule en additionnant les émissions des cinq postes de consommation énergétique. Cette vue est montrée dans l[a Figure 72.](#page-162-0)

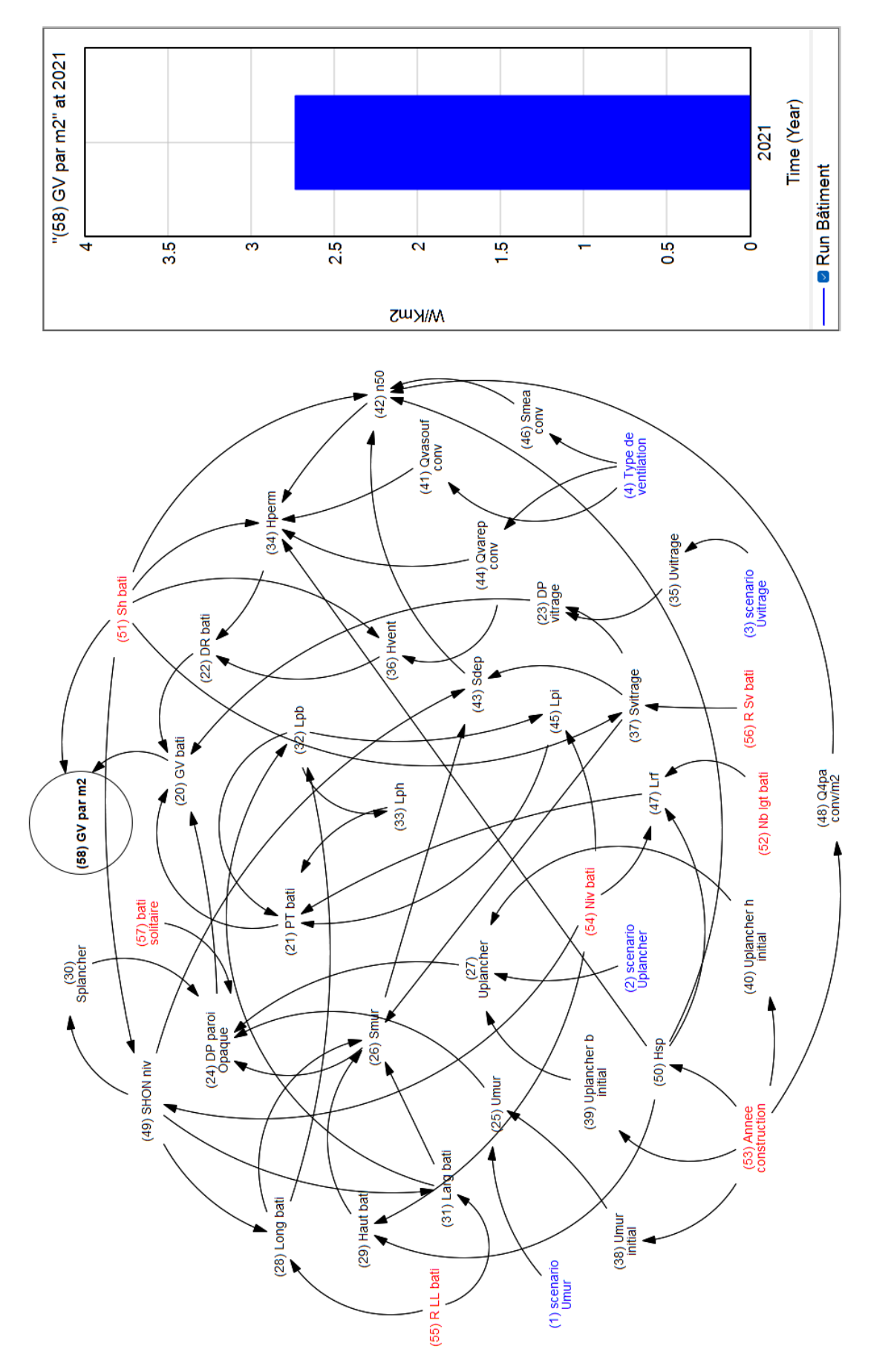

<span id="page-155-0"></span>Figure 65 : "Vue 1- GV" du MADDOR

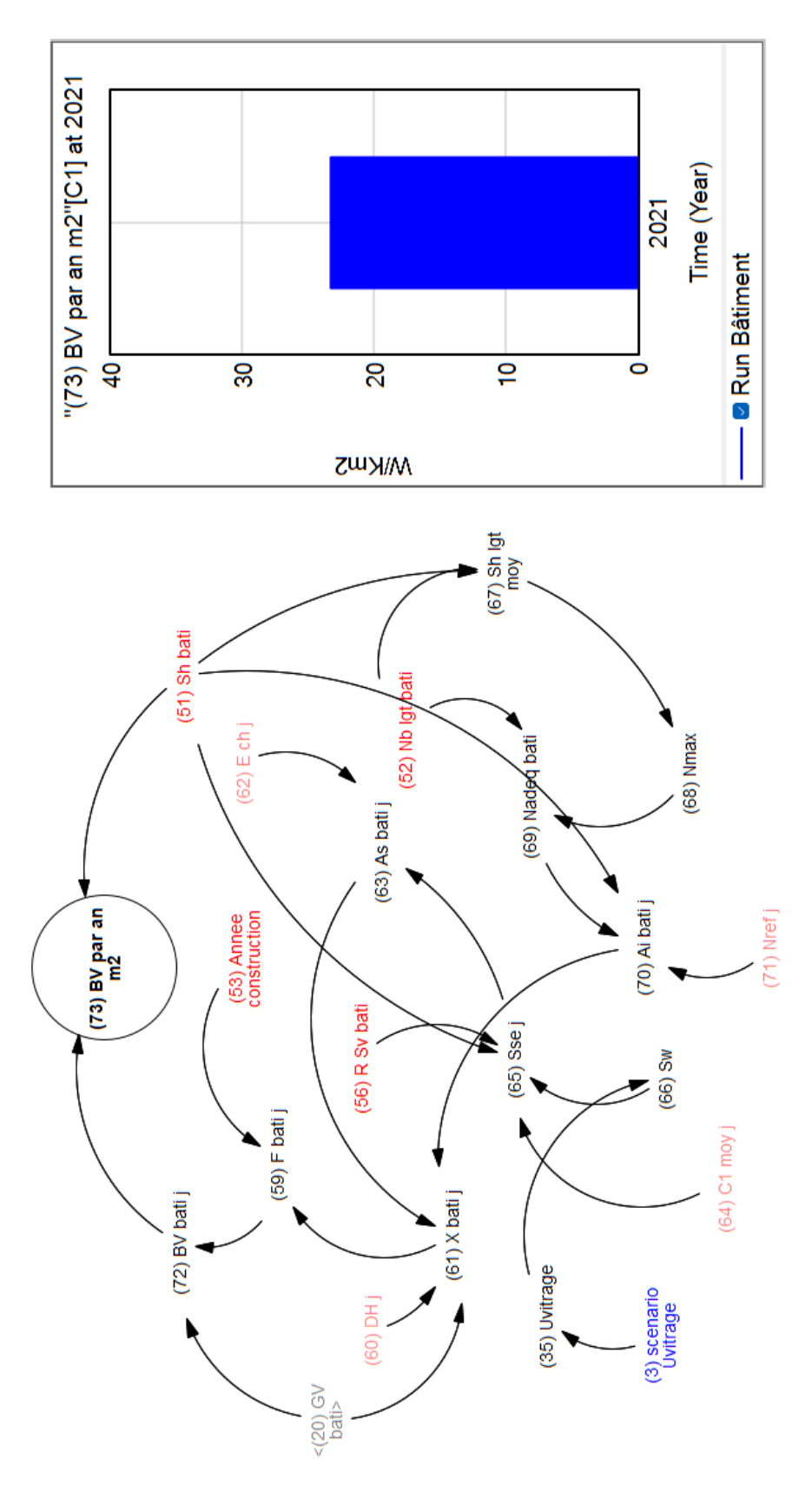

<span id="page-156-0"></span>Figure 66: "Vue 2 - BV" du MADDOR

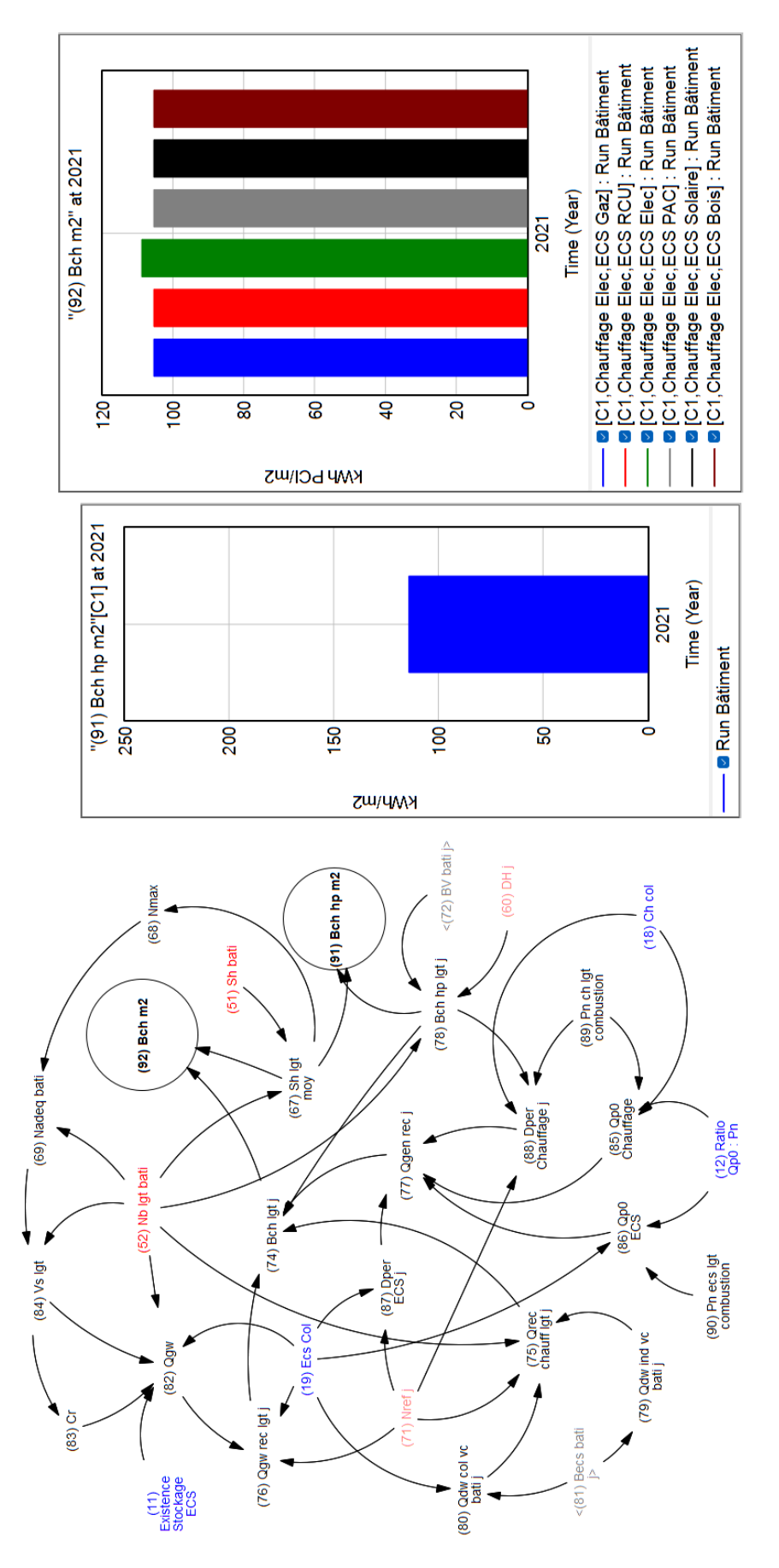

<span id="page-157-0"></span>Figure 67: "Vue 3 - Bch" du MADDOR

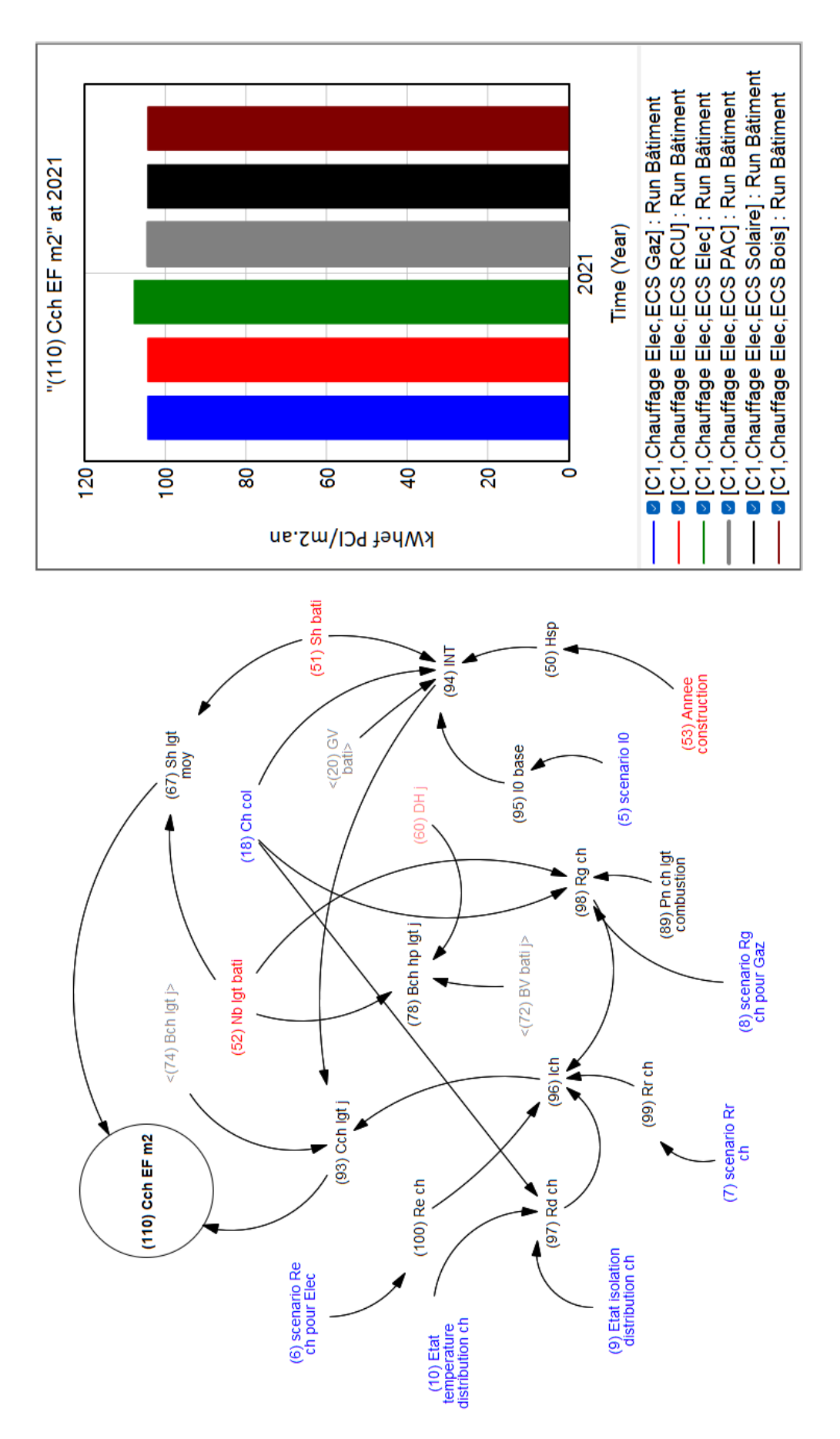

<span id="page-158-0"></span>Figure 68 : "Vue 4 - Cch" du MADDOR

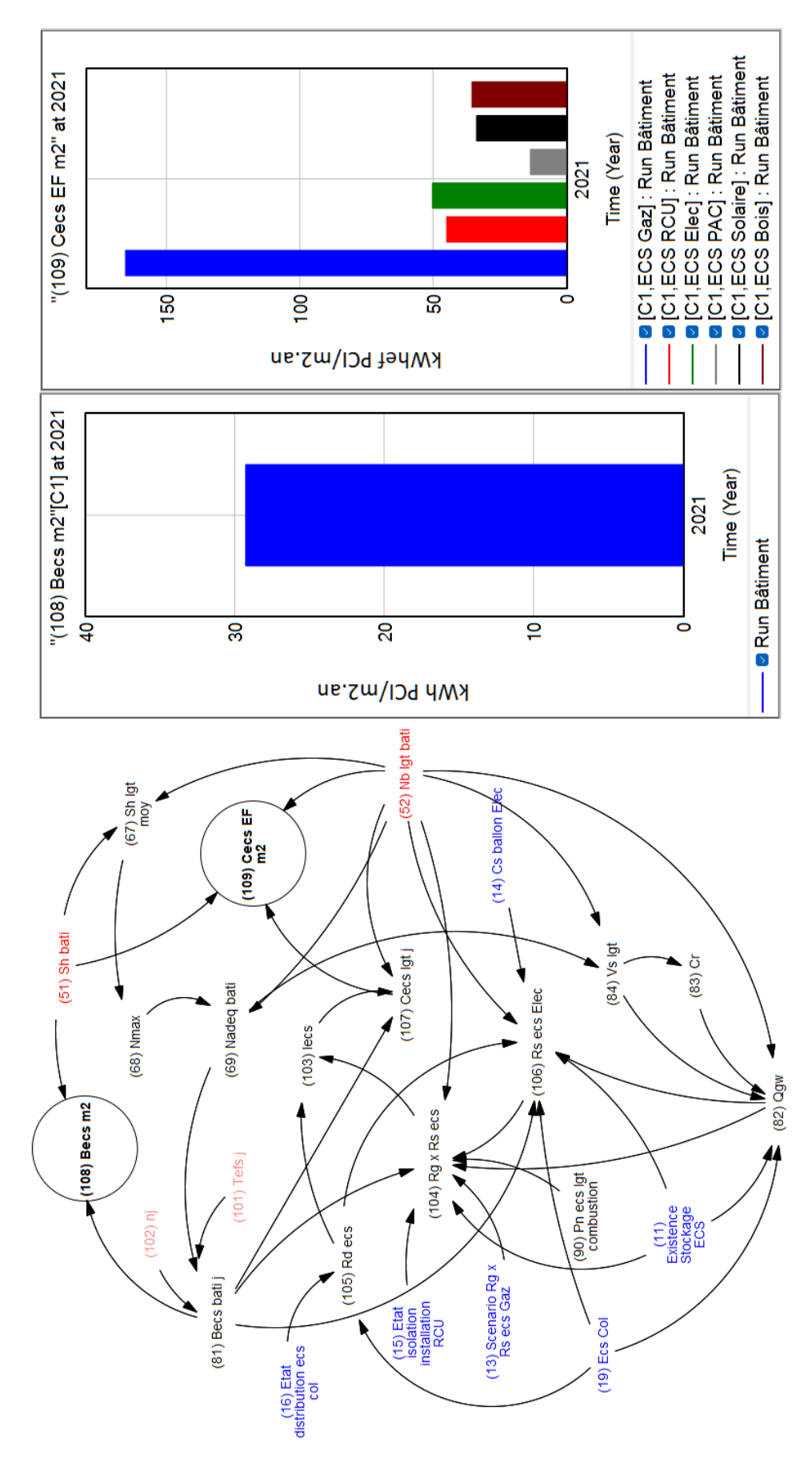

<span id="page-159-0"></span>Figure 69 : "Vue 5 - Becs&Cecs" du MADDOR

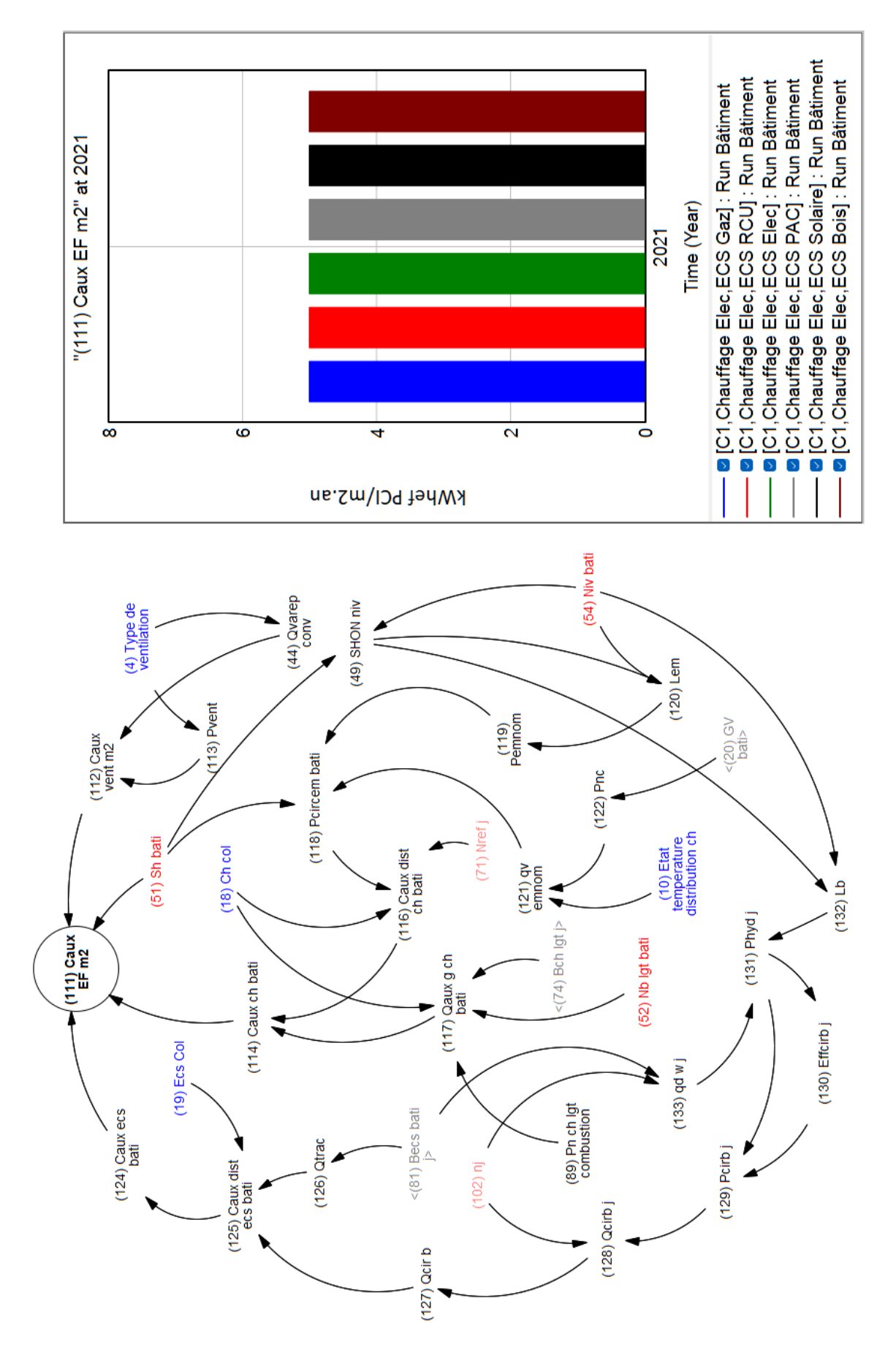

<span id="page-160-0"></span>Figure 70 : "Vue 6 - Caux" du MADDOR

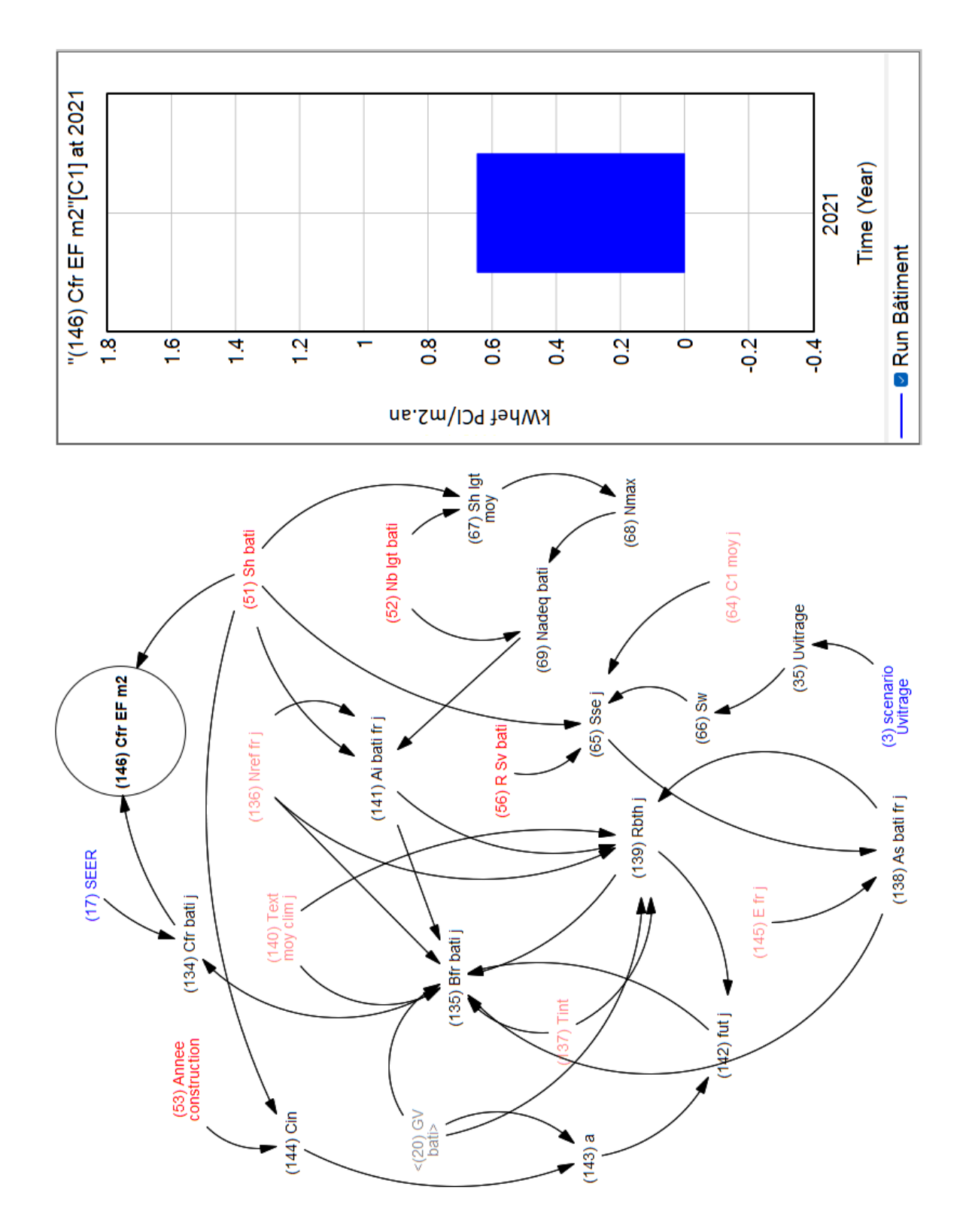

<span id="page-161-0"></span>Figure 71 : "Vue 7 - Cfr" du MADDOR

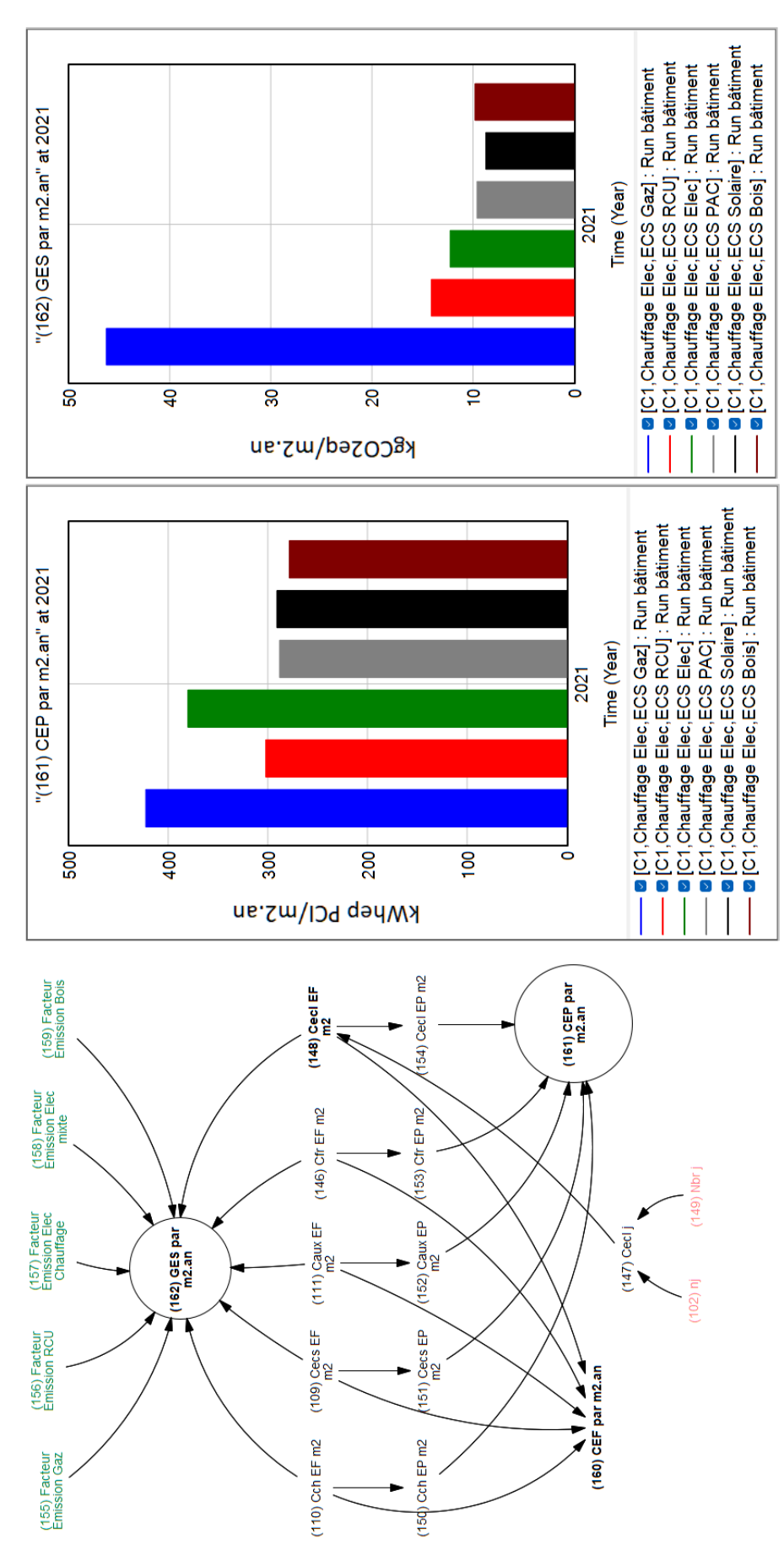

<span id="page-162-0"></span>Figure 72 : "Vue 8 - Cecl & Diagramme Global" du MADDOR

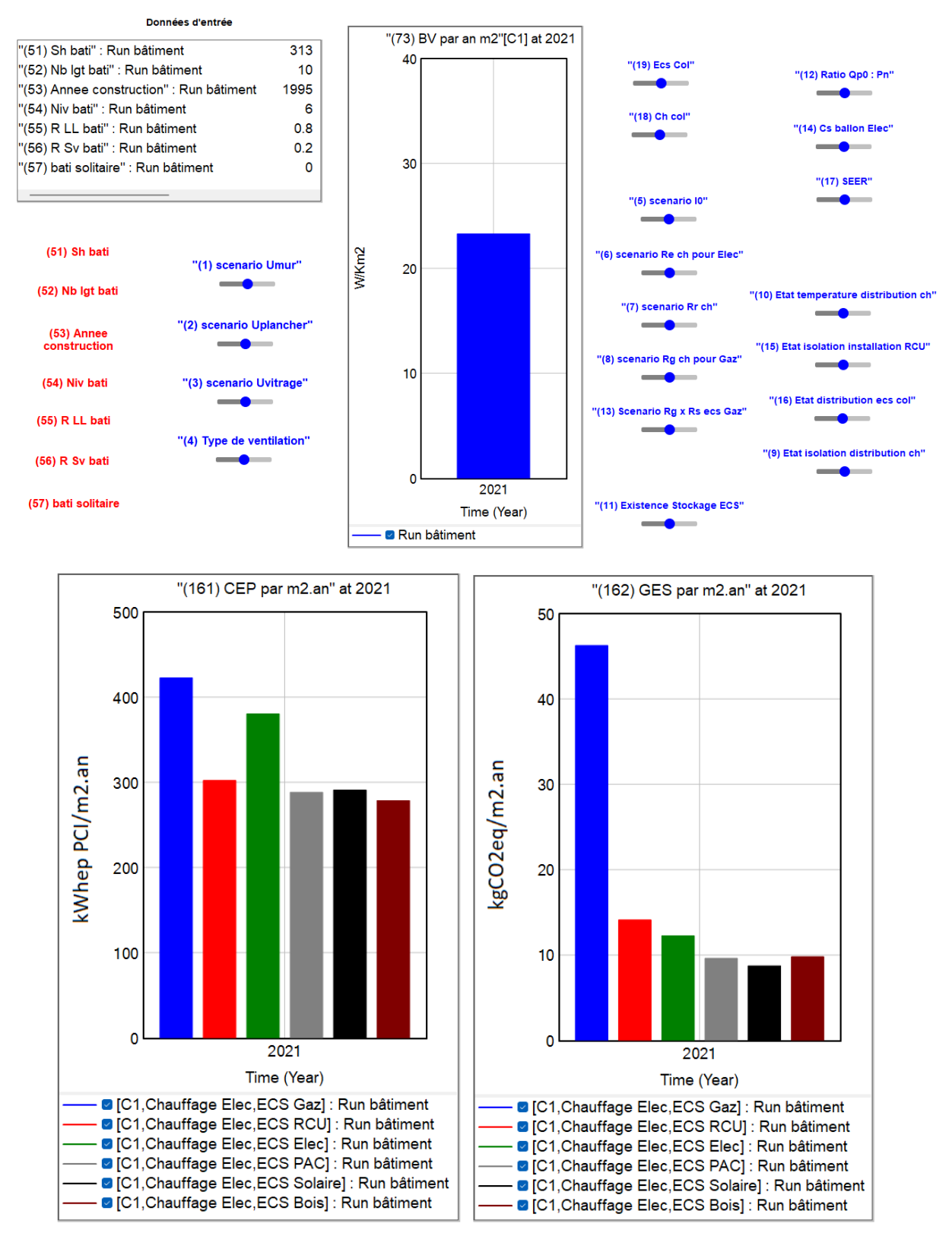

<span id="page-163-0"></span>*Figure 73 : "Vue 9 - Tableau de contrôle" du MADDOR*

La [Figure 73](#page-163-0) « vue 9 – Tableau de contrôle » propose une interface via laquelle l'utilisateur peut interagir avec le modèle pour générer les scénarios. Les résultats des simulations s'affichent au milieu des curseurs qui se déplacent à la volonté de l'utilisateur.

### **6.2.4 Génération des scénarios du MADDOR**

Comme le modèle principal MADDOMO, le modèle secondaire MADDOR propose une plateforme d'interaction qui permet aux utilisateurs d'interagir avec le modèle et de générer les scénarios d'amélioration. En manipulant les paramètres sur cette plateforme, le résultat de simulation change, et ce changement s'affiche dans la plateforme en même temps que la manipulation s'effectue. La « vue 9 – Tableau de contrôle » est dédiée à ce processus d'interaction.

La rénovation énergétique d'un bâtiment se réalise selon trois axes :

- Le changement de vecteur d'énergie ;
- L'amélioration de performance de l'enveloppe ;
- L'amélioration des installations et des équipements.

<span id="page-164-0"></span>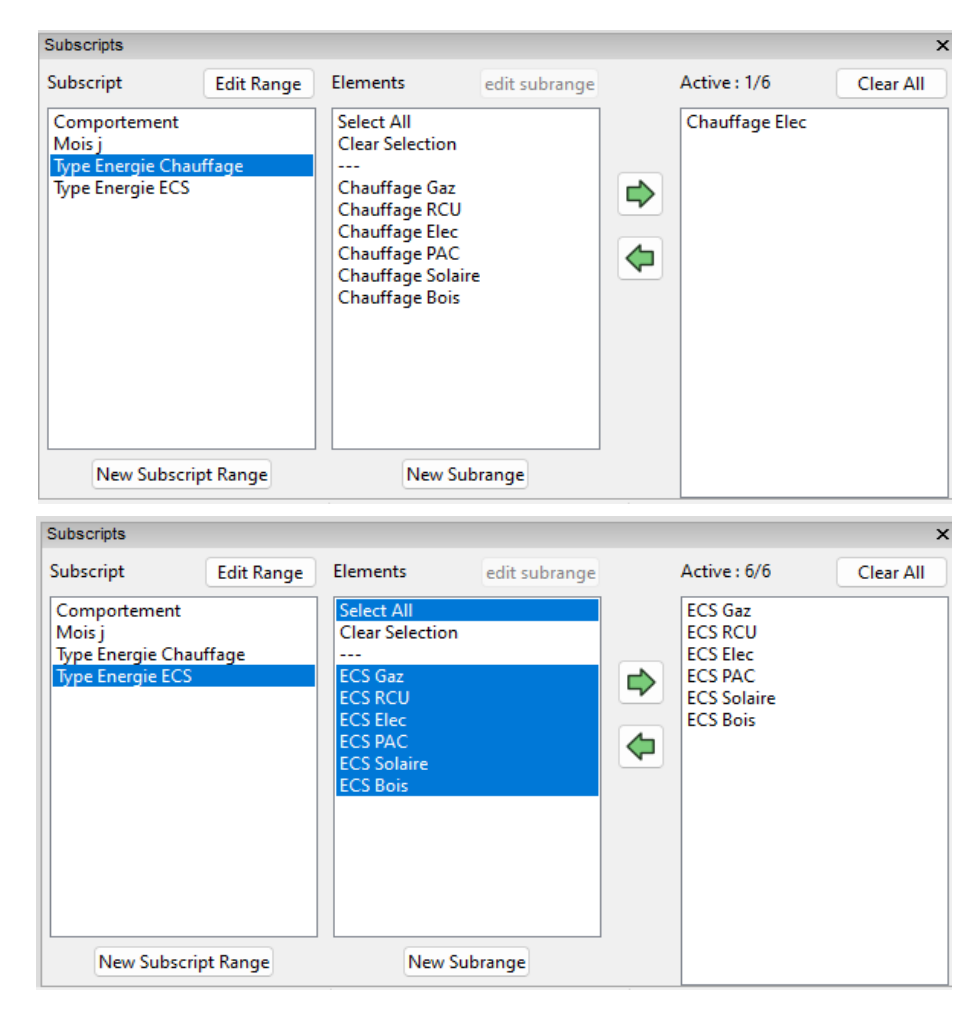

*Figure 74 : Console de "subscript" du MADDOR*

Pour le premier axe, le changement de vecteur d'énergie peut être simulé dans ce modèle par l'activation du type de chauffage et d'eau chaude sanitaire dans la console de « subscript ». La console est montrée dans la [Figure 74](#page-164-0). Nous pouvons changer le vecteur d'énergie à un type d'énergie désigné ou comparer les résultats en activant tous les vecteurs d'énergie en même temps.

Pour les deux axes suivants (l'amélioration de performance de l'enveloppe et des installations et des équipements de production de chaleur et de refroidissement), 19 facteurs internes (variables bleues) ont été identifiés, les curseurs ont été créés pour chacun de ces facteurs internes sur le tableau de contrôle, comme montré dans l[a Figure 73.](#page-163-0) Les valeurs de ces 19 variables se changent selon la volonté d'utilisateur en déplaçant la position des curseurs.

La génération de scénarios commence par identifier les scénarios unitaires sur chaque facteur interne. Les définitions et explications des scénarios unitaires de 19 facteurs internes (variables modulables) sont données dans le [Tableau 17.](#page-165-0) Tous les scénarios unitaires sont classés en deux catégories. Les scénarios de la première catégorie améliorent le bâtiment sous l'aspect de la performance de l'enveloppe, tandis que les scénarios de la seconde catégorie améliorent sous l'aspect de la performance des installations et des équipements. Un scénario global de rénovation est une combinaison de tous les scénarios unitaires sur les facteurs internes.

<span id="page-165-0"></span>

| Aspect 1 - Amélioration de performance de l'enveloppe<br>Aspect 2 - Amélioration de performance des installations & équipements de production de chaleur ou de refroidissement |                                                                      |                |
|----------------------------------------------------------------------------------------------------|----------------------------------------------------------------------|----------------|
| Variables bleues modulables                                                                                                    | Explications des scénarios                                           | <b>Aspects</b> |
|                                                                                                    | S0 - Etat initial de murs extérieurs du bâtiment                     |                |
|                                                                                                    | S1 - Scénario où la valeur Umur = 0,4                                |                |
| (1)Scénarios Umur                                                                                                    | S2 - Scénario où la valeur Umur = 0,25                               | 1              |
|                                                                                                    | S3 - Scénario où la valeur Umur = 0,18                               |                |
|                                                                                                    | Plus la valeur U est petite, meilleure est l'isolation thermique     |                |
| (2) Sénarios Uplancher                                                                                                    | SO - Etat initial des planchers du bâtiment                          |                |
|                                                                                                    | S1 - Scénario où la valeur Umur = 0,3                                |                |
|                                                                                                    | S2 - Scénario où la valeur Umur = 0,2                                | 1              |
|                                                                                                    | S3 - Scénario où la valeur Umur = 0.1                                |                |
|                                                                                                    | Plus la valeur U est petite, meilleure est l'isolation thermique     |                |
| (3) Scénarios Uvitrage                                                                                                    | S1 - Scénario où la valeur Uvitrage = 4                              |                |
|                                                                                                    | S2 - Scénario où la valeur Uvitrage = 3                              |                |
|                                                                                                    | S3 - Scénario où la valeur Uvitrage = 2                              | 1              |
|                                                                                                    | S4 - Scénario où la valeur Uvitrage =1                               |                |
|                                                                                                    | Plus la valeur U est petite, meilleure est l'isolation thermique     |                |
| (4) Type de ventilation                                                                                                    | SO - Ventilation naturelle par conduit ou par ouverture des fenêtres |                |
|                                                                                                    | S1 - VMC Simple Flux Auto réglable                                   |                |
|                                                                                                    | S2 - VMC Simple Flux Hygro A                                         | 1              |
|                                                                                                    | S3 - VMC Simple Flux Hygro B                                         |                |
|                                                                                                    | S4 - VMC Double Flux                                                 |                |
| (5) Scénario IO                                                                                                    | S1 - Scénario où IO base = 0.96                                      |                |
|                                                                                                    | S2 - Scénario où IO base = 0,92                                      |                |
|                                                                                                    | S3 - Scénario où IO base = 0,88                                      | $\mathcal{P}$  |
|                                                                                                    | S4 - Scénario où IO base = 0,83                                      |                |
|                                                                                                    | La définition de IO se trouve dans la méthode 3CL.                   |                |

*Tableau 17 : Facteurs internes et les scénarios unitaires du MADDOR*

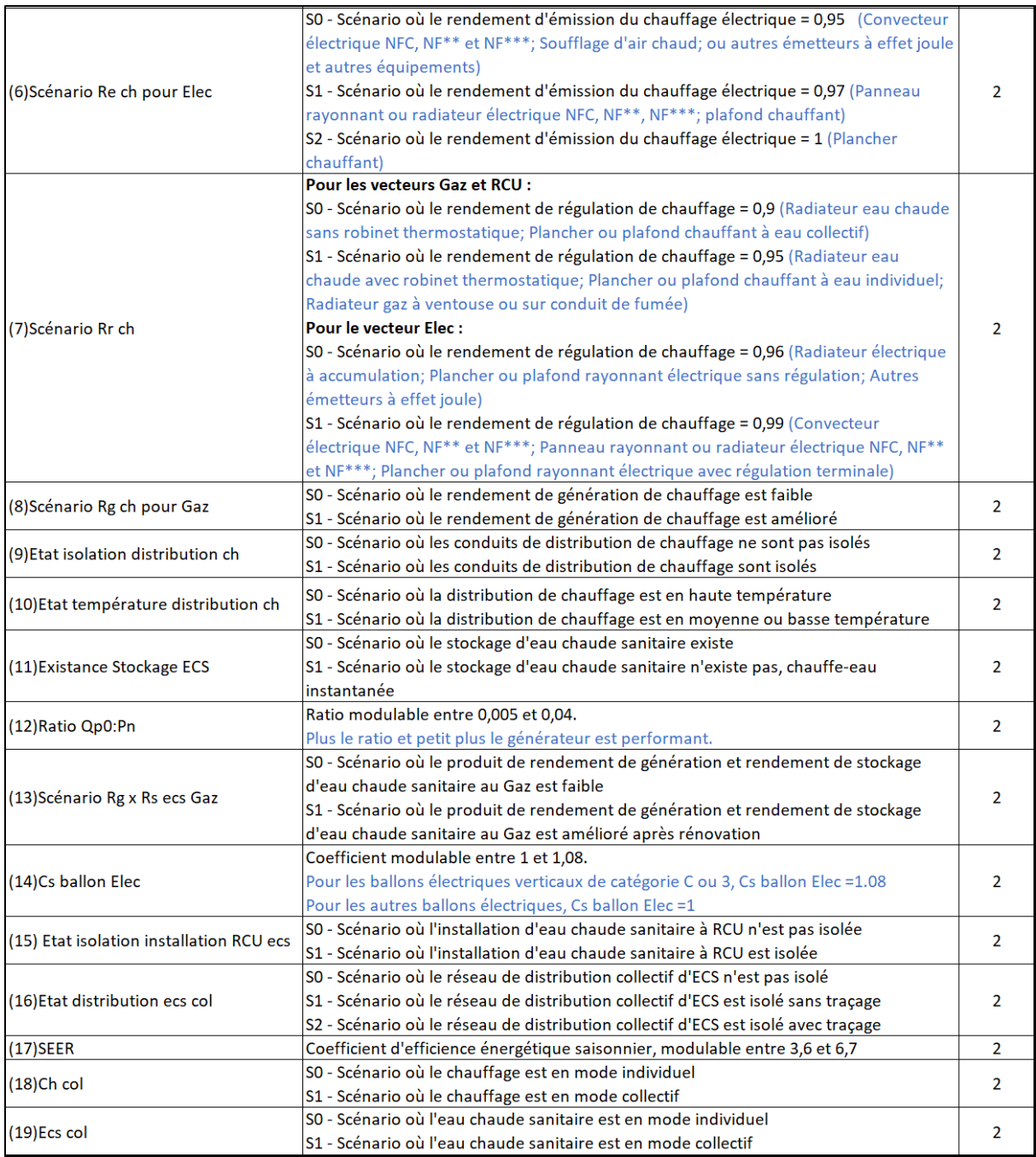

# **6.3 Résultats et discussion du MADDOR**

## **6.3.1 Comparaison des résultats pour trois bâtiments**

Pour évaluer la fiabilité du MADDOR, la comparaison de résultats est effectuée sur les échantillons de bâtiments.

Le bailleur social Seqens confie à des entreprises indépendantes le travail d'audit énergétique sur ses logements E, F et G, pour à la fois mettre à jour le DPE selon la nouvelle méthode 3CL et étudier la stratégie d'élimination des logements E, F et G de son parc. Grâce à ce travail d'audit, Seqens obtient des données de consommations énergétiques et les émissions de gaz à effet de serre de ces bâtiments. Comme les audits sont faits selon la méthode de calcul 3CL-DPE, ils peuvent servir de référence de comparaison pour MADDOR.

Les échantillons de bâtiments doivent être sélectionnés parmi les bâtiments de classes E, F et G, puisque les audits énergétiques concernent actuellement ces trois classes. De plus, étant donné que le MADDOR n'est valable que pour les logements collectifs construits après 1948, les échantillons sélectionnés doivent respecter ces critères.

Pour un bâtiment sélectionné, la comparaison est faite sur son état actuel avec le comportement conventionnel. Pour des raisons de confidentialité, les informations détaillées sur les échantillons sélectionnés du patrimoine Seqens ne sont pas communiquées dans ce mémoire. Le [Tableau 18](#page-167-0) montre un extrait de résultats de comparaison sur trois des échantillons de bâtiment.

<span id="page-167-0"></span>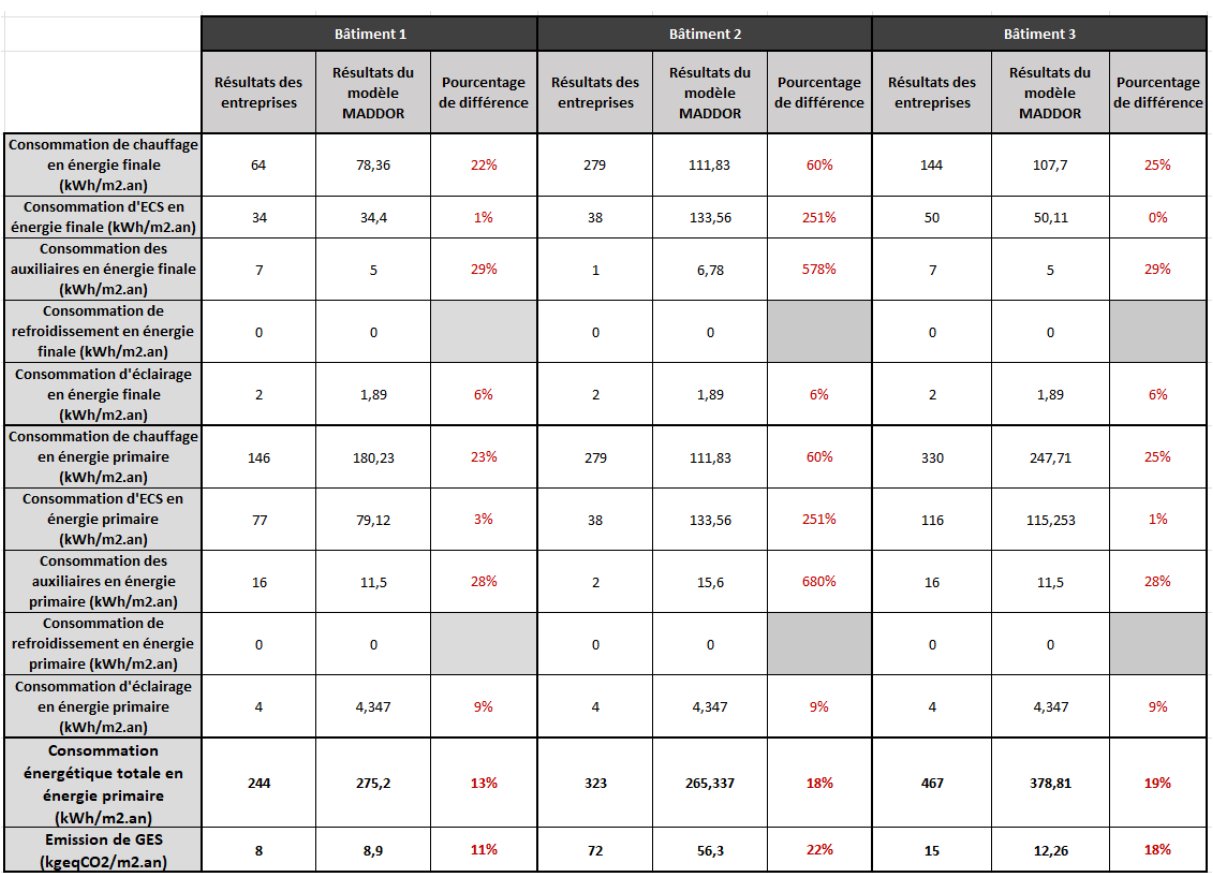

*Tableau 18 : Extrait de comparaison de résultats sur trois bâtiments exemplaires*

Les bâtiments du parc Seqens ne possèdent pas de système de refroidissement, cela explique les « 0 » sur les lignes de refroidissement.

Nous remarquons des grandes différences entre les résultats de simulation du MADDOR et ceux des entreprises. Les différences sur la consommation énergétique totale et l'émission de gaz à effet de serre sont limitées à 25 % sur tous les échantillons, mais les différences sur certains postes de consommation d'énergie d'un bâtiment peuvent atteindre 700 % (par exemple : bâtiment 2 sur la consommation d'énergie des auxiliaires).

#### **6.3.2 Discussion des résultats**

Comme mentionné dans le texte précédent, les diagnostics de performance énergétique nécessitent une grande masse de données d'entrée sur les caractéristiques techniques et architecturales du bâtiment. Les entreprises missionnées ont des moyens d'enquête sur le terrain et peuvent collecter les données nécessaires à l'audit énergétique d'un bâtiment désigné. Cependant, la communication entre le bailleur social Seqens et les entreprises se limite aux résultats de diagnostic. Il n'était pas possible d'accéder aux informations détaillées de ces audits énergétiques (par exemple, les hypothèses faites pour compléter les données manquantes, et les traitements d'approximation pendant le calcul).

Face aux contraintes ci-dessus, le MADDOR est construit en s'appuyant sur le texte de l'arrêté du 8 octobre 2021 modifiant la méthode de calcul et les modalités d'établissement du diagnostic de performance énergétique et les informations basiques des bâtiments (la surface habitable, le nombre de logements dans le bâtiment, la période de construction…) du parc Seqens.

Pour adapter la méthode 3CL à la base de données basique du parc Seqens, il faut simplifier la méthode 3CL. Plusieurs hypothèses ont été faites pendant le travail de simplification, ces hypothèses sont détaillées dans l'annexe D. Si les diagnostics des entreprises sont censés être fiables, la différence entre les résultats de simulation du MADDOR et les diagnostics des entreprises serait principalement due à la simplification de la méthode 3CL.

Prenons un exemple, selon le [Tableau 18,](#page-167-0) les résultats du modèle sur le poste de consommation de chauffage sont inférieurs à ceux des entreprises pour les bâtiments 2 et 3. Le MADDOR fait un lien entre la performance de l'enveloppe (les valeurs U) du bâtiment et sa période de construction ; la performance de l'enveloppe est déterminée dans ce modèle en fonction de la période de construction du bâtiment. Il est supposé que les enveloppes des bâtiments anciens sont plus déperditives que les enveloppes des bâtiments neufs. Les trois bâtiments sélectionnés sont tous construits entre 1990 et 2000. Cependant, comme les échantillons sélectionnés sont des

logements étiquetés E, F et G, leurs enveloppes sont en général plus déperditives que la moyenne des bâtiments construits entre 1990 et 2000. Plus l'enveloppe est déperditive, plus le poste de chauffage augmente. Cela explique les différences sur le poste de consommation de chauffage.

Parfois, les résultats du modèle sont supérieurs à ceux des entreprises sur certains postes. Cela peut être expliqué également par l'écart entre la réalité et l'hypothèse. Dans le modèle, le système de production de chaleur et les équipements sont censés être en mauvais état avant les opérations de rénovation, alors qu'en réalité certains équipements et installations sont en bon état grâce à les entretiens et les petits travaux d'amélioration. C'est pourquoi dans la simulation du modèle, le bâtiment est plus consommateur sur certains postes (notamment sur le poste d'eau chaude sanitaire).

De plus, les résultats de diagnostic des entreprises sont arrondis. Pour les grands chiffres, cela n'engendre pas une grande différence, mais pour certains postes dont les valeurs sont petites, le pourcentage de différence peut être important.

#### **6.3.3 Limites et valeurs retirées du MADDOR**

En raison d'une précision limitée, le modèle MADDOR ne peut pas se substituer aux moteurs de calcul commercial (comme « ELODIE » ou « Perrenoud ») pour évaluer la performance énergétique et environnementale d'un bâtiment. Ces derniers sont strictement conformes à l'arrêté du 8 octobre 2021 modifiant la méthode de calcul et les modalités d'établissement du diagnostic de performance énergétique qui oblige à récupérer une grande liste de données sur un bâtiment désigné avant de lancer une simulation sur un moteur de calcul. Pour ce faire, l'enquête sur le terrain est indispensable. Alors que dans MADDOR la méthode 3CL a été simplifiée pour s'adapter au manque de données, le nombre de données d'entrée a été largement réduit, mais le niveau de précision a été réduit parallèlement.

Cependant, le MADDOR peut servir d'outil brut d'estimation. Avec cet outil, le bailleur social peut estimer plus rapidement la performance d'un bâtiment à partir des informations basiques sans recourir aux entreprises.

De plus, le MADDOR est une innovation qui fusionne l'approche de dynamique des systèmes complexes et la méthode de calcul 3CL. Cet essai abandonne le mode traditionnel – la boîte noire, qui n'affiche que les données d'entrée et les résultats sortis. MADDOR met en œuvre les algorithmes de 3CL sur le logiciel de DSC Vensim, les interrelations entre des variables sont montrées de manière transparente dans le modèle (comme montré dans la [Figure 75\)](#page-170-0), cela favorise le traçage des causes des postes les plus consommateurs et émetteurs.

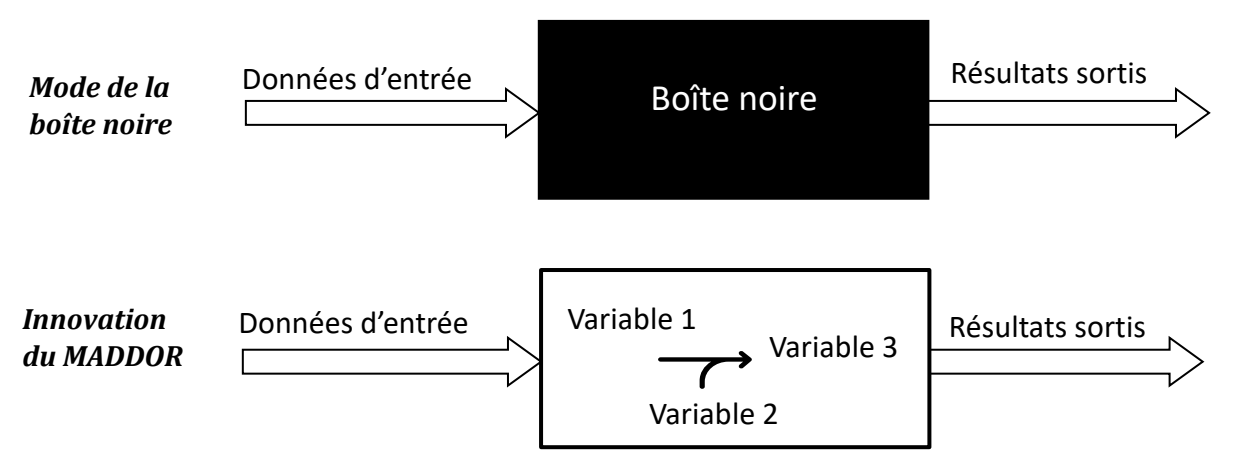

<span id="page-170-0"></span>*Figure 75 : Comparaison du mode de la boite noire et l'innovation du modèle MADDOR*

# **Conclusion**

L'objectif général de cette thèse est de définir, modéliser et développer des stratégies pour les opérations de maîtrise d'ouvrage du bailleur social Seqens en vue de décarboner son parc immobilier résidentiel.

Pour ce travail de recherche, il faut d'abord connaître Seqens, évaluer son contexte de décarbonation et situer sa position dans ce contexte. Nous avons compris que le contexte de décarbonation est assez complexe. A l'échelle internationale, la difficulté à limiter le réchauffement climatique est maintenant connue, cette difficulté peut s'expliquer par une faible coopération internationale, des politiques hésitantes et des actions tardives. Pourtant, l'ambition de la neutralité carbone est devenue une vision commune, il s'est avéré que la neutralité carbone est une condition préalable à la stabilisation du réchauffement climatique. A l'échelle nationale française, la Stratégie nationale bas-carbone (SNBC), présentée comme feuille de route de la France pour lutter contre le changement climatique, a proposé une trajectoire de neutralité carbone et des objectifs de décarbonation pour le secteur du bâtiment. Plusieurs réglementations et plans d'action ont été développés à la suite de la SNBC. Cependant, ces documents politiques ne sont pas parfaitement articulés les uns avec les autres, les dispositifs publics en faveur de la décarbonation des bâtiments ne vont pas toujours dans le sens des orientations de la SNBC, et les trajectoires projetées dans les feuilles de route ne s'accordent pas toujours avec la trajectoire réelle. De plus, la réforme du Diagnostic de Performance Energétique (DPE) a accentué la complexité. La performance énergétique des logements doit être réévaluée avec la nouvelle méthode de calcul 3CL, l'ancien système de classification a été bouleversé suite à la proposition de la nouvelle étiquette de doubles seuils.

A l'échelle du bailleur social, Seqens est un nouvel organisme d'HLM issu de la fusion de six entreprises sociales pour l'habitat. Il est chargé de missions sur toute la chaîne de valeur du secteur HLM, la décarbonation de son parc immobilier est une ambition parmi toutes d'autres. A la réponse de l'objectif fixé par le groupe Action Logement de traiter toutes les passoires thermiques pour fin 2023, Seqens s'est déjà engagé dans la rénovation énergétique, notamment sur les logements des étiquettes F et G. Mais il ne se contente pas de ce statu quo, il voudrait une vision globale et lointaine sur la décarbonation de son parc immobilier pour ne pas s'égarer dans ce contexte complexe.

L'objectif principal de l'étude identifié selon ce contexte complexe était de proposer un outil pour élaborer les stratégies visant la décarbonation du parc immobilier Seqens. Il consiste à fixer les objectifs à court et à long termes en harmonisant avec les politiques nationales et sectorielles de décarbonation. Il consiste aussi à donner des plans d'action pour atteindre ces objectifs en s'appuyant sur l'état actuel du parc Seqens.

Nous avons décidé de construire un modèle pour parvenir à cet objectif. Deux types de modélisation ont été identifiés pour la conception du modèle : la modélisation énergétique des bâtiments urbains (UBEM) et la modélisation fondée sur la pensée systémique. Dans le cadre d'UBEM, la méthode d'ingénierie « bottom-up » peut être pertinente pour notre objectif, mais elle comporte aussi des inconvénients évidents sur la collecte de données et la génération des scénarios. Le parc immobilier Seqens peut être considéré comme un système complexe, la modélisation fondée sur la pensée systémique se spécialise dans les systèmes complexes. Parmi toutes les techniques utilisées pour la modélisation de système complexe, la Dynamique des Systèmes Complexes (DSC) se distingue par ses points forts, notamment sa capacité à traiter la dynamique et à capturer de multiples interdépendances. Le logiciel Vensim a été choisi pour la construction et la mise en œuvre du modèle. Nous avons étudié plusieurs exemples de modèles DSC pour les bâtiments. A grande échelle (celle du parc immobilier), certains modèles se sont appuyés sur le concept de la chaîne de vieillissement de bâtiments, ils ont fait des hypothèses inappropriées et n'ont pas réussi à bien décrire l'évolution du parc immobilier. Un autre modèle à l'échelle du parc s'est distingué par sa capacité de gérer les interactions entre les facteurs « soft » et « hard » en combinant des aspects quantitatifs et qualitatifs. Cependant, cette capacité est basée sur l'analyse d'une grande somme de données, rendant indispensable le recours à l'enquête et aux questionnaires. Les points de vue des experts sont aussi très importants pour élaborer les interrelations. Ce modèle n'est pas capable d'élaborer des stratégies puisque les éléments politiques n'étaient pas incorporés pendant la conception de ce modèle. De plus, les facteurs d'émissions pour différents vecteurs d'énergie n'étant pas différenciés, cela rend le modèle plus simple mais moins fiable. A petite échelle (celle du bâtiment), un modèle DSC était construit à partir de l'identification des déterminants de consommation d'énergie du bâtiment, il a établi les équations entre des variables par une analyse de régression s'appuyant sur une grande masse de données récupérées dans une enquête de 1 500 questionnaires. Un autre modèle à l'échelle du bâtiment a contourné ce travail de collecte et traitement de données à l'aide de la méthode de calcul SAP. Grâce à la combinaison de la méthode de calcul SAP et la modélisation DSC, le modèle est devenu plus transparent et a rendu le processus de génération des scénarios plus flexible.

Selon le travail de l'état de l'art sur la modélisation, et dans le but atteindre l'objectif principal de cette étude, nous avons identifié un objectif secondaire : proposer un nouveau modèle en combinant les points forts des deux types de modélisation et en évitant les inconvénients de tous les modèles étudiés.

Nous avons ensuite cerné le périmètre de l'étude sous différents aspects. A l'égard du bailleur social Seqens, les frontières interne et externe ont été identifiées. Le champ d'étude a été limité dans les scopes 1 et 2 en exploitation. Au niveau des déterminants de consommation d'énergie, nous nous sommes concentrés sur des facteurs architecturaux et des facteurs d'équipements, ce périmètre a été cerné pour, tout d'abord, correspondre aux leviers d'action identifiés par la SNBC et, ensuite, s'accorder avec les ressources de cette étude. Les ressources contraintes sur les données et les moyens d'étude nous ont conduits à nous focaliser sur les variables qualitatives.

Une méthodologie a été proposée pour cette recherche en prenant en compte le contexte de décarbonation, des points forts et des points faibles des deux types de modélisation et le périmètre de l'étude. Cette méthodologie est fondée sur trois piliers :

- L'approche de typologie. Ce pilier est issu de la méthode d'ingénierie « bottom-up ». La typologie proposée dans le modèle final s'est associée aux indicateurs largement utilisés dans le secteur du bâtiment, pour accorder le modèle aux politiques de décarbonation.
- L'approche de Dynamique des Systèmes Complexes (DSC). Ce pilier est le résultat de l'étude sur la modélisation de DSC. La DSC propose une bonne plateforme pour représenter les dynamiques et décrire l'évolution du parc immobilier. Elle permet aux utilisateurs d'interagir avec le modèle pour générer les scénarios de rénovation de manière flexible.
- La méthode de calcul 3CL DPE. Ce pilier est déterminé pour deux raisons. Premièrement, les relations mathématiques définies dans cette méthode comblent le manque de données et de connaissances sur la consommation d'énergie du bâtiment. En second lieu, comme la méthode 3CL a été désignée dans le nouveau DPE pour évaluer des logements, l'incorporation de la méthode 3CL permet au modèle de s'harmoniser avec la nouvelle structure d'évaluation du bâtiment.

Cette méthodologie a abouti à deux modèles. Le Modèle d'Aide à la Décision de Décarbonation pour les Opérations de Maitrise d'Ouvrage (MADDOMO), et le Modèle d'Aide à la Décision de Décarbonation pour les Opérations de Rénovation (MADDOR). Le MADDOMO a été développé à l'échelle du parc immobilier, il fixe des objectifs à long terme et élabore des stratégies de décarbonation sur une longue période. Le MADDOR a été développé à l'échelle du bâtiment, il se focalise sur les mesures concrètes des opérations de rénovation à court terme. Les deux modèles se complètent pour donner une vision globale de la décarbonation du parc immobilier Seqens.

La version finale des modèles a connu un long processus d'itération. La conception des modèles avait déjà commencé tandis que le périmètre de l'étude se formait et que la méthodologie se développait. Les modèles finaux sont conformes à la méthodologie proposée et s'accordent avec

le périmètre de l'étude. Pendant toute la durée de la conception des modèles, le travail a consisté à maîtriser la tension inhérente entre les limites de connaissances et l'objectif de trouver les leviers, de prendre des décisions et de défendre nos points de vue. Pour obtenir cette version finale des modèles, les anciennes versions ont été bousculées de nombreuses fois (l'évolution de cet outil d'aide à la décision est montrée dans l'annexe E). Cette version finale est capable d'aider l'entreprise Seqens à prendre ses décisions pour décarboner son parc immobilier.

Le MADDOMO a pour objectif d'évaluer l'émission carbone et la consommation d'énergie primaire du parc immobilier Seqens de l'année courante. Il peut également simuler les émissions carbone et les consommations d'énergie primaire du parc à l'horizon 2050 selon différents scénarios. La typologie de logements a été proposée à partir de la nouvelle classification de logements définie dans le nouveau DPE. Des hypothèses ont été faites sur les vecteurs d'énergie et le calcul de l'émission carbone du logement, pour trouver un équilibre entre la complexité et la fiabilité du modèle. Les facteurs internes et externes ont été identifiés selon les frontières interne et externe déterminées dans le périmètre. Les scénarios internes et externes ont été définis en fonction de ces facteurs. Le MADDOMO est composé de quatre vues. Une structure d'évolution dynamique a été proposée dans les vues 1 et 2. Cette structure est capable de décrire l'évolution dynamique du parc immobilier Seqens par les flux et les stocks. Deux méthodes de calcul ont été proposées dans la vue 3 du MADDOMO. La méthode MMMC-CE vise à calculer les moyennes de CEP et de GES sur chaque vecteur d'énergie dans des catégories différentes, tandis que la méthode MMMC-TE a pour but de calculer les moyennes de chaque catégorie en comprenant tous les vecteurs d'énergie et en considérant l'évolution de répartition de ces vecteurs d'énergie. Les résultats de calcul issus de ces deux méthodes alimentent les vues 1 et 2 pour assurer le fonctionnement du modèle. Un tableau de contrôle a été présenté dans la vue 4, des étapes de simulation ont été conçues spécialement à l'usage de ce modèle. Une comparaison a été effectuée entre le résultat de simulation du MADDOMO et les données Seqens sur la CEP et le GES du parc immobilier Seqens en 2021. Avec un décalage dans une fourchette de 5 %, la fiabilité du MADDOMO a été confirmée.

Le MADDOMO a été appliqué à deux reprises, l'une concernant la SNBC et l'autre la neutralité carbone. La première application se développait en visant le niveau BBC rénovation. Des études sur les facteurs internes ont été réalisées pour préparer l'étude d'un scénario extrême. Le résultat de cette étude « extrême » a montré qu'il est largement envisageable pour Seqens d'atteindre le niveau BBC sur la totalité de son parc immobilier à l'horizon 2050. La deuxième application du MADDOMO porte sur la neutralité carbone. Deux méthodes ont été employées dans cette application. La méthode de Monte-Carlo a été employée sur les facteurs internes pour obtenir le champ de variation du GES du parc. Le résultat de la première étude a montré qu'il n'est pas envisageable pour Seqens d'atteindre la neutralité carbone sur son parc immobilier en 2040 sans

recourir aux techniques de compensation. La méthode d'optimisation a été utilisée pour la deuxième étude laquelle avait pour objectif de déterminer l'optimisation qui permettrait à l'émission carbone du parc Seqens d'être à son minimum en 2040. Une série de leviers d'action de réduction des émissions a été proposée à Seqens selon le résultat obtenu de la deuxième étude.

Les résultats obtenus avec le MADDOMO s'appuient sur les techniques actuelles de rénovation et de construction et les technologies actuelles des systèmes et équipements de bâtiments. Du point de vue actuel, il est impossible d'atteindre le niveau passif en moyenne sur la globalité du parc avec une restriction de budget. Cela peut être possible en 10 ou 20 ans. Pour être prudent, les progrès techniques et technologiques n'ont pas été pris en compte dans cette recherche.

Le MADDOR a été proposé pour compléter le MADDOMO. Il a pour but de simuler la consommation énergétique et l'émission carbone d'un bâtiment sous différents scénarios, afin d'élaborer les stratégies de rénovation concrètes. Le MADDOR se présente comme une combinaison de l'approche DSC et de la méthode de calcul 3CL-DPE. Beaucoup d'hypothèses ont été faites pour adapter la méthode 3CL à la base de données Seqens, et pour appliquer la première à la DSC. Ce modèle a été conçu en intégrant plus de détails sur les vecteurs d'énergie et les postes d'usage. Il permet de générer les scénarios de rénovation selon trois axes : le changement de vecteur d'énergie, l'amélioration de performance de l'enveloppe et l'amélioration des installations et des équipements. Une comparaison a été réalisée entre les résultats de simulation du MADDOR et les calculs apportés par l'entreprise sur les échantillons de bâtiments. Nous avons remarqué des écarts sur les résultats. Si les diagnostics des entreprises missionnées sont censés être fiables, la différence serait principalement due à la simplification de la méthode 3CL, dans laquelle beaucoup d'hypothèses ont été introduites. Malgré sa limite au niveau de la précision, le modèle MADDOR a révélé ses valeurs. Il peut servir d'outil brut d'estimation pour évaluer la performance d'un bâtiment à partir des informations basiques. Il peut être considéré comme un essai inédit pour combiner la méthode 3CL et l'approche de dynamique des systèmes complexes sur le logiciel Vensim.

Cette étude commence par identifier les objectifs et finit par répondre à ces objectifs. Le travail réalisé répond en grande partie aux objectifs identifiés.

#### **Les perspectives sur les modèles**

Au niveau du MADDOMO, du fait de la capacité de calcul du logiciel VENSIM, quatre catégories (AB-CD-E-FG) seulement ont été identifiées pour classifier des logements. Si les conditions le permettent, il vaudrait mieux prendre en compte les sept classes distinctes comme sept catégories (A-B-C-D-E-F-G). Une classification plus fine peut être plus précise, étant donné que les valeurs

moyennes seraient calculées sur une seule classe (par exemple C) au lieu de l'ensemble de deux classes formant une catégorie (par exemple CD).

Dans cette étude, les nouvelles constructions sont classées dans la catégorie AB, sans prendre en compte leur renforcement de performance d'ici 2050. Pour améliorer, une catégorie dédiée aux nouvelles construction peut être créée en considérant le renforcement de performance.

Si le MADDOMO peut simuler le parc de Seqens, il peut également représenter le parc d'autres bailleurs sociaux. Une des perspectives de cette recherche consiste en l'adaptation de ce modèle à d'autres bailleurs sociaux.

Le MADDOR est applicable aux logements collectifs construits après 1948. Afin d'améliorer son niveau de précision, ce modèle peut progresser et se concentrer sur un certain type de bâtiment, par exemple, les bâtiments alimentés par le réseau de chaleur urbain construits entre 1974-1980. Il peut comprendre plus de données d'entrée pour décrire le bâtiment de manière plus complète si les conditions d'enquête le permettent.

Un générateur de scénarios est déjà disponible dans le modèle MADDOR, cependant, en raison d'une précision limitée, ce fonctionnement n'est pas employé dans cette recherche. Pour continuer à le développer, il vaut mieux de travailler avec les experts de méthode 3CL, pour élaborer des hypothèses et concevoir des approximations appropriées.

Et pour tous les deux modèles, ces deux modèles ont été conçus pour le parc Seqens, mais ils n'ont pas été adaptés aux utilisateurs de Seqens. Si la condition le permet, la prochaine étape est de travailler avec les utilisateurs de Seqens pour proposer une interface plus convenable à utiliser.

Et à la fin, si nous pourrions posséder plus de données, plus de moyens et plus de temps, nous pouvons étendre le périmètre de notre recherche en introduisant les indicateurs sur le stockage carbone dans les autres phases : la construction, la rénovation et la démolition. Et éventuellement, accorder les modèles avec l'économie circulaire pour aller plus loin.

# **Références**

- (1) *Conclusions du Conseil Environnement 15 mars : Suivi de la Conférence sur le climat de Copenhague*; Conseil de l'Union Européenne, 2010.
- (2) *Report on the Structured Expert Dialogue on the 2013-2015 Review*; Framework Convention on Climate Change, 2015.
- (3) *Accord de Paris*; Convention-cadre des Nations unies sur les changements climatiques (CCNUCC), 2015.
- (4) Masson-Delmotte, V.; Zhai, P. *Réchauffement planétaire de 1.5°C - Rapport spécial du GIEC sur les conséquences d'un réchauffement planétaire de 1,5 °C par rapport aux niveaux préindustriels et les trajectoires associées d'émissions mondiales de gaz à effet de serre, dans le contexte du renforcement de la parade mondiale au changement climatique, du développement durable et de la lutte contre la pauvreté*; Groupe d'experts intergouvernemental sur l'évolution du climat - GIEC, 2019; p 110.
- (5) *Bulletin de l'OMM – Température moyenne mondiale: probabilité de 50 % d'un dépassement du seuil de 1,5 °C au cours des cinq prochaines années*. Organisation météorologique mondiale. https://public.wmo.int/fr/medias/communiqu%C3%A9s-de-presse/bulletinde-l%E2%80%99omm-%E2%80%93-temp%C3%A9rature-moyenne-mondialeprobabilit%C3%A9-de-50-d%E2%80%99un (accessed 2022-06-13).
- (6) *AR6 Climate Change 2022 : Mitigation of Climate Change - Summary for Policymakers*; Le Groupe d'experts intergouvernemental sur l'évolution du climat (GIEC), 2022.
- (7) *Emissions Gap Report 2021-The Heat Is On, a World of Climate Promises Not yet Delivered*; Le Programme des Nations unies pour l'environnement, 2021.
- (8) *Qu'est-ce que la neutralité carbone et comment l'atteindre d'ici 2050 ? | Actualité | Parlement européen*. Parlement européen. https://www.europarl.europa.eu/news/fr/headlines/society/20190926STO62270/quest-ce-que-la-neutralite-carbone-et-comment-l-atteindre-d-ici-2050 (accessed 2022-06- 13).
- (9) *Plan Climat*; Ministère de la transition écologique et solidaire, 2017.
- (10) *LOI n° 2019-1147 du 8 novembre 2019 relative à l'énergie et au climat - Dossiers législatifs - Légifrance*. Légifrance. https://circulaires.legifrance.gouv.fr/dossierlegislatif/JORFDOLE000038430994/?detailT

ype=CONTENU&detailId=1 (accessed 2022-06-10).

- (11) *ZEN - imaginer et construire une France neutre en carbone*; L'Association Française des Entreprises pour l'Environnement (EpE), 2019.
- (12) *Loi européenne sur le climat - RÈGLEMENT (UE) 2021/1119 DU PARLEMENT EUROPÉEN ET DU CONSEIL du 30 juin 2021 - établissant le cadre requis pour parvenir à la neutralité climatique et modifiant les règlements (CE) n° 401/2009 et (UE) 2018/1999*; 2021.
- (13) *AR6 Climate Change 2022: Mitigation of Climate Change - Frequently Asked Questions*; Le Groupe d'experts intergouvernemental sur l'évolution du climat (GIEC), 2022.
- (14) *Stratégie nationale bas-carbone*; Ministère de la transition écologique et solidaire, 2020.
- (15) *Programmation pluriannuelle de l'énergie 2019-2028*; Ministère de la Transition écologique et de la Cohésion des territoires, Ministère de la Transition énergétique, 2020.
- (16) *Arrêté Du 31 Mars 2021 Relatif Aux Méthodes et Procédures Applicables Au Diagnostic de Performance Énergétique et Aux Logiciels l'établissant*.
- (17) *Loi Climat et Résilience*; Ministère de la transition écologique, 2021.
- (18) *Plan Rénovation Énergétiques Des Bâtiments*; Ministère de la transition écologiques et solidaire, Ministère de la cohésion des territoires, 2021.
- (19) *Plan d'action Climat Du Ministère de La Transition Écologique*; Le ministre de la Transition écologique, 2021.
- (20) *GUIDE RE2020 - Réglementation Environnementale Des Bâtiments Neufs*; Ministère de la Transition écologique (MTE), Centre d'études et d'expertise sur les risques, l'environnement, la mobilité et l'aménagement (Cerema), 2022.
- (21) *Décret N° 2022-8 Du 5 Janvier 2022 Relatif Au Résultat Minimal de Performance Environnementale Concernant l'installation d'un Équipement de Chauffage Ou de Production d'eau Chaude Sanitaire Dans Un Bâtiment*; 2022.
- (22) *Rapport Annuel 2021 - Renforcer l'atténuation, Engager l'adaptation*; Le Haut conseil pour le climat, 2021.
- (23) *Seqens : nos missions*. Seqens. https://www.seqens.fr/seqens/seqens/mission/ (accessed 2022-06-21).
- (24) *Rapport d'activité Responsable 2020*; Seqens Groupe Action Logement, 2021.
- (25) BAYONNE, A.-C.; THIEBAUX, F. Chiffres Annuels Seqens-Mai 2022.
- (26) CARRAT, M. *Le Développement Durable Au Service de l'utilité Sociale - Stratégie RSE 2030*; Action Logement, 2022.
- (27) *Article L229-25 - Code de l'environnement - Légifrance*; 2020.
- (28) Oladokun, M. G.; Aigbavboa, C. O. *Simulation-Based Analysis of Energy and Carbon Emissions in the Housing Sector*; Green Energy and Technology; Springer International Publishing: Cham, 2018. https://doi.org/10.1007/978-3-319-75346-1.
- (29) Ali, U.; Shamsi, M. H.; Hoare, C.; Mangina, E.; O'Donnell, J. Review of Urban Building Energy Modeling (UBEM) Approaches, Methods and Tools Using Qualitative and Quantitative Analysis. *Energy Build.* 2021, *246*, 111073. https://doi.org/10.1016/j.enbuild.2021.111073.
- (30) Zhou, W.; Moncaster, A.; Reiner, D. M.; Guthrie, P. Developing a Generic System Dynamics Model for Building Stock Transformation towards Energy Efficiency and Low-Carbon Development. *Energy Build.* 2020, *224*, 110246. https://doi.org/10.1016/j.enbuild.2020.110246.
- (31) Lim, H.; Zhai, Z. J. Review on Stochastic Modeling Methods for Building Stock Energy Prediction. *Build. Simul.* 2017, *10* (5), 607–624. https://doi.org/10.1007/s12273-017- 0383-y.
- (32) Li, W.; Zhou, Y.; Cetin, K.; Eom, J.; Wang, Y.; Chen, G.; Zhang, X. Modeling Urban Building Energy Use: A Review of Modeling Approaches and Procedures. *Energy* 2017, *141*, 2445– 2457. https://doi.org/10.1016/j.energy.2017.11.071.
- (33) Cerezo, C.; Dogan, T.; Reinhart, C. TOWARDS STANDARIZED BUILDING PROPERTIES TEMPLATE FILES FOR EARLY DESIGN ENERGY MODEL GENERATION; 2014; p 9.
- (34) Torabi Moghadam, S.; Delmastro, C.; Corgnati, S. P.; Lombardi, P. Urban Energy Planning Procedure for Sustainable Development in the Built Environment: A Review of Available Spatial Approaches. *J. Clean. Prod.* 2017, *165*, 811–827. https://doi.org/10.1016/j.jclepro.2017.07.142.
- (35) Hong, T.; Chen, Y.; Luo, X.; Luo, N.; Lee, S. H. Ten Questions on Urban Building Energy Modeling. *Build. Environ.* 2020, *168*, 106508. https://doi.org/10.1016/j.buildenv.2019.106508.
- (36) *IEE Project TABULA*. https://episcope.eu/iee-project/tabula/ (accessed 2022-07-08).
- (37) *Welcome to the joint EPISCOPE and TABULA Website*. episcope. https://episcope.eu/welcome/ (accessed 2022-07-08).
- (38) Reinhart, C. F.; Cerezo Davila, C. Urban Building Energy Modeling A Review of a Nascent Field. *Build. Environ.* 2016, *97*, 196–202. https://doi.org/10.1016/j.buildenv.2015.12.001.
- (39) Ballarini, I.; Corgnati, S. P.; Corrado, V. Use of Reference Buildings to Assess the Energy Saving Potentials of the Residential Building Stock: The Experience of TABULA Project. *Energy Policy* 2014, *68*, 273–284. https://doi.org/10.1016/j.enpol.2014.01.027.
- (40) Sokol, J.; Cerezo Davila, C.; Reinhart, C. F. Validation of a Bayesian-Based Method for Defining Residential Archetypes in Urban Building Energy Models. *Energy Build.* 2017, *134*, 11–24. https://doi.org/10.1016/j.enbuild.2016.10.050.
- (41) ROCHARD, U.; SHANTHIRABLAN, S.; BREJON, C.; CHATEAU LE BRAS, M. *Bâtiments Résidentiels - Typologie Du Parc Existant et Solutions Exemplaires Pour La Rénovation Énergétique En France*; 2015.
- (42) Famuyibo, A. A.; Duffy, A.; Strachan, P. Developing Archetypes for Domestic Dwellings—An Irish Case Study. *Energy Build.* 2012, *50*, 150–157. https://doi.org/10.1016/j.enbuild.2012.03.033.
- (43) *TABULA Calculation Method - Energy Use for Heating and Domestic Hot Water - Reference Calculation and Adaptation to the Typical Level of Measured Consumption*; 2013.
- (44) Dascalaki, E. G.; Droutsa, K. G.; Balaras, C. A.; Kontoyiannidis, S. Building Typologies as a Tool for Assessing the Energy Performance of Residential Buildings – A Case Study for the Hellenic Building Stock. *Energy Build.* 2011, *43* (12), 3400–3409. https://doi.org/10.1016/j.enbuild.2011.09.002.
- (45) *Scenario Analyses Concerning Energy Efficiency and Climate Protection in Local Residential Building Stocks: Examples from Eight European Countries*; Institut Wohnen und Umwelt GmbH: Darmstadt, 2016.
- (46) Abbasabadi, N.; Ashayeri, M. Urban Energy Use Modeling Methods and Tools: A Review and an Outlook. *Build. Environ.* 2019, *161*, 106270. https://doi.org/10.1016/j.buildenv.2019.106270.
- (47) Flood, R. L. *Rethinking the Fifth Discipline: Learning Within the Unknowable*, 0 ed.; Routledge, 2002. https://doi.org/10.4324/9780203028551.
- (48) Bala, B. K.; Arshad, F. M.; Noh, K. M. *System Dynamics - Modelling and Simulation*; Springer Texts in Business and Economics; Springer Singapore: Singapore, 2017. https://doi.org/10.1007/978-981-10-2045-2.
- (49) SENGE, P. *La cinquième discipline : levier des organisations apprenantes*, 1er édition.; Eyrolles, 2015.
- (50) Motawa, I.; Oladokun, M. A Model for the Complexity of Household Energy Consumption. *Energy Build.* 2015, *87*, 313–323. https://doi.org/10.1016/j.enbuild.2014.11.044.
- (51) Forrester, J. W. *Industrial Dynamics*; MIT Press, 1961.
- (52) Morin, E. *Introduction à La Pensée Complexe*; POINTS, 2014.
- (53) Durand, D. *La Systémique*, 12e édition revue et corrigée.; PRESSES UNIVERSITAIRES DE FRANCE - PUF, 2013.
- (54) Donnadieu, G.; Karsky, M. *La Systémique, Penser et Agir Dans La Complexité*; Liaisons, 2002.
- (55) Rosnay, J. *Le Macroscope*; SEUIL: Paris, 1975.
- (56) Meadows, D.; Meadows, D. *The Limits to Growth (Les Limites à La Croissance) - Rapport Du Club de Rome*; Fayard, 1972.
- (57) Müller, M. O.; Ulli-Beer, D. S. Policy Analysis for the Transformation of Switzerland's Stock of Buildings. A Small Model Approach; Seoul, Korea, 2010; p 41.
- (58) Sing, M. C. P.; Love, P. E. D.; Liu, H. J. Rehabilitation of Existing Building Stock: A System Dynamics Model to Support Policy Development. *Cities* 2019, *87*, 142–152. https://doi.org/10.1016/j.cities.2018.09.018.
- (59) Li, L.; Wang, Y.; Wang, M.; Hu, W.; Sun, Y. Impacts of Multiple Factors on Energy Consumption of Aging Residential Buildings Based on a System Dynamics Model--Taking Northwest China as an Example. *J. Build. Eng.* 2021, *44*, 102595. https://doi.org/10.1016/j.jobe.2021.102595.
- (60) Yangang Xing, Simon Lannon, Malcolm Eames. DEVELOPING A SYSTEM DYNAMICS BASED BUILDING PERFORMANCE SIMULATION MODEL – SdSAP to ASSIST RETROFITTING DECISION MAKING; 2013.
- (61) Martinez-Moyano, I. J.; Richardson, G. P. Best Practices in System Dynamics Modeling: I. J. Martinez-Moyano and G. P. Richardson: Best Practices in SD Modeling. *Syst. Dyn. Rev.* 2013, *29* (2), 102–123. https://doi.org/10.1002/sdr.1495.
- (62) Forrester, J. W.; Senge, P. M. Tests for Building Confidence in System Dynamics Models. 1980.
- (63) Barlas, Y. Formal Aspects of Model Validity and Validation in System Dynamics. *Syst Dyn Rev* 1996, *12* (3), 183–210.
- (64) Nakajima, Y.; Yasui, T.; Ohkami, Y. Modeling a Policy for Managing Polio Vaccine in Japan: Scenario Planning Based on System Dynamics. 2011, 17.
- (65) Raux, C.; Sdika, M.; Hermemier, V. *Simulation de la dynamique du système de déplacements urbains: une plate-forme de modélisation*; 2003.
- (66) Equipe du système Ventana Vensim. *Subscripting | Vensim*. Vensim. https://vensim.com/subscripting/ (accessed 2022-10-15).
- (67) *Chiffres Clés 2018 - Climat, Air et Énergie*; ADEME Agence de l'Environnement et de la Maîtrise de l'Energie, 2018.
- (68) *LE NOUVEAU Diagnostic de Performance Énergétique (DPE)*; Ministère de la transition écologique, 2021.
- (69) *Arrêté Du 15 Septembre 2006 Relatif Au Diagnostic de Performance Énergétique Pour Les Bâtiments Ou Parties de Bâtiment Autres Que d'habitation Existants Proposés à La Vente En France Métropolitaine*.
- (70) *Bilans GES ademe - documentation Réseaux de chaleur*. https://bilansges.ademe.fr/documentation/UPLOAD\_DOC\_FR/index.htm?reseau\_de\_chaleur.htm (accessed 2022-10-10).
- (71) *Les énergies renouvelables*. ecologie.gouv.fr. https://www.ecologie.gouv.fr/energiesrenouvelables#:~:text=fran%C3%A7aise%20d'%C3%A9lectricit%C3%A9- ,Les%20%C3%A9nergies%20renouvelables%2C%20c'est%20quoi%20%3F,%2C%20du% 20carburant%2C%20du%20combustible (accessed 2022-10-10).
- (72) *Règles Techniques Label BBC-Effinergie Rénovation Ou Effinergie Rénovation 1er Octobre 2021*; effinergie - Efficacité énergétique et confort dans les bâtiments, 2021.
- (73) *Méthode de Calcul TH-C-E Ex - à l'arrêté Portant Approbation de La Méthode de Calcul TH-C-Eex*; 2008.
- (74) *Chiffres-Clés Du Logement Social - Edition Nationale 2021*; Union Sociale pour l'Habitat, 2021.
- (75) Ouyang, T.; Cantin, R.; Elmankibi, M.; Michel, P. A Decision-Making Methodology of Decarbonization for a Dwelling Stock in France; Rotterdam, The Netherlands, 2022.
- (76) Ouyang, T.; Cantin, R.; Elmankibi, M.; Michel, P. A System Dynamics Model for a Deep Decarbonization of Social Housing Building Stock; Montreal, Canada, 2022.
- (77) *Arrêté Du 8 Octobre 2021 Modifiant La Méthode de Calcul et Les Modalités d'établissement Du DPE*.

# **Annexe A – Récapitulation de définition des variables du modèle MADDOMO**

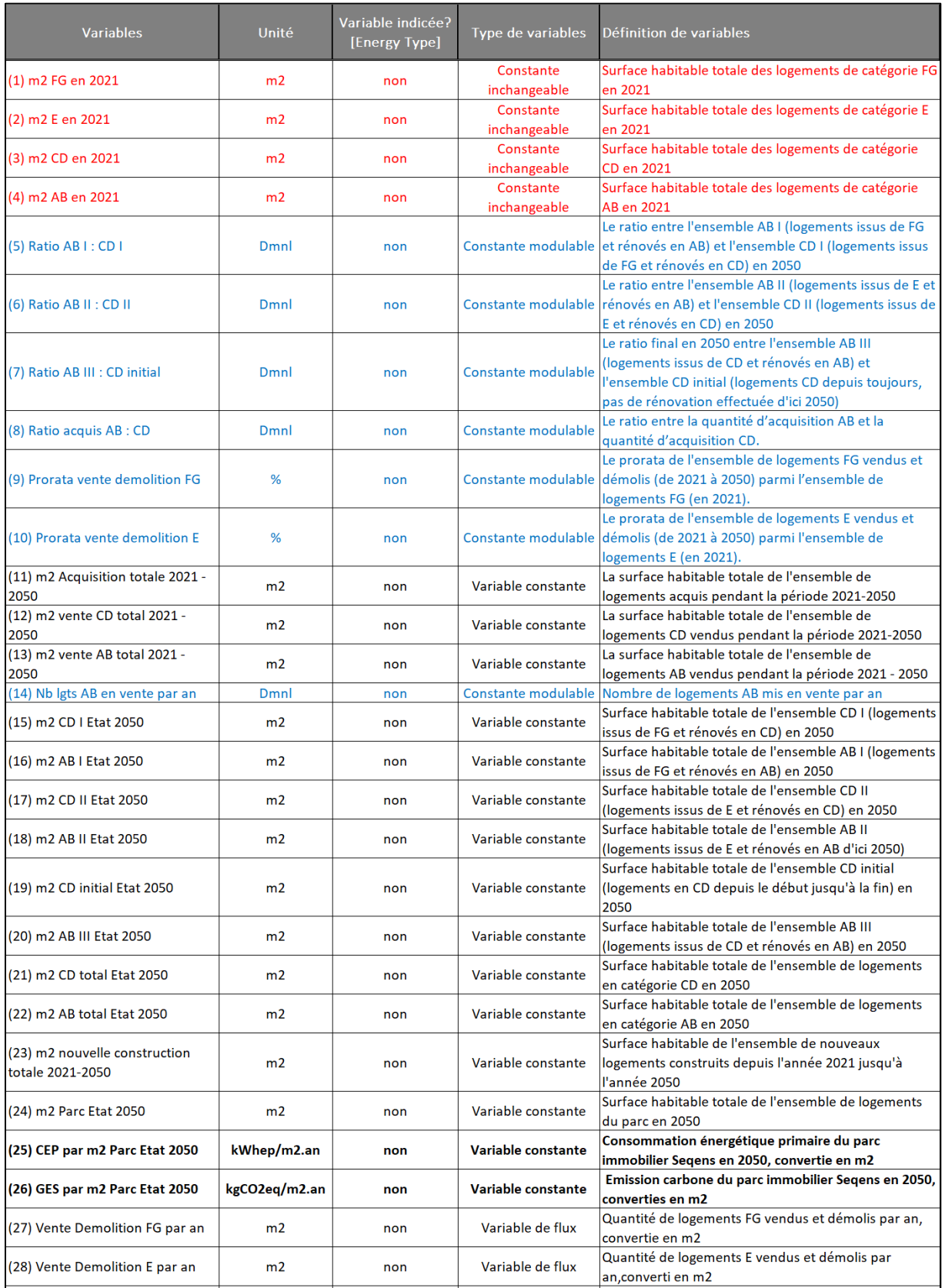

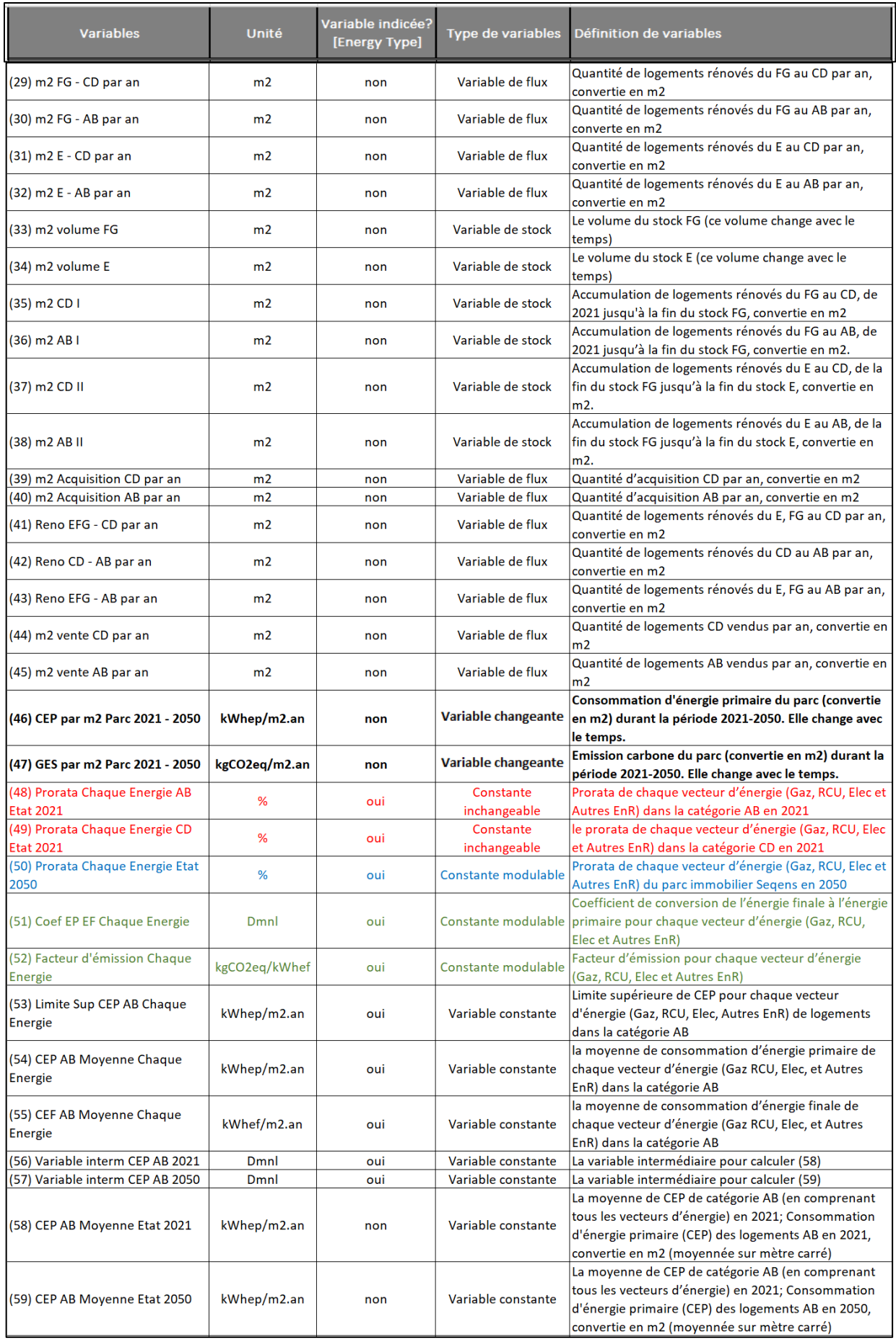

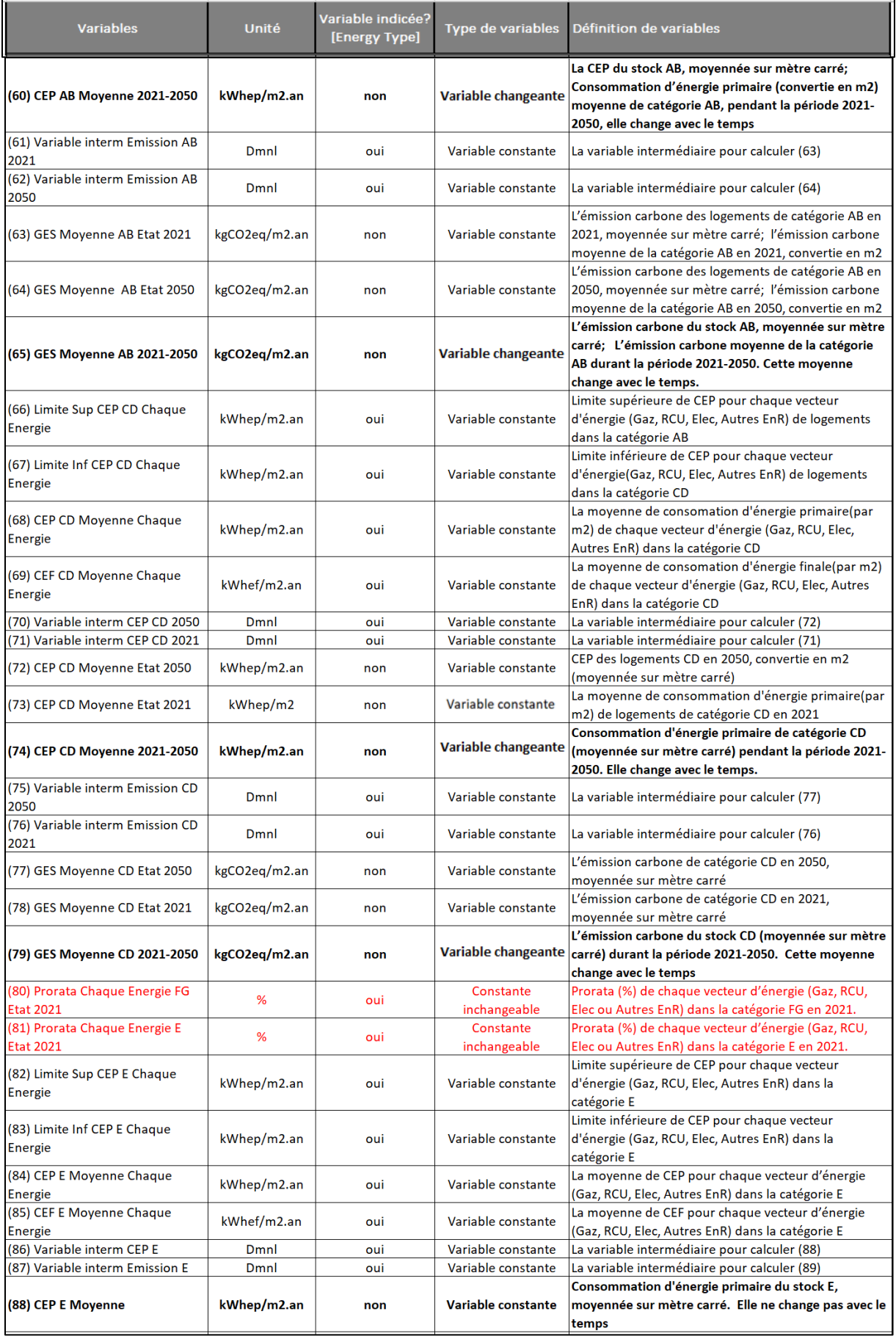

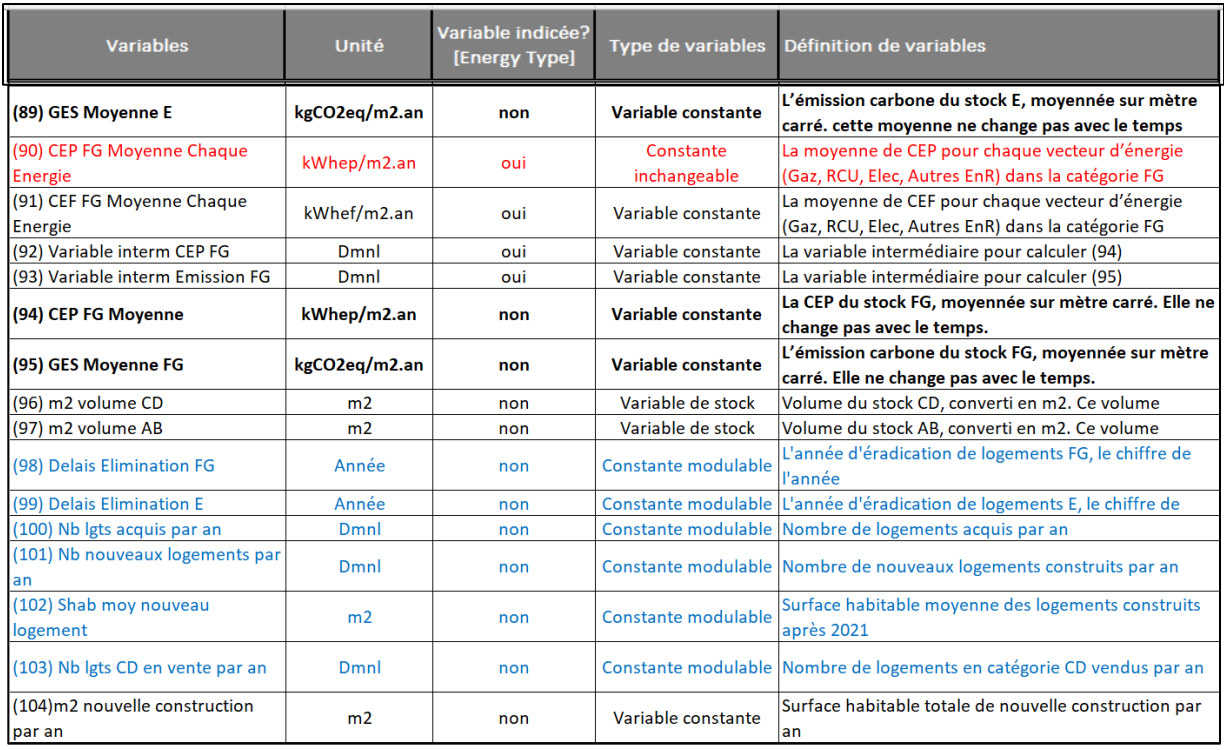

#### **Annotation :**

- Sur l'unité :
	- o Dmnl synonyme de sans dimension
	- o kWhep kilowatt/heure d'énergie primaire
	- o kWhef kilowatt/heure d'énergie finale
	- $\circ$  kgCO<sub>2</sub>eq kilogramme d'équivalent CO<sub>2</sub>
- Sur les couleurs différentes :
	- o Rouge Données d'entrée
	- o Bleu Facteurs internes
	- o Vert Facteurs externes
	- o Noir en gras Résultats ou résultats intermédiaires/ Variables importantes
- Sur les types de variables :
	- o Constante inchangeable constante qui n'a aucune dépendance des autres, valeur inchangeable une fois définie.
	- o Constante modulable constante qui n'a aucune dépendance des autres, valeur modulable par des utilisateurs du modèle.
	- o Variable changeante variable qui est dépendante des autres variables ou constantes, sa valeur change avec le temps dans une simulation.
	- o Variable constante variable qui est dépendante des autres variables ou constantes, mais sa valeur ne change avec le temps dans une simulation.

## **Annexe B – Relations mathématiques des variables de la vue 3 de MADDOMO**

 $V_{53}[Gaz, RCU, Elec] = MIN(110, \frac{11}{V_{cs}[GazR]}$  $\frac{11}{V_{52}[Gaz,RCU, Elec]} \cdot V_{51}[Gaz,RCU, Elec])$  ;  $V_{53}[Autres\ EnR] = 110$  ;

Ces équations de variable **V<sup>53</sup>** se fonde sur la formulation F9 dans la section 4.3*.* Il est supposé que les énergies renouvelables ne génèrent pas d'émission de gaz à effet de serre, le seuil CEP est ainsi indépendant du seuil GES. La valeur 110 est prise pour la limite supérieure du vecteur « Autres EnR ».

$$
V_{54}[Energy Type] = \frac{(0+V_{53}[Energy Type])}{2};
$$

L'équation de variable **V<sup>54</sup>** est fondée sur la méthode MMMC-CE pour la catégorie AB. L'indice *[Energy Type]* est le terme générique des indices [*Gaz*], [*RCU*], [*Elec*] et [*Autres EnR*].

$$
V_{55}[Energy Type] = \frac{V_{54}[Energy Type]}{V_{51}[Energy Type]};
$$

L'équation de variable **V<sup>55</sup>** a pour but de convertir la CEP (consommation d'énergie primaire) en CEF (consommation d'énergie finale).

$$
V_{56}[Energy Type] = V_{54}[Energy Type] \cdot V_{48}[Energy Type];
$$
  
\n
$$
V_{57}[Energy Type] = V_{54}[Energy Type] \cdot V_{50}[Energy Type];
$$
  
\n
$$
V_{58} = SUM(V_{56}[Energy Type:]);
$$
  
\n
$$
V_{59} = SUM(V_{57}[Energy Type:]);
$$
  
\n
$$
V_{60} = V_{58} + RAMP(\frac{V_{59} - V_{58}}{2050 - 2021}, 2021, 2050);
$$

Les cinq équations ci-dessus (pour les variables **V56**, **V57**, **V58**, **V<sup>59</sup>** et **V60**) s'appuient sur la méthode moyenne MMMC-TE, et ont pour but de calculer les valeurs moyennes CEP de catégorie AB.

La fonction RAMP (slope, start time, end time) renvoie 0 jusqu'à « start time », puis monte en pente jusqu'à « end time » et reste constant après.

La fonction SUM a pour but d'additionner toutes les valeurs de variables sur l'indice marquée par un point s'exclamation (!). Nous prenons un exemple pour expliquer :

#### Travailleur [type de travail] [emplacement]

La variable « Travailleur » est suivi par deux indices, ils sont [type de travail] (ex : les employés administratifs, les gardiens) et [emplacement] (site 1, 2, 3…de l'industrie). Pour compter le nombre de tous les travailleurs du site 1, il faut additionner tous les types de travailleurs du site 1, comme suit :

Nombre total de travailleurs [site 1] = SUM (Travailleur [type de travail !, site1]) ……………..……①

Dans l'équation ①, la fonction SUM est effectuée sur le type de travail puisque le point d'exclamation est marqué sur ce dernier.

Pour compter le nombre d'un certain type de travailleur sur tous les sites d'industrie, il s'agit d'additionner les travailleurs de même type sur tous les sites, comme suit :

Nombre total de travailleurs [type 1] = SUM (Travailleur [type 1, emplacement !]) …………………② Dans l'équation②, La fonction SUM est effectuée sur l'emplacement, elle calcule la somme de travailleurs du type 1 sur tous les sites d'industrie.

$$
V_{61}[Energy \, Type] = V_{55}[Energy \, Type] \cdot V_{52}[Energy \, Type] \cdot V_{48}[Energy \, Type];
$$
\n
$$
V_{62}[Energy \, Type] = V_{55}[Energy \, Type] \cdot V_{52}[Energy \, Type] \cdot V_{50}[Energy \, Type];
$$
\n
$$
V_{63} = SUM(V_{61}[Energy \, Type\, ]);
$$
\n
$$
V_{64} = SUM(V_{62}[Energy \, Type\, ]);
$$
\n
$$
V_{65} = V_{63} + RAMP(\frac{V_{64} - V_{63}}{2050 - 2021}, 2021, 2050);
$$

Les cinq équations ci-dessus (pour les variables **V61**, **V62**, **V63**, **V<sup>64</sup>** et **V65**) se fonde également sur la méthode MMMC-TE, elles ont pour but de calculer les valeurs moyennes GES de catégorie AB.

$$
V_{66}[Gaz, RCU, Elec] = MIN(250, \frac{50}{V_{52}[Gaz, RCU, Elec]} \cdot V_{51}[Gaz, RCU, Elec]) ; V_{66}[Autres EnR] = 250 ;
$$
  

$$
V_{67}[Gaz, RCU, Elec] = MIN(110, \frac{11}{V_{52}[Gaz, RCU, Elec]} \cdot V_{51}[Gaz, RCU, Elec]) ; V_{67}[Autres EnR] = 110 ;
$$

Les deux équations ci-dessus pour les variables  $V_{66}$  et  $V_{67}$  se fondent sur la formulation F4 dans la section 4.3 du mémoire*.* Etant donné que le seuil CEP de l'énergie renouvelable est indépendant de son seuil GES, les deux valeurs extrêmes du seuil (110, 250) sont prises pour calculer la moyenne du vecteur [*Autres EnR*].

$$
V_{68}[Energy Type] = \frac{V_{67}[Energy Type]+V_{66}[Energy Type]}{2};
$$

L'équation de variable **V<sup>68</sup>** est fondée sur la méthode MMMC-CE pour la catégorie CD.

$$
V_{69}[Energy Type] = \frac{V_{68}[Energy Type]}{V_{51}[Energy Type]};
$$
  

$$
V_{70}[Energy Type] = V_{68}[Energy Type] \cdot V_{50}[Energy Type] ;
$$
  

$$
V_{71}[Energy Type] = V_{68}[Energy Type] \cdot V_{49}[Energy Type] ;
$$

$$
V_{72} = SUM(V_{70}[Energy Type !]);
$$
  
\n
$$
V_{73} = SUM(V_{71}[Energy Type !]);
$$
  
\n
$$
V_{74} = V_{73} + RAMP(\frac{V_{72} - V_{73}}{2050 - 2021}, 2021, 2050);
$$

Ces cinq équations ci-dessus (pour les variables **V70**, **V71**, **V72**, **V73**, **V74**) calculent les moyennes CEP de catégorie CD en appliquant la méthode MMMC-TE.

$$
V_{75}[Energy Type] = V_{69} \cdot V_{52} \cdot V_{50};
$$
  
\n
$$
V_{76}[Energy Type] = V_{69} \cdot V_{52} \cdot V_{49};
$$
  
\n
$$
V_{77} = SUM(V_{75}[Energy Type !]);
$$
  
\n
$$
V_{78} = SUM(V_{76}[Energy Type !]);
$$
  
\n
$$
V_{79} = V_{78} + RAMP(\frac{V_{77} - V_{78}}{2050 - 2021}, 2021, 2050);
$$

En appliquant la méthode MMMC-TE, ces cinq équations ci-dessus (pour les variables **V<sup>75</sup> V<sup>76</sup> V<sup>77</sup> V<sup>78</sup> V79**) calculent les valeurs moyennes de catégories CD sous l'aspect de GES.

$$
V_{82}[Gaz, RCU, Elec] = MIN(330, \frac{70}{V_{52}[Gaz, RCU, Elec]} \cdot V_{51}[Gaz, RCU, Elec])
$$
; 
$$
V_{82}[Autres\ EnR] = 330
$$
;  

$$
V_{83}[Gaz, RCU, Elec] = MIN(250, \frac{50}{V_{52}[Gaz, RCU, Elec]} \cdot V_{51}[Gaz, RCU, Elec])
$$
; 
$$
V_{82}[Autres\ EnR] = 250
$$
;

Les deux équations ci-dessus (pour les variables **V<sup>82</sup>** et **V83**) se fondent sur la formulation F7 dans la section 4.3 du mémoire. Etant donné qu'il est supposé que les énergies renouvelables ne produit pas d'émission, le seuil CEP de l'EnR est indépendant de son seuil GES, les deux valeurs extrêmes 250 et 330 sont prises comme le seuil de [*Autres EnR*].

$$
V_{84}[Energy Type] = \frac{V_{83}[Energy Type]+V_{82}[Energy Type]}{2};
$$

L'équation de variable **V<sup>84</sup>** est fondée sur la méthode MMMC-CE pour la catégorie E.

$$
V_{85}[Energy Type] = \frac{V_{84}[Energy Type]}{V_{51}[Energy Type]};
$$

L'équation de variable **V<sup>85</sup>** a pour but de convertir la CEP en CEF.

$$
V_{86}[Energy Type] = V_{84}[Energy Type] \cdot V_{81}[Energy Type];
$$
  

$$
V_{88} = SUM(V_{86}[Energy Type)!];
$$

Les deux équations ci-dessus (pour les variables **V<sup>86</sup>** et **V88**) calculent la moyenne CEP du catégorie E, ces deux équations s'appuient sur la méthode MMMC-TE. Cette valeur ne change pas avec le temps.

 $V_{87}$ [Energy Type] =  $V_{85}$ [Energy Type]  $\cdot$   $V_{52}$ [Energy Type]  $\cdot$   $V_{81}$ [Energy Type];

$$
V_{89} = SUM(V_{87}[Energy Type !])
$$

Les deux équations ci-dessus (pour les variables **V<sup>87</sup>** et **V89**) calculent la moyenne GES du catégorie E, ces deux équations s'appuient sur la méthode MMMC-TE.

$$
V_{91}[Energy Type] = \frac{V_{90}[Energy Type]}{V_{51}[Energy Type]};
$$

L'équation de variable **V<sup>91</sup>** a pour but de convertir la CEP en CEF.

$$
V_{92}[Energy Type] = V_{90}[Energy Type] \cdot V_{80}[Energy Type];
$$
  

$$
V_{94}[Energy Type] = SUM(V_{92}[Energy Type!]);
$$

Les deux dernières équations ci-dessus (pour les variables **V<sup>92</sup>** et **V94**) calculent la moyenne CEP du catégorie FG, ces deux équations s'appuient sur la méthode MMMC-TE.

$$
V_{93}[Energy Type] = V_{91}[Energy Type] \cdot V_{52}[Energy Type] \cdot V_{80}[Energy Type];
$$
  

$$
V_{95}[Energy Type] = SUM(V_{93}[Energy Type)!];
$$

Les deux équations ci-dessus (pour les variables **V<sup>93</sup>** et **V95**) calculent la moyenne CEP du catégorie FG, ces deux équations s'appuient sur la méthode MMMC-TE.

## **Annexe C – Récapitulation de définition des**

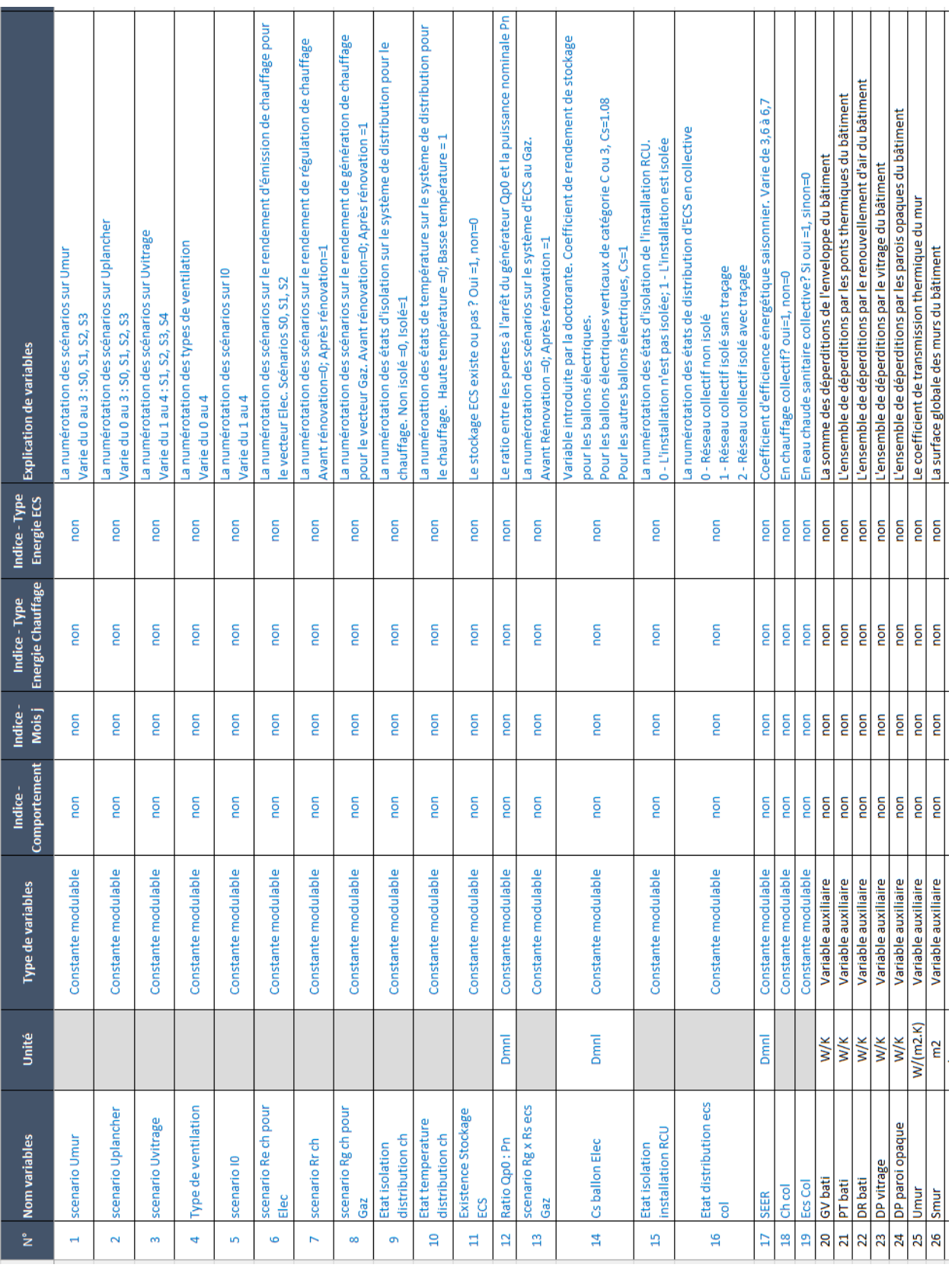

### **variables du modèle MADDOR**

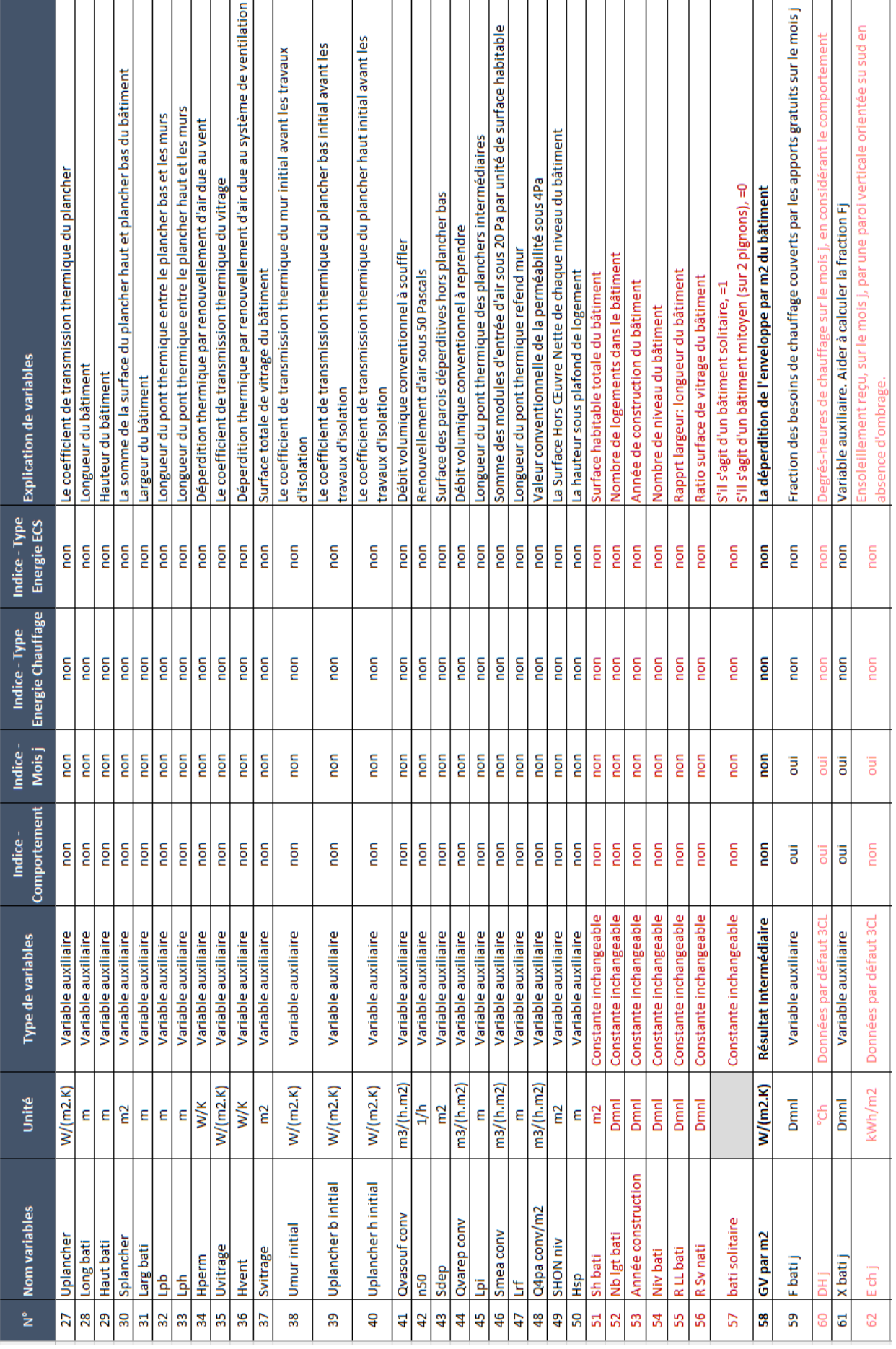

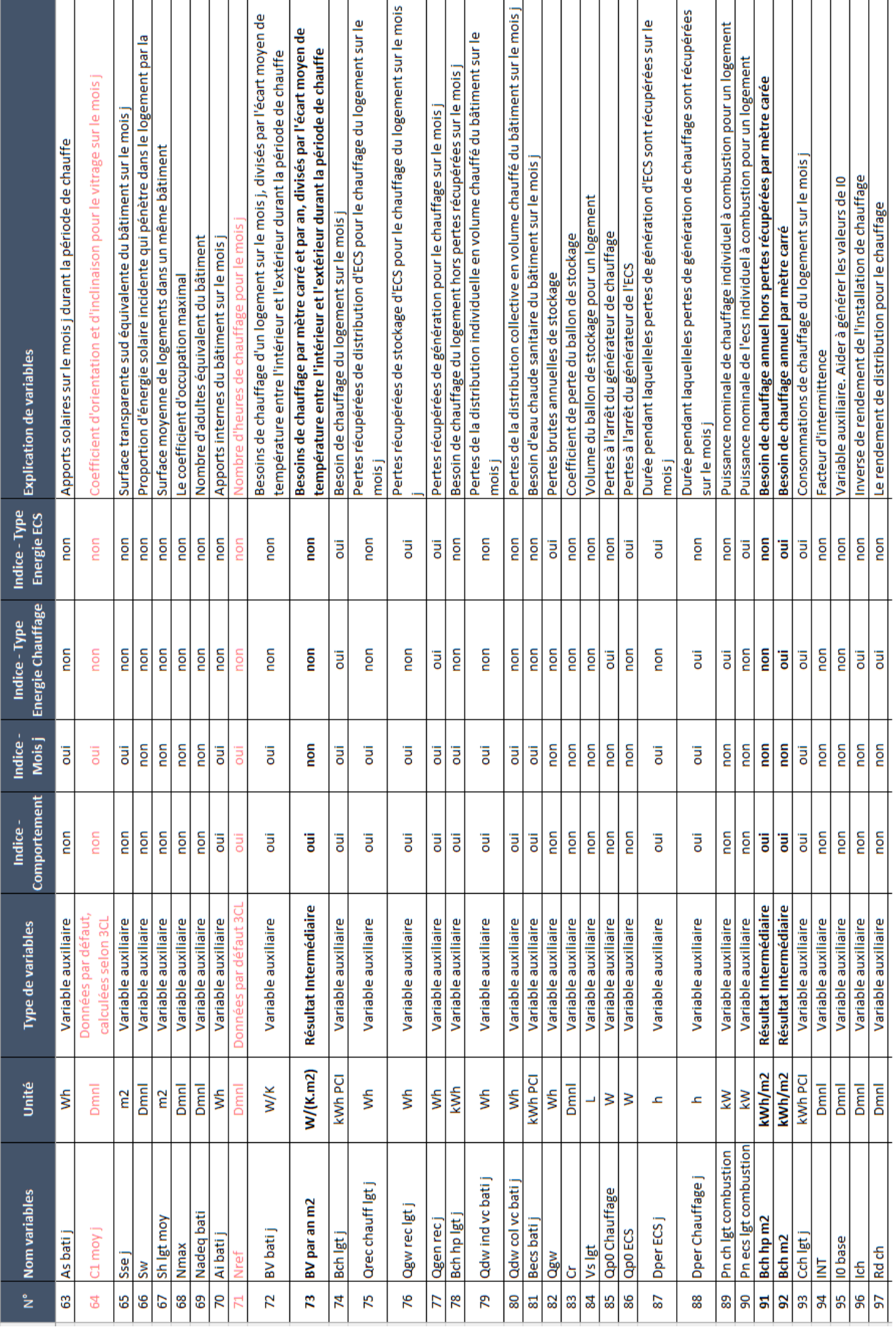

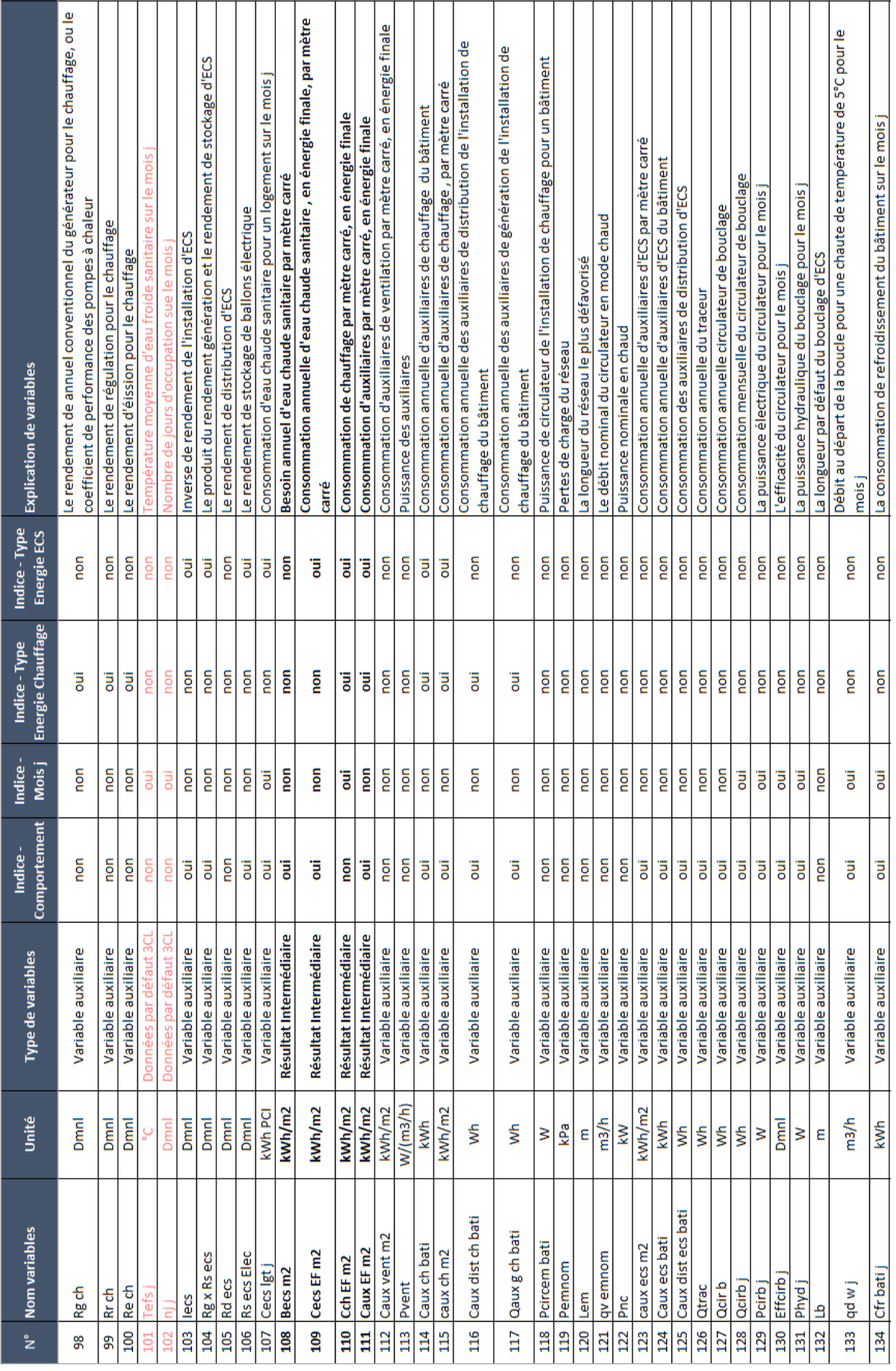

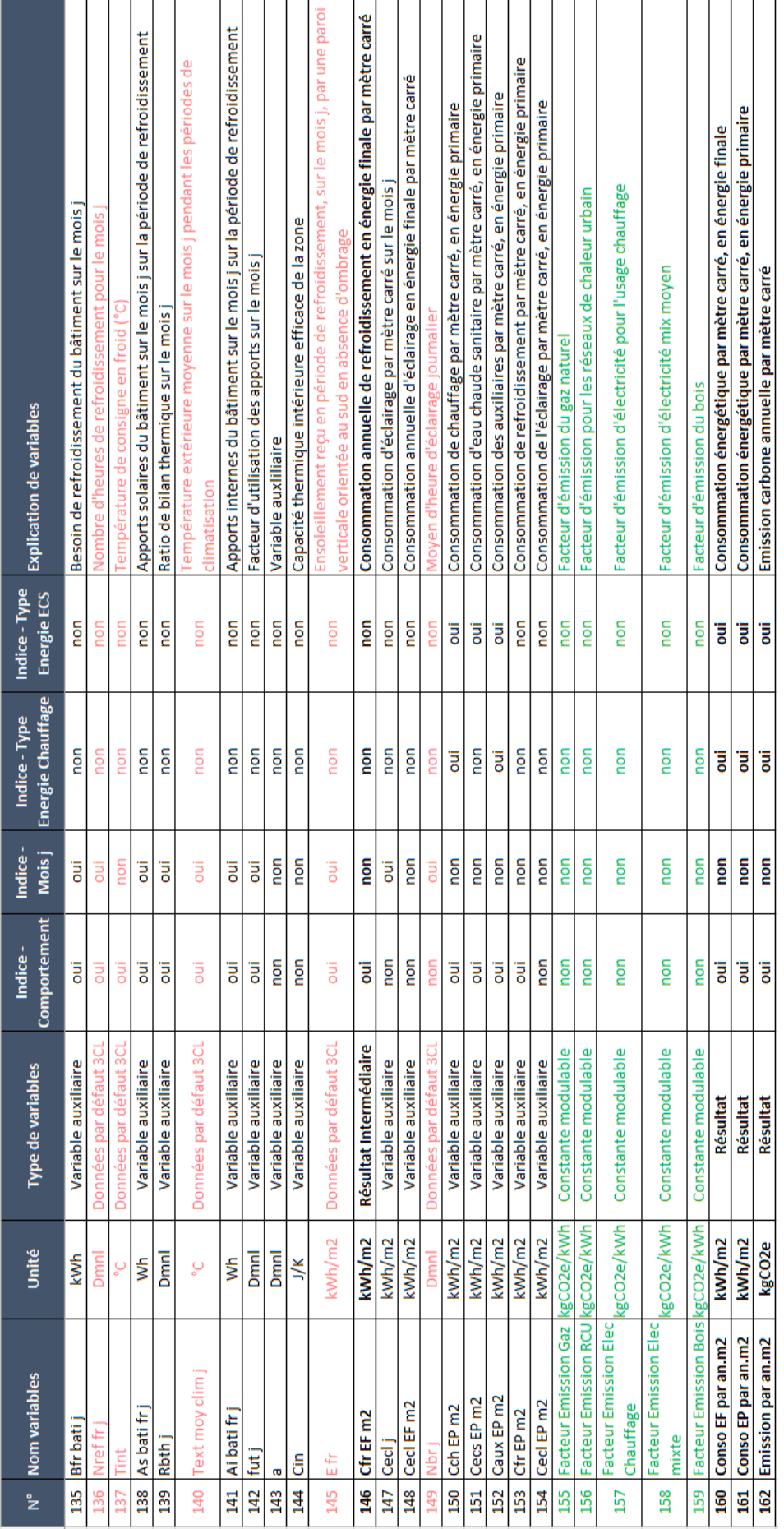

## **Annexe D – Adaptation de méthode 3CL sur Vensim**

L'adaptation de la méthode 3CL-DPE au modèle DSC sur Vensim se démontre en détail dans cette annexe. Pour bien comprendre les équations et les explications de cette section, il vaut mieux de consulter dans ce mémoire « l'Annexe C – récapitulation de définition des variables du modèle secondaire MADDOR » ainsi que la méthode de calcul 3CL-DPE 2021 <sup>77</sup>. Les hypothèses prises dans la méthode 3CL ne serons pas répétées dans cette annexe.

#### **1. Calcul de GV**

 $V_{20} = V_{24} + V_{23} + V_{22} + V_{21}$ ……………………………………………………………………………………………………………E1

L'équation E1 est issue de l'« Arrêté du 8 octobre 2021 modifiant la méthode de calcul et les modalités

d'établissement du diagnostic de performance énergétique », publié en octobre 2021, page 7.

La DP-menuiserie définie dans la méthode 3CL est remplacée par la variable **V<sup>23</sup>** DP-vitrage. La DP-mur, DP-plancher\_bas, DP-plancher\_haut sont remplacés par un terme générique : DP-paroi opaque.

$$
V_{24} = IF THEN ELSE [V_{57} = 1; 1 \cdot (V_{26} \cdot V_{25} + V_{27} \cdot V_{30}); (1 + 0.2) \cdot \left(\frac{V_{26}}{2} \cdot V_{25} + \frac{V_{30}}{2} \cdot V_{27}\right)] \dots \dots \dots \text{E2}
$$

La fonction IF THEN ELSE [Condition ; Vvrai ; Vfaux] renvoie la première valeur (Vvrai) si la condition est vraie, renvoie la deuxième valeur (Vfaux) si la condition est fausse.

E2 :3CL (P7-8)<sup>i</sup>. La déperdition par un paroi est le produit de trois éléments : le coefficient de réduction des déperdition « b », la surface du paroi « S » et le coefficient de transmission thermique « U ».

Deux types de bâtiments sont identifiés ici : Les bâtiments solitaires qui n'ont pas de voisin lié, et les bâtiments mitoyens. Pour simplifier et diminuer les cas de figure dans ce modèle, il est supposé que toutes les mitoyennetés soient sur deux murs, les autres modalités ne sont pas prises en compte.

Pour les bâtiments solitaires, le coefficient de réduction des déperditions b=1 s'applique sur tous les parois opaques comprenant tous les murs, le plancher haut et bas. Pour les bâtiments mitoyens, b=0.2 s'applique sur les deux murs mitoyens, et b=1 s'applique sur les autres parois.

<sup>i</sup> Cette abréviation désigne que l'équation E2 est issue de la méthode de calcul 3CL-DPE 2021, l'« Arrêté du 8 octobre 2021 modifiant la méthode de calcul et les modalités d'établissement du diagnostic de performance énergétique », page 7 et 8.

 $V_{25} = IF THEN ELSE[V_1 = 0; V_{38}; IF THEN ELSE[V_1 = 1; MIN[V_{38}; 0,4]; IF THEN ELSE[V_1 = 1; NIN[V_{38}; 0,4]; IF THEN ELSE[V_1 = 1; NIN[V_{38}; 0,4]]]$ 2; [38; 0,25]; 0,18]]] ……………………………………………………………………………………………………………….E3

L'équation E3 emboîte l'itération de la fonction IF THEN ESLE pour mathématiser le processus de sélection entre différents scénarios.

Quatre scénarios ont été identifiés sur Umur, la valeur de Umur dépend du scénario sélectionné. Le S0 représente le scénario initial où aucun travail d'amélioration n'a été effectué sur le mur depuis sa construction. Les scénarios S1, S2, S3 désignent les scénarios d'amélioration sur les murs. Le S1 représente le scénario où la valeur de Umur arrive à 0,4. S2 est le scénario où Umur arrive à 0,25. S3 est le scénario où Umur arrive à 0,18. Plus la valeur U est petite, meilleure est l'isolation thermique et moins la paroi laisse perdre la chaleur.

Il faut marquer que, la valeur Umur du scénario S0 peut être inférieur à celle des autres scénarios. L'introduction de la fonction MIN [a ; b] a pour but d'assurer que les travaux d'amélioration améliorent la valeur de Umur.

$$
V_{38} = IF THEN ELSE[V_{53} \le 1974; 2,5; IF THEN ELSE[V_{53} \le 1982; 1; IF THEN ELSE[V_{53} \le 1988; 0,8; IF THEN ELSE[V_{53} \le 2000; 0,5; IF THEN ELSE[V_{53} \le 2005; 0,4; IF THEN ELSE[V_{53} \le 2012; 0,36; 0,23]]]]]
$$

L'équation E4 itère six fois la fonction IF THEN ELSE pour mathématiser les options sur la variable **V53**- Année de construction. E4 :3CL(P13). Il est supposé que la valeur Umur initial est dépendante de l'année de construction du bâtiment.

<sup>26</sup> = <sup>29</sup> ∙ 2 ∙ (<sup>31</sup> + 28) − <sup>37</sup> ……………………………………………………………………………………………………..E5

Dans ce modèle, le bâtiment est considéré comme un bloc rectangulaire.

<sup>28</sup> = √ <sup>49</sup> <sup>55</sup> 2 ………………………………………………………………………………………………………………………………………E6

$$
V_{31} = \sqrt[2]{V_{49} \cdot V_{55}}
$$
.................  
157

Dans les équations E6 et E7, la variable **V<sup>49</sup>** est utilisée pour calculer la longueur et largeur du bâtiment. La Surface Hors Œuvre Nette de chaque niveau du bâtiment est égale à la surface de plancher.

<sup>49</sup> = 1,2∙<sup>51</sup> <sup>54</sup> ……………………………………………………………………………………………………………………………………..E8

L'équation E8 applique un coefficient, à savoir SHON/SHAB = 1,2.

<sup>29</sup> = <sup>54</sup> ∙ (<sup>50</sup> + 0,2) ……………………………………………………………………………………………………………………E9

L'équation E9 calcule la hauteur du bâtiment en additionnant la hauteur sous plafond de tous les niveaux sans oublier l'épaisseur de plancher (environ 0,2m).

<sup>50</sup> = [<sup>53</sup> ≤ 1948; 3; [<sup>53</sup> ≥ 1974; 2,5; 2,7]] ……………………………E10

Nous avons constaté que la hauteur sous plafond des bâtiments anciens est plus grande que celle des nouveaux bâtiments. Il est supposé que la hauteur sous plafond du logement soit dépendante de l'année de construction du bâtiment.

<sup>37</sup> = <sup>51</sup> ∙ <sup>56</sup> ……………………………………………………………………………………………………………………………….E11

$$
V_{27} = IF\ THEN\ ELSE[V_2 = 0; \frac{V_{39} + V_{40}}{2}; IF\ THEN\ ELSE[V_2 = 1; MIN\left[\frac{V_{39} + V_{40}}{2}; 0, 3\right]; IF\ THEN\ ELSE[V_2 = 2; MIN\left[\frac{V_{39} + V_{40}}{2}; 0, 2\right]; 0, 1]]]
$$

Quatre scénarios ont été identifiés sur le plancher. La variable **V<sup>27</sup>** -Uplancher est définie dans ce modèle comme un équivalent du plancher haut et plancher bas, sa valeur est égale à la moyenne de celles du plancher haut et bas.

$$
V_{39} = IF THEN ELSE[V_{53} \le 1974; 2; IF THEN ELSE[V_{53} \le 1982; 0,9; IF THEN ELSE[V_{53} \le 1988; 0,8; IF THEN ELSE[V_{53} \le 2000; 0,5; IF THEN ELSE[V_{53} \le 2005; 0,3; IF THEN ELSE[V_{53} \le 2012; 0,27; 0,23]]]]]
$$
.................E13

L'équation E13 itère six fois la fonction IF THEN ELSE pour mathématiser les options sur la variable **V53**- Année de construction. E13 :3CL(P17). Il est supposé que la valeur Uplancher b initial est dépendante de l'année de construction du bâtiment.

 $V_{40}$  = IF THEN ELSE[ $V_{53}$   $\leq$  1974; 2,5; IF THEN ELSE[ $V_{53}$   $\leq$  1982; 0,5; IF THEN ELSE[ $V_{53}$   $\leq$ 1988; 0,3; IF THEN ELSE  $[V_{53} \le 2000; 0.25; IF$  THEN ELSE  $[V_{53} \le$ 2005; 0,23; [<sup>53</sup> ≤ 2012; 0,2; 0,14]]]]]] ………………………………………………………………E14

E14 :3CL(P21). La valeur Uplancher h initial est dépendante de l'année de construction du bâtiment.

<sup>30</sup> = <sup>49</sup> ∙ 2 ………………………………………………………………………………………………………………………………….E15

<sup>23</sup> = 1 ∙ <sup>37</sup> ∙ <sup>35</sup> …………………………………………………………………………………………………………………………E16

Le coefficient de réduction des déperditions b=1 s'applique à tous les parois vitrées du bâtiment, car elles donnent sur extérieur.

<sup>35</sup> = [<sup>3</sup> = 1; 4 [<sup>3</sup> = 2; 3; [<sup>3</sup> = 3; 2; 1]]] ………E17

Quatre scénarios ont été identifiés sur Uvitrage. Différent de l'Umur et de l'Uplancher, Uvitrage n'a pas de S0. La fréquence de changement de vitrage est beaucoup plus haute que celles des murs ou des planchers, il n'est pas possible d'inférer la performance du vitrage en fonction de l'année de construction du bâtiment.

<sup>21</sup> = 0,71 ∙ <sup>32</sup> + 0,92 ∙ <sup>45</sup> + 0,75 ∙ <sup>33</sup> + 0,82 ∙ <sup>47</sup> ………………………………………………………………….E18

E18 : 3CL(P32). Les valeurs du pont thermique de la liaison sont prises selon les tableaux du page P35- 37 de la méthode de calcul 3CL-DPE 2021. « Pour les murs, s'il n'est pas possible de distinguer le type d'isolation, prendre par défaut Isolation Thermique Intérieur (ITI). »

<sup>33</sup> = <sup>32</sup> = 2 ∙ (<sup>31</sup> + 28) …………………………………………………………………………………………………………..E19

<sup>45</sup> = <sup>32</sup> ∙ (<sup>54</sup> − 1) ……………………………………………………………………………………………………………………..E20

L'équation E19 et E20 se fondent sur l'hypothèse que le bâtiment est un bloque rectangulaire.

<sup>47</sup> = 2 ∙ <sup>50</sup> ∙ (<sup>52</sup> − 54) ……………………………………………………………………………………………………………..E21

E21: 3CL(P33).

<sup>22</sup> = <sup>34</sup> + <sup>36</sup> …………………………………………………………………………………………………………………………….E22 <sup>36</sup> = 0,34 ∙ <sup>44</sup> ∙ <sup>51</sup> ……………………………………………………………………………………………………………………..E23

$$
V_{34} = \frac{0.34 \cdot V_{50} \cdot V_{51} \cdot V_{42} \cdot 0.07}{1 + \frac{15}{0.07} (\frac{V_{41} - V_{44}}{V_{50} \cdot V_{42}})^2}
$$
................. (24)

$$
V_{41} = IF THEN ELSE[V_4 = 4; 0,68; 0] \dots
$$

$$
V_{44} = IF THEN ELSE[V_4 = 0; 2,23; IF THEN ELSE[V_4 = 1; 1,61; IF THEN ESLE[V_4 = 2; 1,37; IF THEN ELSE[V_4 = 3; 1,09; 0,68]]]]
$$
.................  
325 [V<sub>4</sub> = 3; 1,09; 0,68]]] .................  
326 [V<sub>4</sub> = 3; 1,09; 0,68]]]

$$
V_{46} = IF THEN ELSE[V_4 = 0; 4; IF THEN ELSE[V_4 = 3; 1,5; IF THEN ELSE[V_4 = 4; 0; 2]]] .... E27
$$

Cinq types de ventilation ont été identifiés, à savoir : T0 représente la ventilation par ouverture des fenêtres, par conduits ou par entrées d'air hautes et basses ; T1 représente le VMC simple flux Auto réglable ; T2 représente le VMC simple flux Hygro A ; T3 représente le VMC simple flux Hygro B ; T4 représente le VMC double flux. Les valeurs des équations E25, E26, E27 sont prises selon le tableau du page 40 de la méthode 3CL.

<sup>42</sup> = 48∙43+0,45∙46∙<sup>51</sup> ( 4 50) 2 <sup>3</sup>∙50∙<sup>51</sup> ………………………………………………………………………………………………………………….E28

 $V_{48} = IF THEN ELSE[V_{53} \le 1948; 4,6; IF THEN ELSE[V_{53} \le 1974; 2; IF THEN ELSE[V_{53} \le$ 2012; 1,5; 1]]] ……………………………………………………………………………………………………………………………….E29

Les équations E22, E23, E24, E28, E29 sont issues du contenu du page 38-39 de la méthode 3CL.

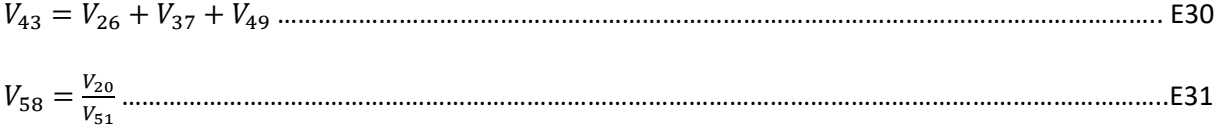

#### **2. Calcul de BV**

72[ , ] = <sup>20</sup> ∙ (1 − 59[ , ]) …………………………………..E32

E32 : 3CL (P6). Il faut noter que, différent de la variable **V20**, les variables **V<sup>72</sup>** et **V<sup>59</sup>** ont des indices. Elles représentent respectivement un groupe de données sur les mois et sur le comportement.

<sup>59</sup> = [<sup>53</sup> ≥ 2000; 61−<sup>61</sup> 2,9 1−<sup>61</sup> 2,9 ; 61−<sup>61</sup> 3,6 1−<sup>61</sup> 3,6 ]……………………………………………………………..E33

E33 : 3CL (P42). Nous faisons une hypothèse ici : Les bâtiments construits avant l'année 2000 comportent une inertie lourde, et les bâtiments construits après l'année 2000 comportent une inertie moyenne. Dans cette équation, **V<sup>59</sup>** et **V<sup>61</sup>** ont des indices.

$$
V_{61}[Mois j, Comportement] = IF THEN ELSE[V_{60}[Mois j, Comportement] =
$$
  
0; 0; 
$$
\frac{V_{63}[Mois j]+V_{70}[Mois j, Comportement]}{V_{20}V_{60}[Mois j, Comportement]}
$$

E34 :3CL (P42). Les valeurs de variable **V<sup>60</sup>** sur ses indices [Mois j] et [Comportement] sont définies dans la méthode 3CL.

$$
V_{70}[Mois\ j, Comportement] = V_{71}[Mois\ j, Comportement] \cdot (V_{51} \cdot (3,18 + 0,34) + 90 \cdot \frac{132}{168} \cdot V_{69})
$$
  
...  
...  
135

E35 : 3CL (P43). L'équation E35 calcule les apports internes à l'échelle du bâtiment au lieu d'un logement. L'apport interne globale du bâtiment est censé être la somme de ceux de tous les logements dans ce même bâtiment. Les valeurs de variable **V<sup>71</sup>** sur ses indices [Mois j] et [Comportement] sont définies dans la méthode 3CL.

<sup>69</sup> = [<sup>68</sup> ≥ 1,75; <sup>52</sup> ∙ (1,75 + 0,3 ∙ (<sup>68</sup> − 1,75)); <sup>68</sup> ∙ 52] ………………………….E36 E36 : 3CL (P71).

<sup>68</sup> = [<sup>67</sup> ≥ 50; 0,035 ∙ 67; 1,75 − 0,01875 ∙ (50 − 67)] ……………………………….E37 E37 : 3CL (P70-71).

$$
V_{67} = \frac{V_{51}}{V_{52}}
$$
.................  
38

63[ ] = 1000 ∙ 65[ ] ∙ 62[ ] ……………………………………………………………………………E39

E39 :3CL(P44). Les valeurs de variable **V<sup>62</sup>** sur ses indices [Mois j] sont définies dans la méthode 3CL.

65[ ] = 64[ ] ∙ 0,49 ∙ <sup>51</sup> ∙ <sup>56</sup> ∙ <sup>66</sup> ………………………………………………………………………….E40

E40 :3CL(P45). L'équation E40 calcule la surface sud équivalente du bâtiment donné. La formule donnée par la méthode 3CL se concentre sur tous les parois vitrées respectivement. Pour l'adapter au modèle DSC sur Vensim, nous avons recours à un processus de dédifférenciation des fenêtres.

Selon le contenu des pages P47-50, nous supposons que le facteur d'ensoleillement Fe = Fe1∙Fe2 =  $0,7 \cdot 0,7 = 0,49.$ 

Les valeurs de **V64** [Mois j] sont calculées selon les données disponibles dans la méthode 3CL. Pour chaque mois, nous additionnons d'abord toutes les données du sud, du nord, de l'est et de l'ouest sur « l'inclinaison ≥ 75° » pour obtenir la somme. Ensuite nous divisons cette somme par quatre pour obtenir la valeur moyenne de ces quatre orientations.

<sup>66</sup> = 0,1413 ∙ ln <sup>35</sup> + 0,3432 …………………………………………………………………………………………………….E41

L'équation E41 décrit la relation mathématique entre **V<sup>35</sup>** et **V66**, la valeur de **V<sup>66</sup>** peut donc obtenu par **V35**. C'est une relation créée dans cette recherche pour simplifier et adapter sur le modèle DSC Vensim.

Dans la méthode 3CL-DPE, la valeur de Sw est obtenue en consultant le tableau qui exposent tous les valeurs en fonction de types de menuiserie, types de fenêtre, type de vitrage, etc. Il est constaté qu'il y a une liaison entre **V<sup>35</sup>** Uvitrage et **V<sup>66</sup>** Sw.

En comparant les tableaux de Uvitrage (P23-32) avec ceux de Sw (P46-47), les éléments en commun sont retirés. Après une analyse et un traitement de données, le bilan de cette comparaison est démontré ci-dessous dans le [Tableau 19](#page-203-0).

<span id="page-203-0"></span>

| Bilan:                                         | $Sw = f(Uw)$                                  |                        |                       |                 |                       |                 |                       |                 |
|------------------------------------------------|-----------------------------------------------|------------------------|-----------------------|-----------------|-----------------------|-----------------|-----------------------|-----------------|
|                                                |                                               |                        | <b>Simple vitrage</b> |                 | <b>Double vitrage</b> |                 | <b>Triple vitrage</b> |                 |
| Menuiserie                                     | Type de fenêtre                               |                        | Sw                    | Uw $(W/(m2.K))$ | Sw                    | Uw $(W/(m2.K))$ | <b>Sw</b>             | Uw $(W/(m2.K))$ |
| $(1)$ Bois/Bois-<br>métal                      | 1. Fenêtre battante                           |                        | 0,55                  | 5,4             | 0,46                  | 2,4             | 0,4125                | 1,8             |
|                                                | 2. Fenêtre coulissante                        |                        | 0,55                  | 5,4             | 0,46                  | 2,5             | 0,4125                |                 |
|                                                | 3. Porte-fenêtre battante ou coulissante sans |                        | 0,59                  | 5,45            | 0,49                  | 2,3             | 0,4425                | 1,7             |
|                                                | 4. Porte-fenêtre battante avec soubassement   |                        | 0,505                 | 4,8             | 0,4225                | 2,2             | 0,38                  | 1,7             |
| $(2)$ PVC                                      | 1. Fenêtre battante                           |                        | 0,515                 | 4,9             | 0,43                  | 2,1             | 0,39                  | 1,6             |
|                                                | 2. Porte- fenêtre battante sans soubassement  |                        | 0,54                  |                 | 0,45                  | 2,1             | 0,4025                | 1,5             |
|                                                | 3. Porte-fenêtre battante avec soubassement   |                        | 0,475                 | 4,6             | 0,3975                | 2,1             | 0,36                  | 1,6             |
|                                                | 4. Fenêtre coulissante                        |                        | 0,57                  |                 | 0,4725                | 2,4             | 0,4275                | 2               |
|                                                | 5. Porte-fenêtre coulissante                  |                        | 0,605                 | 5,3             | 0,5025                | 2,4             | 0,455                 | 1,8             |
| (3) Métal avec<br>rupture de pont<br>thermique | 1. Fenêtre battante                           |                        | 0,56                  | 5,8             | 0,47                  | 2,7             | 0,4225                | 2,1             |
|                                                | 2. Porte-fenêtre battante                     |                        | 0,595                 | 5,8             | 0,4975                | 2,5             | 0,45                  | 1,8             |
|                                                |                                               | 3. Fenêtre coulissante | 0,615                 | 5,8             | 0,5125                | 2,8             | 0,465                 | 2,1             |
|                                                | 4. Porte fenêtre coulissante                  |                        | 0,665                 | 5,9             | 0,55                  | 2,6             | 0,5                   | 2               |
| (4) Métal                                      | 1. Fenêtre battante                           |                        | 0,58                  | 6,4             | 0,4875                | 3,3             | 0,4425                | 2,7             |
|                                                | 2. Porte-fenêtre battante                     |                        | 0,61                  | 6,2             | 0,5125                | 2,9             | 0,4675                | 2,2             |
|                                                | 3. Fenêtre coulissante                        |                        | 0,635                 | 6,4             | 0,5325                | 3,5             | 0,48                  | 2,9             |
|                                                | 4. Porte fenêtre coulissante                  |                        | 0,675                 | 6,3             | 0,5625                | 2,9             | 0,51                  | 2,3             |

*Tableau 19 : Bilan de comparaison entre les deux facteurs Uvitrage et Sw*

Le nuage de point est dessiné selon ce tableau, montré dans la [Figure 76](#page-203-1). La relation mathématique entre l'Uvitrage et Sw est convergé comme suit :

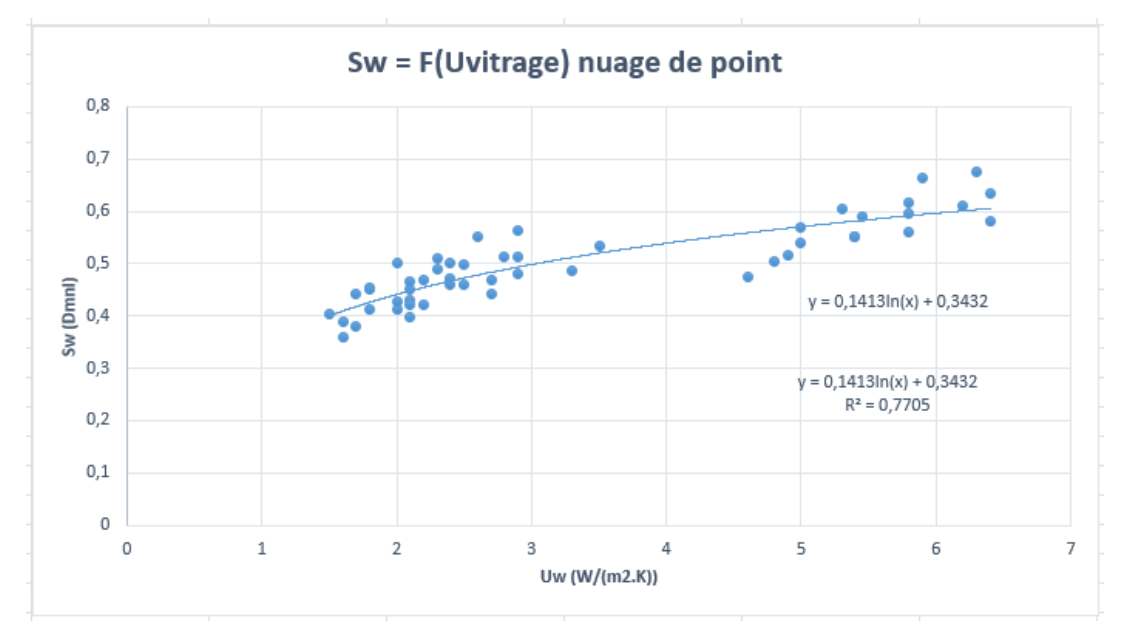

*Figure 76 : Convergence de la relation mathématique entre les facteurs Uvitrage et Sw*

<span id="page-203-1"></span> $Sw = 0,1413 \cdot ln(Uvitrage) + 0,3432$  (avec une variance  $R^2 = 0,7705$ )

 $V_{73}$ [Comportement] =  $\frac{SUM[V_{72}[Moisj!,Comportement]]}{V_{73}}$  $V_{51}$ …………………………………………………………………E42

#### **3. Calcul de Bch**

 $V_{74}$ [Mois j, Comportement, Type Energie Chauffage, Type Energie ECS] =  $V_{78}[Moisj, Comportement] - \frac{1}{100}$  $\frac{1}{1000}$  ·  $(V_{75}[Mois j, Comportement] +$  $V_{76}$ [Mois j, Comportement, Type Energie ECS] + 77[ , , ℎ, ]) …………………………E43

E43 :3CL (P57).

 $V_{78}[Moisj, Comportement] = \frac{V_{72}[Moisj, Comportement]}{V_{72}:1000}$ <u>5,00mportement]</u> • V<sub>60</sub>[Mois j, Comportement] ………………E44

E44 :3CL (P59). L'équation E44 calcule le besoin de chauffage hors pertes récupérées du logement moyen équivalent du bâtiment donné.

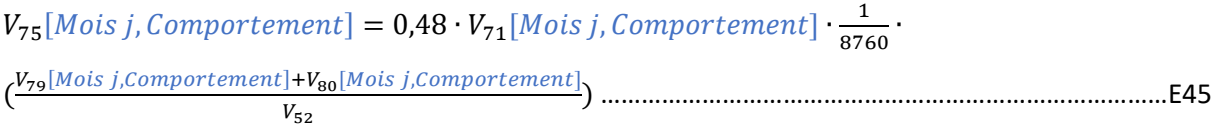

E45 :3CL (P58). L'équation E45 calcule les pertes récupérées de distribution d'ECS pour le chauffage d'un logement moyen équivalent à partir de variables **V<sup>79</sup>** et **V80**. Ces deux variables **V<sup>79</sup>** et **V80** sont pourtant à l'échelle du bâtiment.

79[ , ] = 1000 ∙ 0,1 ∙ 81[ , ] ………………………………….E46

E46 :3CL (P99-100). Il est supposé qu'il y ait un seul système de production d'ECS dans le bâtiment, le part du besoin d'eau chaude assurée par le générateur Rat<sub>ecs</sub> =1. Il faut noter que l'unité de variable **V<sup>79</sup>** est de « Wh » au lieu de « kWh ».

 $V_{80}[Mois j, Comportement] = IF THEN ELSE[V_{19} = 1; 1000 \cdot 0, 112 \cdot$ 81[ , ]; 0] …………………………………………………………………………………………………..E47

E47 :3CL (100). Dans le cas où le système d'eau chaude sanitaire est en mode individuel, il n'y aura pas de pertes de distribution collective. Comme **V79**, la variable **V<sup>80</sup>** est en Wh au lieu de kWh.

 $V_{76}$ [Mois j, Comportement, Type Energie ECS] = IF THEN ELSE[V<sub>19</sub> = 1; 0; 0,48 ·  $V_{71}[Moisj, Comportement] \cdot \frac{V_{82}[Type\,Energy\,ECS]}{8760}$ 8760 ] ………………………………………………………………………E48

E48 :3CL (P58). Les pertes de stockages d'ECS ne sont pas récupérées pour le chauffage du logement dans le cas où l'ECS est en collective.

#### $V_{82}$ [ECS Gaz, ECS RCU, ECS PAC, ECS Solaire, ECS Bois] = IF THEN ELSE[ $V_{11}$  =

0; 0; *IF THEN ELSE*[
$$
V_{19} = 1
$$
; 67662  $\cdot$  ( $V_{84} \cdot V_{52}$ )<sup>0,55</sup>; 67662  $\cdot$   $V_{84}$ <sup>0,55</sup>]] *........*.................E49-a

 $V_{82}[ECS~Elec] = IF\;THEN\;ELSE[V_{11} = 0; 0; IF\;THEN\;ELSE[V_{19} = 1; 8592 \cdot \frac{45}{24}$  $\frac{13}{24} \cdot (V_{84} \cdot V_{52})$  $V_{83}$ ; 8592  $\cdot \frac{45}{34}$ 24 ∙ <sup>84</sup> ∙ 83]] ……………………………………………………………………………………………………………E49-b

E49-a:3CL(P74). E49-b:3CL(P75). Pour calculer les pertes brutes annuelles de stockage d'eau chaude, il faut distinguer deux cas de figure principal : Les ballons électriques et les ballons d'accumulation. Les ballons électriques chauffent l'eau par la résistance en effet Joule, alors que les ballons d'accumulation (au Gaz, solaire, thermodynamique, etc.) chauffent l'eau à l'aide d'un brûleur ou un échangeur, et le stockent dans le ballon. Cela explique la distinction de E49-a et E49-b.

Quand il n'y a pas de stockage (chauffe-eau instantanée), il n'y aura pas de pertes de stockage. Quand il s'agit d'un système d'ECS collective, l'eau est stockée pour l'ensemble du besoin de bâtiment. Il est supposé que le volume de stockage d'un ballon collective égale la somme de ceux des ballons individuels de chaque logement.

<sup>83</sup> = [<sup>84</sup> ≤ 100; 0,32; [<sup>84</sup> ≤ 200; 0,23; 0,22]] ………………………E50

E50 :3CL(P75). L'équation E50 est issue du tableau de page 75 de la méthode 3CL. Seulement les valeurs de ligne « Chauffe-eau vertical, Autres ou inconnue » sont prises en compte.

$$
V_{84} = IF THEN ELSE[\frac{V_{69}}{V_{52}} \le 1; 75; IF THEN ELSE[\frac{V_{69}}{V_{52}} \le 1,5; 100; IF THEN ELSE[\frac{V_{69}}{V_{52}} \le 2; 150; IF THEN ELSE[\frac{V_{69}}{V_{52}} \le 3; 200; 250]]]]]
$$
.................E51

Le volume de stockage du ballon individuel pour un logement est inféré par le nombre d'adultes équivalent de ce logement.

 $V_{77}$ [Mois j, Comportement, Type Energie Chauffage, Type Energie ECS] =  $0.48 \cdot 0.5 \cdot$  $V_{85}[Type\, Engine\,Change] \cdot V_{88}[Mois\,j,Component,Type\,Energie\,Chauffage] +$  $0.48 \cdot 0.5 \cdot V_{86}$ [Type Energie ECS]  $\cdot V_{87}$ [Mois j, Comportement, Type Energie ECS] ................E52

E52 :3CL(P58). Les pertes récupérées de génération pour le chauffage ont deux origines : le générateur de chauffage et le générateur d'eau chaude sanitaire. L'équation E52 sépare ces deux sortes de pertes.

Nous considérons seulement les générateurs assurant uniquement le chauffage, et les générateurs assurant uniquement l'ECS. Le cas « générateur assurant le chauffage et l'ECS » est négligé dans cette étude en raison de sa proportion faible.

Il est supposé que la part des pertes par les parois Cper = 0,5 pour tous les équipements de générateur du parc Seqens.

 $V_{87}[Moisj, Comportement, ECS\ Gaz \& Bois] = IF\ THEN\ ELSE[V_{19} = 1; 0; \frac{1790}{8760}]$  $rac{1750}{8760}$ . 71[ , ]] ……………………………………………………………………………………………………E53-a

87[ , , & & & & &] = 0 ………………….E53-b

E53 :3CL(P58). Il faut remarquer que seulement les générateurs à combustion (au gaz ou au bois) ont des pertes de génération. Et en plus, quand le système d'eau chaude sanitaire et en mode collectif, les pertes de génération d'ECS ne sont pas récupérées pour chauffer le bâtiment.

 $V_{88}$ [Mois j, Comportement, Chauf fage Gaz] = IF THEN ELSE[V<sub>18</sub> = **1; 0, MIN[V<sub>71</sub>**[Mois j, Comportement],  $\frac{1,3 \cdot V_{78}[\text{Mois }j,\text{Component}]}{0.3 \cdot 1000 \cdot V_{15}[\text{Chau} \text{face } \text{Goal}]}$ 0,3∙1000∙89[ℎ ] ]] ………………………………………..E54-a

 $V_{\rm 88}$ [Mois j, Comportement, Chauf f age Bois] = IF THEN ELSE[V<sub>18</sub> = **1; 0; MIN[V<sub>71</sub>**[Mois j, Comportement],  $\frac{1,3 \cdot V_{78}[Moisj,Component]}{O(3.1000 \cdot V_{15}[Chauf,0.08Rois])}$ 0,3∙1000∙89[ℎ ] ]] ……………………………………….E54-b

88[ , , ℎ & & &] = 0 …………………………..E54-c

E54:3CL(P58). Seulement les générateurs à combustion (au gaz ou au bois) ont des pertes de génération.

89[ℎ &] = 20 ………………………………………………………………………………………………..E55

Dans l'équation E55, il est supposé que la puissance nominale du chauffage à combustion soit égale à 20kW pour tous les logements gérés par le Parc Seqens.

 $V_{85}$ [Chauf fage Gaz] = IF THEN ELSE[V<sub>18</sub> = 1; 0; V<sub>12</sub> · 1000 · V<sub>89</sub>[Chauf fage Gaz]] ......... E56-a

 $V_{85}[Chauffage Bois] = IF THEN ELSE[V_{18} = 1; 0,5; 1000 \cdot 0,085 \cdot V_{89}[Chauffage Bois]$ 89[ℎ ] −0,4 ] ………………………………………………………………………………………………………..E56-b

E56-a:3CL(P86). E56-b:3CL(P89-90).

86[ ] = [<sup>19</sup> = 1; 0; <sup>12</sup> ∙ 90[ ]]…………………………………………….E57-a

 $V_{86} [ECS\ Bois] = I$ F THEN  $ELSE[V_{19} = 1; 0, 5; \ 0, 085\cdot V_{90} [ECS\ Bois] \cdot V_{90} [ECS\ Bois]^{-0,4}]$  ....E57-b

E57-a:3CL(P94). E57-b:3CL(P89-90).

 $V_{91}$ [Comportement] =  $\frac{SUM(V_{78}[Mois~j~!, Comportement])}{V_{17}}$ <sup>67</sup> …………………………………………………………………E58

$$
V_{67}
$$

#### **4. Calcul de Cch**

 $V_{\alpha 3}$ [Mois j, Comportement, Type Energie Chauffage, Type Energie ECS] =  $V_{74}$ [Mois j, Comportement, Type Energie Chauffage, Type Energie ECS]  $\cdot$ 96[ ℎ] ∙ <sup>94</sup> …………………………………………………………………………………………..E60

E60:3CL(P59).

$$
V_{94} = IF\ THEN\ ELSE[V_{18} = 1; \frac{1.1 \cdot V_{95}}{1 + 0.1 \cdot (\frac{V_{20}}{V_{50} \cdot V_{51}} - 1)}; \frac{V_{95}}{1 + 0.1 \cdot (\frac{V_{20}}{V_{50} \cdot V_{51}} - 1)}]
$$
 ...

E61 :3CL(P55-56).

En consultant le tableau de la page 56 de la méthode 3CL, il est constaté que les valeurs I0 pour les immeubles collectifs avec chauffage collectif sont, en général, un peu plus grandes que celles pour les immeubles collectifs avec chauffage individuel. Les valeurs du groupe avec chauffage individuel peuvent être convertis aux valeurs du groupe avec chauffage collectif en appliquant un coefficient 1,1.

 $V_{95}$  = IF THEN ELSE[ $V_5$  = 1; 0,96; IF THEN ELSE[ $V_5$  = 2; 0,92; IF THEN ELSE[ $V_5$  = 3; 0,88; 0,83]]] ……………………………………………………………………………………………………………………………...E62

E62 :3CL(P56). Quatre scénarios ont été identifiés sur la variable **V<sup>95</sup>** I0 base.

96[ ℎ] = 1 (<sup>97</sup> ∙ <sup>98</sup> ∙ <sup>99</sup> ⁄ ∙ 100)………………………………………………………..E63

E63 :3CL(P59). Les variables V<sub>97</sub> V<sub>98</sub> V<sub>99</sub> V<sub>100</sub> sont, tous les quatre, indicées sur [Type Energie Chauffage].

 $V_{97}$ [Chauffage Gaz &RCU &PAC &Solaire &Bois] = IF THEN ELSE[ $V_{18} - (V_9 + V_{10}) =$  $-2$ ; 0,95; IF THEN ELSE[ $V_{18} - (V_9 + V_{10}) = 1$ ; 0,85; IF THEN ELSE[ $V_{18} - (V_9 + V_{10}) =$ 0; 0,87; 0,91]]] ……………………………………………………………………………………………………………………………E64-a 97[ℎ ] = 1 ………………………………………………………………………………………………………..E64-b

La plupart de chauffages électriques du parc Seqens sont des radiateurs ou convecteurs électriques, ils ne disposent pas de système de distribution, le rendement de distribution =1.

L'équation E64-a est construit à partir du tableau de page 76 de la méthode 3CL. Ce tableau est transformé en introduisant les trois variables du modèle secondaire MADDOR **V18**, **V9**, **V10,** et nous obtenons le [Tableau 20](#page-208-0) ci-dessous.

<span id="page-208-0"></span>*Tableau 20 : Détermination de niveau de rendement de distribution de chauffage à partir du contenu de page 76 de la méthode 3CL DPE*

|                                    |               | Etat isolation distribution ch Etat temperature distribution ch | Rd ch | Classe         |
|------------------------------------|---------------|-----------------------------------------------------------------|-------|----------------|
|                                    | 0 (Non isolé) | 1 (Basse température)                                           | 0,87  |                |
| $Ch$ Col =1                        | 1 (Isolé)     | 0 (Haute température)                                           | 0,87  | 3              |
| <b>Chauffage collectif</b>         | 0 (Non isolé) | 0 (Haute température)                                           | 0,85  | 2              |
|                                    | 1 (Isolé)     | 1 (Basse température)                                           | 0,9   | (4             |
|                                    | 0 (Non isolé) | 1 (Basse température)                                           | 0,91  | $\mathbf{A}$   |
| $Ch$ Col = 0                       | 1 (Isolé)     | 0 (Haute température)                                           | 0,92  | $\overline{4}$ |
| Chauffage Individuel 0 (Non isolé) |               | 0 (Haute température)                                           | 0,88  | 3)             |
|                                    | 1 (Isolé)     | 1 (Basse température)                                           | 0,95  |                |

Le [Tableau 21](#page-208-1) vient du [Tableau 20](#page-208-0). L'équation E64-a est issue de ce [Tableau 21](#page-208-1) ci-dessous.

<span id="page-208-1"></span>*Tableau 21 : Détermination de la valeur du rendement de distribution de chauffage à partir de son niveau selon le contenu de page 76 de la méthode 3CL DPE*

|               | Ch Col - (Etat isolation + Etat temperature) | <b>Rd ch Approximation</b> |  |
|---------------|----------------------------------------------|----------------------------|--|
| Classe $(1)$  | $-2^{\circ}$                                 | 0,95                       |  |
| Classe(2)     |                                              | 0.85                       |  |
| Classe $(3)$  |                                              | 0,88                       |  |
| <b>Classe</b> | Les autres valeurs                           | 0.91                       |  |

 $V_{98}$ [Chauffage Gaz] = IF THEN ELSE[V<sub>8</sub> = 0; IF THEN ELSE  $V_{18}$  =

 $0; \frac{84+2\cdot\log V_{89}[Chauffage\,Gaz]}{100}$  $\frac{Chauffage\,Gaz]}{100}$ ;  $\frac{84+2\cdot \log(V_{89}[Chauffage\,Gaz] \cdot V_{52})}{100}$ ; IF THEN ELSE[V<sub>18</sub> =

 $0; \frac{91+3\cdot\log V_{89}[Chauffage\,Gaz]}{100}$  $\frac{[Gamma]_1}{100}$ ; IF THEN ELSE[V<sub>89</sub>[Chauf fage Gaz]  $V_{52} \le$ 

70;  $\frac{91+3 \cdot \log(V_{89} [Chauffage\,Gaz] \cdot V_{52})}{100}$  $\frac{(\mu u)}{100}$   $\frac{(\mu u)}{100}$   $\cdot V_{52}$   $\leq$  IF THEN ELSE[V<sub>89</sub>[Chauffage Gaz]  $\cdot V_{52}$ 

 $400; \frac{94 + \log(V_{89}[\text{Chauffage Gaz}]\cdot V_{52})}{100}$ 100 ; 0,966]]] ]……………………………………………………………………………E65-a

L'équation E65-a est construit selon le tableau de page P86 de la méthode 3CL. Seulement la colonne « Rendements (PCI)Rpn(%) » est prise en compte pour cette équation. Les premières deux lignes décrivent le rendement avant la rénovation, alors que les dernières trois lignes décrivent le rendement après la rénovation.

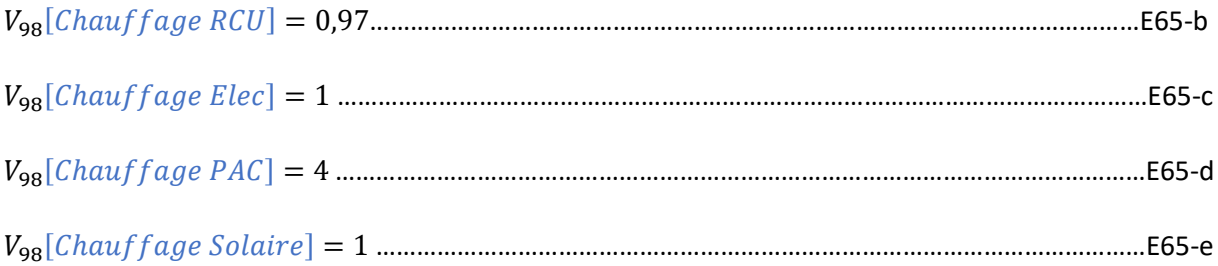

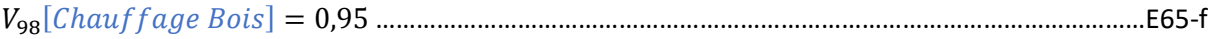

E65-b:3CL(P76). E65-c:3CL(P76).

Nous faisons des hypothèses sur les rendements de génération pour les vecteurs de la PAC, de l'énergie solaire et du bois.

 $V_{\text{qq}}$ [Chauffage Gaz & RCU & PAC & Solaire & Bois] = IF THEN ELSE[ $V_7 = 0$ ; 0,9; 0,95] ....... E66-a

99[ℎ ] = [<sup>7</sup> = 0; 0,96; 0,99] ………………………………………………….E66-b

L'équation E66-a est issue du tableau au milieu de la page 76, les dernières huit lignes. L'équation E66 b est issue de les premières cinq lignes du même tableau.

 $V_{100}$ [Chauffage Elec] = IF THEN ELSE[ $V_6$  = 0; 0,95; IF THEN ELSE[ $V_6$  = 1; 0,97; 1]] ...... E67-a

100[ℎ & & & &] = 1 ………………………………………………………E67-b

E67-a :3CL(P75-76). Trois scénarios ont été identifiés sur le rendement d'émission de chauffage pour le vecteur Elec : S0 avec un rendement de l'ordre de 0,95. S1 avec un rendement de l'ordre de 0,97. Et S2 avec un rendement de l'ordre de 1.

Le rendement d'émission n'existe que dans le chauffage électrique individuels (les appareils électriques).

 $V_{110}$ [Comportement, Type Energie Chauffage, Type Energie ECS] = (93[ !,, ℎ, ]) ……………………………………………E68  $V_{67}$ 

#### **5. Calcul de Becs et Cecs**

 $V_{81}[Mois j, C1] = \frac{1,163}{1000}$ 1000 ∙ <sup>69</sup> ∙ 56 ∙ (40 − 101[ ]) ∙ 102[ ] ……………………………………E69-a 1,163

81[ , 2] = 1000 ∙ <sup>69</sup> ∙ 79 ∙ (40 − 101[ ]) ∙ 102[ ] ……………………………………E69-b

Ces deux équations ci-dessus décrivent respectivement le besoin d'eau chaude sanitaire (kWh) pour un comportement conventionnel et un comportement dépensier. E69-a:3CL(P71-72). E69-b:3CL(P72).

 $V_{107}$ [Mois j, Comportement, Type Energie ECS] =

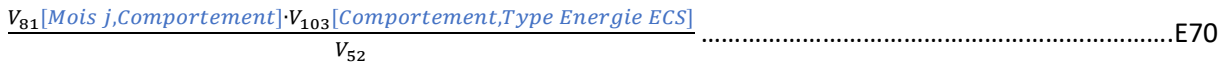

E70 :3CL(P72-73). L'équation E70 calcule la consommation d'ECS d'un logement moyen équivalent du bâtiment désigné sur le mois j.

 $V_{103}$ [Comportement, Type Energie ECS] =  $\frac{1}{V_{103}$ [Comportement] 105∙104[, ] ………………….E71

E71 :3CL(P73). Le rendement de génération est fusionné avec le rendement de stockage d'ECS pour créer une nouvelle variable **V104**. Cette conception favorise l'introduction de la PAC.

 $V_{105}$  = IF THEN ELSE[ $V_{19}$  = 0; 0,87; IF THEN ELSE[ $V_{16}$  = 0; 0,27; IF THEN ELSE[ $V_{16}$  = 1; 0,535; 0,83]]] …………………………………………………………………………………………………………………………….E72

E72 :3CL(P74). Nous prenons la valeur 0,87 par défaut pour le rendement de distribution d'ECS individuelle. La distinction des pièces alimentées contiguës et non contiguës est négligée, les valeurs moyenne de chaque catégorie ont été prises.

$$
V_{106} \text{[Component, ECS Elec]} = IF THEN ELSE[V_{11} = 0; 1; IF THEN ELSE[V_{19} =
$$
\n
$$
1; \frac{V_{14}}{1 + \frac{V_{82}[ECS Elec]V_{105}}{1 + \frac{V_{82}[ECS Elec]V_{105}}{1 + \frac{V_{82}[ECS Elec]V_{105}}{1 + \frac{V_{82}[ECS Elec]V_{105}}{V_{52}}}] \text{]} \dots
$$
\n
$$
1 + \frac{V_{82}[ECS Elec]V_{105}}{V_{52}}
$$

E73 :3CL(P75). Un coefficient **V<sup>14</sup>** Cs est introduit pour distinguer les différentes performances sur le stockage d'ECS. Le curseur peut être créé sur cette variable **V14**.

 $V_{104}$ [Comportement, ECS Gaz] = IF THEN ELSE[ $V_{11} = 0$ ; IF THEN ELSE[ $V_{13} = 0$ ;

$$
\frac{1}{0,81} + \frac{1790 \cdot 0,012 \cdot V_{90}[ECS\,Gaz]}{SUM(V_{81}[Mois j!, Comportement])} + \frac{6970 \cdot 0,12}{SUM(V_{81}[Mois j!, Comportement])} \cdot V_{52}}
$$
\n
$$
\frac{1}{0,84} + \frac{1790 \cdot 0,006 \cdot V_{90}[ECS\,Gaz]}{U_{52}}
$$
\n
$$
\frac{1}{0,84} + \frac{1790 \cdot 0,006 \cdot V_{90}[ECS\,Gaz]}{U_{52}}
$$
\n
$$
\frac{1}{0,84} + \frac{8592 \cdot 0,015 \cdot V_{90}[ECS\,Gaz] \cdot V_{52} + 0,001 \cdot V_{82}[ECS\,Gaz]}{SUM(V_{81}[Mois j!, Comportement])} + \frac{6970 \cdot 0,15}{SUM(V_{81}[Mois j!, Comportement])} \cdot V_{62}[ECS\,Gaz] \cdot V_{63}
$$
\n
$$
\frac{1}{0,98} + \frac{8592 \cdot 0,015 \cdot V_{90}[ECS\,Gaz] \cdot V_{52} + 0,001 \cdot V_{82}[ECS\,Gaz]}{SUM(V_{81}[Mois j!, Comportement])} + 0
$$
\n
$$
\frac{1}{0,98} + \frac{1}{SUM(V_{81}[Mois j!, Comportement])} \cdot V_{62}[ECS\,Gaz]} + 0
$$
\n
$$
E74-a : 3CL(P93-95).
$$
\n
$$
V_{104}[Comportement, ECS\,RCU] = IF THEN ELSE[V_{15} = 1; 0,9; 0,75] \dots
$$
\n
$$
E74-b
$$

E74-b :3CL(P95).

#### $V_{104}$ [Comportement, ECS Elec] =  $1 \cdot V_{106}$ [Comportement, ECS Elec] ……………………………………E74-c

Le rendement de génération des ballons électriques (résistance effet Joule) est censé égale 1.

[, ] = 2,5 ……………………………………………………………………………………..E74-d [, ] = 1 …………………………………………………………………………………..E74-e [, ] = 0,95 ……………………………………………………………………………………E74-f Des hypothèses ont été prises sur les vecteurs PAC, énergie solaire et le bois pour la variable **V104**.  $V_{108}$ [Comportement] =  $\frac{SUM(V_{81}[Mois~j!,Computer])}{V_{108}}$ ………………………………………………………………..E75

 $V_{109}$ [Comportement, Type Energie ECS]  $=\frac{SUM(V_{107}[Mois~j!,Comportement,Type\,Energie~ECS])}{V_{517}}$ <sup>51</sup> <sup>52</sup> ⁄ ……..E76

#### **6. Calcul de Caux**

 $V_{111}$ [Comportement, Type Energie Chauf fage, Type Energie ECS] =  $(V_{\bm 1\bm 1\bm 4}$ [Comportement,Type Energie Chauf f age,Type Energie ECS]+ $V_{\bm 1\bm 2\bm 4}$ [Comportement])  $\frac{1}{100}$   $V_{51}$   $V_{51}$   $V_{51}$   $V_{51}$ 

Les consommations d'auxiliaires se composent de trois parts : La consommation d'auxiliaires de ventilation, de chauffage et de l'eau chaude sanitaire. Dans ce modèle MADDOR, les consommations d'auxiliaires de chauffage et de l'eau chaude sanitaire sont calculées à l'échelle du bâtiment, alors que celle de ventilation est calculée sur mètre carré. Une conversion du bâtiment en mètre carré est appliquée dans l'équation E77.

<sup>112</sup> = 8760∙113∙<sup>44</sup> 1000 …………………………………………………………………………………………………………………………E78

E78 :3CL(P41).

<sup>113</sup> = [<sup>4</sup> = 0; 0; [<sup>4</sup> = 4; 0,6; 0,355]] ………………………………………E79

L'équation E79 est établie en consultant les deux tableaux (P41 en bas, et P40) de la méthode 3CL. Le cas « Ventilation Hybride » n'est pas prise en compte dans cette étude de thèse.

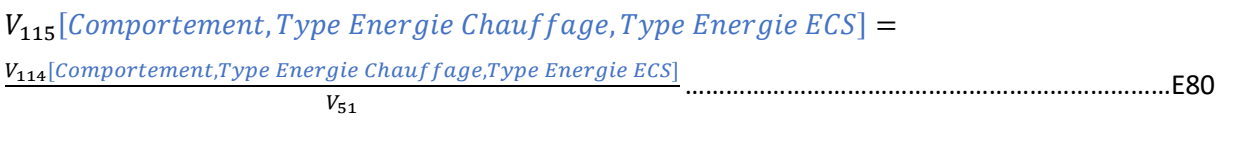

 $V_{114}$ [Comportement, Type Energie Chauf fage, Type Energie ECS]

 $=\frac{(V_{116}[Comportement, Type\, Energy\,e\,Charfage]+V_{117}[Comportement, Type\, Energy\,e\,Charfage, Type\, Energy\,e\,ECS])}{1999}$ 

#### E81 :3CL(P96).

 $V_{116}$ [Comportement, Chauffage Gaz &RCU &PAC &Solaire &Bois] = IF THEN ELSE[ $V_{18}$  = 1; <sup>118</sup> ∙ (71[ !, ]); 0] ……………………………………………………………………E82-a

E82-a:3CL(P99). « Les consommations des auxiliaires de distribution de chauffage sont prises nulles pour les installations individuelles en l'absence d'un circulateur externe au générateur. »

116[, ℎ ] = 0 ………………………………………………………………………….E82-b

Il est considéré que le chauffage électrique pour un bâtiment collectif sont des radiateurs ou convecteurs électriques, dont il n'y a pas de réseau de distribution. La consommation de distribution pour le vecteur « Elec » est donc égale à 0.

<sup>118</sup> = [30; 6,44 ∙ ( 119∙<sup>121</sup> [1; 51 <sup>400</sup>] ) 0,676 ∙ [1; <sup>51</sup> 400 ]] ………………………………………………………………E83

E83 :3CL(P99).

<sup>119</sup> = 0,15 ∙ <sup>120</sup> + 35 …………………………………………………………………………………………………………………E84

E84 :3CL(P98). Afin de simplifier la méthode et l'adapter sur le modèle, la valeur 35 a été prise pour la perte de charge de l'émetteur, sans distinguer les différents cas de figure.

<sup>120</sup> = 5 ∙ 0,802 ∙ (<sup>54</sup> + ( <sup>49</sup> 1,2 ) 0,5 ) …………………………………………………………………………………………………E85

E85 :3CL(P98). La valeur 0,802 a été prise pour le coefficient Fcot.

<sup>121</sup> = [<sup>10</sup> = 1; <sup>122</sup> 1,163∙7,5 ; <sup>122</sup> 1,163∙15 ] ……………………………………………………………………….E86

E86 :3CL(P99). Une hypothèse est faite ici : dans un même bâtiment, il y a un seul système de chauffage, et un seul système d'eau chaude sanitaire. Le ratio du besoin couvert par l'équipement =1.

<sup>122</sup> = (1⁄1000) ∙ <sup>20</sup> ∙ (20 − (−9,5)) …………………………………………………………………………………………E87

E87 : 3CL(P99).

 $V_{117}$ [Comportement, Chauf f age Gaz, Type Energie ECS] = IF THEN ELSE[ $V_{18}$ 

 $= 1; \frac{(20 + 1.6 \cdot V_{52} \cdot V_{89} [Chauffage\,Gaz]) \cdot (V_{52} \cdot SUM(V_{74}[Mois\,j], Comportement, Chauffage\,Gaz, Type\,Energie\,ECS])}{(V_{52} \cdot SumGGase\,Gaz)}$  $\frac{1}{(V_{89} [Chauffage\, Gaz] \cdot V_{52})}$ ;

$$
\frac{V_{52}\cdot (20+1,6\cdot V_{89} [Chauffage\,Gaz] \cdot SUM(V_{74}[Mois\,j], Comportement, Chauffage\,Gaz, Type\,Energie\,ECS]))}{V_{89} [Chauffage\,Gaz]}
$$
........
$$
W_{89} [Chauffage\,Gaz]
$$

 $V_{117}$ [Comportement, Chauf f age Bois, Type Energie ECS] = IF THEN ELSE[ $V_{18}$ 

1000

$$
=1;\frac{(73,3+10,5\cdot V_{52}\cdot V_{89}[Chauffage Bois])\cdot\left(V_{52}\cdot SUM(V_{74}[Mois\,j], Comportement, Chauffage Bois, Type Energie ECS])\right)}{(V_{89}[Chauffage Bois]\cdot V_{52})};
$$

 $V_{52}·$ (**73,3+10,5∙V<sub>89</sub>[**Chauf f age Bois]∙**SUM(V<sub>74</sub>[Mois j!,Comportement,Chauf f age Bois,Type Energie ECS]<b>))** 74[mots ficomportement, chauf fuge bots, fype Energie Ecs]))]<br>V<sub>89</sub>[Chauf fage Bois]

 $V_{117}$ [Comportement, Chauf f age RCU & Elec & PAC & Solaire, Type Energie ECS] = 0 ........ E88-c

Les trois équations ci-dessus sont issues du contenu de la page 97 de la méthode 3CL.

$$
V_{123}[Comportement] = \frac{V_{124}[Comportement]}{V_{51}}
$$
.................  
 
$$
V_{124}[Comportement] = \frac{V_{125}[Comportement]}{1000}
$$
.................  
 1000

Une hypothèse est faite ici : La consommation des auxiliaires de génération d'ECS est censé être nulle.

125[] = [<sup>19</sup> = 1; 127[] + <sup>126</sup> []; 0]………………………………………………………………………………………………………………E91

E91 :3CL(P99-102). La consommation des auxiliaires de distribution pour une installation d'ECS se compose de la consommation annuelle circulateur de bouclage et de la consommation du traceur. « Les consommations des auxiliaires de distribution pour une installation d'ECS individuelle sont nulles. »

126[] = 0,14 ∙ (81[ !, ]) ∙ 1000 ………………………………E92

#### E92 :3CL(P102).

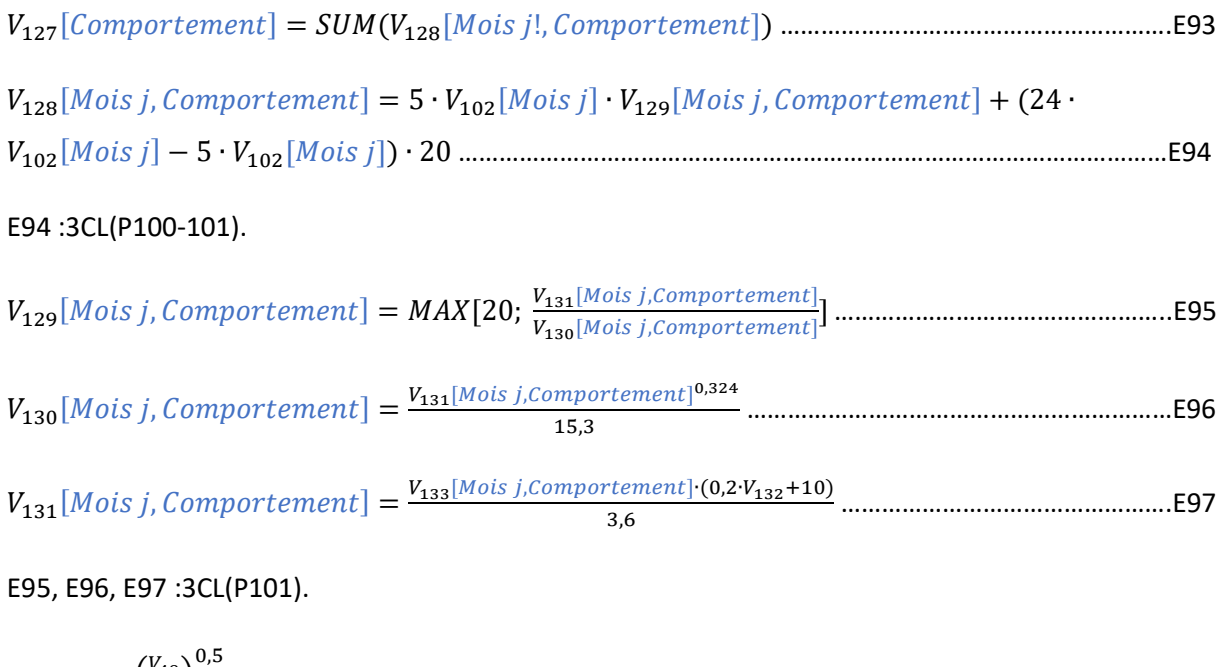

<sup>132</sup> = 4 ∙ ( <sup>49</sup> 1,2 ) + 6 ∙ (<sup>54</sup> − 0,5) ………………………………………………………………………………………………E98

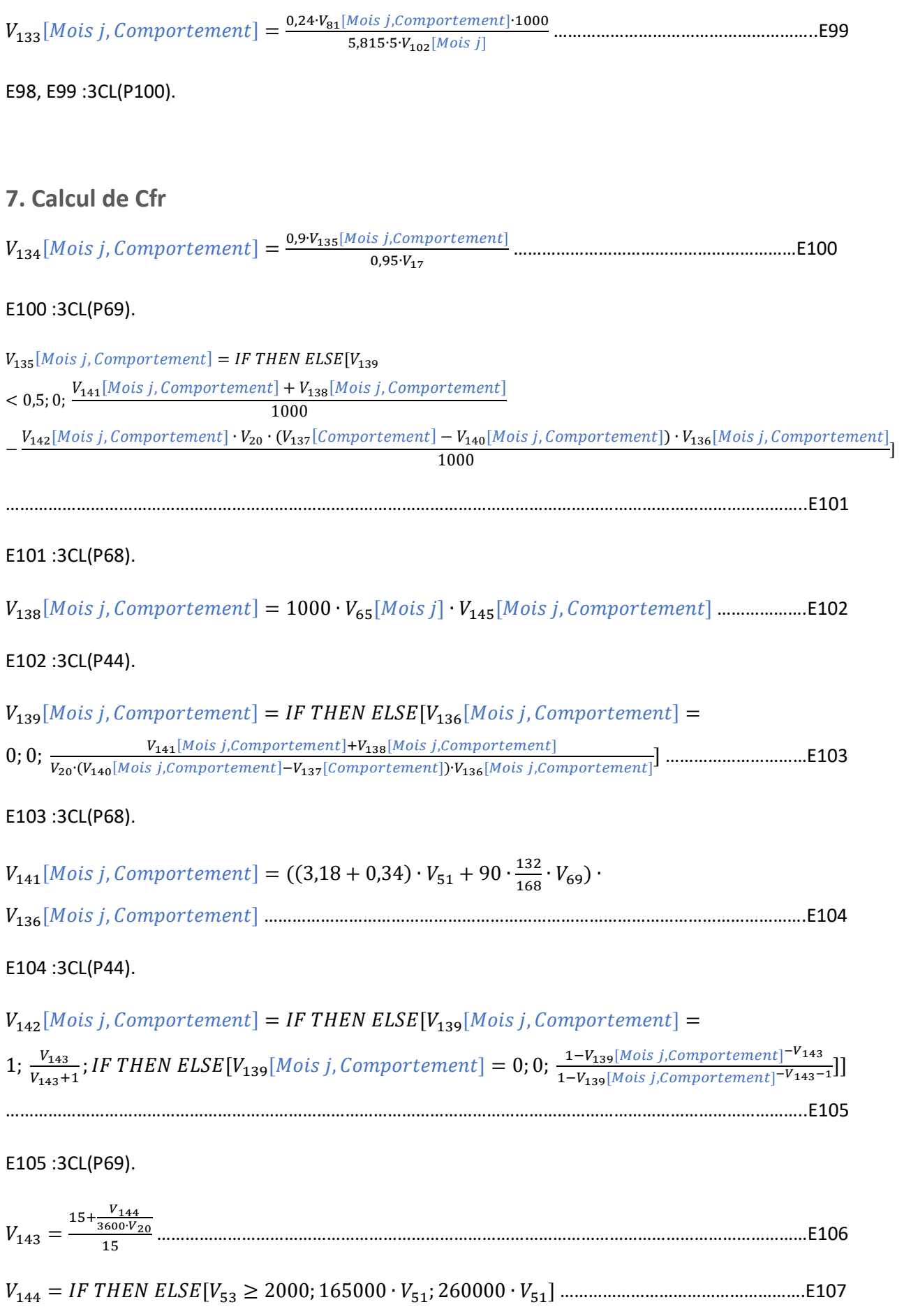

E106, E107 :3CL(P69).

 $V_{146}$ [Comportement] =  $\frac{SUM(V_{134}[Mois~j!,Comportement])}{V_{\bullet}}$ <sup>51</sup> ……………………………………………………………..E108

#### **8. Calcul de Cecl**

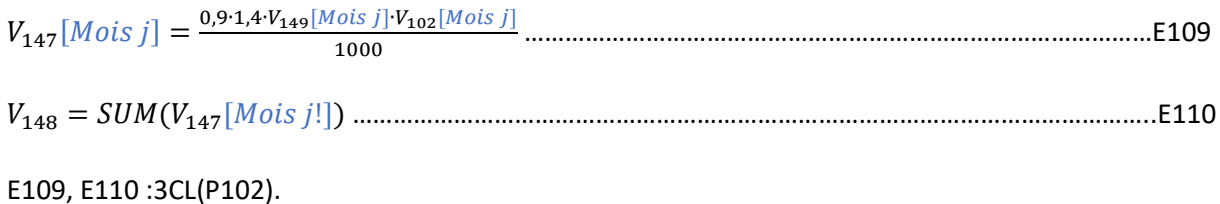

#### **9. Calcul des résultats**

 $V_{150}$ [Comportement, Chauf f age Gaz & RCU & PAC & Solaire, Type Energie ECS] = 1  $\cdot$  $V_{110}$ [Comportement, Chauffage Gaz & RCU & PAC & Solaire, Type Energie ECS]

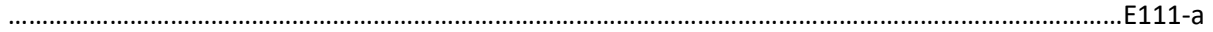

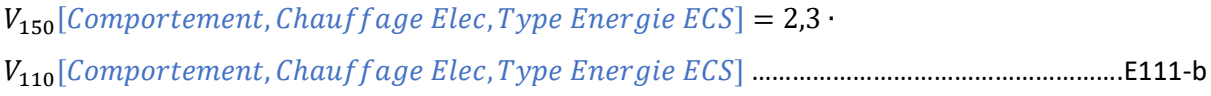

 $V_{150}$ [Comportement, Chauffage Bois, Type Energie ECS] =  $0.6 \cdot$ 110[, ℎ, ] ……………………………………………….E111-c

Les consommations de chauffage en énergie finale sont converties en énergie primaire grâce aux coefficients de conversion. Le nouveau coefficient d'énergie primaire de l'électricité est passé de 2,58 à 2,3. Le coefficient de bois est de 0.6, et les coefficients pour les autres vecteurs sont censés égale à 1.

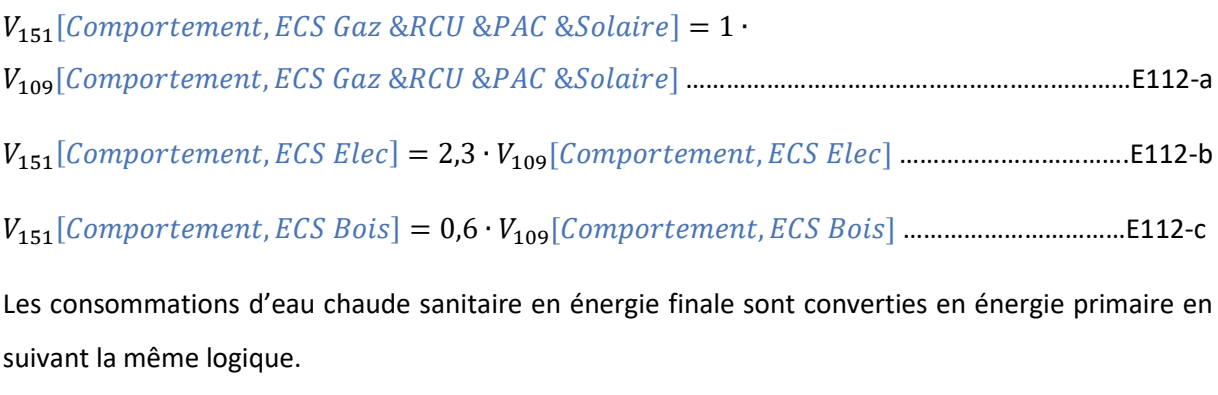

 $V_{152}$ [Comportement, Type Energie Chauf fage, Type Energie ECS] = 2,3  $\cdot$ 111[, ℎ, ] ……………………………………E113
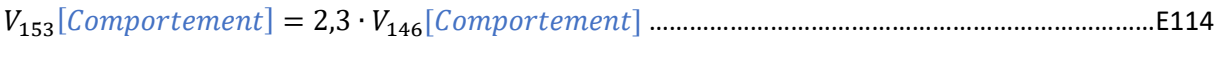

<sup>154</sup> = 2,3 ∙ <sup>148</sup> ………………………………………………………………………………………………………………………….E115

Il est supposé que les consommations des auxiliaires, de refroidissement et de l'éclairage ne soient alimentées que par le vecteur d'électricité.

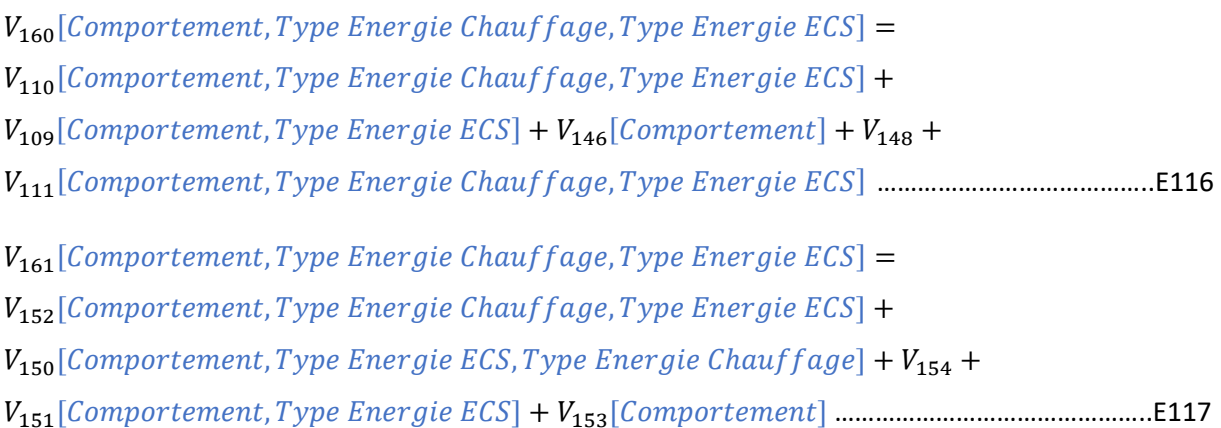

La totale de consommation est la somme de tous les cinq postes.

 $V_{162}$ [Comportement, Chauf f age Gaz, ECS Gaz] =  $V_{155}$ .  $(V_{110}[Comportement, Chauf fage Gaz, ECS Gaz] + V_{109}[Comportement, ECS Gaz]) + V_{158}$  $(V_{111}[Comportement, Chauffage~Gaz, ECS~Gaz] + V_{148} + V_{146}[Comportement])$  ..............E118-1

 $V_{162}$ [Comportement, Chauf f age Gaz, ECS RCU] =  $V_{155}$ .  $V_{110}$ [Comportement, Chauf f age Gaz, ECS RCU] +  $V_{156} \cdot V_{109}$ [Comportement, ECS RCU] +  $V_{158} \cdot (V_{111}$ [Comportement, Chauf f age Gaz, ECS RCU] +  $V_{148}$  +  $V_{146}$ [Comportement]) ..E118-2

 $V_{162}$ [Comportement, Chauf f age Gaz, ECS Elec] =  $V_{155}$ .  $V_{110}$ [Comportement, Chauf f age Gaz, ECS Elec] +  $V_{158} \cdot V_{109}$ [Comportement, ECS Elec] +  $V_{158} \cdot (V_{111}$ [Comportement, Chauf f age Gaz, ECS Elec] +  $V_{148}$  +  $V_{146}$ [Comportement]]...E118-3

 $V_{162}$ [Comportement, Chauf f age Gaz, ECS PAC] =  $V_{155}$ .  $V_{110}$ [Comportement, Chauf f age Gaz, ECS PAC] +  $V_{158} \cdot V_{109}$ [Comportement, ECS PAC] +  $V_{158} \cdot (V_{111}$ [Comportement, Chauf f age Gaz, ECS PAC] +  $V_{148}$  +  $V_{146}$ [Comportement]) ..E118-4

 $V_{162}$ [Comportement, Chauf f age Gaz, ECS Solaire] =  $V_{155}$ .  $V_{110}$ [Comportement, Chauf f age Gaz, ECS Solaire] +  $0 \cdot V_{109}$ [Comportement, ECS Solaire] +  $V_{158} \cdot (V_{111}$ [Comportement, Chauf f age Gaz, ECS Solaire] +  $V_{148}$  +  $V_{146}$ [Comportement]) ………………………………………………………………………………………………………………………………………………….E118-5  $V_{162}$ [Comportement, Chauffage Gaz, ECS Bois] =  $V_{155}$ .

 $V_{110}$ [Comportement, Chauf f age Gaz, ECS Bois] +  $V_{159} \cdot V_{109}$ [Comportement, ECS Bois] +  $V_{158} \cdot (V_{111}$ [Comportement, Chauf f age Gaz, ECS Bois] +  $V_{148}$  +  $V_{146}$ [Comportement]) ..E118-6

 $V_{162}$ [Comportement, Chauffage RCU, ECS Gaz] =  $V_{156}$ .  $V_{110}$ [Comportement, Chauf f age RCU, ECS Gaz] +  $V_{155} \cdot V_{109}$ [Comportement, ECS Gaz] +  $V_{158} \cdot$  $(V_{111}[Comportement, Chauffage RCU, ECS Gaz] + V_{148} + V_{146}[Comportement])$  ..............E118-7

 $V_{162}$ [Comportement, Chauff age RCU, ECS RCU] =  $V_{156}$ .  $V_{110}$ [Comportement, Chauf f age RCU, ECS RCU] +  $V_{156} \cdot V_{109}$ [Comportement, ECS RCU] +  $V_{158} \cdot (V_{111}$ [Comportement, Chauffage RCU, ECS RCU] +  $V_{148}$  +  $V_{146}$ [Comportement]) E118-8

 $V_{162}$ [Comportement, Chauff age RCU, ECS Elec] =  $V_{156}$ .  $V_{110}$ [Comportement, Chauf f age RCU, ECS Elec] +  $V_{158} \cdot V_{109}$ [Comportement, ECS Elec] +  $V_{158} \cdot (V_{111}$ [Comportement, Chauf f age RCU, ECS Elec] +  $V_{148}$  +  $V_{146}$ [Comportement]) E118-9

 $V_{162}$ [Comportement, Chauff age RCU, ECS PAC] =  $V_{156}$ .  $V_{110}$ [Comportement, Chauf f age RCU, ECS PAC] +  $V_{158} \cdot V_{109}$ [Comportement, ECS PAC] +  $V_{158} \cdot (V_{111}$ [Comportement, Chauf f age RCU, ECS PAC] +  $V_{148}$  +  $V_{146}$ [Comportement]) ………………………………………………………………………………………………………………………………………………..E118-10

 $V_{162}$ [Comportement, Chauf f age RCU, ECS Solaire] =  $V_{156}$ .  $V_{110}$ [Comportement, Chauf f age RCU, ECS Solaire] +  $0 \cdot V_{109}$ [Comportement, ECS Solaire] +  $V_{158} \cdot (V_{111}$ [Comportement, Chauf fage RCU, ECS Solaire] +  $V_{148}$  +  $V_{146}$ [Comportement])

………………………………………………………………………………………………………………………………………………..E118-11

 $V_{162}$ [Comportement, Chauff age RCU, ECS Bois] =  $V_{156}$ .  $V_{110}$ [Comportement, Chauf f age RCU, ECS Bois] +  $V_{159} \cdot V_{109}$ [Comportement, ECS Bois] +  $V_{158} \cdot (V_{111}$ [Comportement, Chauf f age RCU, ECS Bois] +  $V_{148}$  +  $V_{146}$ [Comportement]] ………………………………………………………………………………………………………………………………………………..E118-12

 $V_{162}$ [Comportement, Chauf f age Elec, ECS Gaz] =  $V_{157}$ .  $V_{110}$ [Comportement, Chauf f age Elec, ECS Gaz] +  $V_{155} \cdot V_{109}$ [Comportement, ECS Gaz] +  $V_{158} \cdot$  $(V_{111}[Comportement, Chauf fage Elec, ECS Gaz] + V_{148} + V_{146}[Comportement])$  ...........E118-13

 $V_{162}$ [Comportement, Chauf f age Elec, ECS RCU] =  $V_{157}$   $\cdot$  $V_{110}$ [Comportement, Chauf f age Elec, ECS RCU] +  $V_{156} \cdot V_{109}$ [Comportement, ECS RCU] +  $V_{158} \cdot (V_{111}$ [Comportement, Chauf f age Elec, ECS RCU] +  $V_{148}$  +  $V_{146}$ [Comportement]) ………………………………………………………………………………………………………………………………………………..E118-14  $V_{162}$ [Comportement, Chauffage Elec, ECS Elec] =  $V_{157}$ .  $V_{110}$ [Comportement, Chauf f age Elec, ECS Elec] +  $V_{158} \cdot V_{109}$ [Comportement, ECS Elec] +  $V_{158} \cdot (V_{111}$ [Comportement, Chauf f age Elec, ECS Elec] +  $V_{148}$  +  $V_{146}$ [Comportement])

………………………………………………………………………………………………………………………………………………..E118-15

 $V_{162}$ [Comportement, Chauffage Elec, ECS PAC] =  $V_{157}$ .  $V_{110}$ [Comportement, Chauffage Elec, ECS PAC] +  $V_{158} \cdot V_{109}$ [Comportement, ECS PAC] +  $V_{158} \cdot (V_{111}$ [Comportement, Chauf f age Elec, ECS PAC] +  $V_{148}$  +  $V_{146}$ [Comportement]) ……………………………………………………………………………………………………………………………………………….E118-16

 $V_{162}$ [Comportement, Chauf fage Elec, ECS Solaire] =  $V_{157}$ .  $V_{110}$ [Comportement, Chauf f age Elec, ECS Solaire] +  $0 \cdot V_{109}$ [Comportement, ECS Solaire] +  $V_{158} \cdot (V_{111}$ [Comportement, Chauffage Elec, ECS Solaire] +  $V_{148}$  +  $V_{146}$ [Comportement]) ……………………………………………………………………………………………………………………………………………….E118-17

 $V_{162}$ [Comportement, Chauffage Elec, ECS Bois] =  $V_{157}$ .  $V_{110}$ [Comportement, Chauffage Elec, ECS Bois] +  $V_{159} \cdot V_{109}$ [Comportement, ECS Bois] +  $V_{158} \cdot (V_{111}$ [Comportement, Chauf f age Elec, ECS Bois] +  $V_{148}$  +  $V_{146}$ [Comportement]] ……………………………………………………………………………………………………………………………………………….E118-18

 $V_{162}$ [Comportement, Chauffage PAC, ECS Gaz] =  $V_{158}$ .  $V_{110}$ [Comportement, Chauf f age PAC, ECS Gaz] +  $V_{155} \cdot V_{109}$ [Comportement, ECS Gaz] +  $V_{158} \cdot$  $(V_{111}[Comportement, Chauffage PAC, ECS Gaz] + V_{148} + V_{146}[Comportement])$  ....E118-19

 $V_{162}$ [Comportement, Chauff age PAC, ECS RCU] =  $V_{158}$ .  $V_{110}$ [Comportement, Chauf f age PAC, ECS RCU] +  $V_{156} \cdot V_{109}$ [Comportement, ECS RCU] +  $V_{158} \cdot (V_{111}$ [Comportement, Chauf f age PAC, ECS RCU] +  $V_{148}$  +  $V_{146}$ [Comportement]] ………………………………………………………………………………………………………………………………………………..E118-20

 $V_{162}$ [Comportement, Chauffage PAC, ECS Elec] =  $V_{158}$ .  $V_{110}$ [Comportement, Chauf f age PAC, ECS Elec] +  $V_{158} \cdot V_{109}$ [Comportement, ECS Elec] +  $V_{158} \cdot (V_{111}$ [Comportement, Chauf f age PAC, ECS Elec] +  $V_{148}$  +  $V_{146}$ [Comportement])

………………………………………………………………………………………………………………………………………………..E118-21

 $V_{162}$ [Comportement, Chauffage PAC, ECS PAC] =  $V_{158}$ .  $V_{110}$ [Comportement, Chauf f age PAC, ECS PAC] +  $V_{158} \cdot V_{109}$ [Comportement, ECS PAC] +  $V_{158} \cdot (V_{111}$ [Comportement, Chauf f age PAC, ECS PAC] +  $V_{148}$  +  $V_{146}$ [Comportement]) ………………………………………………………………………………………………………………………………………………..E118-22  $V_{162}$ [Comportement, Chauffage PAC, ECS Solaire] =  $V_{158}$ .  $V_{110}$ [Comportement, Chauffage PAC, ECS Solaire] +  $0 \cdot V_{109}$ [Comportement, ECS Solaire] +  $V_{158} \cdot (V_{111}$ [Comportement, Chauf f age PAC, ECS Solaire] +  $V_{148}$  +  $V_{146}$ [Comportement])

………………………………………………………………………………………………………………………………………………..E118-23

 $V_{162}$ [Comportement, Chauffage PAC, ECS Bois] =  $V_{158}$ .  $V_{110}$ [Comportement, Chauf f age PAC, ECS Bois] +  $V_{159} \cdot V_{109}$ [Comportement, ECS Bois] +  $V_{158} \cdot (V_{111}$ [Comportement, Chauf f age PAC, ECS Bois] +  $V_{148}$  +  $V_{146}$ [Comportement]) ………………………………………………………………………………………………………………………………………………..E118-24

 $V_{162}$ [Comportement, Chauffage Solaire, ECS Gaz] = 0  $\cdot$  $V_{110}$ [Comportement, Chauffage Solaire, ECS Gaz] +  $V_{155} \cdot V_{109}$ [Comportement, ECS Gaz] +  $V_{158} \cdot (V_{111}$ [Comportement, Chauf f age Solaire, ECS Gaz] +  $V_{148}$  +  $V_{146}$ [Comportement]] ………………………………………………………………………………………………………………………………………………..E118-25

 $V_{162}$ [Comportement, Chauffage Solaire, ECS RCU] =  $0 \cdot$  $V_{110}$ [Comportement, Chauf f age Solaire, ECS RCU] +  $V_{156} \cdot V_{109}$ [Comportement, ECS RCU] +  $V_{158} \cdot (V_{111}$ [Comportement, Chauf f age Solaire, ECS RCU] +  $V_{148}$  +  $V_{146}$ [Comportement]] ………………………………………………………………………………………………………………………………………………..E118-26

 $V_{162}$ [Comportement, Chauffage Solaire, ECS Elec] = 0  $\cdot$  $V_{110}$ [Comportement, Chauf f age Solaire, ECS Elec] +  $V_{158} \cdot V_{109}$ [Comportement, ECS Elec] +  $V_{158} \cdot (V_{111}$ [Comportement, Chauf f age Solaire, ECS Elec] +  $V_{148}$  +  $V_{146}$ [Comportement]) ………………………………………………………………………………………………………………………………………………..E118-27

 $V_{162}$ [Comportement, Chauffage Solaire, ECS PAC] = 0  $\cdot$  $V_{110}$ [Comportement, Chauffage Solaire, ECS PAC] +  $V_{158} \cdot V_{109}$ [Comportement, ECS PAC] +  $V_{158} \cdot (V_{111}$ [Comportement, Chauf fage Solaire, ECS PAC] +  $V_{148}$  +  $V_{146}$ [Comportement]] ………………………………………………………………………………………………………………………………………………..E118-28

 $V_{162}$ [Comportement, Chauf f age Solaire, ECS Solaire] =  $0 + 0 + V_{158}$  $(V_{111}[Computer, Chauffage\,Solaire, ECS\,Solaire] + V_{148} + V_{146}[Computer]$ 

………………………………………………………………………………………………………………………………………………..E118-29

 $V_{162}$ [Comportement, Chauf f age Solaire, ECS Bois] =  $0 + V_{159}$ .  $V_{109}$ [Comportement, ECS Bois] +  $V_{158} \cdot (V_{111}$ [Comportement, Chauffage Solaire, ECS Bois] + <sup>148</sup> + 146[]) ………………………………………………………………………………………………E118-30

 $V_{162}$ [Comportement, Chauffage Bois, ECS Gaz] =  $V_{159}$ .  $V_{110}$ [Comportement, Chauffage Bois, ECS Gaz] +  $V_{155} \cdot V_{109}$ [Comportement, ECS Gaz] +  $V_{158} \cdot (V_{111}$ [Comportement, Chauf f age Bois, ECS Gaz] +  $V_{148}$  +  $V_{146}$ [Comportement]] ………………………………………………………………………………………………………………………………………………..E118-31

 $V_{162}$ [Comportement, Chauff age Bois, ECS RCU] =  $V_{159}$ .  $V_{110}$ [Comportement, Chauf f age Bois, ECS RCU] +  $V_{156} \cdot V_{109}$ [Comportement, ECS RCU] +  $V_{158} \cdot (V_{111}$ [Comportement, Chauf f age Bois, ECS RCU] +  $V_{148}$  +  $V_{146}$ [Comportement]) ………………………………………………………………………………………………………………………………………………..E118-32

 $V_{162}$ [Comportement, Chauff age Bois, ECS Elec] =  $V_{159}$ .  $V_{110}$ [Comportement, Chauf f age Bois, ECS Elec] +  $V_{158} \cdot V_{109}$ [Comportement, ECS Elec] +  $V_{158} \cdot (V_{111}$ [Comportement, Chauf f age Bois, ECS Elec] +  $V_{148}$  +  $V_{146}$ [Comportement]) ………………………………………………………………………………………………………………………………………………..E118-33

 $V_{162}$ [Comportement, Chauff age Bois, ECS PAC] =  $V_{159}$ .  $V_{110}$ [Comportement, Chauf f age Bois, ECS PAC] +  $V_{158} \cdot V_{109}$ [Comportement, ECS PAC] +  $V_{158} \cdot (V_{111}$ [Comportement, Chauf f age Bois, ECS PAC] +  $V_{148}$  +  $V_{146}$ [Comportement]) ………………………………………………………………………………………………………………………………………………..E118-34

 $V_{162}$ [Comportement, Chauf f age Bois, ECS Solaire] =  $V_{159}$ .  $V_{110}$ [Comportement, Chauf f age Bois, ECS Solaire] +  $0 + V_{158}$  $(V_{111}$ [Comportement, Chauf f age Bois, ECS Solaire] +  $V_{148}$  +  $V_{146}$ [Comportement]) .... E118-35

 $V_{162}$ [Comportement, Chauf f age Bois, ECS Bois] =  $V_{159}$ .  $(V_{110}[\text{Component}, \text{Chauffage Bois}, \text{ECS Bois}] + V_{109}[\text{Component}, \text{ECS Bois}]) + V_{158}$  $(V_{111}[Comportement, Chauf fage Bois, ECS Bois] + V_{148} + V_{146}[Comportement])$  .........E118-36

36 cas de figure, la combinatoire de six type de chauffage et six types d'eau chaude sanitaire.

## **Annexe E – Etape de développement de l'outil d'aide à la décision**

Le développement du modèle DSC est un processus itératif, avant d'obtenir la version finale de modèle, les itérations d'amélioration ont été apportées dans les versions précédentes.

A partir du début 2022, les deux différentes échelles ont été déterminées. Les modèles sont scindés en différentes vues pour faciliter la lecture de graphique et favoriser la compréhension du modèle.

Les tableaux de contrôle ont été ajoutés à la fin de ces deux modèles à partir de février 2022.

Après une longue période d'évolution, cet outil d'aide à la décision - les deux modèles à différents échelles - a été défini en mai 2022.

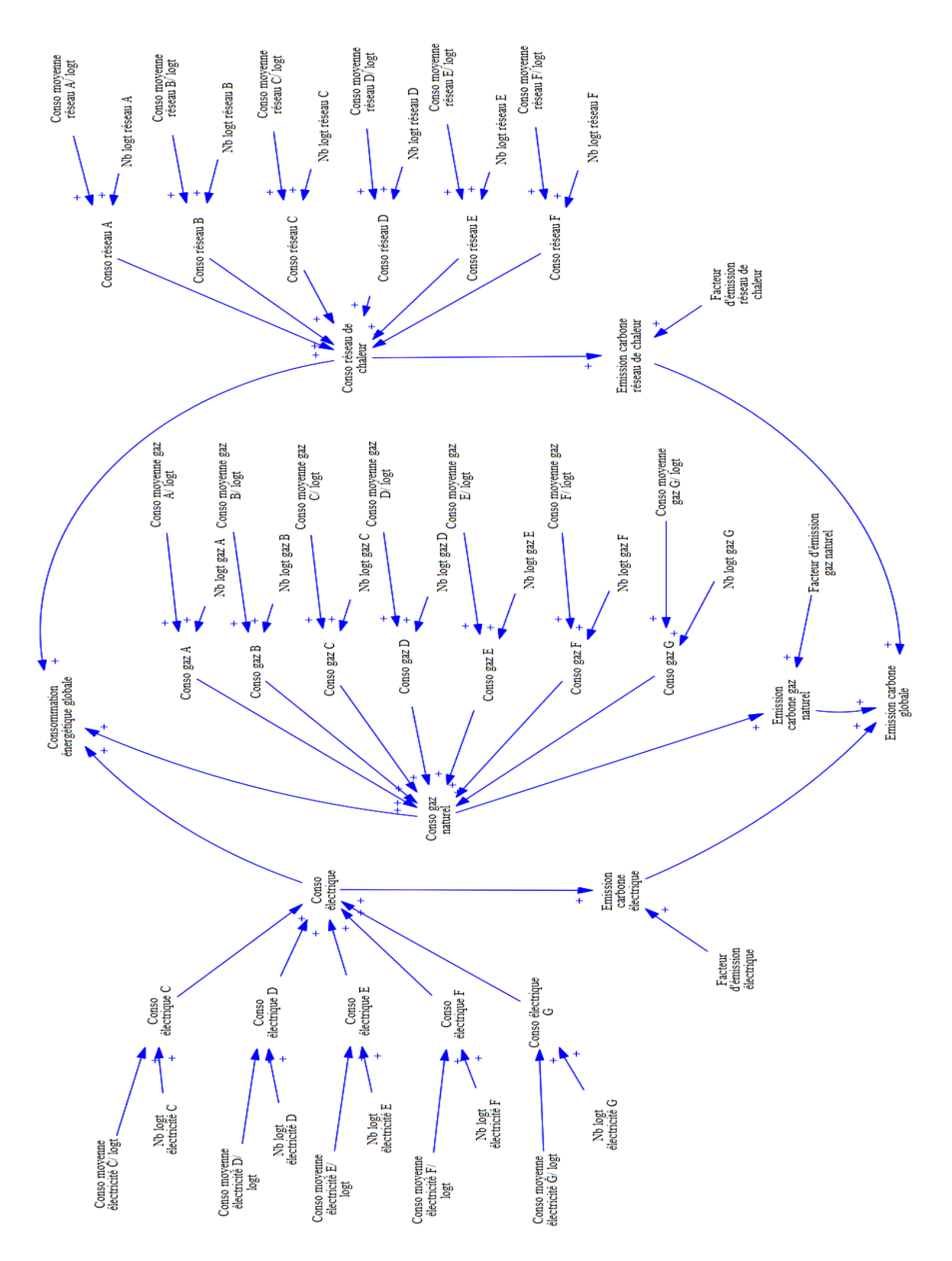

*Diagramme causal du mois de février 2020*

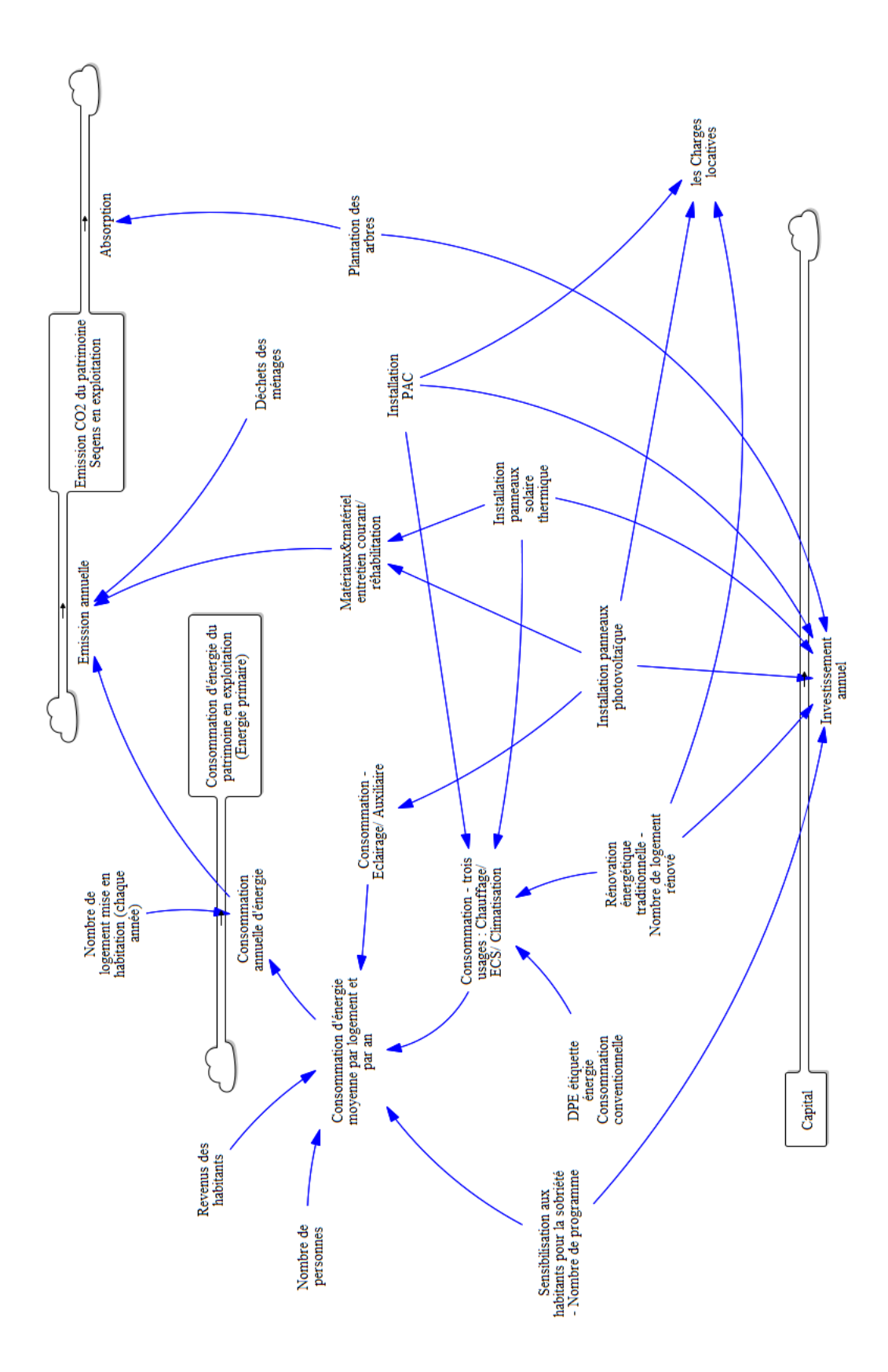

*Modèle du mois de mars 2020*

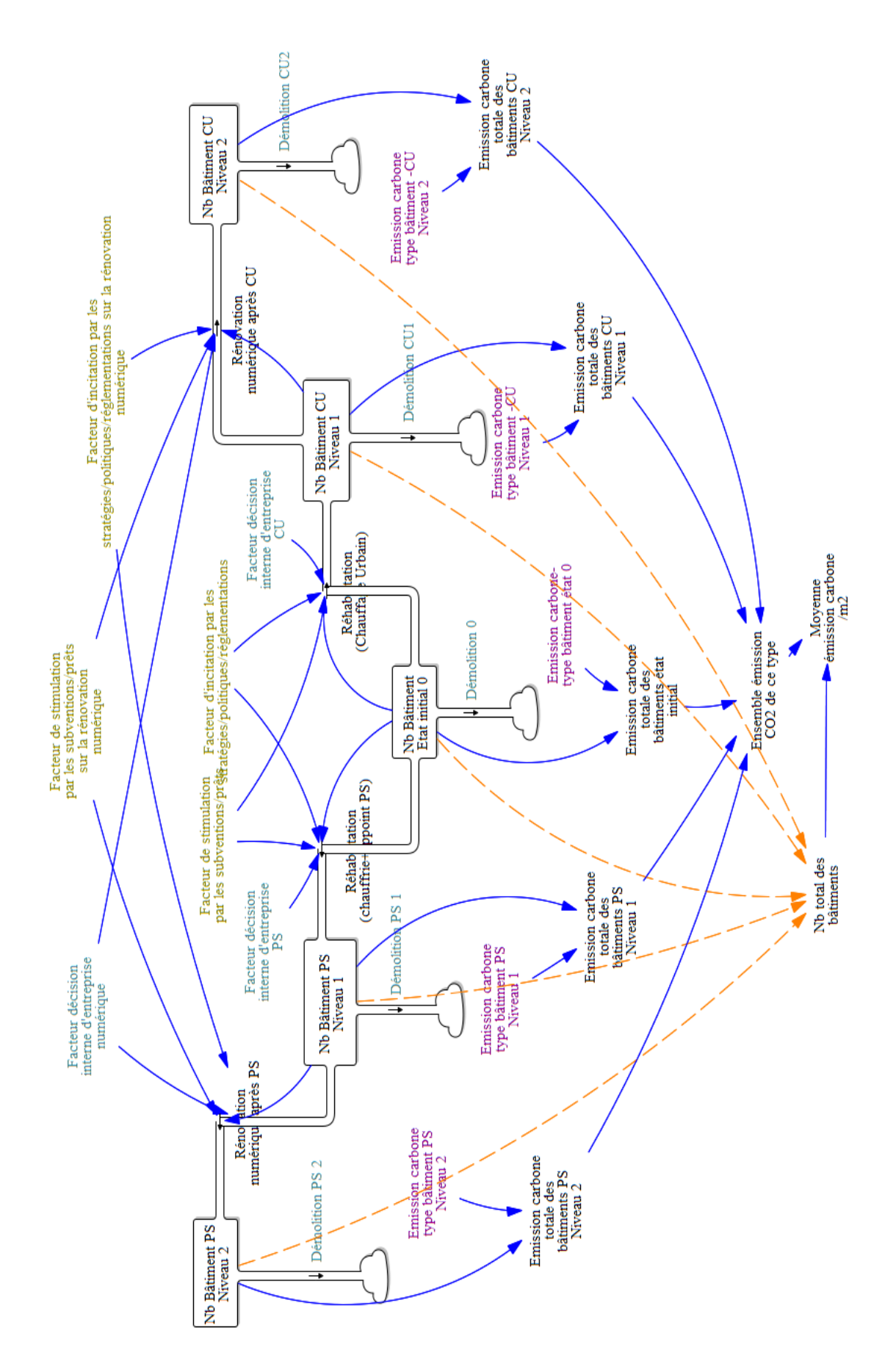

Modèle du mois de septembre 2020 - à grande échelle

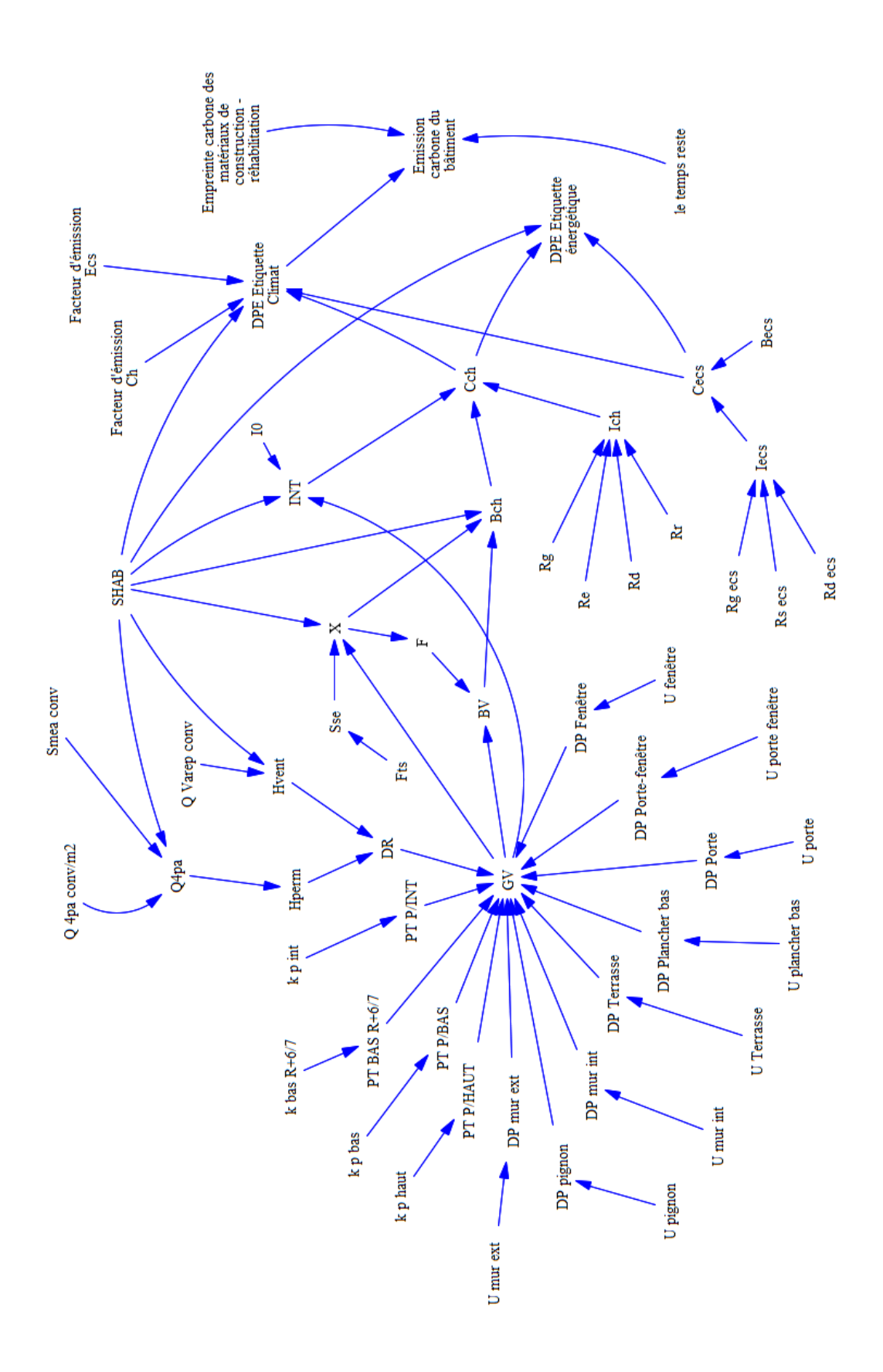

Modèle du mois de septembre 2020 - à petite échelle

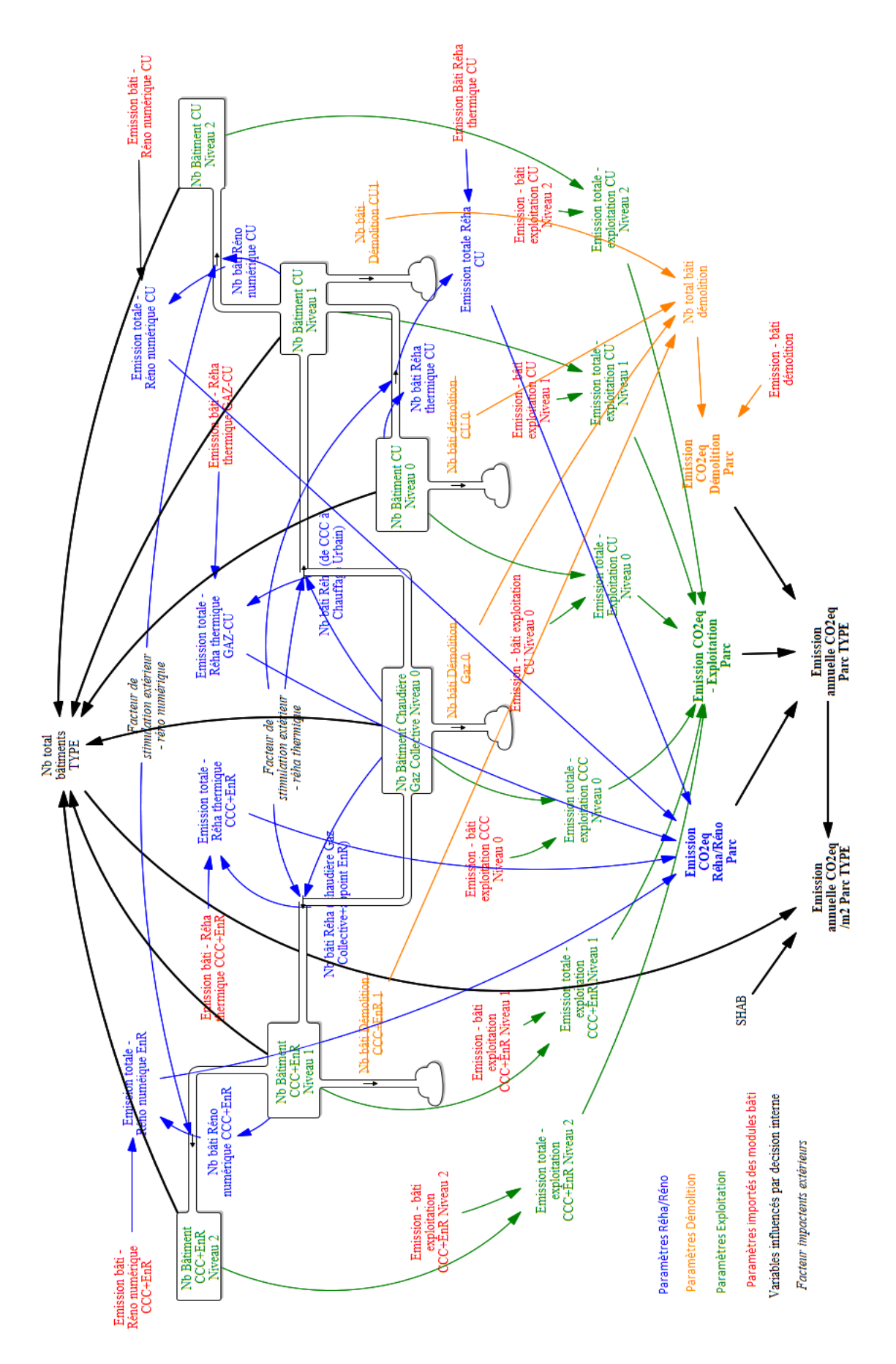

Modèle du mois d'octobre 2020 - à grande échelle

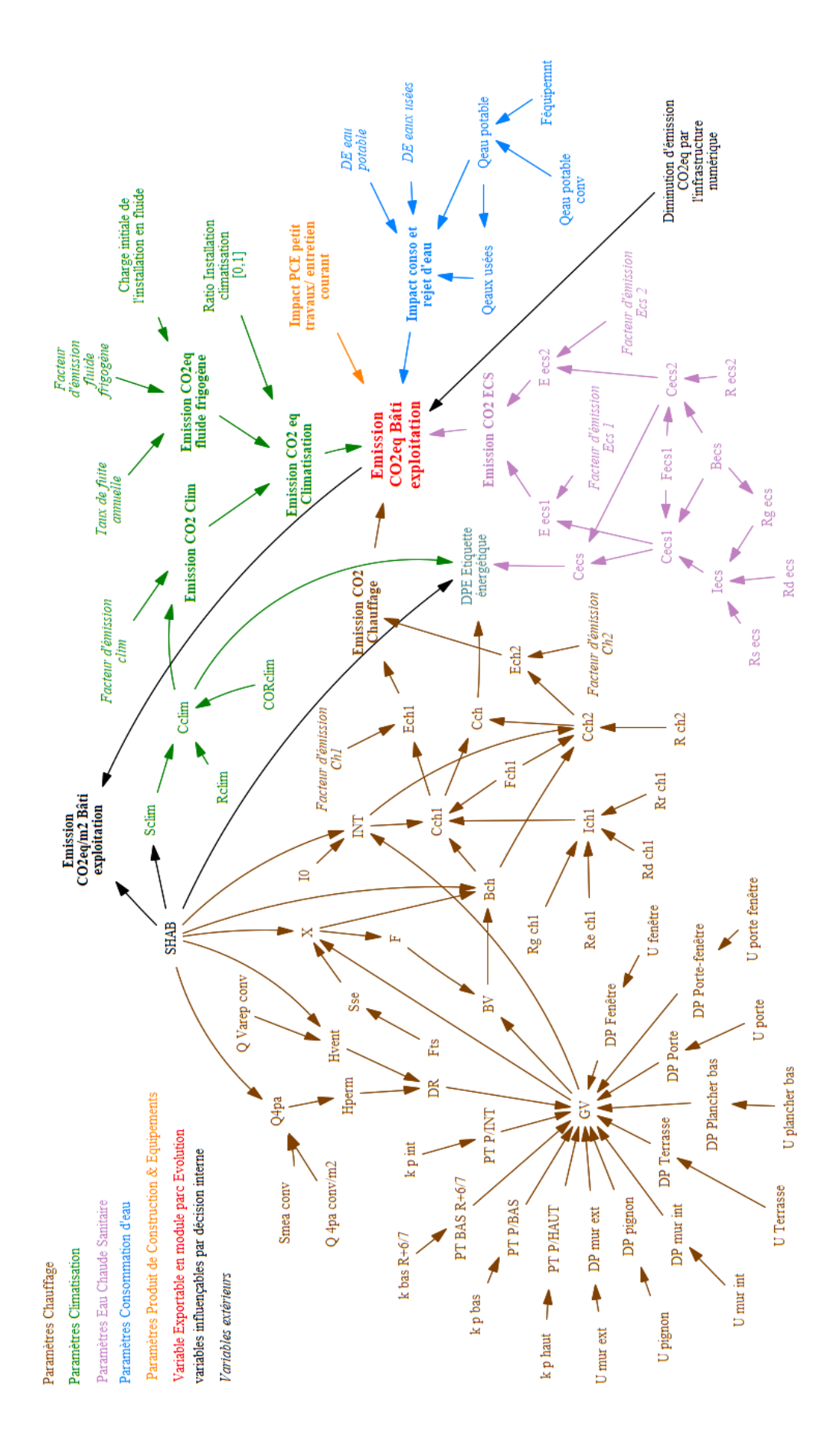

Modèle du mois d'octobre 2020 - à petite échelle

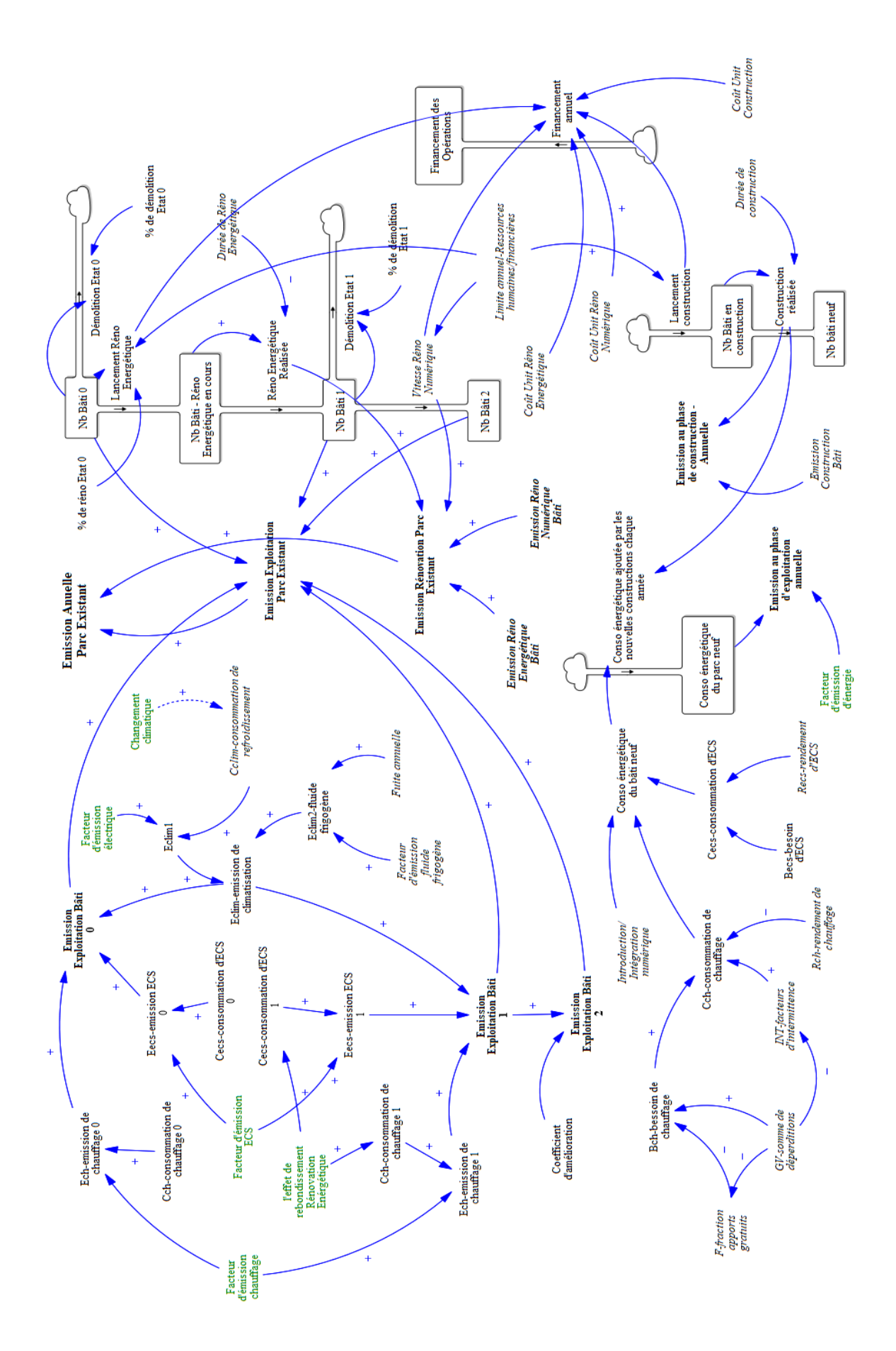

Modèle du mois de décembre 2020 - à grande échelle

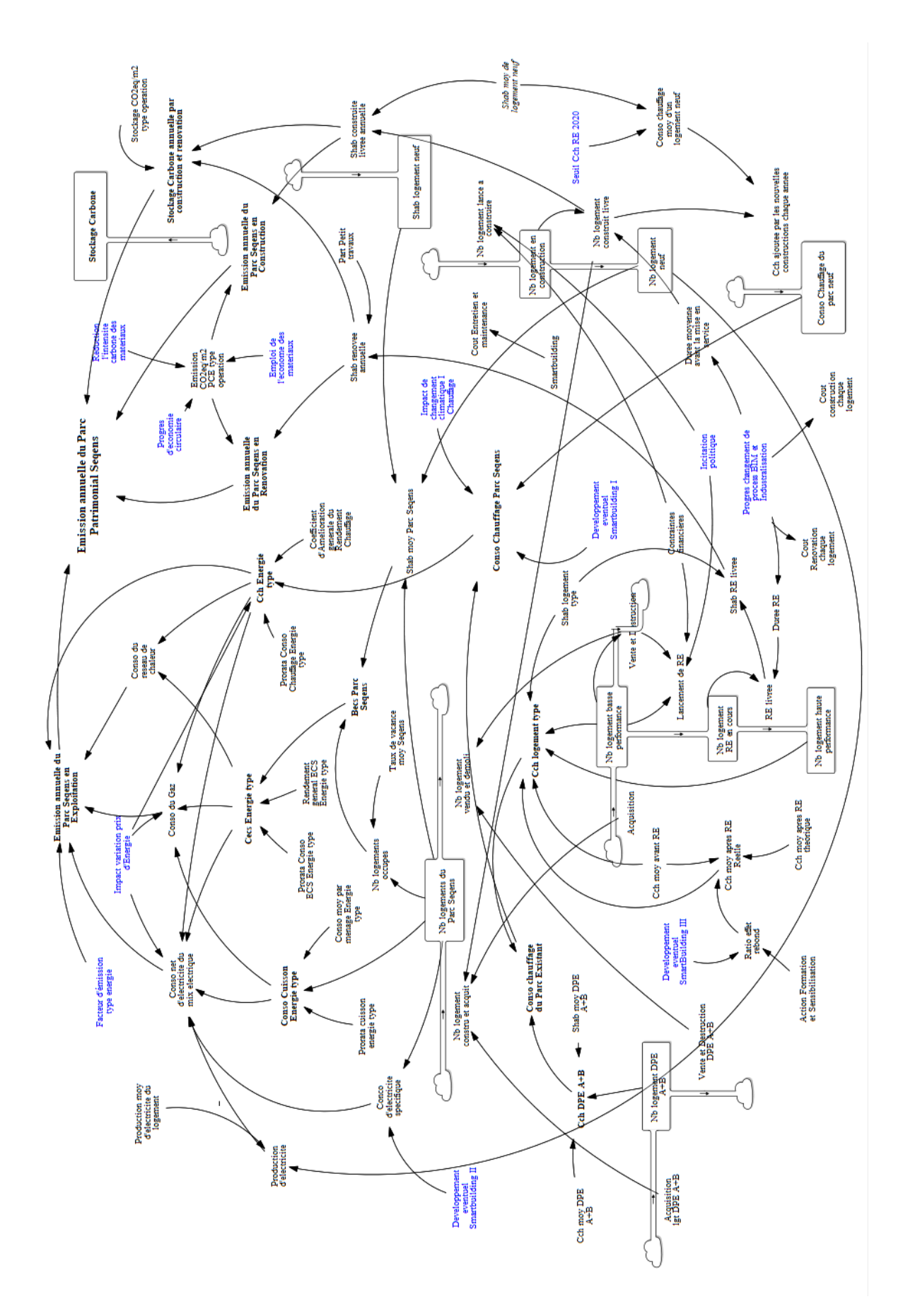

Modèle du mois de mars 2021 - à grande échelle

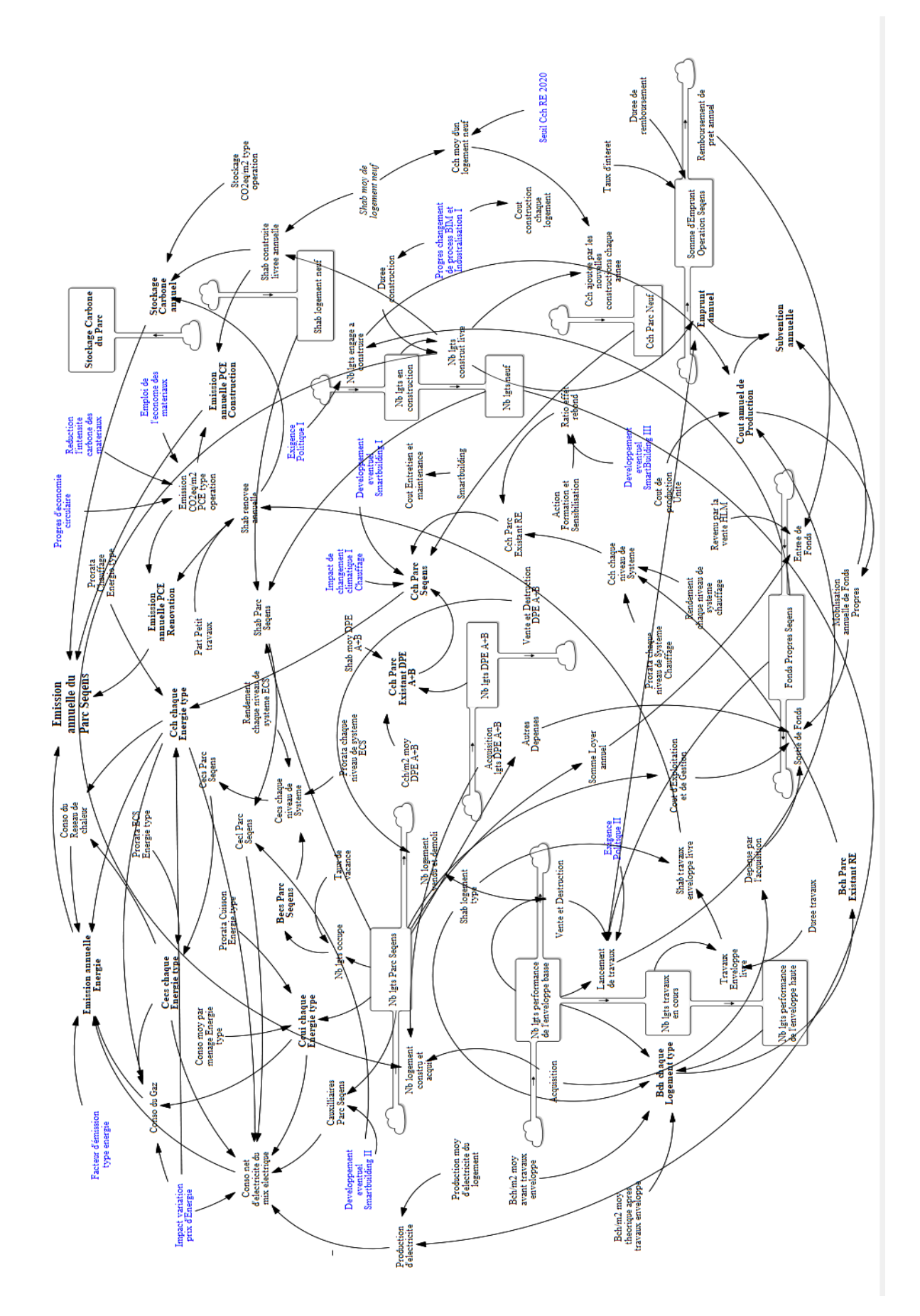

Modèle du mois de mai 2021 - à grande échelle

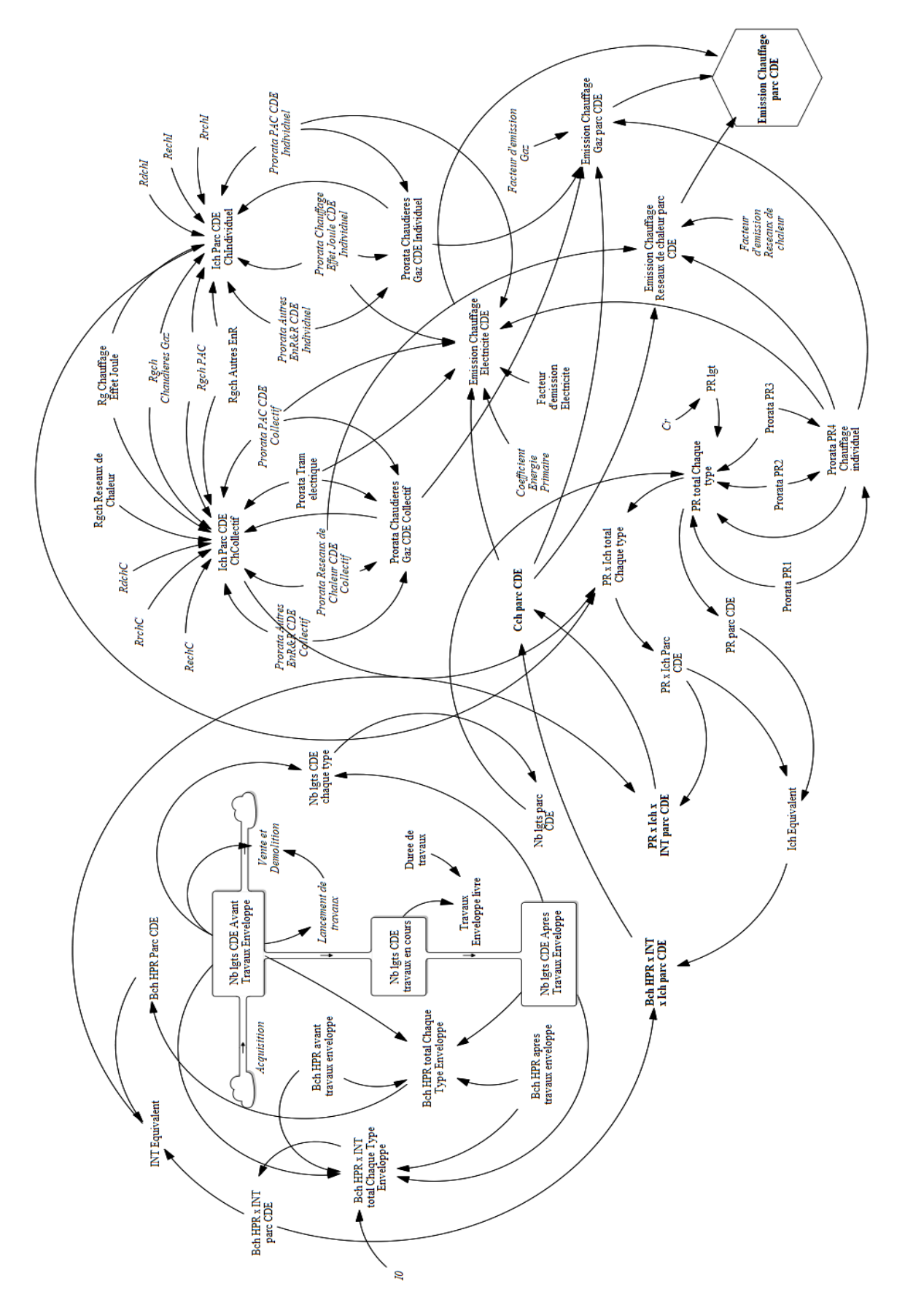

*Modèle du mois de juin 2021 – sur le poste chauffage des classes C-D-E*

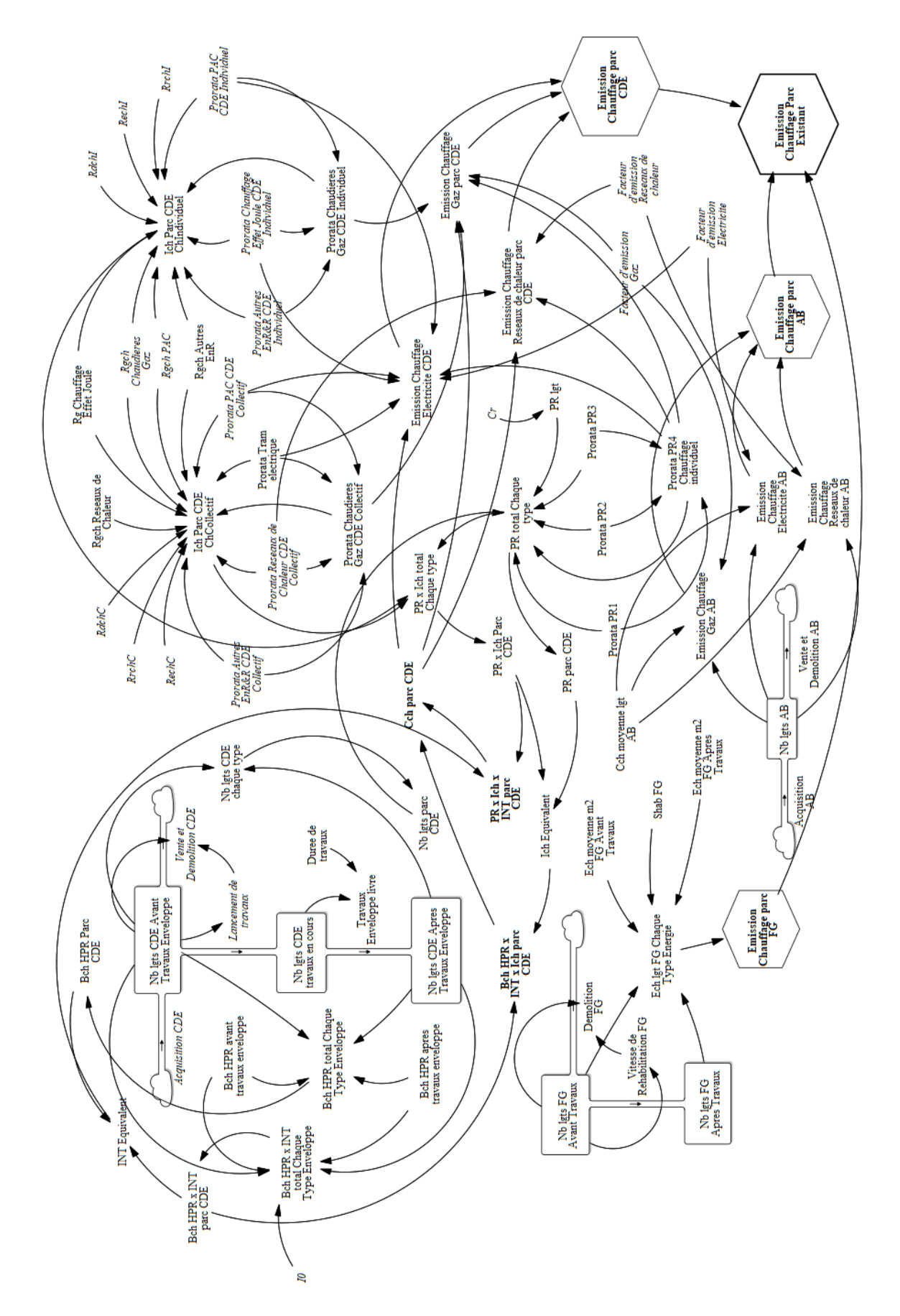

*Modèle du mois de juillet 2021 – sur le poste de chauffage pour l'ensemble du parc Seqens*

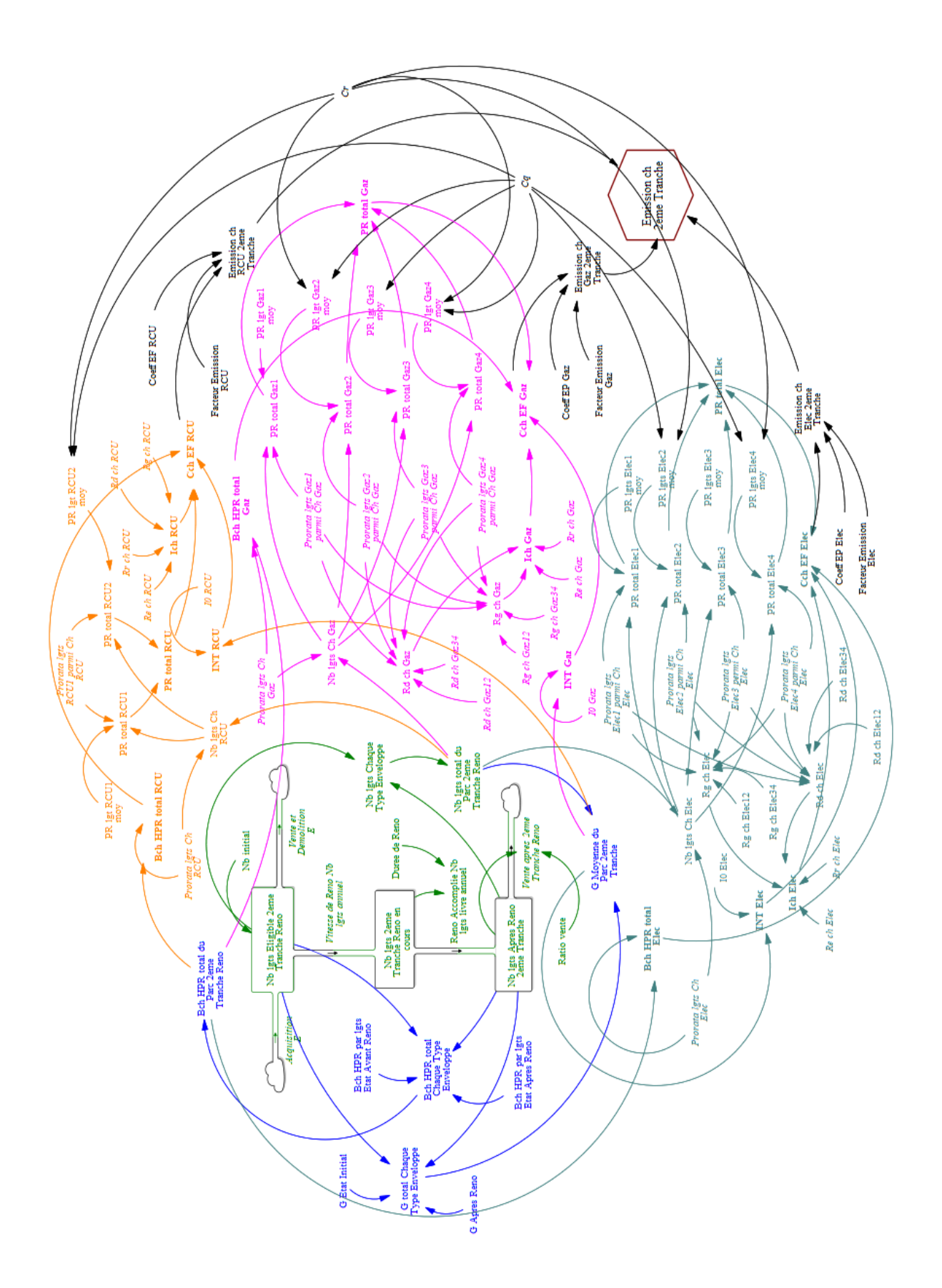

*Modèle du mois d'août 2021 – Essai de combiner la grande échelle avec la petite échelle*

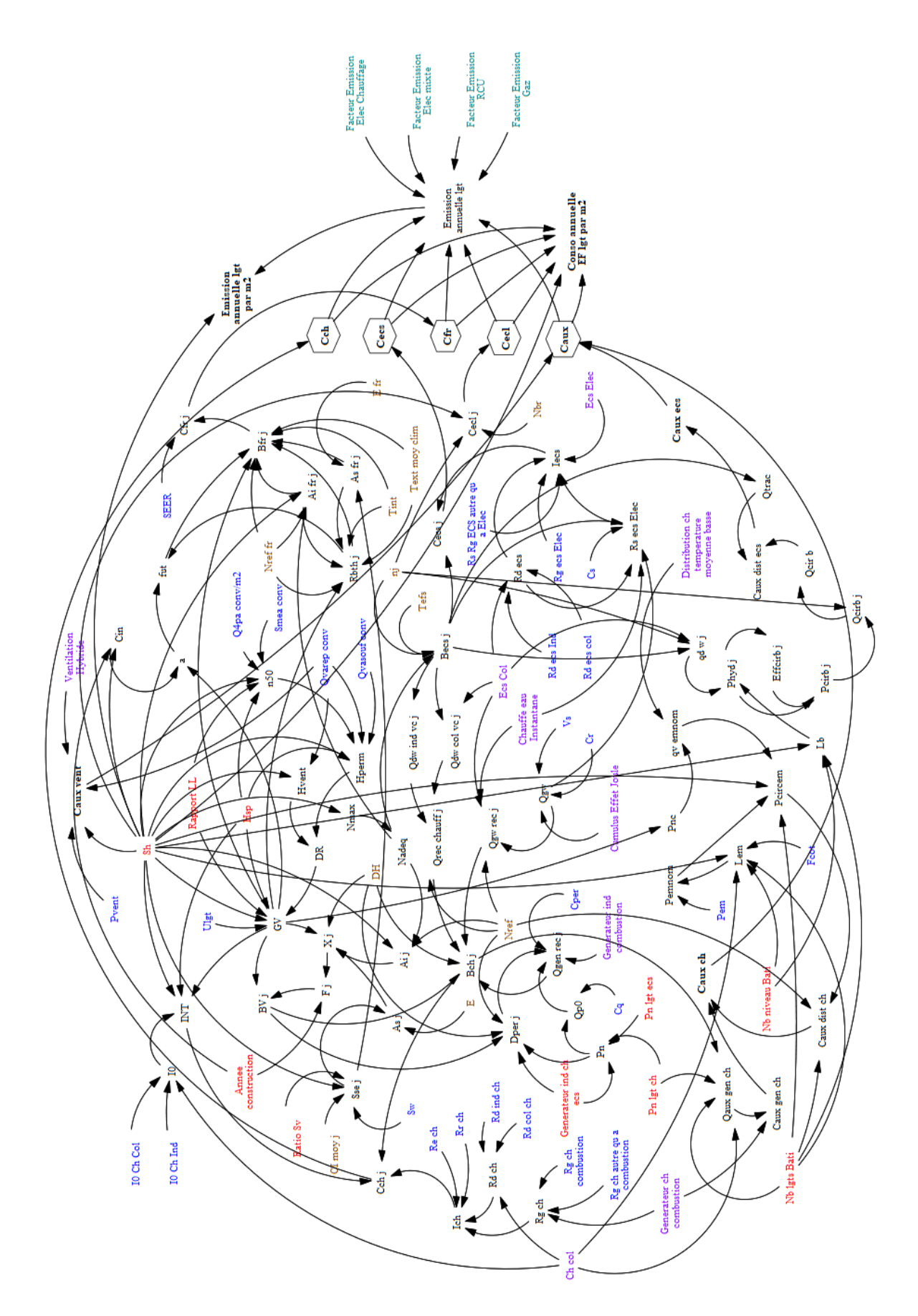

Modèle du mois de novembre 2021 - à petite échelle